## **ΠΕΡΙΛΗΨΗ**

Τα συστήµατα βιολογικών φίλτρων είναι µία τεχνολογία, η οποία εφαρµόζεται ολοένα και περισσότερο τα τελευταία χρόνια στην επεξεργασία των υγρών αποβλήτων. Έχει αποδειχθεί ότι η απόδοση των βιολογικών φίλτρων βελτιστοποιείται όταν η ροή των αποβλήτων κυµαίνεται σε χαµηλά επίπεδα, εποµένως σε µικρές εγκαταστάσεις επεξεργασίας. Στην Ελλάδα, δεν υπάρχουν πολλά µεγάλα αστικά κέντρα και από τις 241 συνολικά εγκαταστάσεις επεξεργασίας, οι 147 εξυπηρετούν 500 – 10.000 κατοίκους η καθεµία., ενώ µόνο οι 9 εξυπηρετούν πάνω από 100.000 κατοίκους *(K.P. Tsagarakis et al., 2000)*. Εποµένως, η σηµαντικότητα της χρησιµοποίησης βιολογικών φίλτρων στις αρκετές µικρές εγκαταστάσεις επεξεργασίας που υπάρχουν στην ελληνική επικράτεια, είναι αδιαµφισβήτητη.

Πέραν της αποδοτικότητας στις χαµηλές ροές αποβλήτων, τα βιολογικά φίλτρα διαθέτουν και άλλα πλεονεκτήµατα. Η λειτουργία τους είναι απλή και χαρακτηρίζεται από το χαµηλό κόστος, σε σύγκριση µε άλλα συστήµατα αποµάκρυνσης οργανικών ουσιών (συστήµατα ενεργούς ιλύος). Επίσης, η χρησιµοποίηση πολλαπλών βαθµίδων (βιολογικά φίλτρα στη σειρά) και η επανακυκλοφορία, µειώνουν κατά πολύ την απαιτούµενη έκταση γης και το κατασκευαστικό κόστος των βιολογικών φίλτρων.

Μέχρι σήµερα, δεν έχει καταστεί δυνατή η δηµιουργία ενός µοντέλου που να υπολογίζει την απόδοση των φίλτρων αυτών για όλες τις δυνατές περιπτώσεις. Αντίθετα, υπάρχει µία πλειάδα µαθηµατικών µοντέλων, τα οποία όµως αναφέρονται σε ειδικές συνθήκες και δεν ενδείκνυνται για γενική εφαρµογή. Ο σκοπός της διπλωµατικής αυτής εργασίας είναι να καταγραφούν και να διερευνηθούν όλα τα µοντέλα και στη συνέχεια να πραγµατοποιηθεί µία σύγκριση των κυριοτέρων εξ αυτών. Εκτός από τα µοντέλα των βιολογικών φίλτρων, εξετάζονται και μοντέλα για τα υπόλοιπα τμήματα των εγκαταστάσεων επεξεργασίας (µέτρηση ροής, εσχάρωση, εξάµµωση, πρωτοβάθµια επεξεργασία). Κάθε µοντέλο που εξετάζεται, αποτελεί τη βάση δηµιουργίας ενός προγράµµατος σχεδιασµού και ενός προγράµµατος ελέγχου λειτουργίας σε γλώσσα προγραµµατισµού FORTRAN. Στη συνέχεια όλα τα προγράµµατα σχεδιασµού ενώνονται σε ένα συνολικό, δηµιουργώντας κατ' αυτόν τον τρόπο ένα πρόγραµµα σχεδιασµού των κυριότερων τµηµάτων µιας εγκατάστασης επεξεργασίας. Το ίδιο

Σύγκριση µοντέλων σχεδιασµού και προσοµοίωσης συστηµάτων βιολογικών φίλτρων για επεξεργασία υγρών αποβλήτων

συµβαίνει και µε τα επιµέρους προγράµµατα ελέγχου λειτουργίας. Η δοµή της διπλωµατικής αυτής εργασίας έχει ως εξής:

### <u>1<sup>ο</sup> Κεφάλαιο: ΕΙΣΑΓΩΓΗ</u>

Γίνεται µία εισαγωγή στην έννοια των υγρών αποβλήτων, αναφέρονται τα χαρακτηριστικά αυτών και παρουσιάζονται µε σύντοµο τρόπο όλες οι πιθανές διατάξεις που χρησιµοποιούνται για την επεξεργασία αυτών.

### <u>2º Κεφάλαιο: ΒΙΟΛΟΓΙΚΑ ΦΙΛΤΡΑ</u>

Αναλύεται λεπτοµερώς η θεωρία που διέπει τα βιολογικά φίλτρα: βιολογική διαδικασία, είδη και διατάξεις βιολογικών φίλτρων, χαρακτηριστικά λειτουργίας

### 3º Κεφάλαιο: ΑΝΑΠΤΥΞΗ ΜΟΝΤΕΛΩΝ

Παρουσιάζονται τα κυριότερα στάδια επεξεργασίας των υγρών αποβλήτων (µέτρηση ροής, εσχάρωση, εξάµµωση, πρωτοβάθµια καθίζηση, βιολογικά φίλτρα) και αναπτύσσονται τα µοντέλα τους.

### <u>4º Κεφάλαιο: ΣΧΕΔΙΑΣΜΟΣ & ΕΛΕΓΧΟΣ ΛΕΙΤΟΥΡΓΙΑΣ</u>

Παρουσιάζονται οι αλγόριθµοι που κατασκευάστηκαν για τη δηµιουργία των προγραµµάτων σχεδιασµού και προσοµοίωσης

### <u>5<sup>ο</sup> Κεφάλαιο: ΣΥΜΠΕΡΑΣΜΑΤΑ</u>

Περιγράφονται τα συµπεράσµατα που προέκυψαν από τη σύγκριση των µαθηµατικών µοντέλων.

#### <sup>U</sup>ΠΑΡΑΡΤΗΜΑ

Παρουσιάζονται τα προγράµµατα σχεδιασµού και ελέγχου λειτουργίας σε γλώσσα προγραµµατισµού FORTRAN.

Τα προγράµµατα που δηµιουργήθηκαν µπορούν να χρησιµοποιηθούν σε µελέτες για το σχεδιασµό εγκαταστάσεων επεξεργασίας υγρών αποβλήτων, αλλά µπορούν επίσης να γίνουν χρήσιµο εργαλείο για τον έλεγχο σε ήδη υπάρχουσες εγκαταστάσεις, ώστε να βρεθούν τυχόν ατέλειες στη λειτουργία, οι οποίες επηρεάζουν και µειώνουν την αναµενόµενη απόδοση.

Το κυριότερο συµπέρασµα αυτής της εργασίας είναι ότι τα περισσότερα µοντέλα δεν προσοµοιάζουν µε ικανοποιητικό τρόπο την πραγµατικότητα και έχουν µεγάλες αποκλίσεις µεταξύ τους, µε συνέπεια τα αποτελέσµατα να µην είναι φυσιολογικά. Οι αποκλίσεις αυτές οφείλονται σε τυπογραφικά λάθη και αναφορές σε διαφορετικά συστήµατα µέτρησης. Αλλά ακόµη και τα ίδια µοντέλα παρουσιάζουν διαφορές ανάµεσα στα διάφορα βιβλία και άρθρα, δείγµα της προχειρότητας µε την οποία έχει αντιµετωπιστεί το όλο ζήτηµα.

# $1^\text{o}$  ΚΕΦΑΛΑΙΟ: ΕΙΣΑΓΩΓΗ

Στην αρχή της διπλωµατικής αυτής εργασίας, κρίνεται σκόπιµο να γίνει µία εισαγωγή στην έννοια των υγρών αποβλήτων και της επεξεργασίας τους. Στο παρόν κεφάλαιο προσδιορίζονται τα υγρά απόβλητα, γίνεται μία σύντομη ιστορική αναδρομή στην επεξεργασία τους, αναφέρονται τα χαρακτηριστικά τους µε τις τυπικές τιµές τους, αναλύονται τα επιµέρους στάδια της επεξεργασίας τους και τέλος περιγράφεται η κινητική των βιολογικών αντιδράσεων που λαµβάνουν χώρα στην επεξεργασία τους.

## **1.1 ΟΡΙΣΜΟΣ ΥΓΡΩΝ ΑΠΟΒΛΗΤΩΝ**

Από τα πρώτα χρόνια της εµφάνισης του ανθρώπινου είδους, κάθε κοινωνία παράγει υγρά, στερεά απόβλητα και ταυτόχρονα εκπέµπει αέρια. Τα υγρά απόβλητα είναι στην ουσία τα αποθέµατα νερού του πληθυσµού, αφού έχουν χρησιµοποιηθεί σε µια ποικιλία εφαρµογών.

Όταν τα ανεπεξέργαστα υγρά απόβλητα συσσωρεύονται, η αποσύνθεση των οργανικών ουσιών που περιέχουν, µπορεί να προκαλέσει ανεπιθύµητες συνέπειες, όπως δυσάρεστες οσµές. Επιπρόσθετα, τα µη επεξεργασµένα υγρά απόβλητα περιέχουν πληθώρα παθογόνων οργανισµών, οι οποίοι στη συνέχεια εναποτίθενται στο ανθρώπινο εντερικό σύστηµα. Ακόµη περιέχουν θρεπτικά, που προκαλούν την υπερανάπτυξη των θαλάσσιων φυτών, ή ακόµα και τοξικές ουσίες ή ουσίες που ενδεχοµένως να είναι µεταλλακτικές και καρκινογόνες. Γι' αυτούς τους λόγους, η άµεση µετακίνηση των υγρών αποβλήτων από τις πηγές δηµιουργίας τους, ακολουθούµενη µε επεξεργασία, επαναχρησιµοποίηση και διανοµή ξανά στο περιβάλλον, είναι απαραίτητη για την προστασία του περιβάλλοντος αλλά και της δηµόσιας υγείας. Η γενικότερη τακτική που ακολουθείται σήµερα για τη διαχείριση των υγρών αποβλήτων είναι η εξής:

- a) συλλογή των υγρών αποβλήτων
- b) διοχέτευσή τους σε αποχετευτικά συστήµατα, που καταλήγουν σε εγκαταστάσεις επεξεργασίας
- c) επεξεργασία των υγρών αποβλήτων µε ποικίλους τρόπους
- d) επαναχρησιµοποίηση των επεξεργασµένων εκροών ή διάθεσή τους στους υδάτινους αποδέκτες

Είναι φυσικό σε αρκετά µέρη του πλανήτη να διαφοροποιείται σηµαντικά αυτή η διαδικασία. Για παράδειγµα, σε πολλά κράτη της Αφρικής τα υγρά απόβλητα δεν επεξεργάζονται ή η επεξεργασία τους είναι η απόλυτα στοιχειώδης. Απ' την άλλη, σε χώρες τεχνολογικά προηγµένες εφαρµόζονται προχωρηµένες µέθοδοι επεξεργασίας, οι οποίες είναι οικονοµικά ασύµφορες για τα περισσότερα αναπτυγµένα κράτη.

Τα υγρά απόβλητα µπορούν να οριστούν ως ένας συνδυασµός των αποβλήτων σε υγρή µορφή (που παράγονται από οικίες, εµπορικές και βιοµηχανικές µονάδες) και των υπογείων, των επιφανειακών και των βρόχινων νερών. Μπορούµε να τα διακρίνουµε ανάλογα µε την προέλευσή τους στις ακόλουθες κατηγορίες:

- i. Αστικά απόβλητα, που προέρχονται από οικιακά συγκροτήματα, γραφεία, καταστήµατα, σχολεία, ξενοδοχεία κ.λ.π.
- ii. Απόβλητα βιομηχανιών και βιοτεχνιών, που διοχετεύονται στο αποχετευτικό σύστηµα χωρίς ή µε µερική επεξεργασία
- iii. Eπιφανειακά νερά απορροής, δηλαδή τα νερά της βροχής μαζί με τα προϊόντα έκπλυσης των δρόµων, που καταλήγουν στο αποχετευτικό σύστηµα
- iv. Νερά διήθησης-εισροής, που δέχεται το αποχετευτικό σύστημα λόγω της μη απόλυτης στεγανότητάς του (αρµοί αγωγών, σηµεία µε φθορές κ.α.) και που προέρχονται από τον υδροφόρο ορίζοντα και τα νερά επιφανειακής απορροής

#### ΒΙΒΛΙΟΓΡΑΦΙΑ

- ¾ Burton L. Franklin, Stensel H. David, Tchobanoglous George, «Wastewater Engineering - Treatment and Reuse (4<sup>th</sup> Edition) », McGraw-Hill, N. York, 2002
- ¾ Βογιατζής Ζ.Σ., Στάµου Α.Ι., «Βασικές Αρχές και Σχεδιασµός Συστηµάτων Επεξεργασίας Αποβλήτων», Αθήνα, 1984

Σύγκριση µοντέλων σχεδιασµού και προσοµοίωσης συστηµάτων βιολογικών φίλτρων για επεξεργασία υγρών αποβλήτων

## **1.2 ΙΣΤΟΡΙΚΗ ΑΝΑ∆ΡΟΜΗ**

Στη σηµερινή εποχή η κατάλληλη διαχείριση των υγρών αποβλήτων είναι αναγκαία και δεν αποτελεί µία επιλογή, αλλά µία υποχρέωση. Ιστορικά, η πρακτική της συλλογής και επεξεργασίας των υγρών αποβλήτων πριν τη διάθεσή τους έχει αναπτυχθεί κυρίως στα τέλη του προπερασµένου αιώνα. Παρόλα αυτά έχουν βρεθεί υπολείµµατα υπονόµων σε αρχαίες πόλεις, των οποίων η χρήση για το φορτίο των υγρών αποβλήτων είναι άγνωστη. Το πολύπλοκο σύστημα απογέτευσης της αργαίας Ρώμης δεν περιέκλειε αποθέσεις υγρών αποβλήτων. Τα υγρά απόβλητα αποκλείονταν και αποβάλλονταν, όπως και από τα αποχετευτικά συστήµατα του Λονδίνου, του Παρισιού και της Βοστόνης μέχρι και τις αρχές του 19<sup>ου</sup> αιώνα.

Πριν τη σύγχρονη εποχή, οι κάτοικοι τοποθετούσαν τα βοθρολύµατα σε κάδους κατά µήκος των δρόµων και εργάτες άδειαζαν τα απόβλητα σε άµαξες. Τα απόβλητα µεταφέρονταν σε αγροτικές περιοχές για απόθεση σε γεωργικές εκτάσεις. Η επινόηση της καθαριζόμενης με νερό τουαλέτας τον  $19^{\rm o}$  αιώνα, άλλαξε δραστικά τις πρακτικές απόθεσης των υγρών αποβλήτων. Τα υπάρχοντα τότε συστήµατα για µεταφορά των αστικών υγρών αποβλήτων σε γεωργικές εκτάσεις δεν ήταν επαρκή για τον µεγάλο όγκο των υγρών που δηµιουργήθηκε από τις τουαλέτες. Οι πόλεις, αντιµέτωπες µε αυτό το πρόβληµα της µεταφοράς, άρχισαν να χρησιµοποιούν φυσικά αποχετευτικά συστήµατα και υπονόµους για το φορτίο των υγρών αποβλήτων, ενάντια στις συµβουλές µερικών όπως ο Edwin Chadwick, ο οποίος το 1842 ανέφερε χαρακτηριστικά: «η βροχή στα ποτάµια και τα βοθρολύµατα στο έδαφος». Η κατασκευή παντορροϊκών δικτύων αποχέτευσης, δηλαδή κοινών δικτύων οµβρίων και ακαθάρτων, άρχισε στις µεγάλες πόλεις κατά το τελευταίο μισό του 19<sup>ου</sup> αιώνα. Από τότε που τα δίκτυα για τα όμβρια ύδατα τελείωναν κοντά σε υδάτινους αποδέκτες, τα µεταφερόµενα υγρά απόβλητα των πόλεων κατέληγαν χωρίς επεξεργασία σε ρέµατα, σε λίµνες και σε εκβολές ποταµών. Συχνά επακολουθούσε µεγάλη µόλυνση και προβλήµατα υγείας (π.χ. επιδηµίες) µεταφέρονταν από τις κοινωνίες που παρήγαγαν τα υγρά απόβλητα, στους χρήστες του νερού κατά µήκος των ποταµών.

Το πρώτο σύστηµα υπονόµων για υγρά απόβλητα κατασκευάστηκε στο Αµβούργο της Γερµανίας το 1842, από έναν καινοτόµο Άγγλο µηχανικό, τον Lindley. Το

Σύγκριση µοντέλων σχεδιασµού και προσοµοίωσης συστηµάτων βιολογικών φίλτρων για επεξεργασία υγρών αποβλήτων

σύστηµα του Lindley περιείχε πολλές από τις αρχές που εφαρµόζονται ακόµη και σήµερα. Οι περισσότερες από τις βελτιώσεις στα συστήµατα συλλογής υγρών αποβλήτων τα τελευταία 100 χρόνια βασίζονται στα βελτιωµένα υλικά, στα αντλιοστάσια και σε άλλους µηχανισµούς.

Η ανάπτυξη τεχνολογιών επεξεργασίας των υγρών αποβλήτων καθυστέρησε σηµαντικά σε σχέση µε την ανάπτυξη των συστηµάτων συλλογή τους. Η επεξεργασία θεωρήθηκε απαραίτητη µόνο όταν είχε µειωθεί η ικανότητα αυτοκαθαρισµού των υδάτινων αποδεκτών (λόγω του µεγάλου όγκου των αποβλήτων) και οι µέχρι τότε ενοχλητικές καταστάσεις έγιναν ανυπόφορες. ∆ιάφορες διαδικασίες επεξεργασίας εφαρμόστηκαν στα τέλη του 19<sup>ου</sup> και στις αρχές του 20<sup>ου</sup> αιώνα. Στη δεκαετία του 1920 η επεξεργασία των υγρών αποβλήτων εντάχθηκε στις πιο κοινές σηµερινές δραστηριότητες. Ο σχεδιασµός των εγκαταστάσεων επεξεργασίας ήταν εµπειρικός και παρέµεινε έτσι µέχρι τα µισά του περασµένου αιώνα. Τα τελευταία 50 µε 60 χρόνια επιτεύχθηκε µεγάλη πρόοδος στην κατανόηση των διαδικασιών επεξεργασίας των υγρών αποβλήτων και οι αυθεντικές διαδικασίες σχηµατοποιήθηκαν και ποσοτικοποιήθηκαν. Όµως, η επιστήµη της επεξεργασίας των υγρών αποβλήτων απέχει πολύ από την στατικότητα. Εξελιγµένες διαδικασίες επεξεργασίας αναπτύχθηκαν και συνεχίζουν να αναπτύσσονται, µε απώτερο σκοπό την παραγωγή πόσιµου νερού από τα οικιακά υγρά απόβλητα. Προβλήµατα σχετιζόµενα µε την ανάκτηση των υγρών αποβλήτων αποτελούν αναµφισβήτητα πρόκληση για τη φαντασία και τη δηµιουργικότητα των µηχανικών.

Τα τελευταία χρόνια έχουν αναπτυχθεί, επίσης, πρακτικές που αφορούν την τελική διάθεση των υγρών αποβλήτων. Όπως αναφέρθηκε προηγουµένως, η πρακτική της απόθεσης στα εδάφη αντικαταστήθηκε από τα συστήµατα µεταφοράς των υγρών αποβλήτων µε απευθείας εκκένωση στα επιφανειακά ύδατα. Λειτουργώντας σύµφωνα µε το αξίωµα «η λύση στη µόλυνση είναι η διάλυση», αξιοποιήθηκε η αφοµοιωτική ικανότητα των ποταµών, πριν η επεξεργασία των αποβλήτων καθιστεί απαραίτητη. Για πολλά χρόνια, απαιτείτο ελάχιστη ή καθόλου επεξεργασία για µικρές κοινότητες που βρίσκονταν κοντά σε µεγάλα ρυάκια ή ποτάµια, ενώ απαιτείτο υψηλό επίπεδο επεξεργασίας για µεγάλες πόλεις που εκκένωναν τα λύµατά τους σε µικρούς ποταµούς. Στα πρόσφατα χρόνια, η γενικότερη πολιτική για τα υγρά απόβλητα µετατοπίστηκε στην απαίτηση ενός ελάχιστου επιπέδου επεξεργασίας, ανεξαρτήτως της αφοµοιωτικής ικανότητας των υδάτινων αποδεκτών. Η πρακτική που υπήρχε στις Η.Π.Α. πριν 20 χρόνια ήταν η αδειοδότηση για εκκένωση ρυπαντών µίας ορισµένης ποσότητας. Τα όρια εκκένωσης δεν προορίζονται µόνο για την αποφυγή εκκενώσεων που θα πλήξουν την ικανότητα αυτοκαθαρισµού των εδαφών, αλλά λαµβάνουν υπόψη και τις χρήσεις των υδάτινων αποδεκτών, όπως για παράδειγµα ψάρεµα και κολύµβηση.

Όπου είναι απαραίτητη, λόγω των αυστηρών ορίων, η εκτεταµένη επεξεργασία των υγρών αποβλήτων, η ποιότητα των επεξεργασµένων εκροών συχνά προσεγγίζει αυτή των υδάτινων αποδεκτών. Αυτές οι εκροές αποτελούν µία αξιόλογη πηγή νερού, ειδικότερα στις περιοχές που τα αποθέµατα νερού είναι ανεπαρκή. Γενικότερα, ενθαρρύνεται η εκµετάλλευση αυτών των υγρών αποβλήτων για άρδευση, για ψυχαγωγικές δραστηριότητες που δεν απαιτούν επαφή µε το ανθρώπινο σώµα (π.χ. σιντριβάνια), για εµπλουτισµό των υπόγειων υδροφορέων, για µερικές βιοµηχανικές διαδικασίες και άλλες µη πόσιµες χρήσεις.

### <sup>U</sup>ΒΙΒΛΙΟΓΡΑΦΙΑ

¾ Peavy S. Howard, Rowe R. Donald, Tchobanoglous George, «Environmental Engineering», McGraw – Hill International Editions, N. York, 1986

Σύγκριση µοντέλων σχεδιασµού και προσοµοίωσης συστηµάτων βιολογικών φίλτρων για επεξεργασία υγρών αποβλήτων

## **1.3 ΧΑΡΑΚΤΗΡΙΣΤΙΚΑ ΥΓΡΩΝ ΑΠΟΒΛΗΤΩΝ**

Τα χαρακτηριστικά των υγρών αποβλήτων διακρίνονται σε τρεις κατηγορίες: α) *φυσικά*, β) *χηµικά* και γ) *βιολογικά*. Για τα αστικά υγρά απόβλητα ισχύουν τα ακόλουθα:

#### **1.3.1 Φυσικά Χαρακτηριστικά**

Τα βασικότερα φυσικά χαρακτηριστικά των υγρών αποβλήτων είναι τα *στερεά* που περιέχονται σε αυτά, η *θερµοκρασία*, το *χρώµα* και η *οσµή* τους.

#### **1.3.1.1 Στερεά**

Τα στερεά βρίσκονται διαλυµένα ή αιωρούµενα στη µάζα των υγρών αποβλήτων και αποτελούνται από οργανικά και ανόργανα συστατικά.

Tα ολικά στερεά (Total Solids – TS) ορίζονται σαν το υπόλειμμα δείγματος αποβλήτων µετά από εξάτµισή του στους 105 °C και µετριούνται σε mg υπολείµµατος ανά lt δείγµατος. Τα ολικά στερεά διακρίνονται σε διαλυµένα και αιωρούµενα.

Τα διαλυμένα στερεά (Dissolved Solids – DS) σχετίζονται με τη συγκέντρωση των στερεών συστατικών που βρίσκονται σε διαλυµένη ή κολλοειδή µορφή στη µάζα των αποβλήτων και ορίζονται σαν τα στερεά δείγµατος αποβλήτων, τα οποία περνούν µέσα από ειδικό χάρτινο φίλτρο. Προσδιορίζονται µε τη ξήρανση του διηθήµατος και µετριούνται σε mg υπολείµµατος µετά την ξήρανση ανά lt δείγµατος.

Τα αιωρούμενα στερεά (Suspended Solids – SS) ορίζονται σαν τα στερεά δείγµατος αποβλήτων, που συγκρατούνται στο ειδικό χάρτινο φίλτρο και µετριούνται σε mg συγκρατούµενων στερεών ανά lt δείγµατος.

Τα αιωρούμενα στερεά διακρίνονται σε καθιζάνοντα (settleable) και μη καθιζάνοντα. Σαν καθιζάνοντα στερεά ορίζονται αυτά που καθιζάνουν σε συνθήκες ηρεµίας, σε ειδικό βαθµονοµηµένο κώνο και σε διάστηµα µίας ώρας και µετριούνται σε ml στερεών ανά lt δείγµατος. Από χηµική άποψη τα αιωρούµενα στερεά διακρίνονται επίσης σε αιωρούμενα πτητικά στερεά (Volatile Suspended Solids – VSS), αυτά που εξατμίζονται στους 550 °C, και σε <u>αιωρούμενα μη πτητικά στερεά</u>. Τα πρώτα συνήθως θεωρούνται οργανικά και τα δεύτερα ανόργανα.

Στερεά δεν παρατηρούνται µόνο στα ρυπασµένα υγρά απόβλητα, αλλά και στα φυσικά ύδατα. Αιωρούµενα και διαλυµένα στερεά προέρχονται κατ' εξοχήν από φυσικές

πηγές και οφείλονται στην αποσάθρωση και στη διαλυτοποίηση ορυκτών που έρχονται σε επαφή µε τα νερά. Επίσης, φαινόµενα, όπως αυτό του ευτροφισµού, δηµιουργούν αιωρούµενα στερεά στα φυσικά νερά. Ο ευτροφισµός είναι ιδιαίτερα έντονος στην περίπτωση των λιµνών, εµφανίζεται όµως υπό ορισµένες συνθήκες και στα ποτάµια και στην θάλασσα.

Τα διαλυµένα και αιωρούµενα στερεά αποτελούν σηµαντικές παραµέτρους για τα υγρά απόβλητα, επειδή επηρεάζουν τη δυνατότητα επαναχρησιµοποίησής τους και την ποιότητα των τελικών αποδεκτών.

### **1.3.1.2 Θερµοκρασία**

Η θερµοκρασία των υγρών αποβλήτων είναι κατά κανόνα µεγαλύτερη από εκείνη των φυσικών υδάτων, επειδή επηρεάζεται από τα θερµά απόβλητα κατοικιών, βιοµηχανιών κ.λ.π. Οι τυπικές τιµές της κυµαίνονται από 10 έως 22 °C, δηλαδή σε επίπεδα µεγαλύτερα από εκείνα της θερµοκρασίας του περιβάλλοντος, µε εξαίρεση φυσικά τους καλοκαιρινούς µήνες, οπότε η θερµοκρασία του περιβάλλοντος είναι αρκετά υψηλότερη από αυτή των αποβλήτων.

Η θερµοκρασία των υγρών αποβλήτων είναι ένας ρυθµιστικός παράγοντας του βιολογικού και χηµικού χαρακτήρα τους. Αύξηση της θερµοκρασίας στα απόβλητα επιφέρει:

- Ανάπτυξη των µικροοργανισµών εκείνων που ευνοούνται από τις υψηλές θερµοκρασίες
- Επιτάχυνση των βιολογικών διεργασιών
- Μείωση της διαλυτότητας των αερίων στη µάζα των αποβλήτων, κυρίως του οξυγόνου
- Επιτάχυνση των χηµικών αντιδράσεων

Στα διάφορα στάδια της επεξεργασίας των υγρών αποβλήτων η υψηλή θερµοκρασία είναι ευεργετική σε πολλές διεργασίες (καθίζηση, βιολογική επεξεργασία, απολύµανση κ.λ.π.), αλλά παράλληλα µπορεί να δηµιουργήσει και προβλήµατα, όπως µειωµένη διαλυτότητα του οξυγόνου στον αερισµό.

## **1.3.1.3 Χρώµα**

Το χρώµα των αποβλήτων είναι σηµείο ένδειξης της ηλικίας τους και της προέλευσής τους. Όταν τα απόβλητα έχουν µαύρο χρώµα, τότε έχουν υποστεί σήψη, ενώ απόβλητα που έχουν γκρίζο χρώµα, δεν έχουν υποστεί σήψη. Οι µικροοργανισµοί, οι οποίοι διασπούν τις οργανικές ενώσεις των αποβλήτων, καταναλώνουν το διαλυµένο στα απόβλητα οξυγόνο και προκαλούν την αλλαγή του χρώµατος. Είναι ακόµη πιθανό, χρωστικές ουσίες από βιοµηχανικά απόβλητα να προκαλούν άλλους χρωµατισµούς. Οι χρωστικές αυτές ουσίες, εκτός από άλλες βλάβες που είναι πιθανό να δηµιουργήσουν, δηµιουργούν αισθητικά προβλήµατα στους αποδέκτες.

## **1.3.1.4 Οσµή**

Η οσµή των αποβλήτων, όπως και το χρώµα τους, είναι ενδεικτικό στοιχείο της κατάστασής τους. Απόβλητα που δεν έχουν υποστεί σήψη έχουν ελαφρά δυσάρεστη οσµή, ενώ εκείνα που έχουν υποστεί σήψη έχουν πολύ ενοχλητική οσµή, που οφείλεται στην έκλυση υδρόθειου. Στη δηµιουργία δυσάρεστων οσµών συµµετέχουν και ουσίες από βιοµηχανικά απόβλητα, κυρίως οργανικές, όπως φαινόλες, χλωροφαινόλες κ.α. Χαρακτηριστική είναι η δυσκολία ποσοτικής εκτίµησης των οσµών µε αντικειµενικές µεθόδους.

### **1.3.2 <u>Χημικά Χαρακτηριστικά</u>**

Τα χηµικά χαρακτηριστικά των υγρών αποβλήτων είναι πιο σηµαντικά από τα φυσικά χαρακτηριστικά, που εξετάστηκαν προηγουµένως και γενικά κατατάσσονται στις ακόλουθες κατηγορίες: α) *οργανικά συστατικά* β) *ανόργανα συστατικά* και γ) *αέρια*.

### **1.3.2.1 Οργανικά Συστατικά**

Τα κυριότερα οργανικά συστατικά των αποβλήτων είναι τα ακόλουθα:

i. Πρωτεΐνες: βασικά συστατικά των ζώντων οργανισμών και εκτός από τα αστικά περιέχονται και σε βιοµηχανικά απόβλητα. Είναι µακροµοριακές ασταθείς ενώσεις που αποσυντίθενται εύκολα από µικροοργανισµούς. Αποτελούνται κυρίως από C, H, O, N αλλά και S, P και Fe.

- ii. Υδρογονάνθρακες: περιέχουν C, H και O. Άλλοι διασπώνται εύκολα από µικροοργανισµούς (ζάχαρες), ενώ άλλοι δυσκολότερα (άµυλο).
- iii. Λιπίδια: περιέχονται στα αστικά απόβλητα, αφού αποτελούν συστατικά των τροφών του ανθρώπου, αλλά και στα νερά επιφανειακής απορροής από την έκπλυση των δρόµων (λάδια, πετρέλαια κ.α.). Είναι ενώσεις που αποτελούνται κυρίως από υδρογονάνθρακες και δεν διαλύονται στη µάζα των αποβλήτων.
- iv. Επιφανειακά ενεργές ουσίες: περιέχονται στα αστικά αλλά και στα βιομηχανικά απόβλητα σαν συστατικά των απορρυπαντικών, σαπουνιών κ.α. Είναι µακροµοριακές ενώσεις διαλυτές στη µάζα των αποβλήτων και δρουν στη διαχωριστική επιφάνεια υγρού-αέρα δηµιουργώντας αφρούς. Ορισµένες δεν διασπώνται από µικροοργανισµούς, ενώ άλλες είναι παράλληλα και τοξικές.
- ν. Φαινόλες: περιέχονται σε βιομηχανικά απόβλητα και δεν διασπώνται από µικροοργανισµούς σε µεγάλες συγκεντρώσεις (>500 mg/lt).
- vi. Eντομοκτόνα, φυτοφάρμακα: είναι τοξικές ενώσεις επικίνδυνες για όλες τις µορφές της ζωής και καταλήγουν στο αποχετευτικό σύστηµα µέσα από την απορροή γεωργικών περιοχών.

Οι οργανικές ουσίες των ανεπεξέργαστων υγρών αποβλήτων περιλαµβάνουν 40- 60% πρωτεΐνες, 20-40% υδρογονάνθρακες, 10-20% λιπίδια και 5-10% άλλα οργανικά συστατικά.

Όταν οι οργανικές ουσίες διοχετεύονται µέσω των αποβλήτων σε έναν υδάτινο φορέα, οι µικροοργανισµοί που περιέχονται στα απόβλητα ή στο φορέα τις χρησιµοποιούν σαν τροφές, καταναλώνοντας παράλληλα το διαλυµένο οξυγόνο του φορέα. Όταν ο ρυθµός κατανάλωσης του διαλυµένου οξυγόνου υπερβεί την ικανότητα επανοξυγόνωσης του υδάτινου φορέα και η συγκέντρωση του διαλυµένου οξυγόνου πέσει κάτω από µία συγκεκριµένη τιµή, το οικοσύστηµα του φορέα παρουσιάζει σοβαρά προβλήµατα, όπως θάνατος ψαριών, δηµιουργία σηπτικών συνθηκών κ.α. Εκτός από τη µείωση του διαλυµένου οξυγόνου, η διοχέτευση οργανικών ουσιών στο περιβάλλον έχει και άλλες συνέπειες, όπως η δηµιουργία ενός αντιαισθητικού επιφανειακού στρώµατος από λιπίδια, το οποίο δυσκολεύει τη µεταφορά οξυγόνου και ηλιακού φωτός στο φορέα, η δηµιουργία αφρών από τις επιφανειακά ενεργές ουσίες και ο άµεσος θάνατος οργανισµών από τις τοξικές ουσίες.

Η µέτρηση των οργανικών συστατικών ενός αποβλήτου είναι πρακτικά αδύνατη λόγω της πολύπλοκης σύστασής του. Έτσι για έµµεση µέτρηση των οργανικών συστατικών ενός αποβλήτου, χρησιµοποιούµε τις ακόλουθες παραµέτρους, οι οποίες υπολογίζουν το οξυγόνο που καταναλώνουν οι µικροοργανισµοί για να τραφούν από τα οργανικά συστατικά των αποβλήτων:

- ¾ Βιοχηµικά Απαιτούµενο Οξυγόνο (Biochemical Oxygen Demand, BOD)
- ¾ Χηµικά Απαιτούµενο Οξυγόνο (Chemical Oxygen Demand, COD)
- ¾ Ολικά Απαιτούµενο Οξυγόνο (Total Oxygen Demand, TOD)
- ¾ Ολικός Οργανικός Άνθρακας (Total Organic Carbon, TOC)

Το BOD µετρά το οξυγόνο που καταναλώνεται για τη βιοχηµική οξείδωση του μίγματος των οργανικών ενώσεων στο δείγμα με προϊόντα  $CO_2$ , NH<sub>3</sub> και H<sub>2</sub>O. Η συγκέντρωση του βιοχημικά απαιτούμενου οξυγόνου εκφράζεται συνήθως ως  $\text{BOD}_5$  σε mg/lt και αντιστοιχεί στα mg οξυγόνου που καταναλώνονται από τους µικροοργανισµούς σε διάστηµα 5 ηµερών υπό θερµοκρασία 20 °C για τη βιολογική αποικοδόµηση των οργανικών ενώσεων που περιέχονται σε 1 lt διαλύματος. Ανάλογο ορισμό με το BOD<sub>5</sub> έχει και το BOD<sub>U</sub> (ultimate BOD) που αντιστοιχεί στη συνολική απαίτηση οξυγόνου, µετά από παρέλευση αρκετού χρόνου (συνήθως 20 ηµερών, οπότε και έχει διασπαστεί το 90-99 % της οργανικής ύλης των αποβλήτων).

Το COD εκφράζεται ως η ποσότητα του οξυγόνου που απαιτείται για την πλήρη χημική οξείδωση των οργανικών συστατικών ενός αποβλήτου σε  $\mathrm{CO}_2$  και  $\mathrm{H}_2\mathrm{O}$  από ισχυρό οξειδωτικό µέσο και σε όξινες συνθήκες.

Το TOD είναι η ποσότητα του οξυγόνου που απαιτείται για τη χηµική οξείδωση των οργανικών ουσιών σε τελικά σταθερά προϊόντα σε θερµοκρασία 900 °C και µε παρουσία καταλύτη. Το TOD είναι ποσοτικά µεγαλύτερο τόσο από το BOD όσο και από το COD.

Ο άνθρακας είναι το κύριο συστατικό των οργανικών ουσιών που περιέχονται στα υγρά απόβλητα. Εποµένως, µπορούµε να τα προσδιορίσουµε ποσοτικά µετρώντας το TOC που περιέχεται σε αυτά. To TOC δεν µετράται άµεσα, αλλά προσδιορίζεται από τον Ολικό Άνθρακα (Total Carbon – TC) αν αφαιρέσουµε τον Ανόργανο Άνθρακα (Inorganic Carbon – IC), δηλαδή TOC = TC – IC.

Η πολύπλοκη σύνθεση των αποβλήτων δεν επιτρέπει την εξαγωγή σταθερών σχέσεων µεταξύ των προηγούµενων παραµέτρων. Μπορούµε να αναφέρουµε όµως ότι

Σύγκριση µοντέλων σχεδιασµού και προσοµοίωσης συστηµάτων βιολογικών φίλτρων για επεξεργασία υγρών αποβλήτων

για ανεπεξέργαστα απόβλητα ισχύουν εμπειρικά:  $BOD<sub>5</sub>/COD = 0,4 - 0,8$  και  $BOD<sub>5</sub>/TOC$ = 1,0 – 1,6. *(Α.Ι. Στάµου, Ζ.Σ. Βογιατζής, 1984)*

### **1.3.2.2 Ανόργανα Συστατικά**

Τα κυριότερα ανόργανα συστατικά των υγρών αποβλήτων είναι τα ακόλουθα:

- i. Άζωτο (N): Το άζωτο είναι ένα από τα βασικά συστατικά των ζώντων οργανισµών και περιέχεται στα αστικά απόβλητα στις παρακάτω µορφές: α) οργανικό Ν (πρωτεΐνες, ουρία και αμινοξέα) β) αμμωνιακό Ν (άλατα  $\overline{\mathrm{NH_{4}}}^+$  ή NH<sub>3</sub>). Το άζωτο είναι σημαντικό για την επεξεργασία των υγρών αποβλήτων, επειδή είναι η κυριότερη θρεπτική ουσία για τους µικροοργανισµούς που χρησιµοποιούνται στις βιολογικές µεθόδους επεξεργασίας. Γενικά στα αστικά απόβλητα βρίσκεται σε επαρκείς ποσότητες, ενώ στα βιοµηχανικά απόβλητα είναι αναγκαία η προσθήκη επιπλέον ποσοτήτων.
- ii. Φώσφορος (P): O φώσφορος, όπως και το άζωτο, είναι από τα κυριότερα συστατικά των ζώντων οργανισµών και περιέχεται στα αστικά απόβλητα στις παρακάτω μορφές: α) ανόργανος P σαν ορθοφωσφορικά (PO4-3, HPO4-3, H2PO4-1) και λιγότερο σαν πολυφωσφορικά (π.χ.  $P_3O_{10}^{-5}$ ,  $P_2O_7^{-4}$ ) β) οργανικός P, σε µικρότερες ποσότητες από τον ανόργανο φώσφορο.
- iii. Eνεργός Οξύτητα (pH): To pH ορίζεται ως η αρνητική λογαριθμική συγκέντρωση ιόντων υδρογόνου, που περιέχονται σε ένα διάλυµα, εκφρασµένη σε γραµµοϊόντα ανά λίτρο διαλύµατος.

$$
pH = -\log[H^+] \tag{1-1}
$$

Το pH είναι πολύ σηµαντικό χαρακτηριστικό των υγρών αποβλήτων, από το οποίο εξαρτάται ένα πλήθος φυσικοχηµικών και βιολογικών διεργασιών που λαµβάνουν χώρα στο υδάτινο περιβάλλον.

- iv. <u>Αλκαλικότητα:</u> Οφείλεται στην παρουσία ιόντων HCO<sub>3</sub><sup>-</sup>, CO<sub>3</sub><sup>-2</sup> ή OH<sup>-</sup> που βρίσκονται ενωμένα με τα Ca, Mg, Na, K ή NH4<sup>-</sup>. Η αλκαλικότητα εκφράζεται ως mg/lt CaCO3 και ρυθμίζοντας το pH των αποβλήτων, επηρεάζει τις διάφορες διαδικασίες επεξεργασίας.
- v. Χλωριούχα: Περιέχονται στα αστικά απόβλητα (από το πόσιμο νερό και τα ανθρώπινα απορρίµµατα), αλλά και σε ορισµένα βιοµηχανικά απόβλητα. Η κύρια

επίδραση της παρουσίας χλωριούχων στα απόβλητα είναι η µείωση της διαλυτότητας του οξυγόνου στις διαδικασίες επεξεργασίας.

- vi. Ενώσεις Θείου: Το θείο είναι βασικό συστατικό των ζώντων οργανισμών και βρίσκεται στα αστικά απόβλητα σε διάφορες µορφές.
- vii. Τοξικά Συστατικά Βαρέα Μέταλλα: Περιέχονται κυρίως στα βιομηχανικά, αλλά και στα αστικά, απόβλητα. Είναι κυρίως ιόντα των στοιχείων: Cu, Pb, Cr, As, Bo, Ag, Ni, Mn, Cd, Zn, Fe και Hg. Πάνω από ορισµένες συγκεντρώσεις, τα βαρέα µέταλλα είναι τοξικά και γι' αυτό η διοχέτευσή τους σε κάποια βιολογική διαδικασία επεξεργασίας επιφέρει τον θάνατο πολλών απαραίτητων µικροοργανισµών.

### **1.3.2.3 Αέρια**

Τα κυριότερα αέρια που περιέχονται στα υγρά απόβλητα είναι τα ακόλουθα:  $N_2$ ,  $\rm O_2,$   $\rm CO_2,$   $\rm H_2S,$   $\rm NH_3$  και  $\rm CH_4.$  Απ' αυτά ξεχωρίζουν το οξυγόνο και το μεθάνιο λόγω της σπουδαιότητάς τους.

i. Διαλυμένο Οξυγόνο (Dissolved Oxygen – DO): Το διαλυμένο οξυγόνο στο νερό, αλλά και στα υγρά απόβλητα, προέρχεται από το οξυγόνο της ατµόσφαιρας, το οποίο διαλύεται στην επιφανειακή στοιβάδα έως ότου κορεστεί η υδάτινη µάζα. Η µεταφορά του οξυγόνου σε όλη την υπόλοιπη µάζα επιτυγχάνεται µε τη φυσική ανάδευση των υδάτων και διάχυση. Στα υγρά απόβλητα, όπως και στα ρυπασµένα ύδατα, λαµβάνει χώρα βιολογική διάσπαση οργανικών φορτίων από µικροοργανισµούς, οι οποίοι καταναλώνουν οξυγόνο. Εποµένως, τα επίπεδα του DO συνεχώς µειώνονται. Το διαλυµένο οξυγόνο χρησιµεύει ως παράµετρος ελέγχου της ρύπανσης των υδάτινων φορέων και πρέπει να βρίσκεται, σύµφωνα µε διάφορες οδηγίες, πάνω από ορισµένα επίπεδα, ανάλογα µε τις χρήσεις των νερών του φορέα. Στις διαδικασίες επεξεργασίας υγρών αποβλήτων, το διαλυµένο οξυγόνο είναι απαραίτητο για την οξείδωση των οργανικών ενώσεων των αποβλήτων από τους µικροοργανισµούς. ∆ιατηρείται στα απαραίτητα για κάθε διαδικασία επίπεδα µε ειδικές διατάξεις αερισµού ή µε φυσικές διαδικασίες. Έτσι το DO είναι βασική παράµετρος σχεδιασµού των παραπάνω διαδικασιών αλλά και παράµετρος ελέγχου της λειτουργίας τους.

ii. <u>Μεθάνιο (CH4):</u> Το μεθάνιο σχηματίζεται κατά την αναερόβια αποσύνθεση οργανικών ενώσεων των αποβλήτων από µικροοργανισµούς. Συνήθως δεν περιέχεται στα ανεπεξέργαστα απόβλητα, γιατί η παρουσία του οξυγόνου, που οδηγεί σε αερόβιες συνθήκες, εµποδίζει τον σχηµατισµό του. Στις εγκαταστάσεις επεξεργασίας το CH<sub>4</sub> παράγεται κατά την αναερόβια χώνευση της λάσπης και χρησιµοποιείται για την παραγωγή ενέργειας, λόγω της υψηλή απόδοσης ενέργειας που παρουσιάζει κατά την καύση του.

### **1.3.3 Βιολογικά Χαρακτηριστικά**

Οι µικροοργανισµοί που περιέχονται στα υγρά απόβλητα είναι αρκετά σηµαντικοί, γιατί χρησιµοποιούνται για την επεξεργασία τους και µπορούν να συντελέσουν στην εξάπλωση ασθενειών και επιδηµιών µέσω του νερού. Οι µικροοργανισµοί κατατάσσονται σε διάφορες κατηγορίες ανάλογα µε διαφορετικά κάθε φορά κριτήρια.

Ανάλογα µε την προέλευση της ενέργειας, που καταναλώνουν για την ανάπτυξή τους και µε την προέλευση του άνθρακα, που περιέχεται σε αυτούς, οι µικροοργανισµοί διακρίνονται σε φωτοαυτότροφους, χηµοαυτότροφους και χηµοετερότροφους.

Ανάλογα µε την παρουσία ή όχι οξυγόνου στο περιβάλλον που δρουν και αναπτύσσονται, οι µικροοργανισµοί µπορούν επίσης να διαχωριστούν σε αερόβιους, αναερόβιους και επαµφοτερίζοντες (αερόβιοι – αναερόβιοι).

Ακόµη, ανάλογα µε τις θερµοκρασίες που ευνοούν περισσότερο την ανάπτυξη των µικροοργανισµών, αυτοί κατατάσσονται σε ψυχρόφιλους, µεσόφιλους, θερµόφιλους και στενοθερµόφιλους.

Τα σηµαντικότερα είδη µικροοργανισµών που υπάρχουν στα υγρά απόβλητα είναι τα ακόλουθα: βακτήρια (κολοβακτήρια, κοπρανώδη κολοβακτήρια, κοπρικοί στρεπτόκοκκοι κ.α.), µύκητες, πρωτόζωα, άλγη (φύκη), τροχόζωα και ιοί.

Στον *Πίνακα 1-1* δίδονται τιµές για τις συγκεντρώσεις των φυσικών, χηµικών και βιολογικών συστατικών στα ανεπεξέργαστα υγρά απόβλητα.

*Πίνακας 1-1* 

17

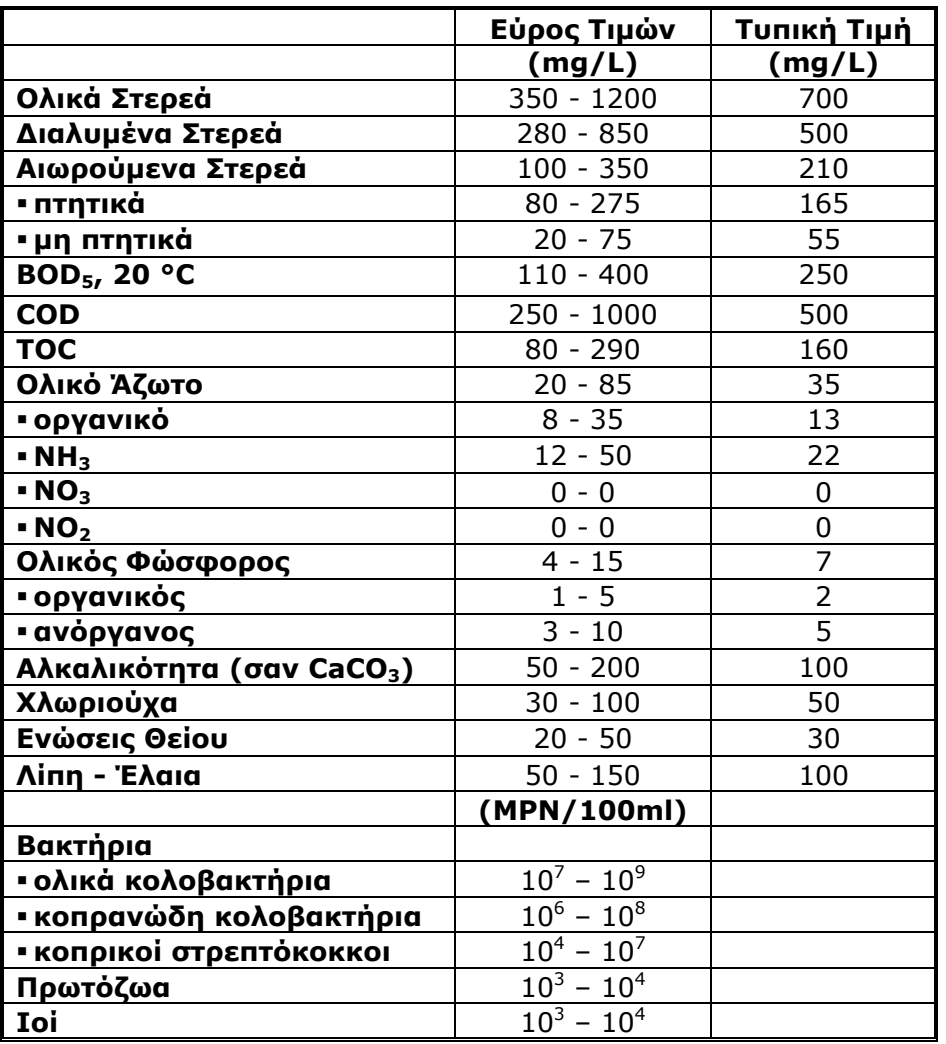

Στη συνέχεια (*Πίνακας 1-2*) παρατίθενται ενδεικτικές τιµές από την ανάλυση των δειγµάτων εισόδου στο κέντρο επεξεργασίας λυµάτων του Αγίου Νικολάου Κρήτης, δηλαδή τιµές για τα χαρακτηριστικά των ανεπεξέργαστων υγρών αποβλήτων.

| <b>HMEPOMHNIA</b><br>ΔΕΙΓΜΑΤΟΛΗΨΙΑΣ | рH              | ΑΓΩΓΙΜΟΤΗΤΑ     | COD,<br>mg/lt | BOD <sub>5</sub><br>mg/lt | SS,<br>mg/lt    |
|-------------------------------------|-----------------|-----------------|---------------|---------------------------|-----------------|
| 28/1/2002                           | 7,8             | 1.720           | 610           | 340                       | 265             |
| 29/3/2002 Στιγμ.                    | 8,0             | 1.634           | 1.176         | 580                       | 670             |
| 16/5/2002                           | 7,5             | 1.628           | 720           | 485                       | 305             |
| 28/6/2002                           | 7,8             | 1.789           | 632           | 520                       | 272             |
| 23/8/2002                           | 7,9             | 1.750           | 684           | 496                       | 260             |
| 4/10/2002                           | 7,5             | 1.547           | 788           | 480                       | 290             |
| <b>HMEPOMHNIA</b><br>ΔΕΙΓΜΑΤΟΛΗΨΙΑΣ | NH <sub>4</sub> | NO <sub>3</sub> | Ολικό Ν       | Ολικός Ρ                  | PO <sub>4</sub> |
| 28/1/2002                           | 1,8             |                 |               |                           |                 |

*Πίνακας 1-2* 

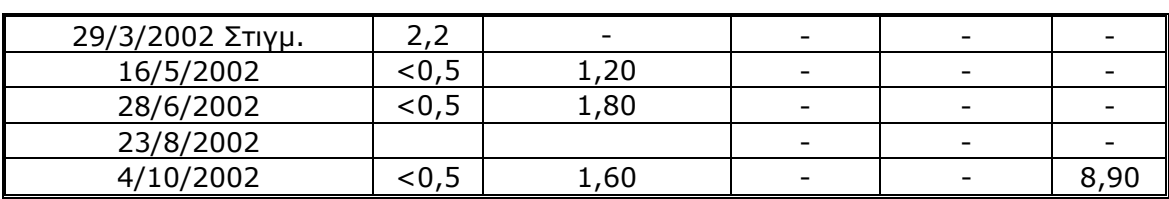

Οι συγκεντρώσεις των παραπάνω ουσιών, όπως και οι παροχές των υγρών αποβλήτων στις εγκαταστάσεις επεξεργασίας, δεν παραµένουν σταθερές, αλλά µεταβάλλονται συνεχώς.

Τις πρώτες πρωινές ώρες της ηµέρας, οι ροές των αποβλήτων και τα φορτία των µολυντικών ουσιών προσεγγίζουν τα ελάχιστα επίπεδα. Το µεσηµέρι και τις πρώτες απογευµατινές ώρες παρουσιάζονται οι µέγιστες ροές και συγκεντρώσεις. Στη συνέχεια εµφανίζεται µία µείωση µέχρι το βράδυ, οπότε και παρουσιάζονται ξανά µεγάλες ροές και αυξηµένες συγκεντρώσεις. Σε διάρκεια 8 ωρών παράγεται το 50% των µολυσµατικών φορτιών µίας (εργάσιµης) µέρας. Το µέγιστο ηµερήσιο φορτίο µπορεί να είναι υπερδιπλάσιο του µέσου ηµερήσιου. Αυτές οι διακυµάνσεις οφείλονται αποκλειστικά στον τρόπο ζωής των κατοίκων που παράγουν τα απόβλητα. Η διαπίστωση αυτή επιβεβαιώνεται αν εξετάσουµε τα φορτία κατά την διάρκεια µίας µη εργάσιµης ηµέρας (π.χ. αργία), οπότε η κατανοµή είναι σαφώς πιο οµαλή µε µικρότερες αυξοµειώσεις. Το *∆ιάγραµµα 1-1* παρουσιάζει την ηµερήσια διακύµανση στην παροχή των αστικών αποβλήτων, στις συγκεντρώσεις των αιωρούµενων στερεών και στις τιµές του BOD.

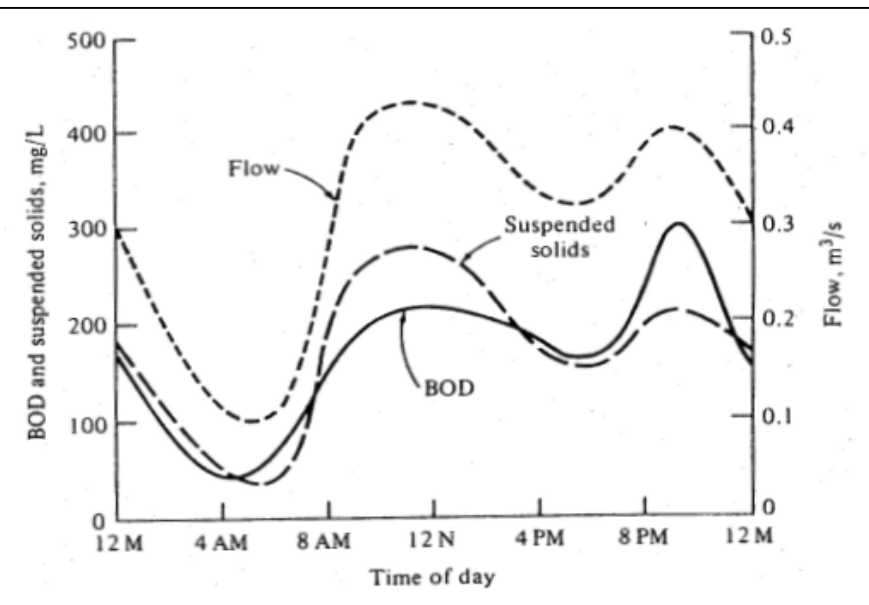

 $\varDelta$ ιάγραμμα 1-1 Τυπική διακύμανση ροής, αιωρούμενων στερεών και BOD<sub>5</sub> σε αστικά υγρά απόβλητα

Επίσης, διακύµανση παρουσιάζεται και κατά τη διάρκεια ενός έτους. Σε κράτη µε αναπτυγµένο τουρισµό, όπως η Ελλάδα, παρατηρείται µία αύξηση των φορτίων τους καλοκαιρινούς µήνες. Η αύξηση όµως των συγκεντρώσεων δεν είναι υπέρµετρη, καθώς αυξάνονται και οι όγκοι των χρησιµοποιούµενων υδάτων (περισσότερα ντους, συχνότερο πότισµα κ.α.). Η αύξηση αυτή εξαρτάται από το πλήθος των επισκεπτών της κάθε περιοχής. Έτσι, σε ορεινές και χωρίς αξιοθέατα περιοχές, οι διακυµάνσεις είναι µικρότερες απ' ότι σε παραθαλάσσια µέρη µε ανεπτυγµένο τουρισµό.

#### <sup>U</sup>ΒΙΒΛΙΟΓΡΑΦΙΑ

- ¾ American Society of Civil Engineers (ASCE), Water Environment Federation (WEF), «Design of Municipal Wastewater Treatment Plants - MOP 8», WEF, U.S.A., 1998
- ¾ Crites Ron, Crites W. Ronald, Tchobanoglous George, «Small and Decentralized Wastewater Management Systems», McGraw-Hill, N. York, 1998
- ¾ Peavy S. Howard, Rowe R. Donald, Tchobanoglous George, «Environmental Engineering», McGraw – Hill International Editions, N. York, 1986
- ¾ Βογιατζής Ζ.Σ., Στάµου Α.Ι., «Βασικές Αρχές και Σχεδιασµός Συστηµάτων Επεξεργασίας Αποβλήτων», Αθήνα, 1984
- ¾ Οικονοµόπουλος Π. Αλέξανδρος, «Χηµεία και Έλεγχος Ρύπανσης Νερών *(Πανεπιστηµιακές Παραδόσεις, Τµήµα Μηχανικών Περιβάλλοντος Π.Κ.)*», Χανιά, 2002

## **1.4 ΕΓΚΑΤΑΣΤΑΣΕΙΣ ΕΠΕΞΕΡΓΑΣΙΑΣ**

Η Παγκόσµια Οργάνωση Υγείας (Π.Ο.Υ.) και η Ευρωπαϊκή Ένωση έχουν θέσει κάποια όρια για την ποιότητα των υδάτων, ανάλογα µε τις χρήσεις τους, µε σκοπό την προστασία των υδάτινων φορέων αλλά και της δηµόσιας υγείας. Οριοθετούνται κάποιες µέγιστες επιτρεπόµενες συγκεντρώσεις µολυντικών ουσιών, οι οποίες δεν πρέπει να υπερβαίνονται. Στην Ελλάδα, η νοµοθεσία έχει προσαρµοστεί µε τη γενικότερη πολιτική που αποπνέει από τις οδηγίες της Ε.Ε. και οι αρµόδιοι φορείς (Υ.ΠΕ.ΧΩ.∆.Ε., νοµαρχιακή αυτοδιοίκηση, τοπική αυτοδιοίκηση) είναι υπεύθυνοι για την τήρηση των ορίων αυτών. Όπως αναφέρθηκε στο προηγούµενο υποκεφάλαιο (1.3), τα υγρά απόβλητα έχουν αυξηµένες συγκεντρώσεις ουσιών, οι οποίες κρίνονται επιβλαβείς για τα οικοσυστήµατα και τον άνθρωπο και υπερβαίνουν κατά πολύ τα επιτρεπόµενα όρια. Γι' αυτό το λόγο κρίνεται απαραίτητη η επεξεργασία των υγρών αποβλήτων πριν αυτά επαναχρησιµοποιηθούν ή διατεθούν στους υδάτινους αποδέκτες.

Οι διαθέσιµες τεχνολογίες επεξεργασίας είναι πολύπλοκες και περιλαµβάνουν αρκετά στάδια και εγκαταστάσεις. Οι εγκαταστάσεις αυτές είναι σχεδιασµένες για να επιταχύνουν τις φυσικές διεργασίες καθαρισµού και για να αποµακρύνουν από τα υγρά

Σύγκριση µοντέλων σχεδιασµού και προσοµοίωσης συστηµάτων βιολογικών φίλτρων για επεξεργασία υγρών αποβλήτων

απόβλητα τα µολύνοντα υλικά, τα οποία αν έφθαναν στους υδάτινους αποδέκτες, θα παρεµπόδιζαν τον αυτοκαθαρισµό τους. Οι στόχοι αυτοί επιτυγχάνονται µε έναν συνδυασµό φυσικών, χηµικών και βιολογικών διαδικασιών. Γενικότερα, µπορούµε να κατατάξουµε τα συστήµατα επεξεργασίας σε δύο µεγάλες κατηγορίες: α) *συµβατικά συστήµατα επεξεργασίας* και β) *φυσικά συστήµατα επεξεργασίας*.

## **1.4.1 Συμβατικά Συστήματα Επεξεργασίας**

Η επιλογή του είδους και του βαθµού επεξεργασίας εξαρτάται κυρίως από την επιθυµητή ποιότητα των εκροών και από άλλους παράγοντες (π.χ. διαθέσιµα χρήµατα, διαθέσιµη έκταση για την ανέγερση εγκαταστάσεων κ.α.). Στη συνέχεια (*βλ. Σχήµα 1-1*) παρουσιάζεται ένας τυπικός διαχωρισµός της συµβατικής επεξεργασίας σε διάφορα στάδια, ο οποίος όµως είναι υποκειµενικός καθώς πολλές διεργασίες είναι δυνατόν στην πράξη να ανήκουν σε πολλά στάδια.

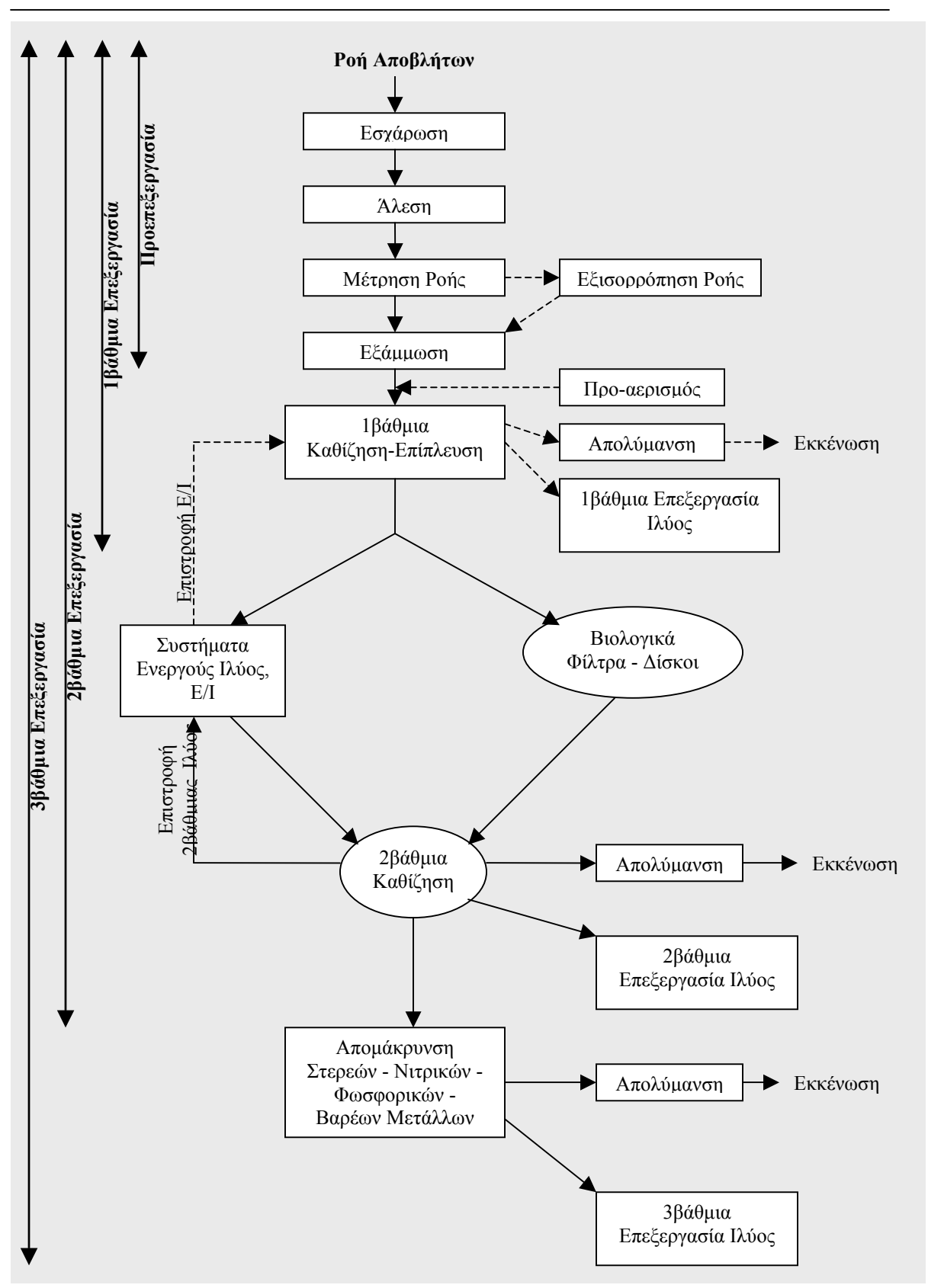

*Σχήµα 1-1* ∆ιάγραµµα ροής υγρών αποβλήτων για συµβατική επεξεργασία

Τα υγρά απόβλητα εισέρχονται στο σηµείο εισόδου των εγκαταστάσεων επεξεργασίας µε τη βοήθεια της βαρύτητας (αν η εγκατάσταση βρίσκεται σε χαµηλότερο ύψος από την εξυπηρετούµενη περιοχή) ή µε άντληση (αν η εγκατάσταση βρίσκεται σε υψηλότερο υψόµετρο από την εξυπηρετούµενη περιοχή). Οι εγκαταστάσεις είναι κατασκευασµένες µε τέτοιο τρόπο, ώστε τα απόβλητα να ρέουν µέσα σε αυτές κυρίως µε τη βοήθεια της βαρύτητας.

### **1.4.1.1 Προεπεξεργασία**

Τα συστήµατα προεπεξεργασίας είναι σχεδιασµένα για την αφαίρεση των µεγαλύτερων επιπλέοντων και αιωρούµενων υλικών και για την αποµάκρυνση των βαρέων ανόργανων στερεών. Η ποιότητα των υγρών αποβλήτων δεν βελτιώνεται σηµαντικά µε την προεπεξεργασία. Ο σκοπός αυτής είναι η προστασία των αντλιοστασίων και των επακόλουθων µονάδων επεξεργασίας. Η προεπεξεργασία περιλαµβάνει τα ακόλουθα στάδια: α) *εσχάρωση*, β) *άλεση*, γ) *µέτρηση & εξισορρόπηση ροής* και δ) *εξάµµωση*.

#### <u>α) εσχάρωση</u>

Σκοπός της είναι η αποµάκρυνση των µεγάλων ογκωδών αντικειµένων (κλαδιά, πλαστικά κ.α.), τα οποία µπορούν να φράξουν και να καταστρέψουν τις αντλίες και τον υπόλοιπο µηχανολογικό εξοπλισµό της εγκατάστασης. Η αποµάκρυνση αυτή επιτυγχάνεται µε τη χρήση σχαρών, όπου συγκρατούνται τα ανεπιθύµητα αντικείµενα. Τα υγρά απόβλητα διέρχονται µέσα από αυτές τις σχάρες.

#### <u>β) άλεση</u>

Η άλεση πραγµατοποιείται σε ειδικές συσκευές (θρυµµατιστές, κονιοποιητές), που χρησιµοποιούνται εναλλακτικά ή σε συνδυασµό µε τις σχάρες. Τα ογκώδη αντικείµενα θρυµµατίζονται σε µικρότερα, παραµένουν στη µάζα των αποβλήτων και αποµακρύνονται σε επόµενα στάδια.

#### γ) μέτρηση και εξισορρόπηση ροής

Όταν οι επόµενες διατάξεις, σε µία εγκατάσταση επεξεργασίας αποβλήτων, φορτίζονται µε οµοιόµορφη ροή, τότε αυξάνεται και η απόδοσή τους. Γι' αυτό το λόγο, στην προεπεξεργασία µετράται η ροή και διοχετεύεται σε διπλανή δεξαµενή ποσότητα

αποβλήτων, αναγκαία για την εξοµάλυνση των διακυµάνσεων της παροχής. Οι µέθοδοι µέτρησης της ροής περιγράφονται σε επόµενο υποκεφάλαιο. Τα απόβλητα αυτά επιστρέφουν στην κύρια γραµµή ροής των αποβλήτων. Έπειτα από αυτή την διαδικασία, έχει επιτευχθεί µία παροχή αποβλήτων σχεδόν σταθερή και οµοιόµορφη.

#### δ) εξάμμωση

Σκοπός της εξάµµωσης είναι η αποµάκρυνση των κόκκων της άµµου και άλλων σωµατιδίων, γεωλογικής κυρίως προέλευσης, µε διάµετρο µεγαλύτερη από 200 µm. Η εξάµµωση είναι απαραίτητη, γιατί τα παραπάνω σωµατίδια δηµιουργούν προβλήµατα στις εγκαταστάσεις, όπως εναπόθεση φερτών υλών στον πυθµένα αγωγών, φράξιµο σωληνώσεων, φθορά του µηχανολογικού εξοπλισµού και µείωση της απόδοσης διαφόρων µονάδων. Η εξάµµωση πραγµατοποιείται σε ειδικές δεξαµενές µε τη δηµιουργία κατάλληλων συνθηκών ροής που ευνοούν την καθίζηση και αποµάκρυνση της άµµου και των άλλων ανόργανων σωµατιδίων, αλλά όχι και των οργανικών στερεών.

#### **1.4.1.2 Πρωτοβάθµια Επεξεργασία**

Σκοπός της πρωτοβάθµιας επεξεργασίας είναι η αποµάκρυνση της ανόργανης ύλης, αλλά και όσο το δυνατόν µεγαλύτερων ποσοτήτων οργανικής ύλης, ώστε να µειωθεί το κόστος των µετέπειτα βιολογικών διεργασιών (αποµακρύνονται σωµατίδια µεγέθους 0,1 – 0,001 mm). Περιλαµβάνει τα προηγούµενα στάδια της προεπεξεργασίας, το στάδιο της καθίζησης – επίπλευσης και τις ταυτόχρονες διαδικασίες του προαερισµού, της απολύµανσης και της επεξεργασίας ιλύος. Σε αρκετές περιπτώσεις η πρωτοβάθµια επεξεργασία είναι το µοναδικό είδος επεξεργασίας που πραγµατοποιείται, ενώ σε άλλες περιπτώσεις µπορεί να παραληφθεί, ανάλογα µε το είδος της επεξεργασίας που ακολουθεί.

#### <u>α) καθίζηση – επίπλευση</u>

Η πρωτοβάθµια καθίζηση λαµβάνει χώρα σε δεξαµενές, όπου τα στερεά καθιζάνουν σε συνθήκες ηρεµίας και κάτω από την επίδραση της βαρύτητας, ενώ η επίπλευση γίνεται σε δεξαµενές, όπου τα στερεά παρασύρονται προς την επιφάνεια από φυσαλίδες αέρα, που διοχετεύονται στη µάζα των αποβλήτων µε κατάλληλη διάταξη. Με τις διαδικασίες αυτές αποµακρύνονται τα περισσότερα αιωρούµενα ανόργανα στερεά και µικρές ποσότητες οργανικών στερεών. Για την αφαίρεση των κολλοειδών στερεών

Σύγκριση µοντέλων σχεδιασµού και προσοµοίωσης συστηµάτων βιολογικών φίλτρων για επεξεργασία υγρών αποβλήτων

απαιτείται µία προηγούµενη χηµική επεξεργασία. Με την προσθήκη χηµικών ουσιών στα απόβλητα, προκαλείται η συνένωση των κολλοειδών σε µεγαλύτερα σωµατίδια, τα οποία µπορούν να αποµακρυνθούν εύκολα µε καθίζηση.

#### <u>β) προ-αερισμός</u>

Η διαδικασία της επίπλευσης απαιτεί διοχέτευση αέρα στα απόβλητα. Γι' αυτό το λόγο, όταν η εγκατάσταση περιλαµβάνει δεξαµενές επίπλευσης, προηγείται το στάδιο του προ-αερισµού των αποβλήτων.

#### γ) απολύμανση

Όταν δεν ακολουθεί άλλη επεξεργασία των αποβλήτων, συνήθως σε µικρές εγκαταστάσεις µε µικρά ρυπαντικά φορτία, τότε αυτά απολυµαίνονται και διοχετεύονται στους υδάτινους αποδέκτες ή επαναχρησιµοποιούνται. Σκοπός της απολύµανσης είναι η καταστροφή των παθογόνων µικροοργανισµών των αποβλήτων, ώστε να αποφεύγεται η µετάδοση ασθενειών µέσω των υδάτων του αποδέκτη. Η απολύµανση πραγµατοποιείται µε τη χρήση χηµικών ουσιών (χλώριο, όζον, βρώµιο κ.α.) ή µε φυσικά µέσα (θερµότητα, ακτινοβολία). Το πιο συνηθισµένο µέσο απολύµανσης είναι το χλώριο.

### <sup>U</sup>δ) επεξεργασία ιλύος

Τα καθιζάνοντα ή επιπλέοντα στερεά, που παράγονται από την διαδικασία της καθίζησης-επίπλευσης, σχηµατίζουν ένα στρώµα ιλύος και χρειάζονται περαιτέρω επεξεργασία για να µην καταστούν επιβλαβή για το περιβάλλον.

Έπειτα το πέρας όλων αυτών των διαδικασιών, τα αιωρούµενα στερεά αποµακρύνονται κατά 50–70%, ενώ αν υφίσταται και χηµική επεξεργασία για την αποµάκρυνση των κολλοειδών, τότε η απόδοση φθάνει σε υψηλότερα επίπεδα, 80–90%. Το BOD<sub>5</sub>, ενδεικτικό της συγκέντρωσης οργανικών ουσιών, απομακρύνεται κατά 25-35%.

### **1.4.1.3 ∆ευτεροβάθµια Επεξεργασία**

Ο σκοπός αυτού του σταδίου της επεξεργασίας είναι η αποµάκρυνση των οργανικών ουσιών (κολλοειδή και διαλυµένα στερεά) των αποβλήτων µε βιολογικές διεργασίες. Περιλαµβάνει τα προηγούµενα στάδια της πρωτοβάθµιας επεξεργασίας,

Σύγκριση µοντέλων σχεδιασµού και προσοµοίωσης συστηµάτων βιολογικών φίλτρων για επεξεργασία υγρών αποβλήτων

συστήµατα ενεργούς ιλύος, βιολογικά φίλτρα – βιολογικούς δίσκους, δευτεροβάθµια καθίζηση, απολύµανση και δευτεροβάθµια επεξεργασία ιλύος.

#### α) συστήματα ενεργούς ιλύος

Τα συστήµατα ενεργούς ιλύος χρησιµοποιούνται όταν οι µικροοργανισµοί βρίσκονται σε αιώρηση µέσα στα απόβλητα. Τα συστήµατα αυτά αποτελούνται από δεξαµενές αερισµού, όπου οι µικροοργανισµοί καταναλώνουν τις οργανικές ουσίες χρησιµοποιώντας οξυγόνο, το οποίο προστίθεται στα απόβλητα από ειδικές διατάξεις αερισµού.

#### <sup>U</sup>β) βιολογικά φίλτρα – βιολογικοί δίσκοι

Τα βιολογικά φίλτρα και οι βιολογικοί δίσκοι είναι διατάξεις που χρησιµοποιούνται για την αποµάκρυνση των οργανικών ουσιών από µικροοργανισµούς, οι οποίοι δεν αιωρούνται στα απόβλητα. Τα βιολογικά φίλτρα αποτελούνται από κλίνες µε διηθητικό µέσο πάνω στην επιφάνεια του οποίου είναι προσκολληµένοι οι µικροοργανισµοί και καταναλώνουν τα οργανικά συστατικά των αποβλήτων που ρέουν µέσα στο φίλτρο, χρησιµοποιώντας οξυγόνο από την ατµόσφαιρα. Υπάρχουν διάφορα είδη βιολογικών φίλτρων, ανάλογα µε τη λειτουργία τους. Παρόµοια διαδικασία ακολουθείται και στους βιολογικούς δίσκους, όπου οι µικροοργανισµοί βρίσκονται προσκολληµένοι πάνω σε επίπεδες επιφάνειες (δίσκους), που περιστρέφονται µέσα στη µάζα των αποβλήτων.

#### γ) δευτεροβάθμια καθίζηση

Η δεξαµενή δευτεροβάθµιας καθίζησης έπεται των συστηµάτων ενεργούς ιλύος ή/και των βιολογικών φίλτρων και δίσκων. Στη δεξαµενή αυτή καθιζάνουν οι µικροοργανισµοί που χρησιµοποιήθηκαν στα προηγούµενα στάδια.

#### <sup>U</sup>δ) δευτεροβάθµια επεξεργασία ιλύος

Με την καθίζηση των µικροοργανισµών δηµιουργείται ένα στρώµα λάσπης. Η λάσπη αυτή είτε επιστρέφει στα συστήµατα ενεργούς ιλύος και στην πρωτοβάθµια καθίζηση είτε επεξεργάζεται σε δευτεροβάθµιο επίπεδο.

#### ε) απολύμανση

Η απολύµανση έχει σκοπό την εξόντωση των παθογόνων µικροοργανισµών µε τη χρήση χηµικών ουσιών, κυρίως χλωρίου. Πραγµατοποιείται στο στάδιο της δευτεροβάθµιας επεξεργασίας, όταν δεν ακολουθεί τριτοβάθµια, ώστε οι εκκενώσεις στους υδάτινους αποδέκτες να είναι αβλαβείς για τη δηµόσια υγεία ή ακόµη και να µπορούν να επαναχρησιµοποιηθούν για µη πόσιµες χρήσεις, όπως για άρδευση.

Έπειτα από το πέρας όλων αυτών των διαδικασιών, οι τιμές του BOD<sub>5</sub> και οι συγκεντρώσεις των ολικών στερεών µειώνονται κατά 85%. Όµως, δεν παρατηρείται µείωση στις τιµές των θρεπτικών στοιχείων (άζωτο, φώσφορος) και των βαρέων µετάλλων.

### **1.4.1.4 Τριτοβάθµια Επεξεργασία**

Στην τριτοβάθµια επεξεργασία περιλαµβάνονται, εκτός από τα προηγούµενα στάδια της δευτεροβάθµιας επεξεργασίας, φυσικές, χηµικές και βιολογικές διεργασίες, για την αποµάκρυνση της πλειοψηφίας των ουσιών, οι οποίες δεν έχουν αποµακρυνθεί µε τις έως τώρα διαδικασίες, επεξεργασία της παραγόµενης ιλύος και απολύµανση.

#### <sup>U</sup>α) φυσικές – χηµικές – βιολογικές διεργασίες

Στις φυσικές διεργασίες περιλαµβάνονται η αποµάκρυνση της αµµωνίας µε εκρόφηση, των ολικών στερεών (TS) µε διήθηση και των διαλυµένων στερεών (DS) µε ηλεκτροδιάλυση ή αντίστροφη όσµωση. Οι χηµικές διεργασίες αποτελούνται από την αποµάκρυνση των νιτρικών και της αµµωνίας µε ιονανταλλαγή, την αποµάκρυνση του φωσφόρου µε χηµική καθίζηση και των διαλυµένων οργανικών ουσιών, χλωρίου και βαρέων µετάλλων µε ενεργό άνθρακα. Η σηµαντικότερη βιολογική διεργασία της τριτοβάθµιας επεξεργασίας είναι η νιτροποίηση-απονιτροποίηση για την αφαίρεση των ενώσεων του αζώτου. Απ' όλες αυτές τις διαδικασίες επιλέγονται κάθε φορά οι απολύτως απαραίτητες για την επίτευξη του τελικού στόχου, καθώς η υιοθέτηση όλων των µεθόδων είναι οικονοµικά ασύµφορη.

#### <sup>U</sup>β) επεξεργασία ιλύος

Με την χρησιµοποίηση µεθόδων καθίζησης (κυρίως χηµικής) στην τριτοβάθµια επεξεργασία, δηµιουργείται ιλύς, όπως και στα προηγούµενα στάδια, η οποία απαιτεί άµεση επεξεργασία.

Έπειτα από το πέρας της τριτοβάθµιας επεξεργασίας, τα απόβλητα δεν έχουν άλλη δίοδο από τη διοχέτευσή τους στο περιβάλλον ή την επαναχρησιµοποίησή τους. Γι' αυτό το λόγο είναι απαραίτητη η απολύµανσή τους για τον θάνατο των παθογόνων οργανισµών, που δεν έχουν εξοντωθεί έως τώρα.

Το κέντρο επεξεργασίας λυµάτων του ∆ήµου Αγίου Νικολάου Κρήτης, χρησιµοποιεί συµβατικά συστήµατα για την επεξεργασία των αποβλήτων. Στη συνέχεια (*Πίνακας 1-3*), παρουσιάζονται οι αναλύσεις από τα δείγµατα εξόδου της εγκατάστασης. Αν τα δείγµατα εξόδου συγκριθούν µε τα αντίστοιχα δείγµατα της εισόδου (*Πίνακας 1- 2*), τότε µπορεί να προσδιοριστεί η απόδοση της εγκατάστασης.

| <b>HMEPOMHNIA</b> |       |                 | COD,            | BOD <sub>5</sub> |          |
|-------------------|-------|-----------------|-----------------|------------------|----------|
| ΔΕΙΓΜΑΤΟΛΗΨΙΑΣ    | рH    | ΑΓΩΓΙΜΟΤΗΤΑ     | mg/lt           | mg/lt            |          |
| 15/2/2002         | 7,7   | 957             | 39              |                  |          |
| 29/3/2002         | 7,9   | 1.109           | 14              | $\overline{4}$   |          |
| 16/5/2002         | 7,5   | 1.180           | 58              | 12               |          |
| 28/6/2002         | 7,8   | 1.404           | 156             | 16               |          |
| 29/7/2002         | 7,5   | 1.210           | 95              | 18               |          |
| 23/8/2002         | 7,7   | 1.180           | 86              | 28               |          |
| 13/9/2002         | 7,8   | 1.137           | 104             | 20               |          |
| 4/10/2002         | 7,8   | 1.112           | 62              | 23               |          |
| 24/10/2002        | 7,5   | 1.136           | 57              | 13               |          |
| 19/11/2002        | 7,8   |                 | 58              | 33               |          |
| <b>HMEPOMHNIA</b> | SS,   |                 |                 |                  |          |
| ΔΕΙΓΜΑΤΟΛΗΨΙΑΣ    | mg/lt | NH <sub>4</sub> | NO <sub>3</sub> | Ολικό Ν          | Ολικός Ρ |
| 15/2/2002         | 19    | <0,2            | 2,70            | 6,00             | 2,98     |
| 29/3/2002         | 10    | < 0, 2          | 4,70            |                  |          |
| 16/5/2002         | 15    |                 |                 |                  |          |
| 28/6/2002         | 8     | <0,5            | 0,50            |                  |          |
| 29/7/2002         | 15    | < 0, 5          | 0,67            |                  |          |
| 23/8/2002         | 19    | $<$ 4           | 1,20            |                  |          |
| 13/9/2002         | 27    | < 0, 5          | 0,31            |                  |          |
| 4/10/2002         | 16    | <0,5            | 0,70            |                  |          |
| 24/10/2002        | 28    | $\leq$ 4        | 1,70            |                  |          |
| 19/11/2002        | 17    |                 | 0,00            |                  | 1,60     |

*Πίνακας 1-3* 

## **1.4.2 Φυσικά Συστήματα Επεξεργασίας**

Η αλληλεπίδραση νερού, εδάφους, ατµόσφαιρας, φυτικών και ζωικών οργανισµών στο φυσικό περιβάλλον έχει ως αποτέλεσµα διάφορες φυσικές, χηµικές και βιολογικές διεργασίες. Τα φυσικά συστήµατα χρησιµοποιούν τα πλεονεκτήµατα αυτών των διεργασιών στην επεξεργασία υγρών αποβλήτων. Τα φυσικά, λοιπόν, συστήµατα επεξεργασίας υγρών αποβλήτων ορίζονται ως τα συστήµατα στα οποία η επεξεργασία διενεργείται µε φυσικά µέσα και διεργασίες, όπως είναι οι φυσικές, χηµικές, βιολογικές ή συνδυασµό τους, που συµβαίνουν στο περιβάλλον έδαφος-φυτό-απόβλητο (*Αγγελάκης 1989*). Γενικότερα κατατάσσονται στις ακόλουθες κατηγορίες:

- I. Γήινα ή/και Εδαφικά Συστήματα: η επεξεργασία πραγματοποιείται στο έδαφος ή σε βαθύτερους γεωλογικούς σχηµατισµούς. Περιλαµβάνουν τα ακόλουθα είδη:
	- a) τοπικά συστήµατα
	- b) συστήµατα βραδείας εφαρµογής (SR)
	- c) συστήµατα ταχείας διήθησης (RI)
	- d) συστήµατα επιφανειακής ροής (OF)
	- e) συνδυασµένοι τύποι συστηµάτων

### ΙΙ. Συστήματα Υδροχαρών Φυτών:

- a) φυσικοί υγροβιότοποι
- b) τεχνητοί υγροβιότοποι
- c) συστήµατα επιπλέοντων υδροχαρών φυτών

## ΙΙΙ. Τεχνητές Λίμνες:

- a) επαµφοτερίζουσες λίµνες
- b) αερόβιες λίµνες
- c) αναερόβιες λίµνες
- d) αεριζόµενες λίµνες
- e) λίµνες ωρίµανσης

## **1.4.3 Τωρινή Κατάσταση και Μελλοντικές Τάσεις στην Επεξεργασία** <sup>U</sup>**Υγρών Αποβλήτων**

Μέχρι και τα τέλη της δεκαετίας του 1980, η συµβατική δευτεροβάθµια επεξεργασία ήταν η πιο κοινή µέθοδος επεξεργασίας για την µείωση του B.O.D. και την αφαίρεση των αιωρούµενων στερεών. Στις Η.Π.Α. η αποµάκρυνση θρεπτικών είχε χρησιµοποιηθεί σε ειδικές περιπτώσεις, όπου είχε παρατηρηθεί πρόβληµα στην ποιότητα των υδάτων, λόγω της µεγάλης συγκέντρωσης θρεπτικών. Το γενικότερο πρόβληµα του εµπλουτισµού µε θρεπτικά, που οδηγεί σε ευτροφισµό, και της υποβάθµισης της ποιότητας των υδάτων οδήγησε στην εφαρµογή διαδικασιών αποµάκρυνσης θρεπτικών και σε πολλές άλλες περιοχές. Τα τελευταία 10 χρόνια έχουν σχεδιαστεί πολλές εγκαταστάσεις που χρησιµοποιούν συστήµατα βιολογικής αποµάκρυνσης θρεπτικών.

Στον Οργανισµό Προστασίας Περιβάλλοντος (Environmental Protection Agency) στις Η.Π.Α., η συνολική δραστηριότητα στον σχεδιασµό εγκαταστάσεων επεξεργασίας αναµένεται να αυξηθεί περίπου 15% τα επόµενα 20 µε 30 χρόνια. Στη διάρκεια αυτής της περιόδου, ο Οργανισµός υπολογίζει ότι περίπου 2.300 νέες εγκαταστάσεις πρόκειται να δηµιουργηθούν, οι περισσότερες από τις οποίες θα διαθέτουν µεγαλύτερο επίπεδο επεξεργασίας από αυτό της δευτεροβάθµιας. Ο σχεδιασµός τέτοιου είδους προηγµένων εγκαταστάσεων πρόκειται να αυξηθεί στο µέλλον κατά 40% (*U.S. EPA, 1997*). Είναι λοιπόν σαφές ότι οι µελλοντικές τάσεις στον σχεδιασµό εγκαταστάσεων επεξεργασίας υγρών αποβλήτων θα περιέχουν δραστηριότητες, που θα προάγουν υψηλά επίπεδα επεξεργασίας.

Επίσης, η υιοθέτηση των µεθόδων επεξεργασίας µε φυσικά συστήµατα είναι µία από τις κυριότερες µελλοντικές τάσεις, κυρίως για µικρά ρυπαντικά φορτία Τα φυσικά συστήµατα έχουν χαµηλό κόστος κατασκευής, απαιτούν ελάχιστη συντήρηση, έχουν µικρές απαιτήσεις σε ενέργεια, είναι συµβατά µε το φυσικό περιβάλλον και συµβάλουν στην αναβάθµισή του.

Σήµερα έχει αναπτυχθεί πλήθος διαδικασιών επεξεργασίας υγρών αποβλήτων, που ενδεχοµένως προσφέρουν οικονοµικά κέρδη στην κατασκευή και στη λειτουργία τους. Αυτή η τάση θα συνεχιστεί, ιδιαιτέρως όπου έχουν αποτιµηθεί εναλλακτικά συστήµατα επεξεργασίας ή όπου έχουν ιδιωτικοποιηθεί οι υπηρεσίες. Η ιδιωτικοποίηση (στον τοµέα της επεξεργασίας των υγρών αποβλήτων) καθορίζεται ως µία σύµπραξη

Σύγκριση µοντέλων σχεδιασµού και προσοµοίωσης συστηµάτων βιολογικών φίλτρων για επεξεργασία υγρών αποβλήτων

ιδιωτικού και δηµόσιου τοµέα, στην οποία ο ιδιώτης συνέταιρος διευθετεί τη χρηµατοδότηση, το σχεδιασµό, την κατασκευή και την λειτουργία των εγκαταστάσεων επεξεργασίας. Σε µερικές περιπτώσεις ο ιδιώτης µπορεί να είναι και ιδιοκτήτης των εγκαταστάσεων. Οι λόγοι της ιδιωτικοποίησης εκτείνονται πέρα της δυνατότητας ή µη δηµιουργίας ιδιόκτητων εγκαταστάσεων. Στις Η.Π.Α., η ανάγκη για ιδιωτική οικονοµική διαχείριση είναι ο κύριος λόγος ιδιωτικοποιήσεων, ενώ η ανάγκη διατήρησης του ελέγχου στις εγκαταστάσεις είναι η πραγµατική αιτία που αποτρέπει τις ιδιωτικοποιήσεις.

Νέες κατευθύνσεις στην επεξεργασία των υγρών αποβλήτων είναι ευδιάκριτες σε µερικές ειδικές περιοχές της επεξεργασίας. Οι ολοένα και αυξανόµενες υγειονοµικές και περιβαλλοντικές ανησυχίες, το πρόβληµα των βιοµηχανικών αποβλήτων και η εφαρµογή των νέων αυστηρότερων ορίων σηµατοδοτούν τις νέες αυτές κατευθύνσεις. Ακόµη, νέα σηµαντικά πεδία δράσης στην επεξεργασία των υγρών αποβλήτων είναι:

- Νέες µέθοδοι ανάλυσης και ελέγχου των διαδικασιών
- Αξιοπιστία και αποδοτικότητα των εγκαταστάσεων επεξεργασίας
- Συνδυασµένες εκροές των οχετών
- Επιδράσεις των βρόχινων και µη µολυσµατικών υδάτων
- Αυτόνομη, ξεχωριστή επεξεργασία των επιστρεφόντων ροών
- Έλεγχος οσµών και έλεγχος εκποµπών πτητικών υδρογονανθράκων
- Μετασκευή και αναβάθµιση των εγκαταστάσεων επεξεργασίας

### ΒΙΒΛΙΟΓΡΑΦΙΑ

- ¾ Burton L. Franklin, Stensel H. David, Tchobanoglous George, «Wastewater Engineering - Treatment and Reuse (4<sup>th</sup> Edition) », McGraw-Hill, N. York, 2002
- ¾ Lee C., Lin Shundar, «Water and Wastewater Calculations Manual», McGraw Hill, N. York, 2001
- ¾ Αγγελάκης Ν.Α., Τσαγκαράκης Π.Κ., «Φυσικά Συστήµατα Επεξεργασίας Αστικών Υγρών Αποβλήτων: Αρχές Σχεδιασμού και Λειτουργίας», Εθνικό Ίδρυμα Αγροτικής Έρευνας, Ινστιτούτο Ηρακλείου Κρήτης
- ¾ Βογιατζής Ζ.Σ., Στάµου Α.Ι., «Βασικές Αρχές και Σχεδιασµός Συστηµάτων Επεξεργασίας Αποβλήτων», Αθήνα, 1984

Σύγκριση µοντέλων σχεδιασµού και προσοµοίωσης συστηµάτων βιολογικών φίλτρων για επεξεργασία υγρών αποβλήτων

## **1.5 ΚΙΝΗΤΙΚΗ ΒΙΟΛΟΓΙΚΩΝ ΑΝΤΙ∆ΡΑΣΕΩΝ**

Οι µικροοργανισµοί που χρησιµοποιούνται στη δευτεροβάθµια επεξεργασία είναι υπαίτιοι για ένα πλήθος βιολογικών αντιδράσεων, καθώς καταναλώνουν τα οργανικά συστατικά των αποβλήτων χρησιµοποιώντας οξυγόνο. Η κινητική αυτών των αντιδράσεων είναι αρκετά σηµαντική για την κατανόηση των διαδικασιών και για τον σχεδιασµό βελτιωµένων διατάξεων.

Γενικότερα, η σχέση που συνδέει το ρυθµό µεταβολής της συγκέντρωσης της ουσίας που αντιδρά (δηλαδή των οργανικών συστατικών) µε το χρόνο και τη συγκέντρωση είναι η εξής:

$$
\frac{\partial C}{\partial t} = -K \ast C^{n} \tag{1-2}
$$

όπου,

C = συγκέντρωση της ουσίας που αντιδρά

 $\mathrm{K} = \sigma \tau \alpha$ θερά του ρυθμού αντίδρασης (π.χ. h $^{-1}$ )

 $n = \tau \alpha \xi \eta \tau \eta \varsigma \alpha v \tau \iota \delta \rho \alpha \sigma \eta \varsigma$  (n=0: μηδενική τάξη, n=1: πρώτη τάξη, n=2: δεύτερη τάξη)

Η τιµή της Κ δεν είναι σταθερή, αλλά εξαρτάται από πολλούς παράγοντες, όπως:

- τη διαθεσιµότητα των απαραίτητων θρεπτικών, ιχνοστοιχείων κ.α.
- τις περιβαλλοντικές συνθήκες (θερµοκρασία, pH κ.α.)
- τη συγκέντρωση τοξικών ουσιών
- την παρουσία καταλύτη

Για την αναγωγή της σταθεράς Κ σε οποιαδήποτε θερµοκρασία χρησιµοποιείται η ακόλουθη σχέση:

> $K_T = K_{To} \Theta^{T-T_0}$ *(1-3)*

όπου,

 $K_T$  = σταθερά Κ στους Τ °C

 $K_{\text{To}} = \sigma \tau \alpha \theta \epsilon \rho \dot{\alpha} K \sigma \tau \text{and} T \text{or} C (\sigma \nu \gamma \theta \omega \varsigma T \text{or} T \text{or} T \$ 

Θ = συντελεστής θερµοκρασιακής διόρθωσης

Οι βιολογικές αντιδράσεις είναι κυρίως µηδενικής και πρώτης τάξης. Στις αντιδράσεις µηδενικής τάξης (n=0) ισχύει:

$$
\frac{\partial C}{\partial t} = -\mathbf{K} \tag{1-4}
$$

οπότε οι αντιδράσεις αυτές είναι ανεξάρτητες από τη συγκέντρωση C. Αντιδράσεις που λαµβάνουν χώρα παρουσία καταλύτη ανήκουν συνήθως σ' αυτήν την κατηγορία. Η σταθερά Κ υπολογίζεται εύκολα, εάν έχουµε τιµές για τη µεταβολή της συγκέντρωσης σε συγκεκριµένα χρονικά διαστήµατα.

Στις αντιδράσεις πρώτης τάξης (n=1) ισχύει:

$$
\frac{\partial C}{\partial t} = -\mathbf{K} \cdot \mathbf{C} \tag{1-5}
$$

οπότε ο ρυθµός µεταβολής της συγκέντρωσης είναι ανάλογος προς αυτή και µειώνεται µε το χρόνο. Οι περισσότερες βιολογικές αντιδράσεις ανήκουν σε αυτή την κατηγορία. Η προηγούμενη σχέση μπορεί να ολοκληρωθεί μέσα στα όρια των συγκεντρώσεων  $\mathrm C_1$  και  $C_2$  και σε χρόνους  $t_1$  και  $t_2$  αντίστοιχα.

$$
\int_{C_1}^{C_2} \frac{\partial C}{\partial t} = -K \cdot \int_{t_1}^{t_2} \frac{\partial t}{\partial t} \iff \ln \frac{C_1}{C_2} = K (t_2 - t_1)
$$
 (1-6)

Αν στην αρχή της αντίδρασης (t $_1 = 0$ ) η συγκέντρωση είναι C $_{\rm o}$ , τότε η συγκέντρωση C $_{\rm t}$ σε κάθε χρονική στιγµή t δίδεται από τη σχέση:

$$
C_t = C_0 * e^{-Kt}
$$
 (1-7)

Από τη σχέση *1-6* διαπιστώνουµε ότι η γραφική παράσταση του ln *t O C*  $\frac{C_{O}}{Z}$  συναρτήσει του χρόνου (t) είναι ευθεία που διέρχεται από την αρχή των αξόνων και έχει κλίση Κ. Εποµένως είναι δυνατό, χρησιµοποιώντας µέθοδο απλών τετραγώνων, να υπολογίσουµε την σταθερά Κ.

Σύγκριση µοντέλων σχεδιασµού και προσοµοίωσης συστηµάτων βιολογικών φίλτρων για επεξεργασία υγρών αποβλήτων

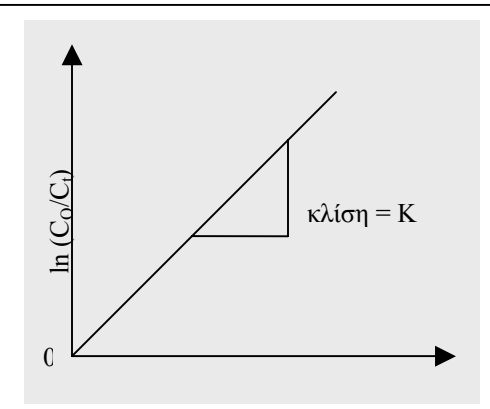

 $\varDelta$ ιάγραμμα 1-2 Διάγραμμα ln (C<sub>o</sub>/C<sub>t</sub>) συναρτήσει του t

Όταν Κ \* t << 1, τότε e <sup>K t</sup> = 1 + K\*t. Οπότε η σχέση *1-7 απλοποιείται ως εξής*:

$$
C_t = C_o \frac{1}{1 + K \cdot t}
$$
 (1-8)

#### ΒΙΒΛΙΟΓΡΑΦΙΑ

¾ Βογιατζής Ζ.Σ., Στάµου Α.Ι., «Βασικές Αρχές και Σχεδιασµός Συστηµάτων Επεξεργασίας Αποβλήτων», Αθήνα, 1984

Σύγκριση µοντέλων σχεδιασµού και προσοµοίωσης συστηµάτων βιολογικών φίλτρων για επεξεργασία υγρών αποβλήτων

# U**2**UP **ο** UP **ΚΕΦΑΛΑΙΟ: ΒΙΟΛΟΓΙΚΑ ΦΙΛΤΡΑ**

Στο κεφάλαιο αυτό αναλύονται λεπτοµερώς τα βιολογικά φίλτρα. ∆ηλαδή, προσδιορίζεται ο σκοπός της λειτουργίας τους, γίνεται σύντοµη ιστορική αναδροµή περί των εφαρµογών τους, περιγράφεται η βιολογική διαδικασία που λαµβάνει χώρα σε αυτά, παρουσιάζονται τα είδη τους και οι πιθανές διατάξεις τους, αναλύονται τα φυσικά χαρακτηριστικά τους (εισροή, γεωµετρία, διηθητικό µέσο, σύστηµα διανοµής, σύστηµα αποστράγγισης, αερισµός) και παρουσιάζονται θέµατα σχετικά µε τη λειτουργία τους (αποµάκρυνση οργανικών και νιτροποίηση, επίδραση θερµοκρασίας, προβλήµατα λειτουργίας).

2002
# **2.1 ΕΙΣΑΓΩΓΗ**

Τα βιολογικά φίλτρα χρησιµοποιούνται µε σκοπό την αποµάκρυνση των διαλυµένων και κολλοειδών οργανικών συστατικών και την νιτροποίηση του αµµωνιακού αζώτου των αποβλήτων. Αποτελούνται από ένα υπόστρωµα (διηθητικό µέσο), ένα σύστηµα διανοµής των υγρών αποβλήτων και ένα σύστηµα αποστράγγισης των εκροών. Μέσα στα βιολογικά φίλτρα και πάνω από το διηθητικό µέσο δηµιουργείται ένα µικροβιακό στρώµα από µικροοργανισµούς, το οποίο χρησιµοποιώντας οξυγόνο, καταναλώνει τις οργανικές ουσίες των αποβλήτων, µετατρέποντάς τις σε σταθερά τελικά προϊόντα.

Τα βιολογικά φίλτρα έχουν διαδραµατίσει σηµαντικό ρόλο στην επεξεργασία των υγρών αποβλήτων. Η απλότητά τους και το χαµηλό κόστος λειτουργίας τους, τα έχουν αναδείξει σε µία ελκυστική επιλογή για επεξεργασία µικρών ποσοτήτων αποβλήτων σε ζεστά κυρίως κλίµατα. Όµως, οι νέες οδηγίες που απαιτούν υψηλή ποιότητα στις εκροές θέτουν σε αµφισβήτηση την εφαρµογή των κλασσικών βιολογικών φίλτρων. Παρόλο που τα βιολογικά φίλτρα πολλαπλών βαθµίδων ικανοποιούν τις απαιτήσεις των εκροών από δευτεροβάθµια επεξεργασία, νέες παραλλαγές και προσαρµογές των βιολογικών φίλτρων έχουν αποδειχθεί αρκετά οικονοµικότερες και αποδοτικότερες.

Στο παρελθόν, τα κύρια πλεονεκτήµατα των βιολογικών φίλτρων ήταν η χρησιµοποίηση λιγότερης ενέργειας απ' ότι στα συστήµατα ενεργούς ιλύος και η εύκολη λειτουργία τους. Στα µειονεκτήµατά τους συγκαταλέγονταν οι ενδεχόµενες οσµές, η πιθανή ύπαρξη εντόµων και η χαµηλή ποιότητα των εκροών. Τα ελαττώµατα αυτά οφείλονταν περισσότερο στον ανεπαρκή αερισµό και στην ανεπαρκή προστασία από χαµηλές θερµοκρασίες. Με τον κατάλληλο και σωστό σχεδιασµό, τα βιολογικά φίλτρα χρησιµοποιούνται έκτοτε επιτυχώς σε πολλές εφαρµογές.

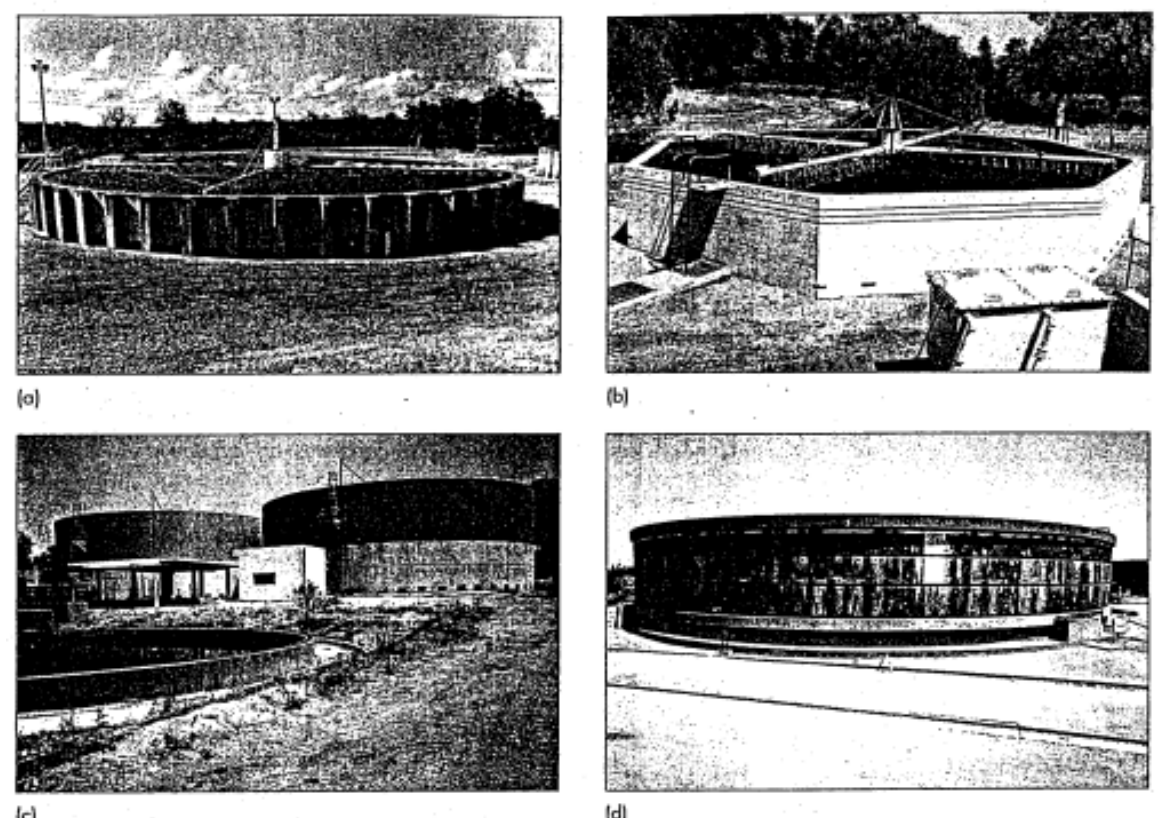

*Εικόνα 2-1* ∆ιάφορα είδη βιολογικών φίλτρων

### ΒΙΒΛΙΟΓΡΑΦΙΑ

- ¾ American Society of Civil Engineers (ASCE), Water Environment Federation (WEF), «Design of Municipal Wastewater Treatment Plants - MOP 8», WEF, U.S.A., 1998
- ¾ Burton L. Franklin, Stensel H. David, Tchobanoglous George, «Wastewater Engineering - Treatment and Reuse (4<sup>th</sup> Edition) », McGraw-Hill, N. York, 2002
- ¾ Peavy S. Howard, Rowe R. Donald, Tchobanoglous George, «Environmental Engineering», McGraw – Hill International Editions, N. York, 1986

Σύγκριση µοντέλων σχεδιασµού και προσοµοίωσης συστηµάτων βιολογικών φίλτρων για επεξεργασία υγρών αποβλήτων

¾ Βογιατζής Ζ.Σ., Στάµου Α.Ι., «Βασικές Αρχές και Σχεδιασµός Συστηµάτων Επεξεργασίας Αποβλήτων», Αθήνα, 1984

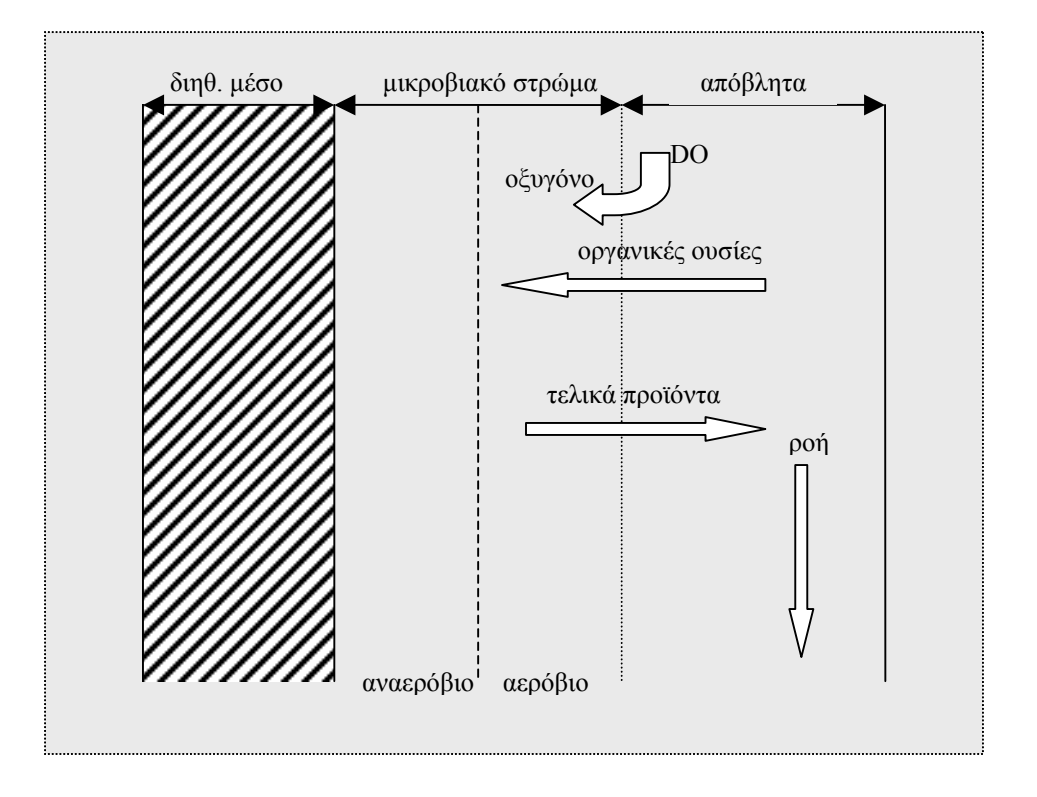

**2.2 ΒΙΟΛΟΓΙΚΗ ∆ΙΑ∆ΙΚΑΣΙΑ**

*Σχήµα 2-1* Βιολογική διαδικασία

Το µικροβιακό στρώµα αποτελείται κυρίως από βακτηρίδια, µύκητες, άλγη, πρωτόζωα, έντοµα κ.α.. ∆ηµιουργείται από διάφορους µικροοργανισµούς των αποβλήτων που προσκολλώνται πάνω στην επιφάνεια του διηθητικού µέσου σε περίοδο 2 – 6 εβδοµάδων από την έναρξη λειτουργίας των βιολογικών φίλτρων. Τα βακτηρίδια είναι οι οργανισµοί που κυρίως ευθύνονται για τη δηµιουργία του υποστρώµατος. Οι µύκητες σχηµατίζουν και αυτοί µικροβιακό στρώµα, αλλά σε βιοµηχανικά απόβλητα µε χαµηλό pH. Τα άλγη αναπτύσσονται µονάχα στην επιφάνεια των βιολογικών φίλτρων, όπου υπάρχει παρουσία φωτός και παίρνουν έµµεσα µέρος στη βιολογική διαδικασία, διαβιβάζοντας οξυγόνο στο βιολογικό φίλτρο κατά τη διάρκεια της ηµέρας. Τα πρωτόζωα αποτελούν παράγοντα ελέγχου του πληθυσµού και του πάχους του µικροβιακού στρώµατος, καθώς τρέφονται µε τις οργανικές ουσίες των αποβλήτων, αλλά και µε βακτηρίδια του στρώµατος.

Όταν τα απόβλητα διέρχονται µέσα από ένα βιολογικό φίλτρο, οι διαλυµένες και κολλοειδείς οργανικές ουσίες θροµβώνονται και προσροφούνται πάνω στο µικροβιακό στρώµα και έπειτα διασπώνται και οξειδώνονται από τους µικροοργανισµούς του στρώµατος υπό αναερόβιες και αερόβιες συνθήκες. Ένα µέρος των διασπώµενων οργανικών ουσιών συντίθεται και δηµιουργεί νέους µικροοργανισµούς, αυξάνοντας κατ' αυτόν τον τρόπο το πάχος του µικροβιακού στρώµατος. Όλη αυτή η διαδικασία λαµβάνει χώρα κυρίως στην εξωτερική επιφάνεια του µικροβιακού στρώµατος. Οι µικροοργανισµοί του στρώµατος που βρίσκονται κοντά στην επιφάνεια του διηθητικού µέσου υποσιτίζονται, αφού δεν έχουν αρκετή πρόσβαση στις οργανικές ουσίες των αποβλήτων, µε αποτέλεσµα να καταναλώνουν το ίδιο τους το πρωτόπλασµα (ενδογενής φάση). Το µικροβιακό στρώµα λοιπόν αποκολλείται από το διηθητικό µέσο και ρέει µαζί µε τα απόβλητα. Επίσης τα πρωτόζωα συντελούν και αυτά στην καταστροφή του µικροβιακού στρώµατος, χωρίς αυτή να είναι καθοριστική, αφού µέρος των οργανικών ουσιών των αποβλήτων δηµιουργεί συνεχώς νέο µικροβιακό στρώµα. Το απαιτούµενο οξυγόνο για τη βιολογική διάσπαση και οξείδωση παρέχεται από το DO των αποβλήτων. Το οξυγόνο αυτό καταναλώνεται από τους µικροοργανισµούς που βρίσκονται στην εξωτερική επιφάνεια του µικροβιακού στρώµατος, µε συνέπεια στην εσωτερική επιφάνεια να επικρατούν αναερόβιες συνθήκες. Εκτός από την οξείδωση των οργανικών ουσιών, το αμμωνιακό άζωτο των αποβλήτων οξειδώνεται σε  $\mathrm{NO_2^-}$  και  $\mathrm{NO_3^-}$  από τα νιτροποιητικά βακτήρια στο κατώτερο τµήµα των βιολογικών φίλτρων.

Σύγκριση µοντέλων σχεδιασµού και προσοµοίωσης συστηµάτων βιολογικών φίλτρων για επεξεργασία υγρών αποβλήτων

#### ΒΙΒΛΙΟΓΡΑΦΙΑ

- ¾ American Society of Civil Engineers (ASCE), Water Environment Federation (WEF), «Design of Municipal Wastewater Treatment Plants - MOP 8», WEF, U.S.A., 1998
- ¾ Βογιατζής Ζ.Σ., Στάµου Α.Ι., «Βασικές Αρχές και Σχεδιασµός Συστηµάτων Επεξεργασίας Αποβλήτων», Αθήνα, 1984

## **2.3 ΕΙ∆Η ΒΙΟΛΟΓΙΚΩΝ ΦΙΛΤΡΩΝ**

#### **2.3.1 Ταξινόµηση**

Τα βιολογικά φίλτρα διαχωρίζονται σε χαµηλής, µέσης, υψηλής, πολύ υψηλής φόρτισης και σε τραχιά, ανάλογα µε την οργανική και υδραυλική φόρτιση που δέχονται. Πριν το 1936, χρησιµοποιούνταν βιολογικά φίλτρα που δέχονταν µονάχα µικρές φορτίσεις. Έκτοτε έρευνες απέδειξαν ότι για την αποµάκρυνση των οργανικών στερεών από το οργανικό µέσο και για την αποφυγή φραξίµατος είναι απαραίτητη µία υδραυλική φόρτιση τουλάχιστον 9,6 m<sup>3</sup>/m<sup>2</sup>,d *(W.E.F., 1998).* Πολλά φίλτρα σχεδιάστηκαν για να λειτουργούν σε µία «ενδιάµεση», ονοµαζόµενη, υδραυλική κατάσταση, και κατ' αυτόν τον τρόπο παρήχθησαν οι έννοιες των βιολογικών φίλτρων χαµηλής, µέσης και υψηλής φόρτισης. Τα τραχιά βιολογικά φίλτρα είναι φίλτρα υψηλής φόρτισης που λαµβάνουν υψηλό οργανικό ή υδραυλικό φορτίο. Παρόλο που αυτά τα φίλτρα έχουν υψηλό επίπεδο αποµάκρυνσης οργανικού φορτίου ανά µονάδα όγκου, οι εκροές τους έχουν σηµαντικές ποσότητες διαλυτού BOD<sub>5</sub> (soluble Biochemical Oxygen Demand, SBOD<sub>5</sub>) και στερεών σχετιζόμενων με το BOD<sub>5</sub> (TSS BOD<sub>5</sub>). Τα τραχιά βιολογικά φίλτρα χρησιμοποιούνται

Σύγκριση µοντέλων σχεδιασµού και προσοµοίωσης συστηµάτων βιολογικών φίλτρων για επεξεργασία υγρών αποβλήτων

ως πρώτο στάδιο για µια βιολογική επεξεργασία πολλών βαθµίδων. Η χρησιµοποίηση του πλαστικού ως διηθητικού µέσου οδήγησε στην καθιέρωση ενός νέου τύπου βιολογικών φίλτρων, των φίλτρων πολύ υψηλής φόρτισης. Αυτά χρησιµοποιούνται ως το τελευταίο µέρος µιας ολοκληρωµένης δευτεροβάθµιας επεξεργασίας και όταν το µέσο είναι συνθετικό πλαστικό, ονοµάζονται και πύργοι οξείδωσης ή βιοπύργοι.

Μερικές εγκαταστάσεις βιολογικών φίλτρων είναι σχεδιασµένες για να λειτουργούν µε δύο (2) ή περισσότερα βιολογικά φίλτρα στη σειρά. Τα φίλτρα αυτά ονοµάζονται φίλτρα δύο ή πολλαπλών βαθµίδων αντίστοιχα, σε αντίθεση µε τα απλά βιολογικά φίλτρα που ονοµάζονται φίλτρα µίας βαθµίδας. Η συνολική απόδοση (Ε) αποµάκρυνσης BOD σε φίλτρα δύο βαθµίδων δίνεται από τη σχέση:

$$
(1 - E) = (1 - E1) (1 - E2)
$$
 (2-1)

όπου,

Ε<sub>1</sub>, Ε<sub>2</sub>= απόδοση πρώτου και δεύτερου φίλτρου αντίστοιχα (%)

Οι κατηγορίες των βιολογικών φίλτρων µε τα κύρια σχεδιαστικά χαρακτηριστικά τους φαίνονται στον *Πίνακα 2-1*.

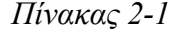

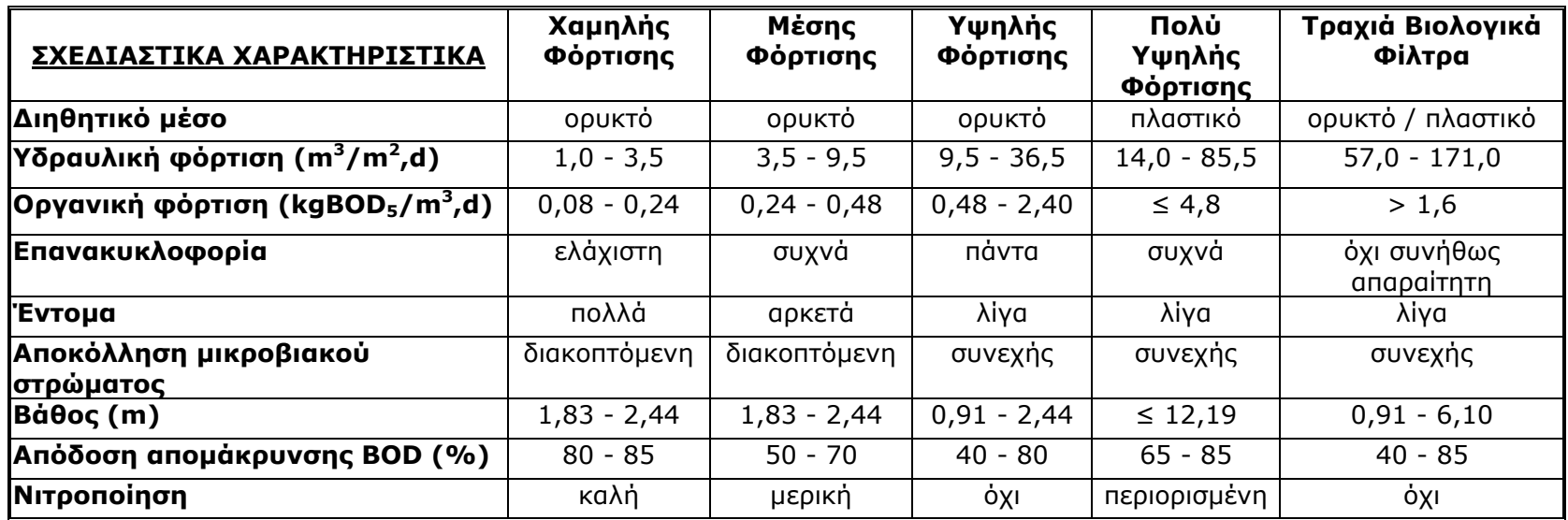

#### **2.3.2 Επανακυκλοφορία**

Για την αύξηση της απόδοσης αποµάκρυνσης BOD σε φίλτρα µε ορυκτό διηθητικό µέσο και για την αποφυγή της ξήρανσης των φίλτρων µε πλαστικό διηθητικό µέσο, σε περιόδους µικρών παροχών, είναι απαραίτητη η επανακυκλοφορία των αποβλήτων. Η επανακυκλοφορία προσφέρει τα ακόλουθα πλεονεκτήµατα:

- i. Τα βιολογικά φίλτρα τροφοδοτούνται συνεχώς µε πιο αραιά απόβλητα.
- ii. Εξοµαλύνονται οι διακυµάνσεις του ηµερήσιου οργανικού φορτίου και επιτυγχάνεται σχεδόν σταθερή οργανική φόρτιση.
- iii. Σε περιόδους µειωµένης παροχής (π.χ. νύχτα) εξασφαλίζεται πάντα µία ελάχιστη παροχή αποβλήτων.
- iv. Το DO των αποβλήτων της εισροής εµπλουτίζεται από τα απόβλητα της επανακυκλοφορίας.
- v. Επιτυγχάνεται οµοιόµορφη κατανοµή του υδραυλικού φορτίου, µε αποτέλεσµα την πιο οµοιόµορφη ανάπτυξη του µικροβιακού στρώµατος και την οµοιόµορφη αποκόλλησή του, ώστε να αποφεύγεται το φράξιµο των βιολογικών φίλτρων.
- vi. Αυξάνεται η υδραυλική διάβρωση του µικροβιακού στρώµατος και µειώνεται ο ρυθµός ανάπτυξής του.
- vii. Ελαχιστοποιείται η παρουσία εντόµων, γιατί οι αυξηµένες παροχές παρασύρουν τα αυγά τους.
- viii. Ελαχιστοποιείται η παρουσία οσµών, γιατί οι αυξηµένες παροχές αερίζουν καλύτερα τα βιολογικά φίλτρα.
	- ix. Αυξάνεται ο συνολικός χρόνος επαφής των οργανικών ουσιών µε το µικροβιακό στρώµα.

Η επανακυκλοφορία των αποβλήτων πραγµατοποιείται µε έναν από τους ακόλουθους τρόπους:

- Η παροχή επανακυκλοφορίας R είναι ένα σταθερό ποσοστό της παροχής εισροής Q, δηλαδή R/Q = σταθερό.
- Η παροχή επανακυκλοφορίας R είναι αντίστροφα ανάλογη της παροχής εισροής Q, δηλαδή RQ = σταθερό.
- Η παροχή επανακυκλοφορίας R είναι σταθερή και ο λόγος αυτής προς την παροχή εισροής (R/Q) είναι µεταβλητός.

• Η παροχή επανακυκλοφορίας R είναι σταθερή, αλλά η επανακυκλοφορία πραγµατοποιείται µόνο σε περιόδους µικρών παροχών.

Ο σχεδιασµός ρηχών φίλτρων µε πλαστικό µέσο απαιτεί επανακυκλοφορία για να επιτευχθεί το ελάχιστο επίπεδο διαπότισης του διηθητικού µέσου. Όταν εφαρµόζονται οι ελάχιστες επιτρεπτές υδραυλικές φορτίσεις, η επανακυκλοφορία επιφέρει ελάχιστα κέρδη *(Germain, 1966)*, όµως για φίλτρα µε χαµηλή υδραυλική φόρτιση και υψηλά οργανικά φορτία, η ανακύκλωση των αποβλήτων βελτιώνει σηµαντικά την απόδοση. Στα βιολογικά φίλτρα µε ορυκτό διηθητικό µέσο και χαµηλό υδραυλικό φορτίο, η επανακυκλοφορία επιφέρει υψηλή ροή και συντελεί στη σωστή ύγρανση του µέσου *(Tchobanoglous G. et al., 2002)*.

Η απόφαση για τυχόν επανακυκλοφορία των αποβλήτων και για την έκταση αυτής, βασίζεται στη σύγκριση ετήσιων κοστών διαφόρων διατάξεων, µε την ίδια όµως απόδοση αποµάκρυνσης οργανικών. Ο λόγος επανακυκλοφορίας των αποβλήτων (r) είναι το πηλίκο της ανακυκλώσιµης ροής (R) προς την αρχική ροή των αποβλήτων (Q). Συνήθως, ο λόγος αυτός κυµαίνεται από 0,5 έως 4,0 και σπάνια r≤10 όταν επεξεργάζονται ισχυρά βιοµηχανικά απόβλητα. Έχει αποδειχθεί ότι για λόγους επανακυκλοφορίας µεγαλύτερους του 4, η απόδοση δεν βελτιώνεται στα βιολογικά φίλτρα µε ορυκτό µέσο, αλλά επιπρόσθετα η διάταξη γίνεται αντιοικονοµική *(Galler and Gotaas, 1964)*.

### **2.3.3 ∆ιατάξεις Βιολογικών Φίλτρων**

Στο παρελθόν χρησιµοποιούνταν πολλοί συνδυασµοί βιολογικών φίλτρων µίας, δύο ή πολλαπλών βαθµίδων µε διαφορετικούς τρόπους επανακυκλοφορίας. Οι περισσότεροι από αυτούς απαιτούσαν η επιστρεφόµενη ροή να εισέρχεται σε δεξαµενή πρωτοβάθµιας καθίζησης, πριν τα βιολογικά φίλτρα. Η πρακτική αυτή επηρέαζε αρνητικά την απόδοση της πρωτοβάθµιας καθίζησης, αφού οι δεξαµενές σπάνια ήταν σχεδιασµένες για µεγάλες υδραυλικές φορτίσεις. Όµως, ακόµη και αν ήταν, ο όγκος τους έπρεπε αναγκαστικά να ήταν πολύ µεγάλος και η κατασκευή τους ήταν ασύµφορη. Έτσι, επικράτησε η τακτική της επιστροφής των εκροών απευθείας στο ίδιο το βιολογικό φίλτρο. Οι τέσσερις πιο χρησιµοποιούµενες σήµερα διατάξεις βιολογικών φίλτρων είναι οι ακόλουθες *(W.E.F., 1998)*:

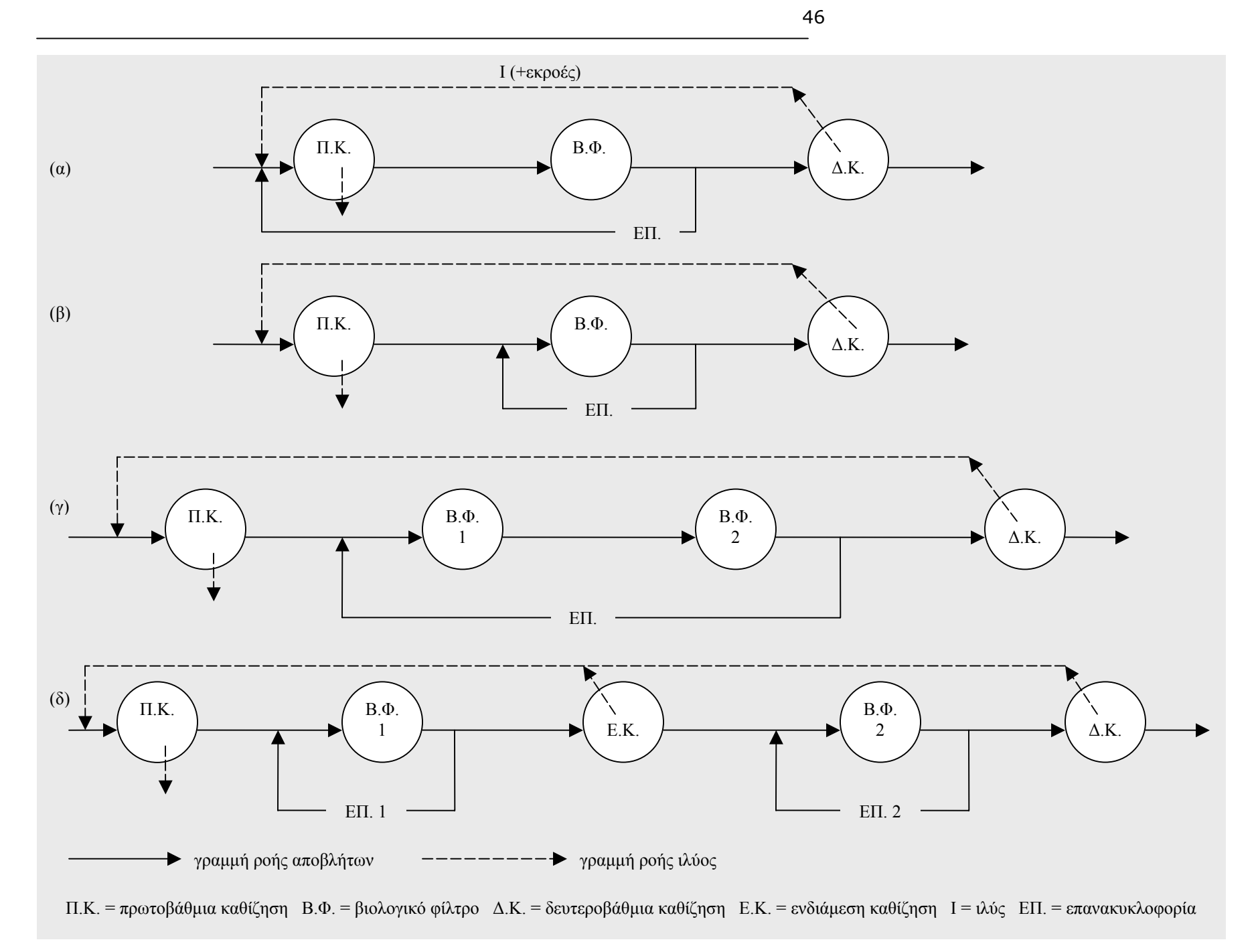

*Σχήµ α 2-2* ∆ιατάξεις βιολογικών φίλτρων

Σύγκριση μοντέλων σχεδιασμού και προσομοίωσης συστημάτων βιολογικών φίλτρων για επεξεργασία υγρών αποβλήτων

#### ΒΙΒΛΙΟΓΡΑΦΙΑ

- ¾ American Society of Civil Engineers (ASCE), Water Environment Federation (WEF), «Design of Municipal Wastewater Treatment Plants - MOP 8», WEF, U.S.A., 1998
- ¾ Burton L. Franklin, Stensel H. David, Tchobanoglous George, «Wastewater Engineering - Treatment and Reuse (4<sup>th</sup> Edition) », McGraw-Hill, N. York, 2002
- ¾ Βογιατζής Ζ.Σ., Στάµου Α.Ι., «Βασικές Αρχές και Σχεδιασµός Συστηµάτων Επεξεργασίας Αποβλήτων», Αθήνα, 1984

Σύγκριση µοντέλων σχεδιασµού και προσοµοίωσης συστηµάτων βιολογικών φίλτρων για επεξεργασία υγρών αποβλήτων

# **2.4 ΧΑΡΑΚΤΗΡΙΣΤΙΚΑ ΒΙΟΛΟΓΙΚΩΝ ΦΙΛΤΡΩΝ**

### **2.4.1 Εισροή**

Λόγω της πολυπλοκότητας των βιολογικών φίλτρων (πολλά είδη διηθητικών µέσων, πολύπλοκες βιολογικές αντιδράσεις, ανοµοιοµορφίες του µικροβιακού στρώµατος κ.α.) δεν έχει καταστεί δυνατή η δηµιουργία ενός τύπου που να συσχετίζει την αποδεκτή ποσότητα υγρών αποβλήτων σε ένα βιολογικό φίλτρο µε τα χαρακτηριστικά αυτού. Όµως, µε βάση τις έως τώρα εφαρµογές των βιολογικών φίλτρων, μπορούμε να προσδιορίσουμε ένα εύρος τιμών για τα αποδεκτά φορτία  $\mathrm{BOD}_5$ σε ένα βιολογικό φίλτρο. Τα φορτία αυτά κυμαίνονται από 0,3 έως 4,0 kg BOD/m<sup>3</sup>,d. Ακόµη, όλα τα µαθηµατικά µοντέλα, που έχουν αναπτυχθεί για τον προσδιορισµό της απόδοσης στα βιολογικά φίλτρα, καταλήγουν στο συµπέρασµα ότι η αύξηση των εισερχόμενων ποσοτήτων  $\text{BOD}_5$  οδηγεί σε μείωση της απόδοσης και επομένως σε κακή ποιότητα των εκροών. Το συµπέρασµα αυτό ενισχύει την άποψη ότι τα βιολογικά φίλτρα ενδείκνυνται για εγκαταστάσεις επεξεργασίας µικρής ισχύος. Στο *∆ιάγραµµα 2-1*  παρουσιάζεται η συσχέτιση απόδοσης και εισερχόμενων ποσοτήτων  $\mathrm{BOD}_5$  για βιολογικά φίλτρα µε πλαστικό διηθητικό µέσο και θερµοκρασία 20 ºC.

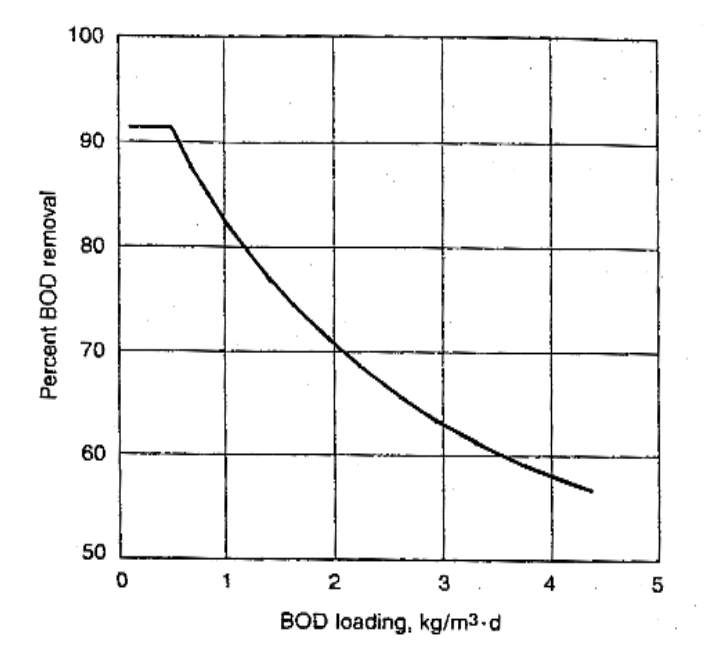

*∆ιάγραµµα 2-1* ∆ιάγραµµα συσχέτισης απόδοσης µε οργανική φόρτιση

Σύγκριση µοντέλων σχεδιασµού και προσοµοίωσης συστηµάτων βιολογικών φίλτρων για επεξεργασία υγρών αποβλήτων

#### **2.4.2 Γεωµετρία**

Το γεωµετρικό σχήµα των βιολογικών φίλτρων είναι συνήθως κυλινδρικό και σπανιότερα ορθογωνικό. Στα κυλινδρικά βιολογικά φίλτρα, η διάµετρος είναι τις περισσότερες φορές µεγαλύτερη από 6,0m. Το σχήµα εξαρτάται από τη φόρτιση, το διηθητικό µέσο και το σύστηµα διανοµής των αποβλήτων.

Τα βιολογικά φίλτρα περιβάλλονται από ένα τοίχωµα, σκοπός του οποίου είναι να συγκρατεί το διηθητικό µέσο, να το προστατεύει από χαµηλές θερµοκρασίες, να επιτρέπει τον αερισµό και να δίνει τη δυνατότητα στο βιολογικό φίλτρο να πληµµυρίζεται για λόγους συντήρησης. Τα βιολογικά φίλτρα µε ορυκτό µέσο διαθέτουν τοιχώµατα από οπλισµένο σκυρόδεµα πάχους 0,20 – 0,30m, από τούβλα ή από τσιµεντόλιθους. Αντίθετα, τα βιολογικά φίλτρα µε πλαστικό διηθητικό µέσο δεν απαιτούν τοιχώµατα, αφού το διηθητικό µέσο στηρίζεται µόνο του και δεν δηµιουργούνται προβλήµατα εντόµων και φραξίµατος, ώστε να είναι απαραίτητο το πληµµύρισµα του φίλτρου. Συνήθως όµως κατασκευάζεται ένα περίβληµα από σκυρόδεµα, ξύλο και φύλλα χάλυβα ή υαλοβάµβακα µε ειδικό σκελετό υποστήριξης, µονάχα για την προστασία του βιολογικού φίλτρου από χαµηλές θερµοκρασίες και για τον περιορισµό της ροής µέσα στα όρια του φίλτρου.

Το βάθος των βιολογικών φίλτρων δεν είναι σταθερό για όλα τα φίλτρα και εξαρτάται από πολλούς παράγοντες, όπως από την οργανική και υδραυλική φόρτιση, τον χρόνο επαφής των αποβλήτων µε το µικροβιακό στρώµα, τις υδραυλικές απώλειες στο βιολογικό φίλτρο, την απαιτούµενη επιφάνεια του φίλτρου και την απαιτούµενη ποιότητα εκροής. Η συσχέτιση του βάθους µε τους παραπάνω παράγοντες απεικονίζεται εµφανέστερα στα µαθηµατικά µοντέλα, που παρουσιάζονται στο επόµενο κεφάλαιο. Η επίδραση του βάθους του διηθητικού µέσου στην απόδοση των βιολογικών φίλτρων αποτελεί ένα πεδίο συνεχών ερευνών και αµφισβητήσεων. Αρκετοί ερευνητές υποστηρίζουν ότι ο όγκος, και όχι το βάθος, επηρεάζει την απόδοση (Brown and Caldwell - 1978, Bruce and Merkens – 1970 and 1973, Dow chemical Company – 1964 and 1967, Galer and Gotaas – 1964, Kincannon and Stover – 1982 and NRC – 1946). Άλλοι πάλι υποστηρίζουν ότι για ένα σταθερό όγκο, η απόδοση βελτιώνεται όσο αυξάνεται το βάθος (Parker – 1984 and Poon et al. – 1984). Τα πιο πρόσφατα µαθηµατικά µοντέλα για εύρεση της απόδοσης προβλέπουν ασήµαντη αύξηση της απόδοσης για βαθύτερα βιολογικά φίλτρα του ίδιου όγκου (Logan et al – 1987). Η

49

Σύγκριση µοντέλων σχεδιασµού και προσοµοίωσης συστηµάτων βιολογικών φίλτρων για επεξεργασία υγρών αποβλήτων

ελάχιστη αυτή αύξηση στην απόδοση οφείλεται πιθανότατα στη µεγαλύτερη υδραυλική φόρτιση, που δέχονται τα βαθιά φίλτρα. Τα βιολογικά φίλτρα χαµηλής φόρτισης µε ορυκτό διηθητικό µέσο κατασκευάζονται συνήθως µε βάθος 1,8 – 3,0m , ενώ στα φίλτρα µέσης και υψηλής φόρτισης µε ορυκτό µέσο το βάθος είναι 0,9 – 1,8m. Στα φίλτρα χαµηλής φόρτισης, η αύξηση του βάθους επιφέρει αύξηση του βαθµού νιτροποίησης. Στα βιολογικά φίλτρα µε πλαστικό διηθητικό µέσο, το ελάχιστο απαιτούµενο βάθος, ώστε να εξασφαλίζεται αρκετός χρόνος επαφής και καλή διασπορά των αποβλήτων στο µέσο, είναι 3,00m, ενώ το µέγιστο είναι 12,00m και εξαρτάται από το κόστος άντλησης των αποβλήτων και το κόστος κατασκευής του τοιχώµατος.

### **2.4.3 ∆ιηθητικό Μέσο**

Το διηθητικό µέσο ενός βιολογικού φίλτρου µπορεί να είναι ένα οποιοδήποτε ανθεκτικό και χηµικά αδρανές υλικό. Συνήθως χρησιµοποιούνται κοκκώδη ορυκτά υλικά, όπως χαλίκια, σπασµένες πέτρες, σκουριά υψικαµίνων κ.λ.π. Το διηθητικό µέσο µπορεί να είναι και πλαστικό µε τη µορφή τυποποιηµένων κύβων, που αποτελούνται από πλαστικά φύλλα µε αυλάκια, ή µε τη µορφή δακτυλίων και κυλίνδρων, που χρησιµοποιούνται όπως τα ορυκτά µέσα. Οι τυποποιηµένοι κύβοι κατασκευάζονται συνήθως από P.V.C., ενώ οι δακτύλιοι και οι κύλινδροι κατασκευάζονται από πολυαιθυλένιο και χαρακτηρίζονται από τη µεγάλη ειδική επιφάνειά τους. Τα πλαστικά διηθητικά µέσα είναι ελαφριά και διευκολύνουν την κατασκευή βιολογικών φίλτρων µε µεγάλο βάθος (βιολογικοί πύργοι), περιορίζοντας κατ' αυτόν τον τρόπο την επιφάνεια των βιολογικών φίλτρων.

Ειδική επιφάνεια του διηθητικού µέσου είναι η επιφάνειά του ανά µονάδα όγκου του. Όσο µεγαλύτερη είναι η ειδική επιφάνεια, τόσο αυξάνεται η απόδοση των βιολογικών φίλτρων. Στα κοκκώδη ορυκτά µέσα, µέρος της επιφάνειάς τους παραµένει αδρανές, επειδή οι επιφάνειες επαφής µεταξύ των κόκκων δεν βρέχονται από τα απόβλητα

Ο όγκος των διακένων ορίζεται σαν τον όγκο των κενών του διηθητικού µέσου, ανάµεσα στα οποία περνούν τα υγρά απόβλητα, αλλά και ο αέρας. Ο µεγάλος όγκος διακένων (απαντάται κυρίως στα πλαστικά διηθητικά µέσα) επιτρέπει την εφαρµογή αυξηµένων υδραυλικών φορτίσεων και τη µεγαλύτερη µεταφορά οξυγόνου στο βιολογικό φίλτρο.

Σύγκριση µοντέλων σχεδιασµού και προσοµοίωσης συστηµάτων βιολογικών φίλτρων για επεξεργασία υγρών αποβλήτων

Το µέγεθος του µέσου είναι σηµαντικό για την απόδοση και για τη λειτουργία των βιολογικών φίλτρων. Το µεγάλο µέγεθος προϋποθέτει µικρή ειδική επιφάνεια και έχει ως συνέπεια µικρή απόδοση, αλλά και το µικρό µέγεθος µπορεί να προκαλέσει φράξιµο στο βιολογικό φίλτρο. Στη συνέχεια (*Πίνακας 2-2)* παρουσιάζονται τυπικές τιµές για το µέγεθος, την ειδική επιφάνεια και τον όγκο διακένων διαφόρων διηθητικών µέσων.

| $111$ vanac 2-2       |              |                  |                |
|-----------------------|--------------|------------------|----------------|
| Διηθητικό μέσο        | Μέγεθος      | Ειδική επιφάνεια | Όγκος διακένων |
|                       | (mm)         | (m $^2/m^3$ )    | (%)            |
| Χαλίκια               | $25 - 65$    | $55 - 70$        | $40 - 50$      |
| Γρανίτης              | $25 - 75$    | 100              | 46             |
| Σκουριά υψικαμίνου    | $50 - 75$    | $55 - 65$        | $40 - 50$      |
| Πλαστικό σε           | 600x600x1200 | $80 - 100$       | $94 - 97$      |
| τυποποιημένους κύβους |              |                  |                |
| Πλαστικοί δακτύλιοι   | $20 - 65$    | $75 - 250$       |                |

*Πίνακας 2-2*

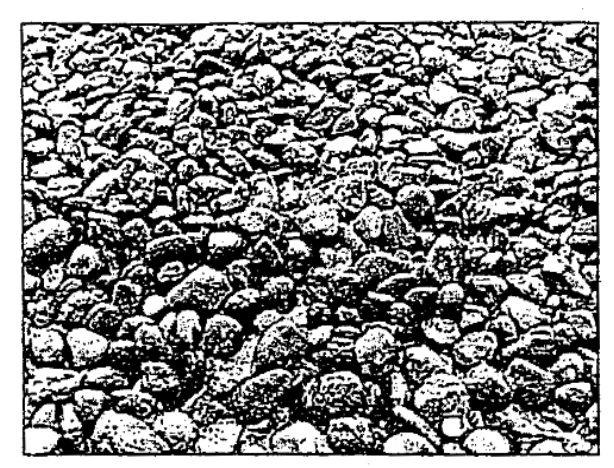

*Εικόνα 2-2* Ορυκτό διηθητικό µέσο (χαλίκια)

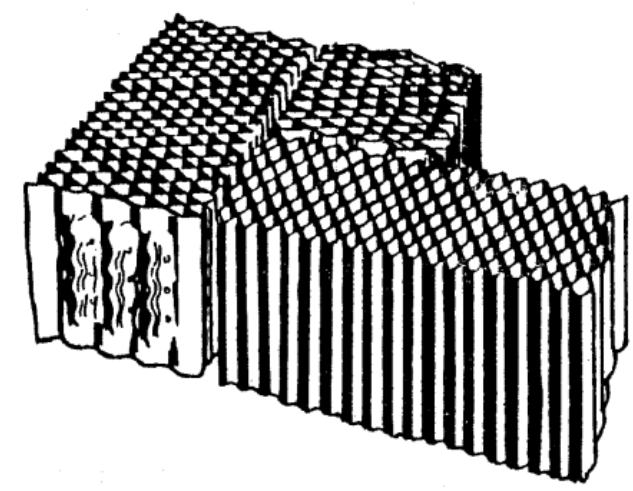

*Εικόνα 2-3* Πλαστικό διηθητικό µέσο (φύλλα µε αυλάκια σε τυποποιηµένους κύβους)

### **2.4.4 ∆ιανοµή των Αποβλήτων**

Τα απόβλητα πρέπει να διανέµονται µε οµοιόµορφο τρόπο σε όλη την επιφάνεια των βιολογικών φίλτρων, ώστε να γίνεται εκµετάλλευση όλης της επιφάνειας του διηθητικού µέσου και να αναπτύσσεται οµοιόµορφα το µικροβιακό στρώµα. Η διανοµή των αποβλήτων γίνεται µε ένα σύστηµα αγωγών (διανοµείς) και µέσω κατάλληλα διαµορφωµένων οπών (ακροφυσίων). Οι διανοµείς διακρίνονται στους εξής τύπους:

#### *1. Ακίνητοι ∆ιανοµείς*

Τέτοιοι διανοµείς χρησιµοποιούνται συνήθως σε ορθογωνικά βιολογικά φίλτρα µε πλαστικό διηθητικό µέσο. Το σύστηµα διανοµής είναι οικονοµικό, τόσο κατασκευαστικά όσο και λειτουργικά, αφού τα ακροφύσια είναι κατασκευασµένα από πλαστικό και οι αγωγοί από P.V.C. (*Εικόνα 2-4*). Οι αγωγοί καλύπτουν όλη την επιφάνεια του µέσου και είναι τοποθετηµένοι κατά τέτοιον τρόπο, ώστε τα ακροφύσια να σχηµατίζουν (ανά 3) ισόπλευρα τρίγωνα. Τα απόβλητα εκτοξεύονται από τα ακροφύσια σε διάφορες αποστάσεις, ανάλογα µε το διαθέσιµο υδραυλικό ύψος.

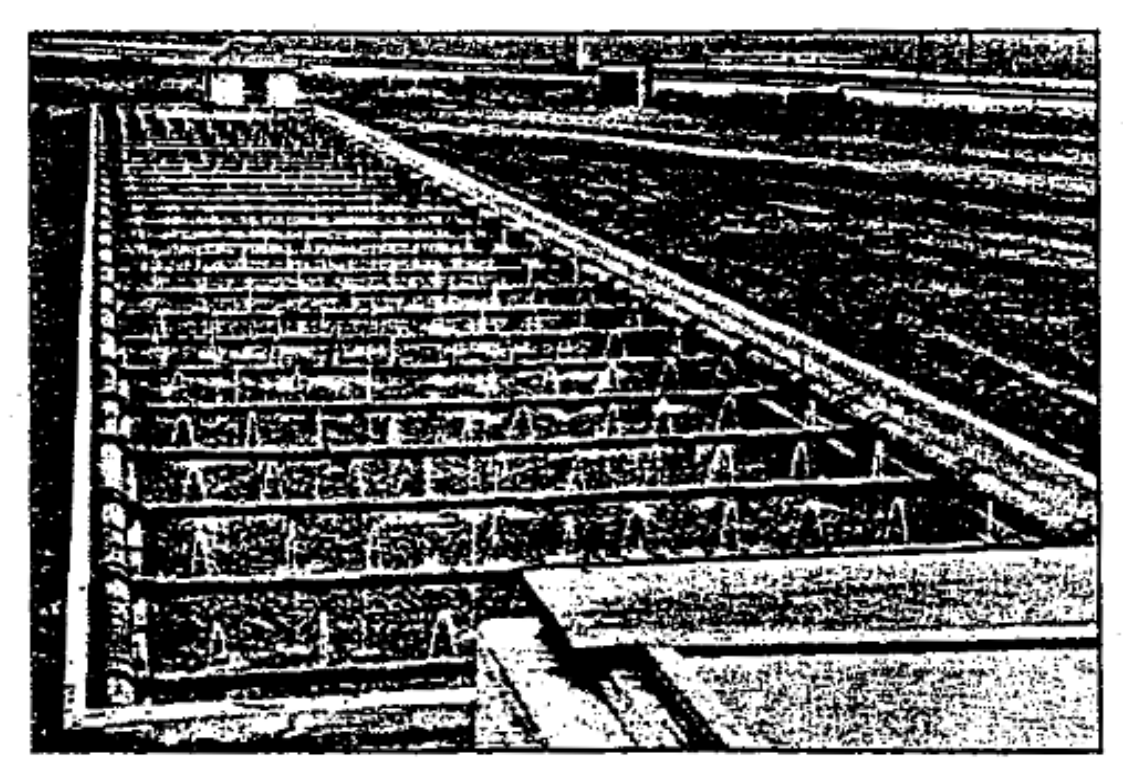

*Εικόνα 2-4* Βιολογικό φίλτρο µε ορυκτό µέσο και ακίνητο σύστηµα διανοµής (περίπου1920)

Σύγκριση µοντέλων σχεδιασµού και προσοµοίωσης συστηµάτων βιολογικών φίλτρων για επεξεργασία υγρών αποβλήτων

#### *2. Περιστρεφόµενοι διανοµείς*

Είναι το πιο συνηθισµένο είδος διανοµέων και χρησιµοποιείται συνήθως στα κυκλικά βιολογικά φίλτρα. Οι διανοµείς είναι 2 ή 4 ακτινωτοί βραχίονες, πάνω στους οποίους είναι τοποθετηµένα τα ακροφύσια. Οι διανοµείς στηρίζονται σε κατακόρυφη κεντρική κολώνα υποστήριξης και περιστρέφονται µε σταθερό σηµείο το κέντρο της κυκλικής δεξαµενής (*Εικόνα 2-5*). Η περιστροφή µπορεί να πραγµατοποιείται µε την αντιδρώσα δύναµη της εκτόξευσης των αποβλήτων ή/και µε τη χρησιµοποίηση ηλεκτρικής ενέργειας, ιδιαίτερα για µεγάλους και βαρείς διανοµείς (*Εικόνα 2-6*). Για υψηλές ταχύτητες περιστροφής του διανοµέα η ποσότητα των υγρών αποβλήτων, που αποβάλλεται στη διάρκεια µίας περιστροφής και σε ένα συγκεκριµένο σηµείο από ένα ακροφύσιο του διανοµέα, δηλαδή η δόση της περιστροφικής διανοµής, είναι χαµηλή. Στο παρελθόν, οι τυπικές ταχύτητες των διανοµέων ήταν 0,5 – 2,0 min/περιστροφή. Για διανοµείς µε δύο (2) ή τέσσερις (4) βραχίονες η ταχύτητα ήταν αντίστοιχα 10 ή 60 sec/περιστροφή *(Tchobanoglous G. et.al, 2002)*. Αποτελέσµατα διαφόρων ερευνών κατέληξαν στο ότι η µείωση της ταχύτητας περιστροφής επιφέρει αύξηση στην απόδοση των βιολογικών φίλτρων. Ο Hawkes (1963) απέδειξε ότι ένα βιολογικό φίλτρο µε ορυκτό µέσο και ταχύτητα 30 - 50 min/περιστροφή υπερτερεί ενός αντίστοιχου φίλτρου µε ταχύτητα 1 - 5 min/περιστροφή. Εκτός από την αυξημένη απομάκρυνση  $\text{BOD}_5$ , οι μικρές ταχύτητες επιφέρουν, ελάττωση στον πληθυσµό των εντόµων και µείωση των οσµών. Ακόµη, η ταχύτητα περιστροφής των διανοµέων είναι ρυθµιστικός παράγοντας του πάχους του µικροβιακού στρώµατος. Η ταχύτητα περιστροφής ενός διανοµέα µπορεί να προσδιοριστεί από την ακόλουθη σχέση:

$$
n = \frac{0,00044 * qt}{a * DR}
$$
 (2-2)

όπου,

n = ταχύτητα περιστροφής του διανοµέα (περιστρ./min)

 $q_t$  = συνολική υδραυλική φόρτιση  $(m^3/m^2,d)$ 

 $[q_t = q + qr$ , όπου q: υδραυλική φόρτιση των αποβλήτων της εισροής, qr: υδραυλική φόρτιση των αποβλήτων της επανακυκλοφορίας]

α = αριθµός των βραχιόνων στο περιστροφικό σύστηµα διανοµής

DR = δόση της περιστροφικής διανοµής (cm)

Η δόση (DR) της περιστροφικής διανοµής (cm) µπορεί να υπολογιστεί µε εμπειρικό τρόπο πολλαπλασιάζοντας το οργανικό φορτίο (kg BOD/m<sup>3</sup>,d) με τον συντελεστή 0,30. Μεταξύ των διανοµέων και του διηθητικού µέσου πρέπει να υπάρχει απόσταση τουλάχιστον 15cm.

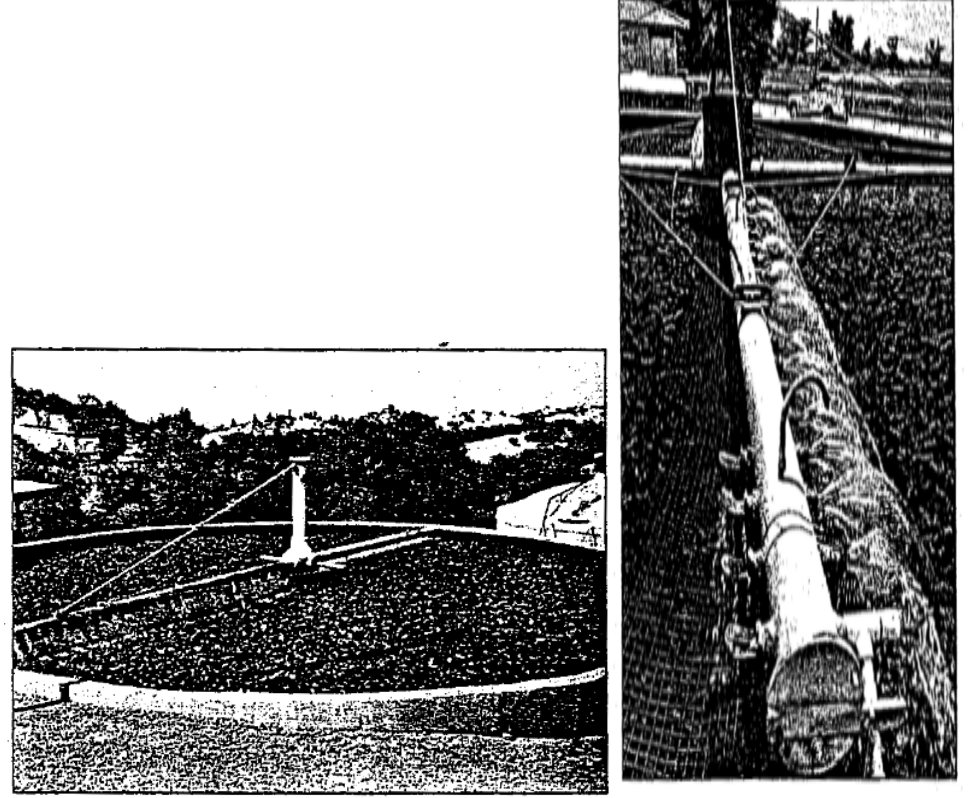

*Εικόνα 2-5* Βιολογικά φίλτρα µε περιστρεφόµενο σύστηµα διανοµής αποτελούµενο από 2 & 4 βραχίονες

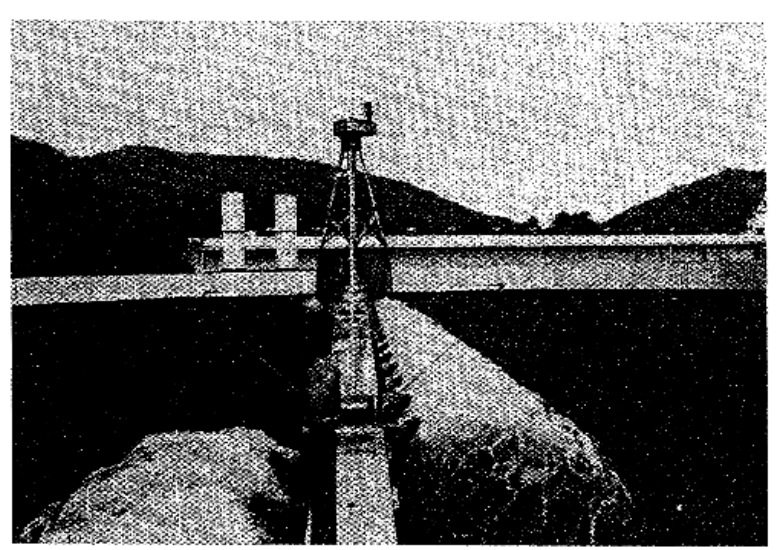

*Εικόνα 2-6* Ηλεκτρικά κινούµενος διανοµέας µε ταχύτητα 4-70 min/περιστρ. σε εγκατάσταση της Βόρειας Καρολίνας των Η.Π.Α.

#### *3. Μετακινούµενοι µη περιστρεφόµενοι διανοµείς*

Το είδος αυτό χρησιµοποιείται σε ορθογωνικά βιολογικά φίλτρα. Οι διανοµείς κινούνται κατά µήκος του βιολογικού φίλτρου µε τη αντίδραση των εκτοξευόµενων αποβλήτων ή µε κινητήρα.

Για την επιλογή του κατάλληλου είδους διανομέα για μια συγκεκριμένη περίπτωση, πρέπει να λαµβάνεται υπόψη το διαθέσιµο υδραυλικό ύψος, οι διακυµάνσεις της παροχής, η γεωµετρία του βιολογικού φίλτρου, ο επιθυµητός τρόπος διανοµής των αποβλήτων στο διηθητικό µέσο, καθώς επίσης και το υλικό κατασκευής του διανοµέα, η συµπεριφορά του κάτω από διακυµάνσεις της παροχής και η ευκολία συντήρησής του *(Βογιατζής Ζ.Σ., Στάµου Α.Ι., 1984)*.

Για να µην επηρεάζονται οι βιολογικές διεργασίες σε ένα βιολογικό φίλτρο, πρέπει το µικροβιακό στρώµα να διατηρείται συνεχώς υγρό. Αυτό επιτυγχάνεται και µε τους δύο τρόπους διανοµής των αποβλήτων, δηλαδή µε τη συνεχή (σταθερή ή µεταβαλλόµενη) και µε τη διακοπτόµενη διανοµή. Και οι δύο αυτές τεχνικές χρησιµοποιούνται ευρύτατα.

#### **2.4.5 Σύστηµα Αποστράγγισης**

Στο πάτωµα των βιολογικών φίλτρων βρίσκεται το σύστηµα αποστράγγισης των εκροών. Στα βιολογικά φίλτρα µε ορυκτό µέσο, το πάτωµα είναι συνήθως µια πλάκα από οπλισµένο σκυρόδεµα, πάχους 0,10 – 0,15m και µε κλίση 0,5 – 5,0% προς τα κύρια κανάλια αποστράγγισης, ανάλογα µε το µέγεθος του φίλτρου. Πάνω στην πλάκα του πατώµατος, τοποθετούνται προκατασκευασµένοι διάτρητοι κυβόλιθοι από σκυρόδεµα (*Εικόνα 2-7*). Τα απόβλητα από το διηθητικό µέσο, εισέρχονται στις οπές των κυβόλιθων και περνούν στη συνέχεια στα κύρια κανάλια αποστράγγισης. Τα κανάλια αποστράγγισης είναι ορθογωνικής ή ηµικυκλικής διατοµής και σχεδιάζονται για ταχύτητες ροής 0,6 – 0,9m/s και για πλήρωση 50%, η οποία επιτρέπει τον αερισµό των βιολογικών φίλτρων. Επίσης, µπορούν να προεκτείνονται και έξω από το τοίχωµα των βιολογικών φίλτρων, ώστε να είναι προσπελάσιµα. Όλα τα κανάλια αποστράγγισης καταλήγουν στον κεντρικό αγωγό συλλογής των εκροών. Στα βιολογικά φίλτρα µε πλαστικό διηθητικό µέσο, το πολύπλοκο αυτό σύστηµα µπορεί να αντικατασταθεί από οικονοµικότερες και απλούστερες κατασκευές αποστράγγισης των αποβλήτων.

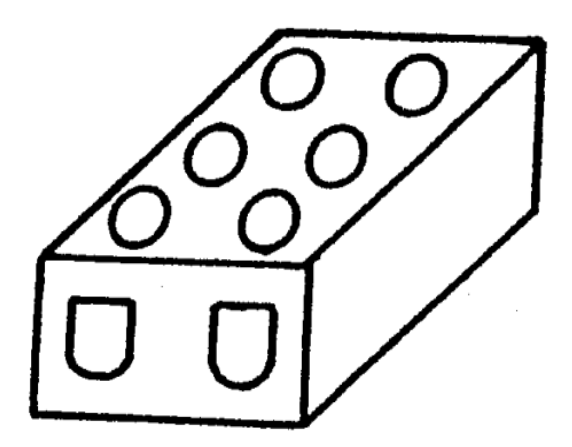

*Εικόνα 2-7* Κυβόλιθος αποστράγγισης από σκυρόδεµα

### **2.4.6 Αερισµός**

Ο αερισµός των βιολογικών φίλτρων πραγµατοποιείται για να παρέχεται οξυγόνο στους αερόβιους µικροοργανισµούς και για να καθαρίζονται τα βιολογικά φίλτρα από τα αέρια, τα οποία παράγονται σαν αποτέλεσµα των βιολογικών διαδικασιών.

Η παροχή αέρα στα βιολογικά φίλτρα γίνεται από την ατµόσφαιρα, λόγω των θερµοκρασιακών διαφορών που υπάρχουν µεταξύ του αέρα της ατµόσφαιρας και του αέρα που κυκλοφορεί στα διάκενα των βιολογικών φίλτρων. Οι θερµοκρασιακές αυτές διαφορές δηµιουργούν διαφορές πίεσης και κατά συνέπεια ρεύµατα. Εποµένως, το καλοκαίρι, που τα υγρά απόβλητα έχουν χαµηλότερη θερµοκρασία από αυτή του αέρα στα διάκενα, ο αέρας στα διάκενα ψύχεται και αλληλεπιδρώντας µε το θερµό αέρα της ατµόσφαιρας, δηµιουργείται ρεύµα προς τα κάτω. Η αντίθετη διαδικασία συµβαίνει το χειµώνα. Στη συνέχεια, το οξυγόνο του αέρα διαλύεται στα απόβλητα, που ρέουν στο µικροβιακό στρώµα, και διαχέεται σε αυτό.

Ο σωστός αερισµός των βιολογικών φίλτρων είναι σηµαντικός για τη σωστή λειτουργία τους, καθώς αποφεύγεται η δηµιουργία αναερόβιων συνθηκών. Έτσι εκτός από τα συστήµατα αποστράγγισης που βοηθούν στον αερισµό (πλήρωση µέχρι 50%), χρησιµοποιούνται περιφερειακές στήλες αερισµού και οπές-φρεάτια στο διηθητικό µέσο με συνολική επιφάνεια τουλάχιστον 0,025  $\mathrm{m}^2/\mathrm{m}^2$  επιφάνειας του βιολογικού φίλτρου για φίλτρα µε ορυκτό µέσο, ενώ για φίλτρα µε πλαστικό διηθητικό µέσο 5 – 10% της συνολικής επιφάνειας του φίλτρου.

Στην *Εικόνα 2-8* παρουσιάζεται ένα τυπικό κυλινδρικό βιολογικό φίλτρο µε ορυκτό διηθητικό µέσο (χαλίκια), όπου είναι εµφανές το σύστηµα διανοµής, το διηθητικό µέσο, το σύστηµα αποστράγγισης και το σύστηµα αερισµού.

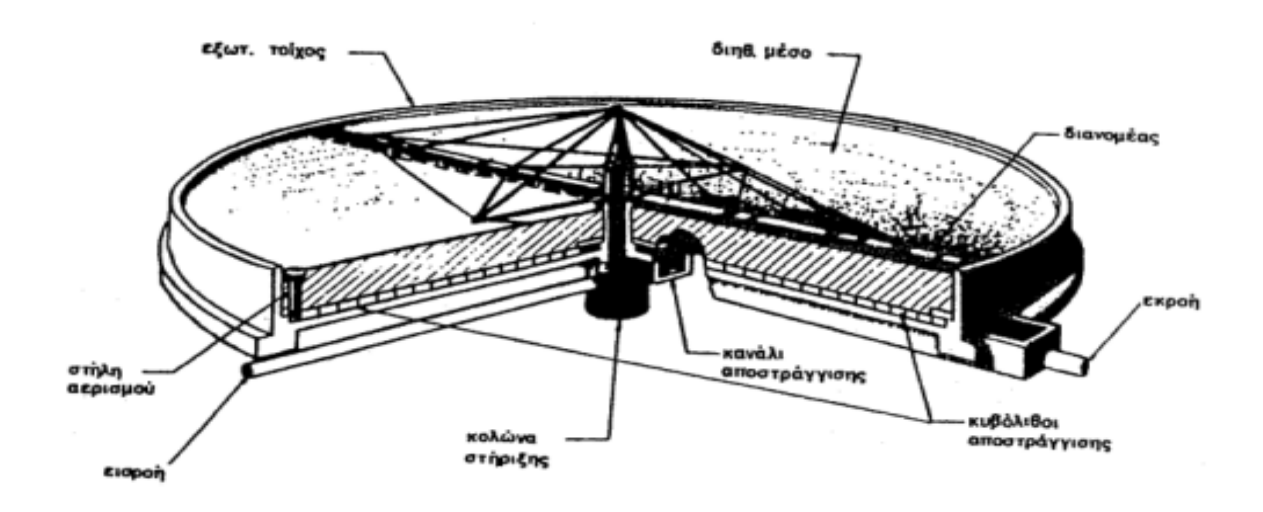

*Εικόνα 2-8* Τυπικό βιολογικό φίλτρο µε χαλίκια

#### ΒΙΒΛΙΟΓΡΑΦΙΑ

- ¾ American Society of Civil Engineers (ASCE), Water Environment Federation (WEF), «Design of Municipal Wastewater Treatment Plants - MOP 8», WEF, U.S.A., 1998
- ¾ Burton L. Franklin, Stensel H. David, Tchobanoglous George, «Wastewater Engineering - Treatment and Reuse (4<sup>th</sup> Edition) », McGraw-Hill, N. York, 2002
- ¾ Lee C., Lin Shundar, «Water and Wastewater Calculations Manual», McGraw Hill, N. York, 2001
- ¾ Βογιατζής Ζ.Σ., Στάµου Α.Ι., «Βασικές Αρχές και Σχεδιασµός Συστηµάτων Επεξεργασίας Αποβλήτων», Αθήνα, 1984

Σύγκριση µοντέλων σχεδιασµού και προσοµοίωσης συστηµάτων βιολογικών φίλτρων για επεξεργασία υγρών αποβλήτων

# **2.5 ΛΕΙΤΟΥΡΓΙΑ ΒΙΟΛΟΓΙΚΩΝ ΦΙΛΤΡΩΝ**

#### **2.5.1 Αποµάκρυνση Οργανικών και Νιτροποίηση**

Όπως έχει αναφερθεί προηγουµένως, κύριος στόχος των βιολογικών φίλτρων είναι η αποµάκρυνση των οργανικών συστατικών που δέχονται από τις εισροές των υγρών αποβλήτων. Στα βιολογικά φίλτρα όταν θα γίνεται αναφορά σε οργανική φόρτιση, αυτή θα εκφράζεται σε (kgBOD<sub>5</sub>/m<sup>3</sup>,d). Το οργανικό φορτίο (BOD<sub>5</sub>) είναι το άθροισμα του διαλυτού BOD<sub>5</sub> (SBOD<sub>5</sub>) και των στερεών των σχετιζόμενων με το BOD<sub>5</sub> (TSS BOD<sub>5</sub>). Δηλαδή:

$$
BOD_5 = SBOD_5 + TSS BOD_5 = SBOD_5 + f(TSS)
$$
 (2-3)

όπου,

 $f = TSS BOD<sub>5</sub> / TSS$ 

Οι τιµές του όρου f ποικίλουν από 0,2 έως 0.9 mg/mg ανάλογα µε το επίπεδο της επεξεργασίας, τις φορτίσεις και τη θερµοκρασία.

Στα βιολογικά φίλτρα εκτός από την αποµάκρυνση των διαλυµένων και κολλοειδών οργανικών συστατικών, επιτυγχάνεται και νιτροποίηση των υγρών αποβλήτων. Υπάρχουν δύο (2) είδη προσεγγίσεων στον σχεδιασµό διαδικασιών που προωθούν την νιτροποίηση στα βιολογικά φίλτρα. Είτε ένα ταυτόχρονο σύστηµα αποµάκρυνσης οργανικού φορτίου και νιτροποίησης είτε τριτοβάθµια επεξεργασία έπειτα από δευτεροβάθµια αφαίρεση του BOD.

Ο βαθµός νιτροποίησης εξαρτάται από το βάθος του βιολογικού φίλτρου, τη θερµοκρασία και την υδραυλική και οργανική φόρτιση. Είναι ανάλογος µε το βάθος και τη θερµοκρασία και αντιστρόφως ανάλογος µε τις φορτίσεις. Εποµένως, σε βιολογικά φίλτρα χαµηλής φόρτισης επιτυγχάνεται καλός βαθµός νιτροποίησης, ενώ για µεγαλύτερες φορτίσεις απαιτούνται περισσότερες βαθµίδες ή συνδυασµός µε συστήµατα ενεργούς ιλύος. Ενδεικτικά αναφέρεται ότι βιολογικά φίλτρα µε διηθητικό µέσο χαλίκια και οργανική φόρτιση  $0,\!05-0,\!16$  kg/m $^3,$ d επιτυγχάνουν νιτροποίηση 75 – 95%.

#### **2.5.2 Επίδραση Θερµοκρασίας**

Η θερµοκρασία των αποβλήτων έχει σηµαντικό ρόλο στις βιολογικές διαδικασίες. Η αύξησή της επιφέρει αύξηση της απόδοσης και έτσι το καλοκαίρι παρατηρούνται υψηλότερες αποδόσεις στα βιολογικά φίλτρα. Η επίδραση της θερµοκρασίας των αποβλήτων στην απόδοση των βιολογικών φίλτρων παρουσιάζεται καλύτερα στην ακόλουθη σχέση:

$$
E_T = E_{20} * 1,035
$$
 (T-20) (2-4)

όπου,

 $E_T$  = απόδοση του βιολογικού φίλτρου σε Τ °C

 $E_{20}$  = απόδοση του βιολογικού φίλτρου σε 20 °C

Τ = θερµοκρασία αποβλήτων (ºC)

# **2.5.3. Προβλήµατα Λειτουργίας**

Τα βιολογικά φίλτρα παρουσιάζουν αρκετές φορές προβλήµατα στη λειτουργία τους, όπως η δηµιουργία οσµών και η παρουσία εντόµων ή ακόµη και σαλιγκαριών. Οι οσµές µπορούν να δηµιουργηθούν από την µη υπερφόρτιση των φίλτρων και αντιµετωπίζονται εκ των προτέρων µε τον κατάλληλο σχεδιασµό διατάξεων αερισµού και εκ των υστέρων µε πληµµύρισµα του βιολογικού φίλτρου. Τα σαλιγκάρια επηρεάζουν σηµαντικά την απόδοση των βιολογικών φίλτρων, αφού µπορούν να προκαλέσουν φράξιµο των καναλιών αποστράγγισης και φθορά στον εξοπλισµό. Στα µέτρα αντιµετώπισής τους περιλαµβάνονται η µείωση της ταχύτητας περιστροφής των διανοµέων, η αύξηση του pH σε τιµές γύρω στο εννιά (9), η χλωρίωση των αποβλήτων, η προσθήκη ένυδρου θειικού χαλκού σε ποσότητα 0,4 g/L *(W.E.F., 2000)* και η προσθήκη βιοκτόνων ουσιών. Το περιοδικό πληµµύρισµα του βιολογικού φίλτρου δεν επηρεάζει τα σαλιγκάρια, αλλά µειώνει σηµαντικά την παρουσία εντόµων.

#### ΒΙΒΛΙΟΓΡΑΦΙΑ

- ¾ American Society of Civil Engineers (ASCE), Water Environment Federation (WEF), «Design of Municipal Wastewater Treatment Plants - MOP 8», WEF, U.S.A., 1998
- ¾ Burton L. Franklin, Stensel H. David, Tchobanoglous George, «Wastewater Engineering - Treatment and Reuse (4<sup>th</sup> Edition) », McGraw-Hill, N. York, 2002
- ¾ Crites Ron, Crites W. Ronald, Tchobanoglous George, «Small and Decentralized Wastewater Management Systems», McGraw-Hill, N. York, 1998
- ¾ Βογιατζής Ζ.Σ., Στάµου Α.Ι., «Βασικές Αρχές και Σχεδιασµός Συστηµάτων Επεξεργασίας Αποβλήτων», Αθήνα, 1984

Σύγκριση µοντέλων σχεδιασµού και προσοµοίωσης συστηµάτων βιολογικών φίλτρων για επεξεργασία υγρών αποβλήτων

# **3<sup>°</sup> ΚΕΦΑΛΑΙΟ: ΑΝΑΠΤΥΞΗ ΜΟΝΤΕΛΩΝ**

Στο κεφάλαιο αυτό παρουσιάζονται αναλυτικά τα στάδια επεξεργασίας των υγρών αποβλήτων (µέτρηση ροής, εσχάρωση, εξάµµωση, πρωτοβάθµια καθίζηση, βιολογικά φίλτρα) και αναπτύσσονται τα µοντέλα τους, δηλαδή οι τύποι και οι σχέσεις που διέπουν τη λειτουργία τους. Οι σχέσεις αυτές χρησιμοποιούνται στη συνέχεια (4° Κεφάλαιο: Σχεδιασµός και Έλεγχος Λειτουργίας) για να δηµιουργηθούν οι αλγόριθµοι και τα προγράµµατα σχεδιασµού και ελέγχου λειτουργίας των διαφόρων διατάξεων.

# **3.1 ΜΕΤΡΗΣΗ ΡΟΗΣ**

Σε µία εγκατάσταση επεξεργασίας υγρών αποβλήτων είναι απολύτως απαραίτητη η ύπαρξη ενός συστήµατος µέτρησης της ροής των εισερχόµενων αποβλήτων. ∆εν νοείται επεξεργασία αποβλήτων χωρίς να γνωρίζουµε την ποσότητα και τη ροή αυτών. Επίσης η µέτρηση της ροής είναι απαραίτητη, ώστε αν αυτή είναι ανοµοιόµορφη να εξοµαλυνθεί αργότερα σε δεξαµενές εξισορρόπησης, µε αποτέλεσµα την αύξηση της αποδοτικότητας των διατάξεων καθαρισµού των αποβλήτων.

Υπάρχουν αρκετές µέθοδοι µέτρησης της ροής. Οι πιο χρησιµοποιούµενες στην Ελλάδα είναι οι αγωγοί Parshall, τα φράγµατα και οι ηλεκτρονικές µέθοδοι.

#### **3.1.1 Αγωγοί Parshall**

Ο αγωγός Parshall είναι µία εξέλιξη του αγωγού Ventouri και ανακαλύφθηκε από τον Mr. Ralph L. Parshall. Είναι µία διάταξη µε στένωση, η οποία τοποθετείται µέσα στο κανάλι ροής των αποβλήτων.

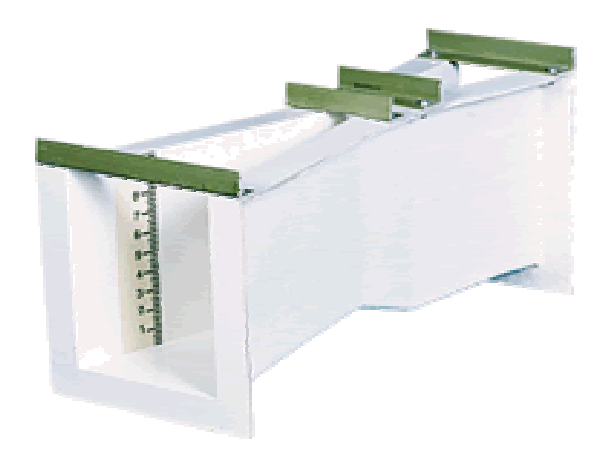

*Εικόνα 3-1* Αγωγός Parshall

Η ροή σχετίζεται άµεσα µε το ύψος των αποβλήτων µέσα στον αγωγό και ιδιαίτερα πριν τη στένωση. Υπάρχει η ακόλουθη σχέση για τον υπολογισµό της ροής:

$$
Q = 4Bh^{522B^{0,026}}
$$
 (3-1)

όπου,

 $Q = \rho \circ \eta \alpha \pi \circ \beta \lambda \eta \tau \omega$  (cfs)

 $B = \pi \lambda \alpha \tau \alpha \varsigma$  στένωσης (ft)

h = ύψος αποβλήτων στα ανάντη της στένωσης (ft)

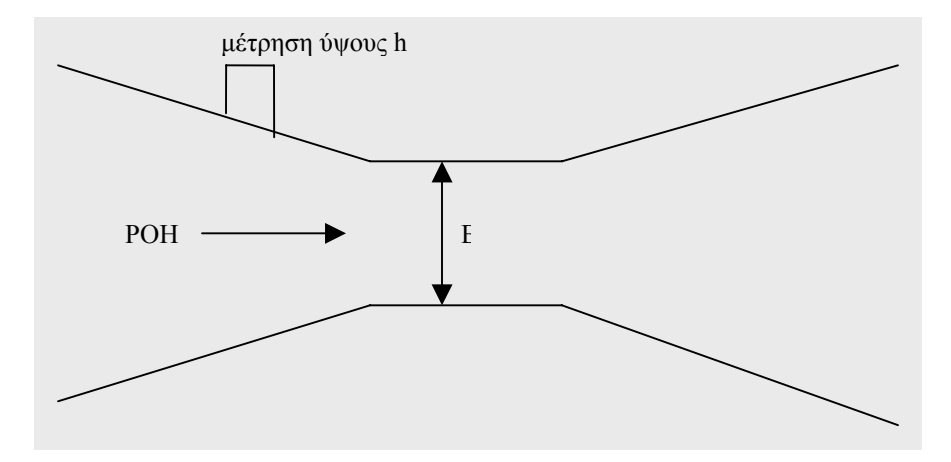

*Σχήµα 3-1* Κάτοψη αγωγού Parshall

Οι αγωγοί Parshall έχουν αρκετά πλεονεκτήµατα: η απώλεια ύψους είναι ελάχιστη, είναι αυτοκαθαριζόµενοι και δεν αντιµετωπίζουν συχνά προβλήµατα βλαβών.

# **3.1.2 Φράγµατα**

Η χρήση φραγµάτων αποτελεί έναν άλλο τρόπο µέτρησης της ροής των αποβλήτων. Τα φράγµατα τοποθετούνται σε ένα κανάλι, ώστε να µη διαταράζεται η ροή από την τύρβη και µε τέτοιο τρόπο, ώστε το βάθος ροής λίγο πριν την εγκοπή του φράγµατος να µπορεί να παρατηρηθεί και να καταγραφεί. Το βάθος αυτό σχετίζεται µέσω τύπων µε τη ροή των αποβλήτων. Υπάρχουν αρκετά είδη φραγµάτων ανάλογα µε το σχήµα της εγκοπής τους, δηλαδή φράγµατα µε ορθογώνια εγκοπή, φράγµατα µε τραπεζοειδή εγκοπή και φράγµατα τύπου V (30°, 45°, 60°, 90°). Οι τύποι αυτοί των φραγµάτων µε τις αντίστοιχες σχέσεις υπολογισµού της ροής παρουσιάζονται στη συνέχεια.

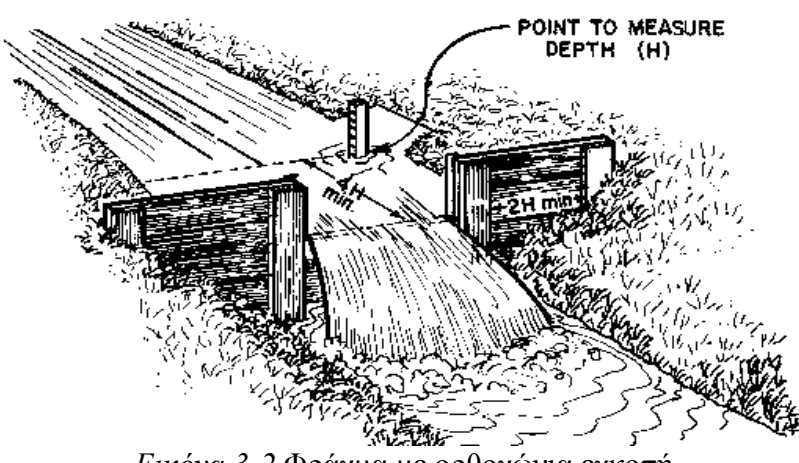

*Εικόνα 3-2* Φράγµα µε ορθογώνια εγκοπή

$$
Q = 3.367 * L * H^{1,5}
$$
 (3-2)

όπου,

Q = ροή αποβλήτων (cfs)

L = πλάτος εγκοπής (ft)

H = βάθος ροής στα ανάντη της εγκοπής (ft)

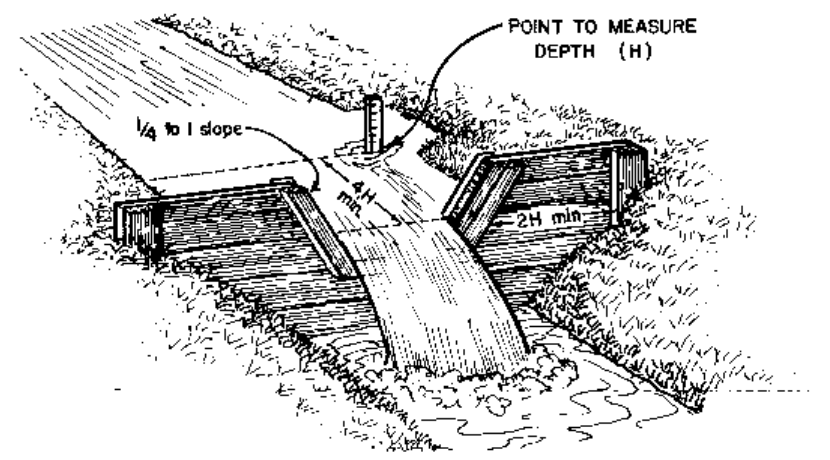

*Εικόνα 3-3* Φράγµα µε τραπεζοειδή εγκοπή

$$
Q = 3.367 * L * H^{1,5}
$$
 (3-3)

όπου,

Q = ροή αποβλήτων (cfs)

 $L = \pi \lambda \dot{\alpha} \tau$ ος της βάσης της εγκοπής (ft)

H = βάθος ροής στα ανάντη της εγκοπής (ft)

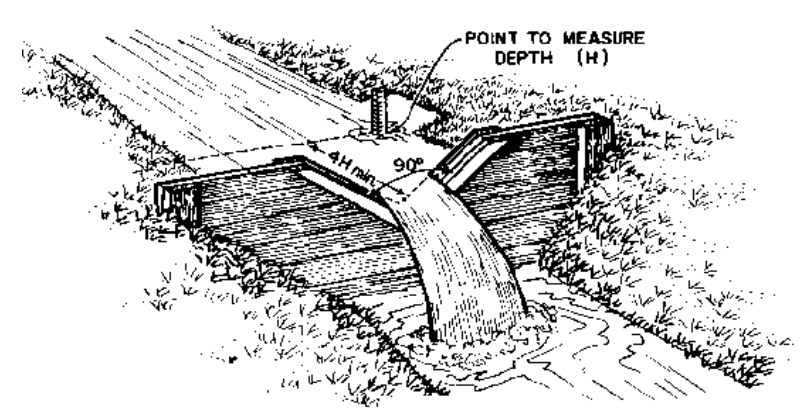

*Εικόνα 3-4* Φράγµα τύπου V 90°

για 30°: Q = 0,685  $\text{H}^{2,45}$ *(3-4)*

$$
\gamma \alpha \, 45^\circ \colon Q = 1,035 \, \text{H}^{2,50} \tag{3-5}
$$

$$
\gamma \alpha \ 60^{\circ} \colon Q = 1{,}443 \ H^{2,50} \tag{3-6}
$$

$$
\gamma \alpha \ 90^{\circ} \colon Q = 2,500 \ H^{2,50} \tag{3-7}
$$

όπου,

Q = ροή αποβλήτων (cfs)

 $H = \beta \dot{\alpha} \theta$ ος ροής στα ανάντη της εγκοπής (ft)

### **3.1.3 Ηλεκτρονικές Μέθοδοι**

Η ροή των αποβλήτων µπορεί να µετρηθεί επίσης και µε ηλεκτρονικά µέσα, δηλαδή µε αισθητήρες που τοποθετούνται σε διάφορα σηµεία των καναλιών ροής. Η ηλεκτρονική µέτρηση προσδίδει σαφώς πιο αξιόπιστα αποτελέσµατα από αυτά των προηγούµενων µεθόδων. Στη συνέχεια απεικονίζονται διάφοροι αισθητήρες, οι οποίοι χρησιµοποιούνται για µετρήσεις ροής.

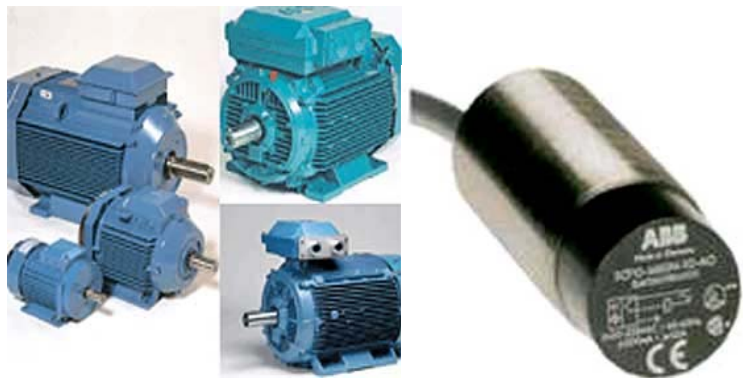

*Εικόνα 3-5* Αισθητήρες ροής

#### ΒΙΒΛΙΟΓΡΑΦΙΑ

#### *Άρθρα*

- ¾ «Flow Measurement, Sampling and Process Control», Chapter 18, TM 5-814- 3/AFM 88-11, Volume III
- ¾ Minnesota Pollution Control Agency, Water/Wastewater Technical Review and Guidance/#5.20, «Design Flow and Loading Determination Guidelines for Wastewater Treatment Plants», U.S.A., 2002

#### *Ιστοσελίδες*

- $\triangleright$  Accura-flo  $(www.accuralo.com)$
- $\triangleright$  Flowmeter Directory The Comprehensive Flowmeter Resource (www.flowmeterdirectory.com)
- $\triangleright$  Eesiflo Measuring Flow Worldwide  $(www.eesiflo.com)$
- ¾ Colorado Water Resources Research Institute (www.cwrri.colostate.edu)
- ¾ LMNO Engineering, Research and software, Ltd (www.lmnoeng.com)
- ¾ Free Flow Inc Manufactures of Primary Elements for Open Channel Flow Measurement (www.freeflowinc.com)

# **3.2 ΕΣΧΑΡΩΣΗ**

Η πρώτη επεξεργασία στην οποία υπόκεινται τα υγρά απόβλητα είναι αυτή της εσχάρωσης. Σκοπός της εσχάρωσης είναι η αποµάκρυνση των µεγάλων ογκωδών αντικειµένων (κλαδιά, πλαστικά κ.α.), τα οποία µπορούν να φράξουν και να καταστρέψουν τις αντλίες και τον υπόλοιπο µηχανολογικό εξοπλισµό της εγκατάστασης. Οι διατάξεις εσχάρωσης περιλαµβάνουν χονδρά κόσκινα και λεπτά κόσκινα.

#### **3.2.1 Χονδρά Κόσκινα**

Τα χονδρά κόσκινα κατηγοριοποιούνται σε σχάρες ή σε πλέγµατα, ανάλογα µε την απόσταση ανάµεσα στις υπάρχουσες µπάρες. Και τα δύο είδη των χονδρών κόσκινων αποτελούνται από µία κατακόρυφη διάταξη µε παράλληλες µπάρες, οι οποίες ισαπέχουν µεταξύ τους και συγκρατούν τα ογκώδη αντικείµενα που περιέχονται στα ανεπεξέργαστα υγρά απόβλητα. Στις σχάρες η απόσταση ανάµεσα στις µπάρες είναι 5,0-10,1 cm και στα πλέγµατα είναι 0,65-5,0 cm. Αν ο καθαρισµός των διατάξεων από τα κατακρατούµενα αντικείµενα πραγµατοποιείται χειροκίνητα, τότε η απόσταση πρέπει να είναι 2,5-4,4 cm και η διάταξη πρέπει να έχει µία κλίση 30-45° µε το οριζόντιο επίπεδο. Αντίθετα, αν ο καθαρισµός είναι µηχανοκίνητος, τότε η κλίση αυτή είναι της τάξεως των 60°. *(Ten States Standards, GLUMRB 1996, Illinois EPA 1998)*

Στη συνέχεια (*Σχήµα 3-2*) παρουσιάζεται η τοµή µία διάταξης εσχάρωσης, όπου  $\bm{{\mathsf h}}_1$  και  $\bm{{\mathsf h}}_2$  είναι τα υδραυλικά ύψη πριν και μετά τη διάταξη αντίστοιχα, θ είναι η γωνία που σχηµατίζεται µε το οριζόντιο επίπεδο, u η ταχύτητα της ροής όταν αυτή πλησιάζει τη διάταξη και dh οι υδραυλικές απώλειες.

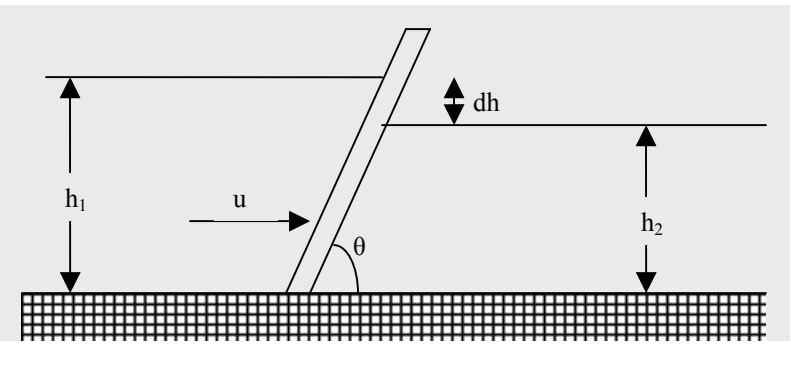

*Σχήµα 3-2* Τοµή διάταξης εσχάρωσης

Αν εφαρµόσουµε την εξίσωση Bernoulli, καταλήγουµε στην ακόλουθη σχέση που συνδέει την ταχύτητα της ροής, όταν αυτή πλησιάζει το κόσκινο, µε την ταχύτητα της ροής, όταν τα απόβλητα περνούν µέσα από τη διάταξη εσχάρωσης:

$$
dh = \frac{1}{0.7} \left( \frac{V^2 - u^2}{2g} \right)
$$
 (3-8)

όπου,

dh = απώλεια ύψους (m)

 $V = \tau \alpha \chi \dot{\nu} \tau \eta \tau \alpha$  ροής διαμέσου του κόσκινου (m/s)

 $u = \tau \alpha \chi$ ύτητα της ροής όταν αυτή προσεγγίζει τη διάταξη (m/s)

 $\mathbf{g} = \varepsilon \pi$ ιτάχυνση της βαρύτητας (9,81 m/s<sup>2</sup>)

Ο Kirschmer το 1926 διατύπωσε την ακόλουθη σχέση για να περιγράψει τις απώλειες στα υδραυλικά ύψη, που δηµιουργούνται µε τη χρησιµοποίηση χονδρών κόσκινων για εσχάρωση των αποβλήτων:

$$
dh = B\left(\frac{w}{b}\right)^{4/3} \frac{u^2}{2g} \sin\theta
$$
 (3-9)

όπου,

dh = απώλεια ύψους (m)

w = µέγιστο πλάτος της διάταξης που έρχεται σε επαφή µε τη ροή των αποβλήτων (m)

b = άθροισµα αποστάσεων ανάµεσα στις µπάρες (m)

 $u = \tau \alpha \gamma \dot{\beta} \tau \eta \tau \alpha$  της ροής όταν αυτή προσεγγίζει τη διάταξη (m/s)

 $\mathbf{g} = \varepsilon \pi$ ιτάχυνση της βαρύτητας (9,81 m/s<sup>2</sup>)

θ = γωνία της διάταξης µε το οριζόντιο επίπεδο

Β = παράγοντας του σχήµατος των µπάρων (αδιάστατος αριθµός)

| 11111000000001                             |      |  |  |  |
|--------------------------------------------|------|--|--|--|
| ΣΧΗΜΑ ΤΟΜΗΣ ΤΩΝ ΜΠΑΡΩΝ                     |      |  |  |  |
| Ορθογώνιο με τραχείς ἀκρες                 | 2,42 |  |  |  |
| ∥Ορθογώνιο με ημικύκλια πρόσοψη            | 1,83 |  |  |  |
| Κυκλικό                                    | 1,79 |  |  |  |
| ∥Ορθογώνιο με μπρος και πίσω ημικὑκλια όψη | 1,67 |  |  |  |
| Σχήμα δακρίου                              | 0,76 |  |  |  |

*Πίνακας 3-1* 

#### **3.2.2 Λεπτά Κόσκινα**

Τα λεπτά κόσκινα χρησιµοποιούνται και αυτά για την εσχάρωση των υγρών αποβλήτων στο στάδιο της προεπεξεργασίας τους. Μπορούν να αποτελούνται από σύρµατα ακινητοποίησης, από διάτρητα πιάτα ή από µπάρες που έχουν µικρή απόσταση ανάµεσά τους (0,06-0,25 in). Τα λεπτά κόσκινα µπορούν επίσης να είναι περιστρεφόµενα ή σταθερά *(US EPA 1987a)*.

H ακόλουθη σχέση περιγράφει τις απώλειες στα υδραυλικά ύψη, που δηµιουργούνται µε τη χρησιµοποίηση λεπτών κόσκινων για εσχάρωση των αποβλήτων:

$$
dh = \frac{1}{2g} \left(\frac{u}{C}\right)^2 = \frac{1}{2g} \left(\frac{Q}{CA}\right)^2 \tag{3-10}
$$

όπου,

dh = απώλεια ύψους (m)

u = ταχύτητα της ροής διαµέσου της διάταξης (m/s)

C = συντελεστής ροής (αδιάστατος αριθµός)

 $\mathbf{g} = \varepsilon \pi$ ιτάχυνση της βαρύτητας (9,81 m/s<sup>2</sup>)

 $Q =$  ροή διαμέσου της διάταξης  $(m^3/s)$ 

Α = επιφάνεια των ενεργών κενών του βυθιζόμενου τμήματος της διάταξης (m<sup>2</sup>)

Ο συντελεστής C εξαρτάται από το µέγεθος των κενών, από τη διάµετρο και τη σύνθεση των συρµάτων και από το ποσοστό της ελεύθερης για τη ροή, επιφάνειας της διάταξης. Μία τυπική τιµή του για καθαρό λεπτό κόσκινο είναι 0,60. Εκτός από τις προαναφερθείσες παραµέτρους, οι απώλειες ύψους επηρεάζονται από τη µέθοδο και τη συχνότητα καθαρισµού των κόσκινων και από το είδος και την ποσότητα των αιωρούµενων στερεών στα υγρά απόβλητα.

#### ΒΙΒΛΙΟΓΡΑΦΙΑ

- ¾ Lee C., Lin Shundar, «Water and Wastewater Calculations Manual», McGraw Hill, N. York, 2001
- ¾ Βογιατζής Ζ.Σ., Στάµου Α.Ι., «Βασικές Αρχές και Σχεδιασµός Συστηµάτων Επεξεργασίας Αποβλήτων», Αθήνα, 1984

Σύγκριση µοντέλων σχεδιασµού και προσοµοίωσης συστηµάτων βιολογικών φίλτρων για επεξεργασία υγρών αποβλήτων

# **3.3 ΕΞΑΜΜΩΣΗ**

Η άµµος προέρχεται από τα αστικά απόβλητα, τα βρόχινα νερά, τα βιοµηχανικά απόβλητα και τα υπόγεια ύδατα. Αποτελείται από αδρανή ανόργανη ύλη (βράχοι, χαλίκια, στάχτη, θραύσµατα µετάλλων κ.α.) και σε µικρότερο ποσοστό από οργανικά σωµατίδια (σπόροι, υπολείµµατα φαγητού κ.α.). Όλες αυτές οι ουσίες µπορούν να προκαλέσουν φθορά στο µηχανολογικό εξοπλισµό και να δηµιουργήσουν ιζήµατα µε ενδεχόµενη επίπτωση το φράξιµο αντλιών και σωληνώσεων.

Οι εξαµµωτές είναι αναγκαίοι για κάθε εγκατάσταση επεξεργασίας υγρών αποβλήτων, ώστε να αποµακρυνθεί σε ικανοποιητικό βαθµό η ανόργανη κυρίως ύλη, που βρίσκεται στα απόβλητα µε τη µορφή άµµου. Τοποθετούνται συνήθως µετά τις διατάξεις άλεσης και πριν την πρωτοβάθµια καθίζηση. Οι εξαµµωτές είναι κυρίως δύο ειδών: εξαµµωτές σταθερής ταχύτητας ροής (χειροκίνητα ή µηχανοκίνητα καθαριζόµενοι) και αεριζόµενοι εξαµµωτές ή διατάξεις εξάµµωσης τύπου «στροβίλου». Οι χειροκίνητα καθαριζόµενοι εξαµµωτές έχουν τουλάχιστον δύο θαλάµους εξάµµωσης για τη διασφάλιση της συνεχούς λειτουργίας τους.

### **3.3.1 Εξαµµωτές Σταθερής Ταχύτητας Ροής**

Είναι επιµήκη και σταθερά κανάλια, στα οποία η ταχύτητα ροής των αποβλήτων παραµένει πάντα σταθερή, ανεξάρτητα από τις µεταβολές της παροχής, και περίπου ίση µε 0,30 m/s. Με αυτόν τον τρόπο, οι συνθήκες καθίζησης της άµµου στους εξαµµωτές αυτούς παραµένουν οι ίδιες και εξασφαλίζεται πάντα το ίδιο ποσοστό αποµάκρυνσής της.

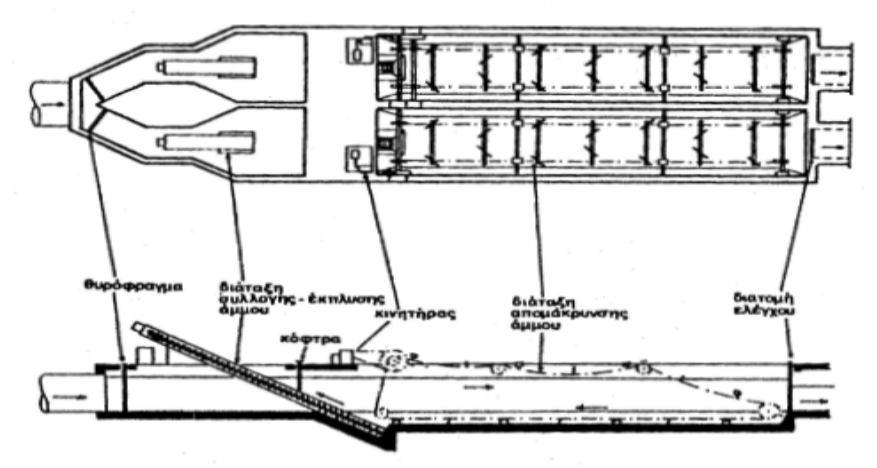

*Εικόνα 3-6* Κάτοψη και τοµή εξαµµωτή σταθερής ροής µε δύο κανάλια

Ο τρόπος µε τον οποίο επιτυγχάνεται µία σταθερή ταχύτητα ροής, διαχωρίζει τους εξαµµωτές σταθερής ροής σε δύο κατηγορίες:

- Εξαµµωτές ορθογωνικής διατοµής µε αναλογικό υπερχειλιστή στο κατάντη άκρο τους.
- Εξαµµωτές παραβολικής διατοµής µε στένωση Parshall στο κατάντη άκρο τους.

# **3.3.1.1 Εξαµµωτές Ορθογωνικής ∆ιατοµής µε Αναλογικό Υπερχειλιστή στο κατάντη άκρο τους**

Οι εξαµµωτές αυτοί µπορούν να αποτελούνται από ένα ή περισσότερα κανάλια ορθογωνικής διατοµής µε αναλογικό υπερχειλιστή στο κατάντη άκρο τους. Η τυπική διατοµή ενός τέτοιου υπερχειλιστή φαίνεται στη συνέχεια (*Σχήµα 3-3*).

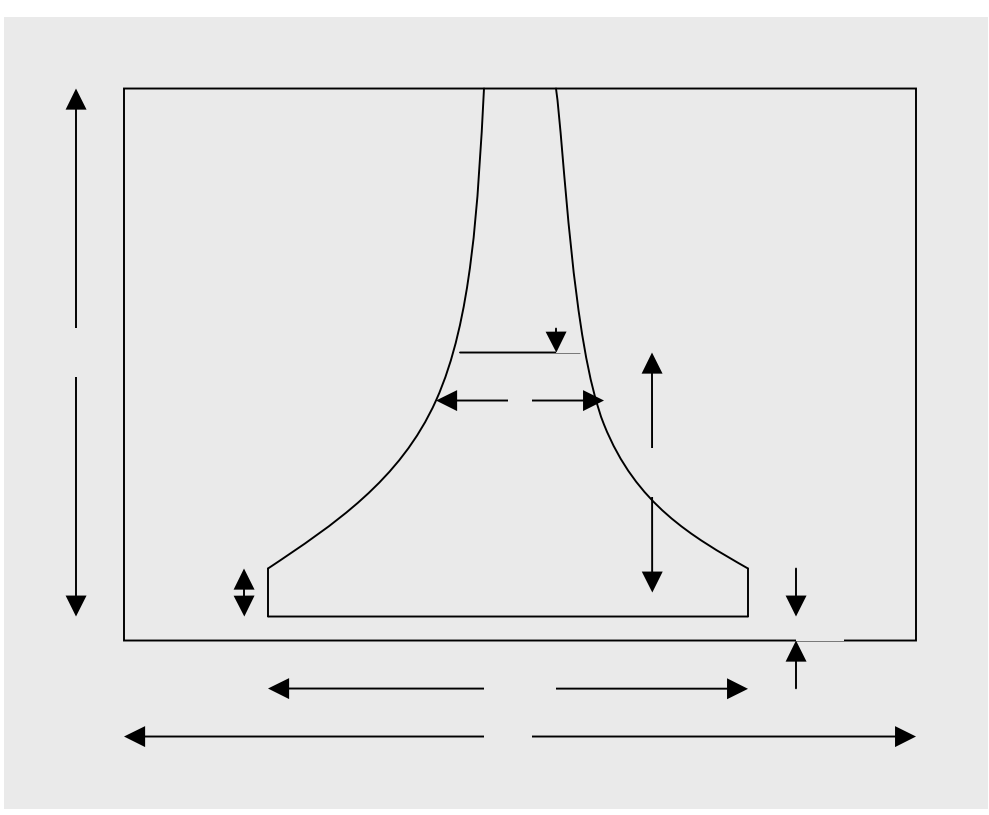

*Σχήµα 3-3* ∆ιατοµή αναλογικού υπερχειλιστή

Ο πυθµένας του ορθογωνικού καναλιού πρέπει να βρίσκεται 150 – 300mm (απόσταση z στο *Σχήµα 3-3*) κάτω από τη στέψη του υπερχειλιστή, ώστε να µην παρασύρεται η άµµος που έχει καθιζήσει και να υπάρχει χώρος για τη συσσώρευσή της και τον εξοπλισµό αποµάκρυνσής της.

Σύγκριση µοντέλων σχεδιασµού και προσοµοίωσης συστηµάτων βιολογικών φίλτρων για επεξεργασία υγρών αποβλήτων

Η παροχή του υπερχειλιστή ισούται με τη συνολική μέγιστη παροχή διαιρεμένη µε τον αριθµό των καναλιών και υπολογίζεται βάσει του ύψους ροής µέσα στον υπερχειλιστή:

$$
Q = Q_{\text{max}} / n \tag{3-11}
$$

$$
Q = C Wh \sqrt{2ga} \tag{3-12}
$$

όπου,

 $Q = \pi \alpha \rho \alpha \chi$ ή του υπερχειλιστή  $(m^3/s)$ 

$$
Q_{max} = \mu \epsilon \gamma \omega \tau \eta \pi \alpha \rho \omega \chi \eta \rho \omega \eta \varsigma \left(m^3/s\right)
$$

n = αριθµός καναλιών

C = σταθερά του υπερχειλιστή (C ≈ 0,62)

 $\mathbf{g} = \varepsilon \pi$ ιτάχυνση της βαρύτητας (9,81 m/s<sup>2</sup>)

W, a = χαρακτηριστικά μεγέθη του υπερχειλιστή (m) ( $a_{typ}$ =0,05m)

h = βάθος ροής (m)

l = ανώτερο πλάτος ροής (m)

Τα µεγέθη l, W, h συνδέονται µεταξύ τους µε την ακόλουθη σχέση:

$$
\frac{l}{w} = 1 - \frac{2}{180} \cos \xi \exp \left( \frac{h - \frac{2a}{3}}{a} \right)^{0.5}
$$
 (3-13)

Η ταχύτητα ροής στο ορθογωνικό κανάλι του εξαµµωτή είναι σταθερή και ίση µε 0,30 m/s, αν είναι επιθυµητή η πλήρης αποµάκρυνση της άµµου. Η ταχύτητα προσδιορίζεται ακόµη από τη σχέση:

$$
V = \frac{Q}{A} = C \frac{W}{b} \sqrt{2ga} \tag{3-14}
$$

όπου,

 $V = \tau \alpha \chi \omega \tau \eta \tau \alpha$  ροής (m/s)

 $A = b * h = εμβαδόν διατομής καναλιού (m<sup>2</sup>)$ 

b = πλάτος του ορθογωνικού καναλιού (m)

Το βάθος του εξαµµωτή (Η) εξαρτάται από το βάθος ροής στη διατοµή ελέγχου (h) και για λόγους ασφαλείας λαµβάνει διπλάσιες τιµές από αυτό:

$$
H = 2 h + z \tag{3-15}
$$

Σύγκριση µοντέλων σχεδιασµού και προσοµοίωσης συστηµάτων βιολογικών φίλτρων για επεξεργασία υγρών αποβλήτων

Το µήκος του εξαµµωτή (L) προσδιορίζεται από την ακόλουθη σχέση:

$$
L = a \frac{V}{V_s} h \tag{3-16}
$$

όπου,

a = συντελεστής ασφάλειας για να ληφθούν υπόψη οι συνθήκες εισόδου – εξόδου (τύρβεις κ.λ.π.) (a = 1,0 - 1,5)

 $V_{\rm S}$  = ταχύτητα καθίζησης των σωματιδίων που απομακρύνονται κατά 100% (m/s)

Ο χρόνος παραµονής στον εξαµµωτή (t) υπολογίζεται από την ταχύτητα ροής (V) και το µήκος του εξαµµωτή (L) και είναι συνήθως της τάξης των 45 – 90 sec.

# **3.3.1.2 Εξαµµωτές Παραβολικής ∆ιατοµής µε Στένωση Parshall στο κατάντη άκρο τους**

Οι εξαµµωτές αυτοί µπορούν να αποτελούνται από ένα ή περισσότερα κανάλια παραβολικής διατοµής µε στένωση Parshall στο κατάντη άκρο τους. Η τυπική διατοµή µιας τέτοιας στένωσης φαίνεται στη συνέχεια (*Σχήµα 3-4*).

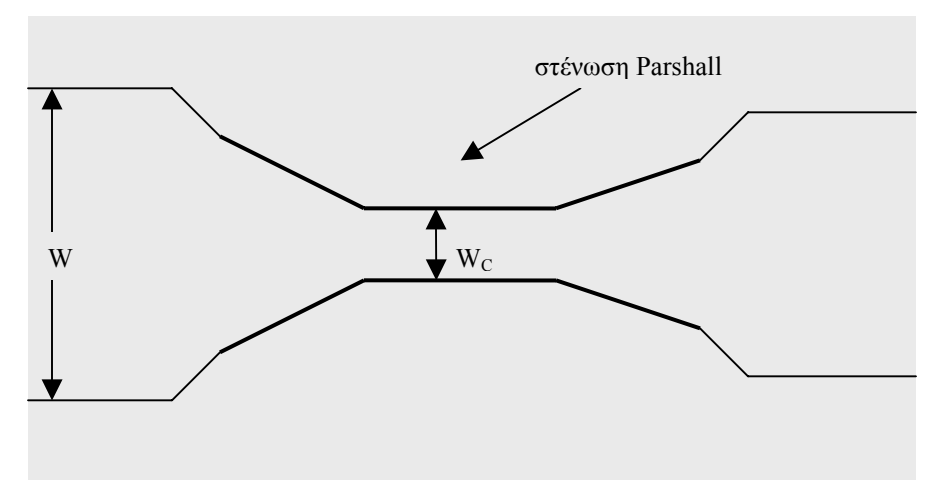

*Σχήµα 3-4* ∆ιατοµή στένωσης Parshall

Η παροχή στη στένωση ισούται µε τη συνολική µέγιστη παροχή διαιρεµένη µε τον αριθµό των καναλιών και υπολογίζεται επίσης από τη *Σχέση 3-18*:

$$
Q = Q_{\text{max}} / n \tag{3-17}
$$

$$
Q = K W_C h^{3/2}
$$
 (3-18)
73

όπου,

 $Q = \pi \alpha \rho o \chi$ ή στη στένωση  $(m^3/s)$ 

 $Q_{\text{max}} = \mu$ έγιστη παροχή ροής (m<sup>3</sup>/s)

n = αριθµός καναλιών

K = σταθερά της στένωσης

 $W_C = \pi \lambda \dot{\alpha} \tau$ ος της στένωσης (m)

h = βάθος ροής στο κανάλι του εξαµµωτή (m)

Η ταχύτητα ροής στο παραβολικό κανάλι του εξαµµωτή είναι σταθερή και ίση µε 0,30 m/s, αν είναι επιθυµητή η πλήρης αποµάκρυνση της άµµου. Η ταχύτητα προσδιορίζεται ακόµη από τη σχέση:

$$
V = \frac{Q}{A} = \frac{KWch^{3/2}}{K'h^{3/2}} = \frac{K}{K'} W_C
$$
 (3-19)

όπου,

 $V = \tau \alpha \gamma \gamma \tau \eta \tau \alpha$  ροής (m/s)

 $A = K'h^{3/2} =$ 3  $\frac{2}{\pi} \, \, \text{hW}$  = εμβαδόν παραβολικής διατομής καναλιού (m²), όπου W το πλάτος

του καναλιού

K' = σταθερά της παραβολικής διατοµής

Στη στένωση, όπου η ροή είναι κρίσιµη, ισχύουν τα ακόλουθα:

Βάθος Ροής:  $_c = V_c^2$  $(3-20)$ 

Επιφάνεια Διατομής:  $_{\rm c}$  = W $_{\rm c}$  h  $(3-21)$ 

Παροχή:  $_{\rm c}$  h $_{\rm c}$  V <sup>c</sup><sup>B</sup> *(3-22)*

Kρίσιμη Ταχύτητα: 
$$
V_c = \left[\frac{2g}{3,1}\left(h + \frac{V^2}{2g}\right)\right]^{1/2}
$$
 (3-23)

Το βάθος (Η) του εξαµµωτή και το µήκος του (L) υπολογίζονται όπως και στους εξαµµωτές ορθογωνικής διατοµής µε αναλογικό υπερχειλιστή στο κατάντη άκρο τους, δηλαδή µε τη βοήθεια των *Σχέσεων 3-15* και *3-16*, µε τη διαφορά ότι δεν υπάρχει ο όρος z στη *Σχέση 3-15*. Παρόµοια, ο χρόνος παραµονής στον εξαµµωτή (t) υπολογίζεται από την ταχύτητα ροής (V) και το µήκος του εξαµµωτή (L) και είναι συνήθως της τάξης των  $45 - 90$  sec.

Σύγκριση µοντέλων σχεδιασµού και προσοµοίωσης συστηµάτων βιολογικών φίλτρων για επεξεργασία υγρών αποβλήτων

# **3.3.2 Αεριζόµενοι Εξαµµωτές**

Οι αεριζόµενοι εξαµµωτές αποτελούνται από έναν ορθογώνιο θάλαµο. Κατά µήκος της µιας πλευράς του θαλάµου εισάγεται αέρας µε διαχυτήρες, ο οποίος προκαλεί σπειροειδή ροή των υγρών αποβλήτων. Με τη ρύθµιση της παροχής του αέρα, µπορούµε να επιτύχουµε την κατάλληλη ταχύτητα περιστροφής η οποία θα επιτρέψει την αποµάκρυνση της άµµου. Η άµµος καθιζάνει στον πυθµένα της διάταξης και συσσωρεύεται σε χοάνη, απ' όπου αποµακρύνεται στη συνέχεια.

Η ταχύτητα περιστροφής των αποβλήτων είναι συνήθως 0,30 m/s. Αν είναι µεγαλύτερη από αυτή την τιµή, η άµµος συµπαρασύρεται µε τη ροή, ενώ εάν είναι µικρότερη, περιέχονται πολλά οργανικά στα στερεά που καθιζάνουν. Για ένα τυπικό σύστημα αεριζόμενης εξάμμωσης απαιτούνται  $0,15-0,75$  m $^3$  αέρα /min για κάθε m του μήκους του θαλάμου (τυπική τιμή: 0,30 m<sup>3</sup>/min/m). Συνήθως, οι διαστάσεις ενός αεριζόµενου συστήµατος εξάµµωσης είναι οι ακόλουθες:

Βάθος: Η = 2 – 5 m

 $M$ ήκος: L' = 7,5 – 20 m

Πλάτος: W = 2,5 – 7 m

Το µήκος που υπολογίζεται από τις σχέσεις πάντα προσαυξάνεται κατά 15%, για να ληφθούν υπόψη οι συνθήκες εισροής – εκροής, δηλ: L' = 1,15 L. Για να επιτευχθεί ταχύτητα περιστροφής 0,30 m/s πρέπει να τηρούνται οι εξής αναλογίες: W/H = 1 – 5 (τυπική τιμή: 2) και L'/W = 0,4 – 5. Για τη μέγιστη παροχή, ο χρόνος παραμονής (t) είναι  $2 - 5$  min (τυπική τιμή: 3 min).

#### **3.3.3 Αποµακρυνόµενη Άµµος**

Με τη χρήση των εξαµµωτών, παράγονται ποσότητες ιζήµατος, οι οποίες πρέπει να αποµακρυνθούν ή ακόµη και να επεξεργαστούν. Στους εξαµµωτές σταθερής ροής, ανάλογα µε το πόσο καλά είναι σχεδιασµένοι, µπορούν να καθιζάνουν οργανικά στερεά σε ποσοστό µέχρι και 50%. Τα οργανικά στερεά έχουν δυσάρεστη οσµή και προσελκύουν έντοµα και γι' αυτό οι εξαµµωτές πρέπει να είναι εφοδιασµένοι µε κατάλληλες διατάξεις έκπλυσης και καθαρισµού της συλλεγόµενης άµµου, όπως υδροκυκλώνες. Αντίθετα, οι αεριζόµενοι εξαµµωτές, λόγω του είδους της ροής, δεν παρουσιάζουν τέτοιου είδους προβλήµατα.

Σύγκριση µοντέλων σχεδιασµού και προσοµοίωσης συστηµάτων βιολογικών φίλτρων για επεξεργασία υγρών αποβλήτων

Οι παραγόµενες ποσότητες άµµου µπορούν να ταφούν, να χρησιµοποιηθούν σαν υλικό επίχωσης ή επιφανειακής κάλυψης, να ξηραθούν σε κλίνες ξήρανσης και να αποτεφρωθούν, εφόσον υπάρχουν µονάδες αποτέφρωσης για την επεξεργασία της λάσπης.

#### ΒΙΒΛΙΟΓΡΑΦΙΑ

- ¾ Lee C., Lin Shundar, «Water and Wastewater Calculations Manual», McGraw Hill, N. York, 2001
- ¾ Βογιατζής Ζ.Σ., Στάµου Α.Ι., «Βασικές Αρχές και Σχεδιασµός Συστηµάτων Επεξεργασίας Αποβλήτων», Αθήνα, 1984

Σύγκριση µοντέλων σχεδιασµού και προσοµοίωσης συστηµάτων βιολογικών φίλτρων για επεξεργασία υγρών αποβλήτων

# **3.4 ΠΡΩΤΟΒΑΘΜΙΑ ΚΑΘΙΖΗΣΗ**

Σκοπός της πρωτοβάθµιας καθίζησης (ή και επίπλευσης) είναι η αποµάκρυνση των περισσοτέρων ανόργανων συστατικών και ενός µέρους των οργανικών συστατικών των υγρών αποβλήτων. Συγκεκριµένα, µε την καθίζηση και την επίπλευση σε ειδικές δεξαµενές αποµακρύνονται σωµατίδια µεγέθους 0,001 – 0,1 mm. Χαρακτηριστικό της πρωτοβάθµιας καθίζησης είναι ότι τα σωµατίδια συνενώνονται καθώς καθιζάνουν, µε αποτέλεσµα να αυξάνεται η διάµετρός τους και κατά συνέπεια η ταχύτητα καθίζησής τους. Έτσι οι τροχιές των σωµατιδίων είναι καµπύλες και όχι ευθείες, όπως στην διαδικασία της εξάµµωσης.

Στην πρωτοβάθµια καθίζηση αποµακρύνεται το 50 – 70 % των αιωρούµενων στερεών (Suspended Solids – SS) και το 25 – 35 % του BOD5. Για τη συσχέτιση της απομάκρυνσης των SS και  $\text{BOD}_5$ , αλλά και της συγκέντρωσης των στερεών της λάσπης (C<sub>λ</sub>), με το χρόνο παραμονής (t) και την επιφανειακή φόρτιση (q) διεξάγονται πειράματα σε ειδική στήλη που προσοµοιάζει τη δεξαµενή καθίζησης. Από τα πειράµατα αυτά προκύπτουν κάποια διαγράµµατα, τα οποία διαφέρουν ανάλογα µε τη σύσταση των υγρών αποβλήτων. Για συνηθισµένα αστικά απόβλητα έχουν προκύψει τα διαγράµµατα, που παρουσιάζονται στη συνέχεια. Με τη βοήθεια του προγράµµατος Excel του Microsoft Office βρέθηκαν οι συναρτήσεις από τις οποίες προέκυψαν τα διαγράμματα και οι συναρτήσεις αυτές χρησιµοποιήθηκαν για τη δηµιουργία µοντέλων σχεδιασµού και ελέγχου λειτουργίας δεξαµενών πρωτοβάθµιας καθίζησης.

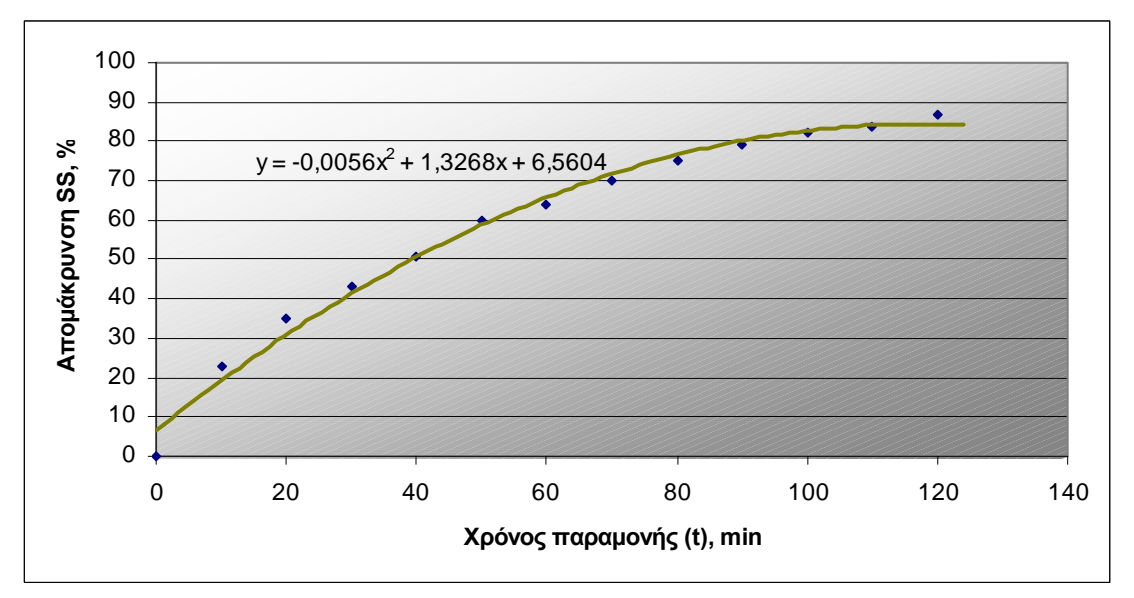

*∆ιάγραµµα 3-1* % αποµάκρυνση SS σαν συνάρτηση του χρόνου παραµονής (t)

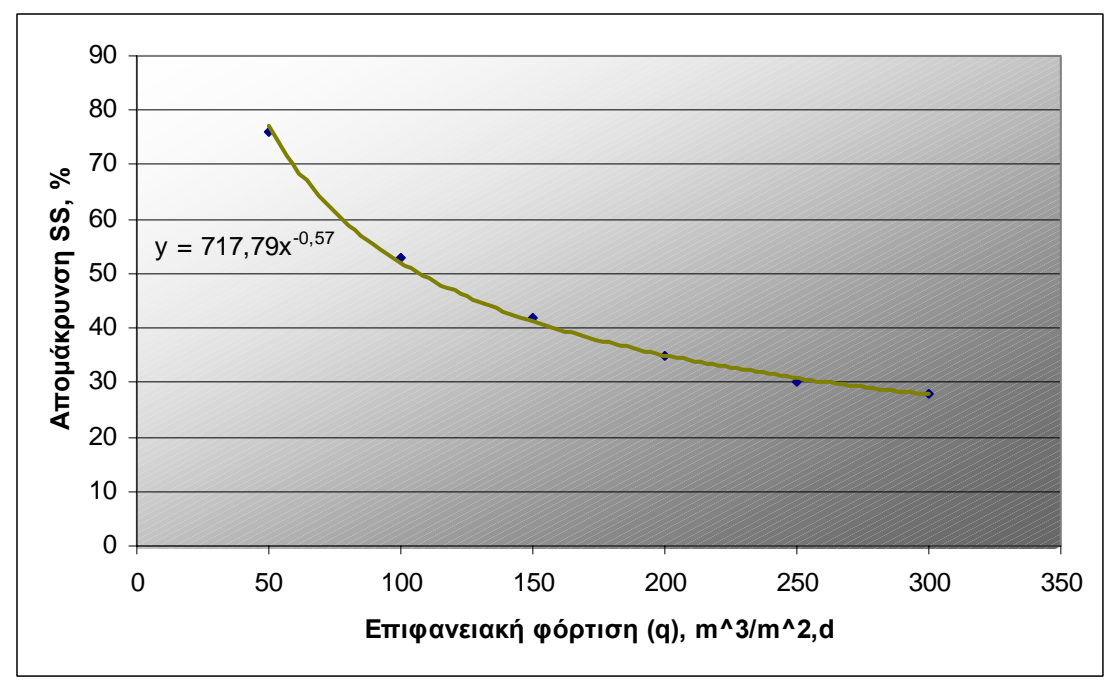

 $\Delta$ ιάγραμμα 3-2 % απομάκρυνση SS σαν συνάρτηση της επιφανειακής φόρτισης (q)

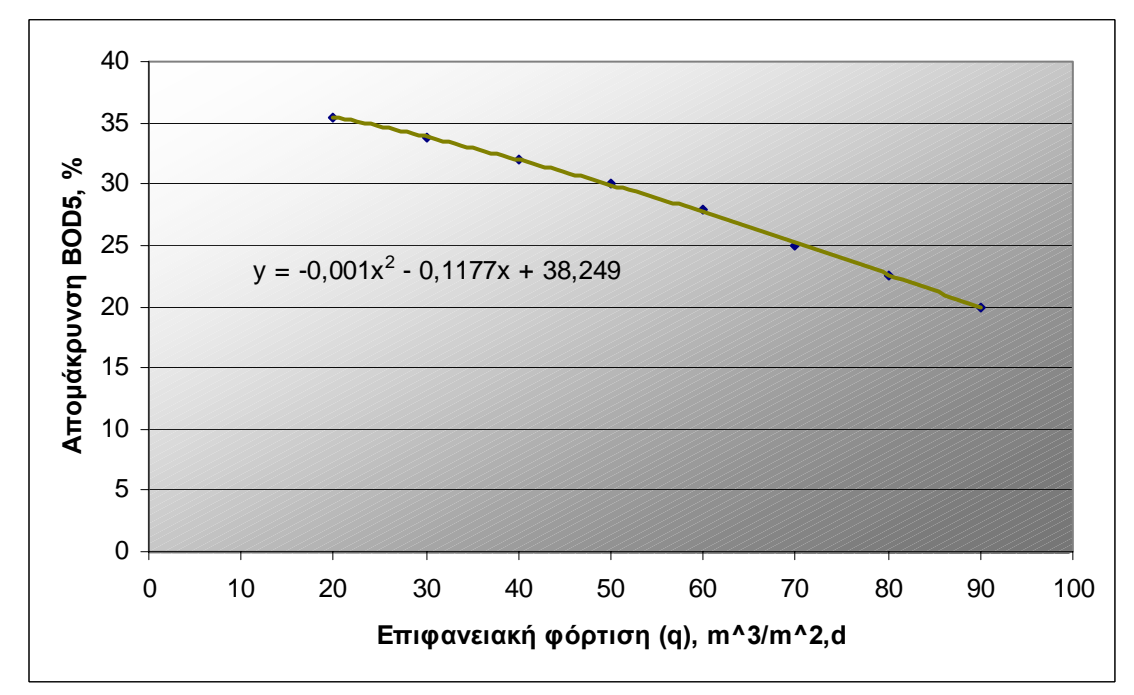

 $\varDelta$ ιάγραμμα 3-3 % απομάκρυνση BOD<sub>5</sub> σαν συνάρτηση της επιφανειακής φόρτισης (q)

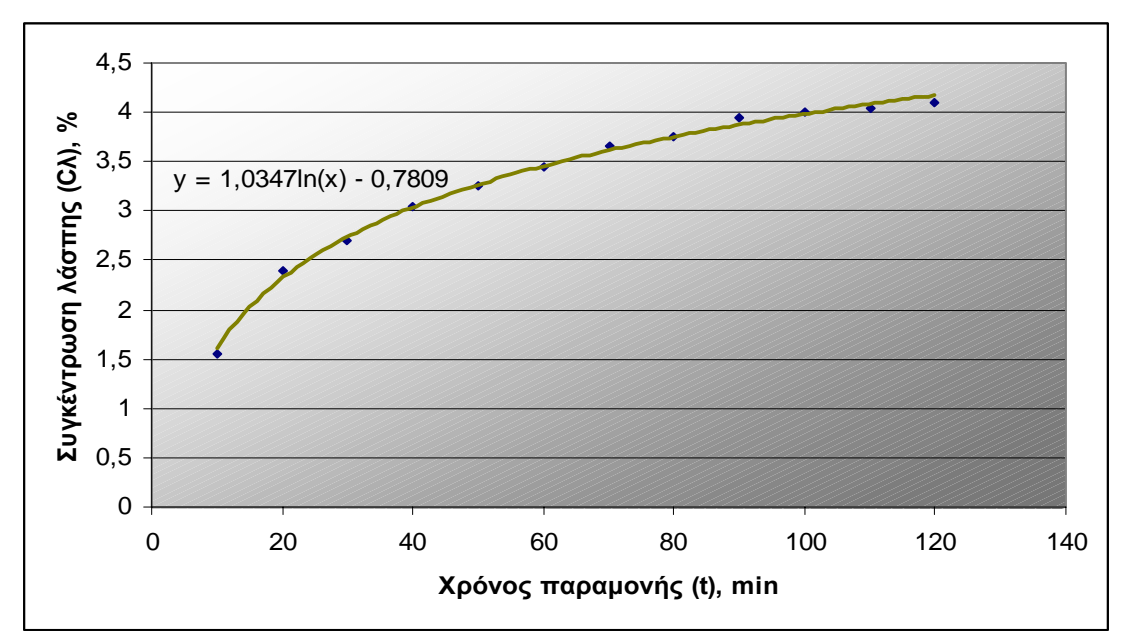

 $\varDelta$ ιάγραμμα 3-4 Συγκέντρωση λάσπης (C<sub>λ</sub>) σαν συνάρτηση του χρόνου παραμονής (t)

Η επιφανειακή φόρτιση (q) και ο χρόνος παραµονής (t) που προσδιορίζονται µε τον παραπάνω τρόπο πρέπει να διαιρεθούν και να πολλαπλασιαστούν αντίστοιχα µε έναν συντελεστή ασφαλείας 1,25 – 1,75 (τυπική τιµή: 1,75), ώστε να ληφθούν υπόψη οι διαφορές που υπάρχουν µεταξύ πειραµατικής διάταξης και πραγµατικής δεξαµενής (συνθήκες εισροής – εκροής, τύρβη, ρεύµατα από διαφορές θερµοκρασιών κ.λ.π.).

Γενικότερα υπάρχουν δύο είδη δεξαµενών καθίζησης, οι ορθογωνικές και οι κυκλικές. Η επιλογή του σχήµατος, του µεγέθους και του αριθµού των δεξαµενών πρωτοβάθµιας καθίζησης εξαρτάται από το κόστος, το διαθέσιµο χώρο, τις ειδικές συνθήκες της περιοχής εγκατάστασης και από υπάρχοντες κανονισµούς. Τα κατασκευαστικά κόστη ορθογωνικών και κυκλικών δεξαµενών είναι περίπου τα ίδια, µε τις κυκλικές δεξαµενές σχετικά φθηνότερες. Ο αριθµός των δεξαµενών πρέπει να είναι τέτοιος, ώστε να εξασφαλίζεται η λειτουργία της εγκατάστασης κάτω από οποιεσδήποτε συνθήκες συντήρησης ή βλάβης. Στις ακόλουθες εικόνες απεικονίζονται οι τοµές των δύο ειδών δεξαµενών.

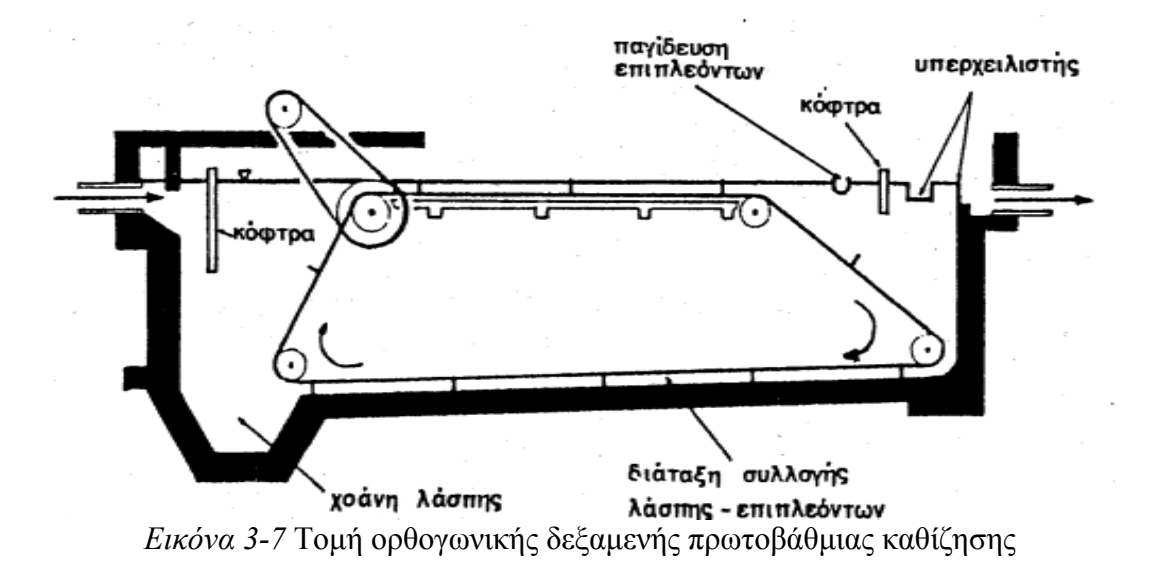

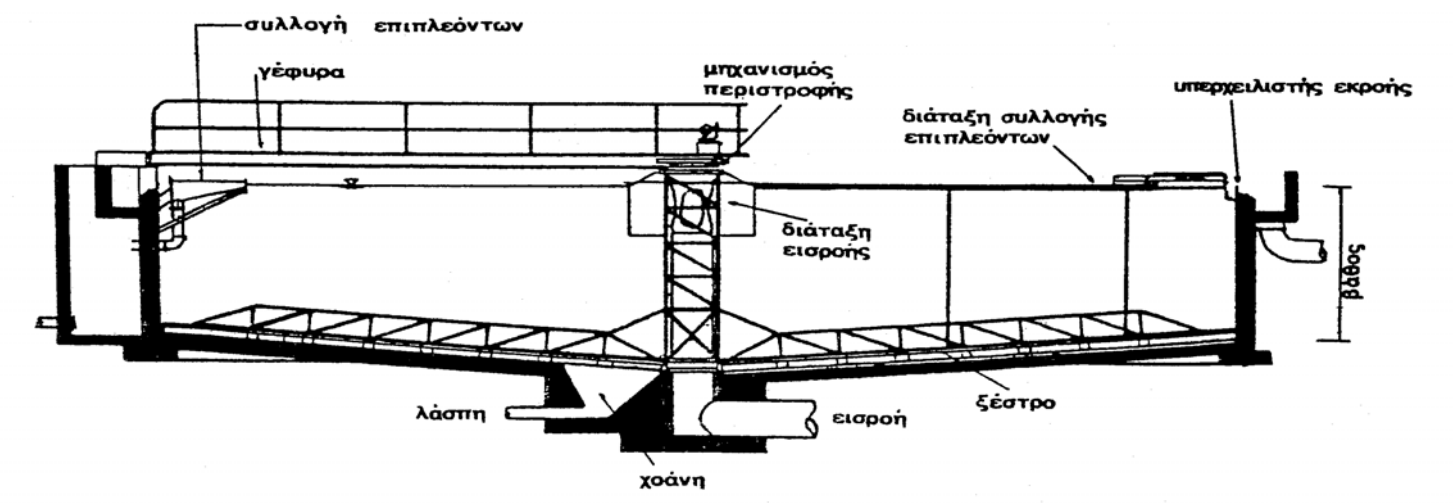

*Εικόνα 3-8* Τοµή κυκλικής δεξαµενής πρωτοβάθµιας καθίζησης

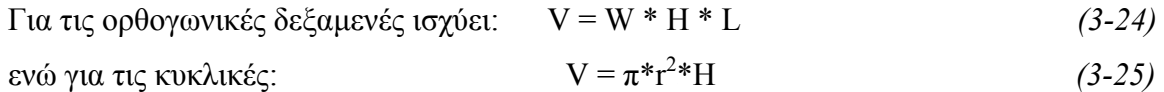

όπου:

$$
V = \phi \gamma \kappa o \varsigma \delta \varepsilon \xi \alpha \mu \varepsilon \nu \eta \varsigma \left(m^3\right)
$$

W = πλάτος δεξαμενής (m)

H = βάθος δεξαµενής (m)

L = µήκος δεξαµενής (m)

r = ακτίνα δεξαµενής (m)

Οι τιµές των διαστάσεων των δεξαµενών πρέπει να κινούνται σε ορισµένα πλαίσια, ώστε να µεγιστοποιείται η απόδοση της πρωτοβάθµιας καθίζησης. Αυτά τα πλαίσια περιγράφονται στον *Πίνακα 3-2*.

| $IIIV@K@S-2$        |                     |                          |                          |             |  |  |
|---------------------|---------------------|--------------------------|--------------------------|-------------|--|--|
|                     | ορθογωνική δεξαμενή |                          | κυκλική δεξαμενή         |             |  |  |
|                     | εύρος               | τυπική τιμή              | εύρος                    | τυπική τιμή |  |  |
| Bάθος H, (m)        | $2,5 - 5,0$         | 3,0                      | $2 - 4$                  | 3,0         |  |  |
| Πλάτος W, (m)       | $3 - 24$            | $6 - 10$                 | $\overline{\phantom{a}}$ |             |  |  |
| <b>Μήκος L, (m)</b> | $15 - 90$           | $25 - 40$                |                          |             |  |  |
| L / W               | > 3/1               | $\overline{\phantom{0}}$ |                          |             |  |  |
| W /<br>н            | $1/1 - 2,25/1$      | $\overline{\phantom{0}}$ |                          |             |  |  |
| Διάμετρος d, (m)    |                     |                          | $3,6 - 60$               | $12 - 45$   |  |  |
| Κλίση πυθμένα, (%)  |                     |                          | 6 - 16                   | 8           |  |  |

*Πίνακας 3-2* 

Γενικότερα και στα δύο είδη δεξαµενών, χρησιµοποιείται η µέση παροχή (Q) για το σχεδιασµό τους, για την οποία ισχύουν οι ακόλουθες σχέσεις:

$$
Q = A * q
$$
 (3-26)

$$
Q = V / t \tag{3-27}
$$

όπου:

Q = μέση παροχή (m<sup>3</sup>/d)

 $\mathbf{A} = \epsilon \mu \beta \alpha \delta \acute{\text{o}}$ ν οριζόντιας τομής δεξαμενής (m<sup>2</sup>)

q = επιφανειακή φόρτιση  $(m^3/m^2, d)$ 

t = χρόνος παραµονής (d)

Ακόµη, και στα δύο είδα δεξαµενών χρησιµοποιούνται υπερχειλιστές (συνήθως φράγµατα τύπου V), ώστε να διασφαλίζεται η σταθερότητα της ροής. Στις ορθογωνικές δεξαµενές οι υπερχειλιστές τοποθετούνται στην είσοδό τους και κατά µήκος του πλάτους τους, ενώ στις κυκλικές δεξαµενές τοποθετούνται κατά µήκος της περιφέρειας τους. Η φόρτιση των υπερχειλιστών δεν έχει µεγάλη επίδραση στην απόδοση των δεξαµενών πρωτοβάθμιας καθίζησης και συνήθως είναι 125 – 500 m $^3$ /m μήκους, d (τυπική τιμή: 250 $^{\circ}$ m<sup>3</sup>/m μήκους, d).

Η µάζα των στερεών της λάσπης που κατακάθονται στις δεξαµενές είναι:

$$
M = a * C^{SS}{}_{\alpha\rho\chi} * Q \qquad (3-28)
$$

όπου,

Μ = µάζα στερεών λάσπης (Kg/d)

Σύγκριση µοντέλων σχεδιασµού και προσοµοίωσης συστηµάτων βιολογικών φίλτρων για επεξεργασία υγρών αποβλήτων

a = ποσοστό αποµάκρυνσης

 $\text{C}^{\text{SS}}_{\alpha \text{p} \chi}$ = αρχική συγκέντρωση αιωρούμενων στερεών (Kg/m $^3$ )

Από τη µάζα αυτή υπολογίζεται η παροχή της λάσπης στον πυθµένα της δεξαµενής:

$$
Q_{\lambda} = \frac{M}{1000C_{\lambda}s}
$$
 (3-29)

όπου,

 $Q_{\lambda} = \pi \alpha \rho o \chi \eta \lambda \dot{\alpha} \sigma \pi \eta \zeta \left(m^3/d\right)$ 

 $C_{\lambda}$  = συγκέντρωση λάσπης (%)

s = ειδική βαρύτητα λάσπης (1,02 – 1,05, τυπική τιμή: 1,03)

#### ΒΙΒΛΙΟΓΡΑΦΙΑ

- ¾ Lee C., Lin Shundar, «Water and Wastewater Calculations Manual», McGraw Hill, N. York, 2001
- ¾ Βογιατζής Ζ.Σ., Στάµου Α.Ι., «Βασικές Αρχές και Σχεδιασµός Συστηµάτων Επεξεργασίας Αποβλήτων», Αθήνα, 1984

Σύγκριση µοντέλων σχεδιασµού και προσοµοίωσης συστηµάτων βιολογικών φίλτρων για επεξεργασία υγρών αποβλήτων

# **3.5 ΒΙΟΛΟΓΙΚΑ ΦΙΛΤΡΑ**

#### **3.5.1 Παρουσίαση των Μοντέλων**

Στο παρελθόν έχουν πραγµατοποιηθεί πολλές προσπάθειες για να εκφραστεί µαθηµατικά η διαδικασία της αποµάκρυνσης οργανικών ουσιών µέσω βιολογικών φίλτρων και η νιτροποίηση του αµµωνιακού αζώτου σε αυτά και έχουν προταθεί διάφορα µαθηµατικά µοντέλα. Όµως, λόγω των ιδιαιτεροτήτων των βιολογικών φίλτρων, κανένα από τα µαθηµατικά µοντέλα δεν περιγράφει µε ακρίβεια τις παραπάνω διαδικασίες και δεν είναι αποδεκτό για γενική εφαρµογή στο σχεδιασµό βιολογικών φίλτρων.

Τα µοντέλα αυτά που υπάρχουν προέρχονται είτε από θεωρητική προσέγγιση της διαδικασίας (διάχυση των οργανικών ουσιών των αποβλήτων στο µικροβιακό στρώµα, αντίδραση διάσπασης α' τάξης και ισοζύγιο µάζας στο µικροβιακό στρώµα) είτε βασίζονται σε εµπειρικές εξισώσεις, οι οποίες προέρχονται από πειράµατα και παρατηρήσεις σε µεγάλο αριθµό βιολογικών φίλτρων. Τα µοντέλα χρησιµοποιούνται για το σχεδιασµό βιολογικών φίλτρων µε σκοπό την αποµάκρυνση BOD ή µε σκοπό την νιτροποίηση του αµµωνιακού αζώτου των αποβλήτων ή και τα δύο. Όλα τα µαθηµατικά µοντέλα, που έχουν αναπτυχθεί µέχρι σήµερα, αναλύονται στη συνέχεια:

### **3.5.1.1 Μοντέλο N.R.C. (National Research Council)**

Το µοντέλο N.R.C. (1946) δηµιουργήθηκε από εκτενείς παρατηρήσεις σε 34 βιολογικά φίλτρα µε ορυκτό διηθητικό µέσο, που χρησιµοποιούνταν σε στρατιωτικές εγκαταστάσεις των Η.Π.Α.. Η ανάλυση των δεδοµένων στο µοντέλο αυτό στηρίζεται σε δύο βασικές αρχές:

- Η επαφή µεταξύ του µέσου και της οργανικής ύλης που αποµακρύνεται εξαρτάται από τις διαστάσεις του φίλτρου και από το πόσες φορές θα εισέλθουν τα απόβλητα στο φίλτρο.
- Όσο µεγαλύτερη είναι αυτή η επαφή, τόσο βελτιώνεται η απόδοση.

Επίσης, στο µοντέλο N.R.C. απεικονίζεται η αντίστροφη σχέση που έχουν η οργανική φόρτιση µε την απόδοση. Για βιολογικά φίλτρα µίας βαθµίδας, η απόδοση υπολογίζεται από την ακόλουθη σχέση:

$$
E = \frac{100}{1 + 0.4432 \sqrt{\frac{W}{VF}}}
$$
 (3-30)

όπου,

Ε = απόδοση αποµάκρυνσης BOD στους 20 ºC (%)

W = οργανικό φορτίο, χωρίς την επανακυκλοφορία (kg/d)

 $V = \text{óγκος του διηθητικού μέσου  $(m^3)$$ 

F = συντελεστής επανακυκλοφορίας

Για βιολογικά φίλτρα δύο βαθµίδων, οι αποδόσεις στο πρώτο και στο δεύτερο φίλτρο προσδιορίζονται από τις σχέσεις:

$$
E_1 = \frac{100}{1 + 0.4432 \sqrt{\frac{W_1}{VF_1}}}, E_2 = \frac{100}{1 + \frac{0.4432}{1 - E_1} \sqrt{\frac{W_2}{VF_2}}}
$$
(3-31),(3-32)

όπου,

 $E_1, E_2 = \alpha \pi$ όδοση απομάκρυνσης BOD στο 1<sup>ο</sup> και στο 2<sup>ο</sup> φίλτρο στους 20 °C (%)  $W_1$ ,  $W_2$  = οργανικό φορτίο στο 1<sup>°</sup> και στο 2<sup>°</sup> φίλτρο, χωρίς την επανακυκλοφορία (kg/d)  ${\rm F_1, F_2}$  = συντελεστές επανακυκλοφορίας στο  $1^{\rm o}$  και στο  $2^{\rm o}$  φίλτρο

Ο συντελεστής επανακυκλοφορίας αναπαριστά τον αριθµό των ανακυκλώσεων της οργανικής ύλης και υπολογίζεται από τη σχέση:

$$
F = \frac{1+r}{(1+0.1r)^2}
$$
 (3-33)

όπου,

r = λόγος επανακυκλοφορίας

Η επίδραση της θερµοκρασίας των αποβλήτων στην απόδοση αποµάκρυνσης του BOD απεικονίζεται στην ακόλουθη σχέση:

$$
E_T = E_{20} (1,035)^{T-20} \tag{3-34}
$$

όπου,

 $E_T$  = απόδοση απομάκρυνσης BOD στους Τ °C (%)

 $E_{20}$  = απόδοση απομάκρυνσης BOD στους 20 °C (%)

Τ = θερµοκρασία αποβλήτων (ºC)

Σύγκριση µοντέλων σχεδιασµού και προσοµοίωσης συστηµάτων βιολογικών φίλτρων για επεξεργασία υγρών αποβλήτων

Το µοντέλο N.R.C. δηµιουργήθηκε από παρατηρήσεις σε στρατιωτικά αστικά απόβλητα, τα οποία είναι πιο ισχυρά από τα συνηθισµένα αστικά. Επίσης, η σχέση υπολογισµού της απόδοσης στο δεύτερο φίλτρο *(3-32)* προϋποθέτει την ύπαρξη δεξαµενής ενδιάµεσης καθίζησης ανάµεσα στα δύο φίλτρα. Στο µοντέλο έχει δοθεί ιδιαίτερη σηµασία στην οργανική φόρτιση, ενώ η υδραυλική παραβλέπεται. Γι' αυτούς τους λόγους, η εφαρµογή του µοντέλου N.R.C. παρουσιάζει συχνά µεγάλες αποκλίσεις.

# **3.5.1.2 Μοντέλο I.W.E.M. (Institution of Water and Environmental Management)**

Το Ινστιτούτο Ύδατος και Περιβαλλοντικής ∆ιαχείρισης ανέπτυξε το 1988 ένα µοντέλο για την εύρεση των ποσοτήτων οργανικών ουσιών στις εκροές βιολογικών φίλτρων µε τυχαίο διηθητικό µέσο (συµπεριλαµβανοµένου του ορυκτού) ή/και µε αρθρωτό πλαστικό διηθητικό µέσο:

$$
\frac{L_e}{L_o} = \frac{1}{1 + K\theta^{(T-15)}\frac{A_s^m}{q^n}}
$$
(3-35)

όπου,

 $L_e$  = BOD εξόδου (mg/L)  $L_0$  = BOD εισόδου (mg/L) K = κινητικός συντελεστής (m<sup>m-1</sup>, d<sup>n-1</sup>) θ = θερµοκρασιακός συντελεστής

T = θερµοκρασία αποβλήτων (ºC)

 $\rm A_s$  = ειδική επιφάνεια διηθητικού μέσου  $\rm (m^2/m^3)$ 

 $q = v\delta\rho\alpha v\lambda$ ική φόρτιση  $(m^3/m^2, d)$ 

m, n = συντελεστές

Το µοντέλο I.W.E.M. προέρχεται από παρατηρήσεις σε βιολογικά φίλτρα, που επεξεργάζονται ισχυρά αστικά απόβλητα µε συγκεντρώσεις εκροής από την πρωτοβάθμια επεξεργασία: 360 mg/L BOD5, 240 mg/L TSS, 52 mg/L αμμωνιακό άζωτο και συµφωνεί σε µεγάλο βαθµό µε το µοντέλο N.R.C. Οι τιµές των συντελεστών Κ, θ, m και n λαµβάνονται από τον *Πίνακα 3-3* και εξαρτώνται από το διηθητικό µέσο που χρησιµοποιείται.

Σύγκριση µοντέλων σχεδιασµού και προσοµοίωσης συστηµάτων βιολογικών φίλτρων για επεξεργασία υγρών αποβλήτων

| Πινακας 3-3 |                |                          |  |  |  |  |
|-------------|----------------|--------------------------|--|--|--|--|
| Συντελεστής | Tuxaio<br>ρέσο | Αρθρωτό<br>πλαστικό μέσο |  |  |  |  |
| ĸ           | 0,0204         | 0,400                    |  |  |  |  |
|             | 1,111          | 1,089                    |  |  |  |  |
| m           | 1,407          | 0,7324                   |  |  |  |  |
|             | 1.249          | 1,396                    |  |  |  |  |

*Πίνακας 3-3* 

85

#### **3.5.1.3 Μοντέλο Velz**

Η πρώτη προσπάθεια να περιγραφεί µαθηµατικά, αλλά όχι από εµπειρικά στοιχεία, η διαδικασία αποµάκρυνσης του BOD στα βιολογικά φίλτρα, έγινε από τον Velz το 1948, ο οποίος δηµιούργησε ένα µοντέλο που βασίζεται στη συσχέτιση της απόδοσης µε το βάθος του φίλτρου:

$$
\frac{L_D}{L_O} = 10^{-KD} \tag{3-36}
$$

όπου,

 $L_0$  = BOD εισόδου (mg/L)

 $L_D$  = BOD που απομακρύνεται σε βάθος D (mg/L)

D = βάθος φίλτρου (ft)

 $\mathrm{K}$  = σταθερά αντίδρασης α' τάξης (d $^{-1}$ )

Το µοντέλο αυτό εφαρµόζεται για όλες τις υδραυλικές φορτίσεις των φίλτρων (χαµηλές, µέσες, υψηλές, πολύ υψηλές). Αρχικά ο Velz υποστήριξε ότι ο συντελεστής Κ είναι σταθερός και ανεξάρτητος της υδραυλικής φόρτισης. Όµως, νέες έρευνες (Albertson and Davies – 1984, Dow Chemical Company – 1964) έδειξαν ότι ο συντελεστής Κ εξαρτάται από την υδραυλική φόρτιση και για φίλτρα υψηλής φόρτισης και θερμοκρασία 20 °C είναι Κ $_{20}$  = 0,1505 d<sup>-1</sup>, ενώ για φίλτρα χαμηλής φόρτισης είναι  $\rm{K}_{20}$  = 0,175 d $^{\text{-1}}$ . Η συσχέτιση του συντελεστή Κ με τη θερμοκρασία δίδεται από την παρακάτω σχέση:

$$
K_t = K_{20} * 1,047 T^{-20}
$$
 (3-37)

όπου,

 $\mathrm{K_{t}}$  = συντελεστής  $\mathrm{K}$  σε θερμοκρασία t (d $^{-1})$ 

 $\rm{K}_{20}\rm{=}\,$ συντελεστής  $\rm{K}$  σε θερμοκρασία 20 °C (d $^{-1})$ 

T = θερµοκρασία αποβλήτων (ºC)

Σύγκριση µοντέλων σχεδιασµού και προσοµοίωσης συστηµάτων βιολογικών φίλτρων για επεξεργασία υγρών αποβλήτων

#### **3.5.1.4 Μοντέλο Schulze**

Το 1960, ο Schulze διατύπωσε ότι ο χρόνος επαφής των αποβλήτων µε το µικροβιακό στρώµα είναι ανάλογος του βάθους του φίλτρου και αντιστρόφως ανάλογος της υδραυλικής φόρτισης:

$$
t = \frac{C*D}{q^n} \tag{3-38}
$$

όπου,

 $t = \gamma$ ρόνος επαφής (min)

C = σταθερά του διηθητικού µέσου

D = βάθος του βιολογικού φίλτρου (m)

q = υδραυλική φόρτιση ( $L/m^2$ ,min)

n = υδραυλική σταθερά του διηθητικού µέσου

Συνδυάζοντας την προηγούµενη σχέση µε την α' τάξης εξίσωση αποµάκρυνσης του BOD και τη θεωρία του Velz, ο Schulze κατέληξε στο ακόλουθο µοντέλο:

$$
\frac{L_e}{L_o} = e^{-\frac{kD}{q^n}}
$$
\n(3-39)

όπου,

$$
L_e = BOD \; \varepsilon \xi \delta \delta \sigma \quad (mg/L)
$$

 $L_0$  = BOD εισόδου (mg/L)

k = πειραματικά προσδιοριζόμενη σταθερά (d $^{\text{-}1})$ 

D = βάθος του βιολογικού φίλτρου (m)

q = υδραυλική φόρτιση  $(m^3/m^2,d)$ 

n = σταθερά, χαρακτηριστική του διηθητικού µέσου

Η σχέση *(3-39)* είναι παρόµοια µε την *(3-36)*, µε τη διαφορά ότι η σταθερά Κ στο µοντέλο του Velz δεν λαµβάνει υπόψη της την υδραυλική φόρτιση, ενώ η σταθερά k του µοντέλου του Schulze την λαµβάνει. Ο Schulze θέλοντας να προσδιορίσει τη σταθερά k, βρήκε ότι για ορυκτό διηθητικό μέσο βάθους 1,8 m και θερμοκρασία 20 °C, k = 0,69 d<sup>-1</sup>. Επίσης, για ορυκτό µέσο η σταθερά n είναι 0,67. Η αναγωγή του συντελεστή k σε οποιαδήποτε θερµοκρασία των αποβλήτων πραγµατοποιείται µε τη βοήθεια της σχέσης:

$$
k_T = k_{20} * 1{,}035^{T-20}
$$
 (3-40)

όπου,

 ${\rm k}_{\rm t}$  = συντελεστής k σε θερμοκρασία t (d $^{\text{-}1})$ 

 ${\rm k}_{20}$  = συντελεστής k σε θερμοκρασία 20 °C (d $^{\text{-}1}$ )

T = θερµοκρασία αποβλήτων (ºC)

#### **3.5.1.5 Μοντέλο Germain**

Το 1966, ο Germain εφάρµοσε το µοντέλο Schulze σε βιολογικά φίλτρα µε πλαστικό διηθητικό µέσο, ως εξής:

$$
\frac{L_e}{L_o} = e^{-\frac{kD}{q^n}}
$$
\n(3-41)

όπου,

 $L_e$  = BOD εξόδου (mg/L)

 $L_0 = {\rm BOD}$  εισόδου, μη συμπεριλαμβανομένου αυτού της επανακυκλοφορίας (mg/L)

k = συντελεστής μέσου και ικανότητας επεξεργασίας των αποβλήτων ((L/s)"/m<sup>2</sup>)

D = βάθος του βιολογικού φίλτρου (m)

 $\mathsf q$  = υδραυλική φόρτιση, μη συμπεριλαμβανομένης αυτής της επανακυκλοφορίας (L/m²,s) n = σταθερά, χαρακτηριστική του διηθητικού µέσου

Οι τιµές των k και n εξαρτώνται από τον σχηµατισµό του µέσου, την απόδοση καθίζησης και την υδραυλική φόρτιση. Ο συντελεστής k είναι µία συνάρτηση των χαρακτηριστικών των αποβλήτων, του βάθους, της επιφάνειας και της διευθέτησης του διηθητικού µέσου. Ο Germain βρήκε ότι ο συντελεστής k για βιολογικό φίλτρο µε πλαστικό µέσο βάθους 6,6 m, που επεξεργάζεται αστικά απόβλητα είναι k = 0,24 (L/s)<sup>n</sup>/m<sup>2</sup> και η πιο αποδεκτή τιμή της σταθεράς n είναι n = 0,5. H Dow Chemical Company και άλλοι ερευνητές, για να προσδιορίσουν τον συντελεστή k, πραγµατοποίησαν πειράµατα σε 140 πιλοτικές µονάδες µε βάθος 6 – 7m και ειδική επιφάνεια του μέσου Α = 90 m<sup>2</sup>/m<sup>3</sup>. Το αποτέλεσμα αυτών των ερευνών ήταν η

Σύγκριση µοντέλων σχεδιασµού και προσοµοίωσης συστηµάτων βιολογικών φίλτρων για επεξεργασία υγρών αποβλήτων

υιοθέτηση µίας τιµής για το συντελεστή k, η οποία χρησιµοποιείται ευρέως για το σχεδιασμό φίλτρων με πλαστικό μέσο: k $_{20}$  = 0,210 (L/s) $^{0,5}/{\rm m}^2$  για αστικά υγρά απόβλητα µε θερµοκρασία 20°C, εισροή BOD 150 mg/L και βάθος φίλτρου 6,1 m. Η αναγωγή του συντελεστή k σε οποιαδήποτε θερµοκρασία, πραγµατοποιείται µε τη σχέση *(3-40)*. Για να συγκριθούν τιµές των συντελεστών k, πρέπει αυτοί να αναχθούν στο ίδιο βάθος και στην ίδια οργανική φόρτιση. Έτσι οι Albertson και Davies το 1984 διατύπωσαν την ακόλουθη σχέση:

$$
\frac{k_2}{k_1} = \left(\frac{D_1}{D_2}\right)^{0.5} \left(\frac{So_1}{So_2}\right)^{0.5}
$$
\n(3-42)

όπου,

 ${\rm k_1}$  = συντελεστής αναφερόμενος σε βάθος  ${\rm D_1}$  ${\rm k}_2$  = συντελεστής αναφερόμενος σε βάθος  ${\rm D}_2$  $\text{So}_1$  = οργανικό φορτίο στο φίλτρο με βάθος  $\text{D}_1$  $\text{So}_2$  = οργανικό φορτίο στο φίλτρο με βάθος  $\text{D}_2$ 

#### **3.5.1.6 Μοντέλο Eckenfelder**

Στις αρχές της δεκαετίας του 1960, οι Eckenfelder και Barnhart δηµιούργησαν το ακόλουθο µοντέλο, χρησιµοποιώντας τη βασική σχέση αποµάκρυνσης του BOD και θεωρώντας ότι ο χρόνος επαφής είναι ανάλογος του βάθους και αντιστρόφως ανάλογος της υδραυλικής φόρτισης:

$$
\frac{S_e}{S_o} = \exp\left[\frac{-kA_s^{m+1}D}{q^n}\right]
$$
\n(3-43)

όπου,

 $S_e$  = BOD εξόδου (mg/L)

 $S_0$  = BOD εισόδου (mg/L)

 ${\rm k}$  = σταθερά βασισμένη στο  ${\rm SBOD_5}$ 

$$
A_s = ειδική επιφάνεια διηθητικού μέσου (m2/m3)
$$

D = βάθος φίλτρου (m)

$$
q = \upsilon \delta \rho \alpha \upsilon \lambda \kappa \eta \varphi \delta \rho \tau \iota \sigma \eta \left( m^3/m^2, d \right)
$$

m,  $n = \sigma \tau \alpha \theta \epsilon \rho \epsilon \zeta$ 

Η *(3-43)* γράφεται και µε την παρακάτω µορφή:

$$
\frac{S_e}{S_o} = \exp\left[\frac{-KD}{q^n}\right] \tag{3-44}
$$

Η *(3-44)* είναι ουσιαστικά ίδια µε τη σχέση του µοντέλου Germain και έχει βρεθεί να έχει εφαρµογή σε βιολογικά φίλτρα µε διάφορα µέσα. ∆ιάφορες τιµές των σταθερών Κ και n δίνονται στον *Πίνακα 3-4 (Βογιατζής Σ.Ζ., Στάµου Ι.Α., 1984)*:

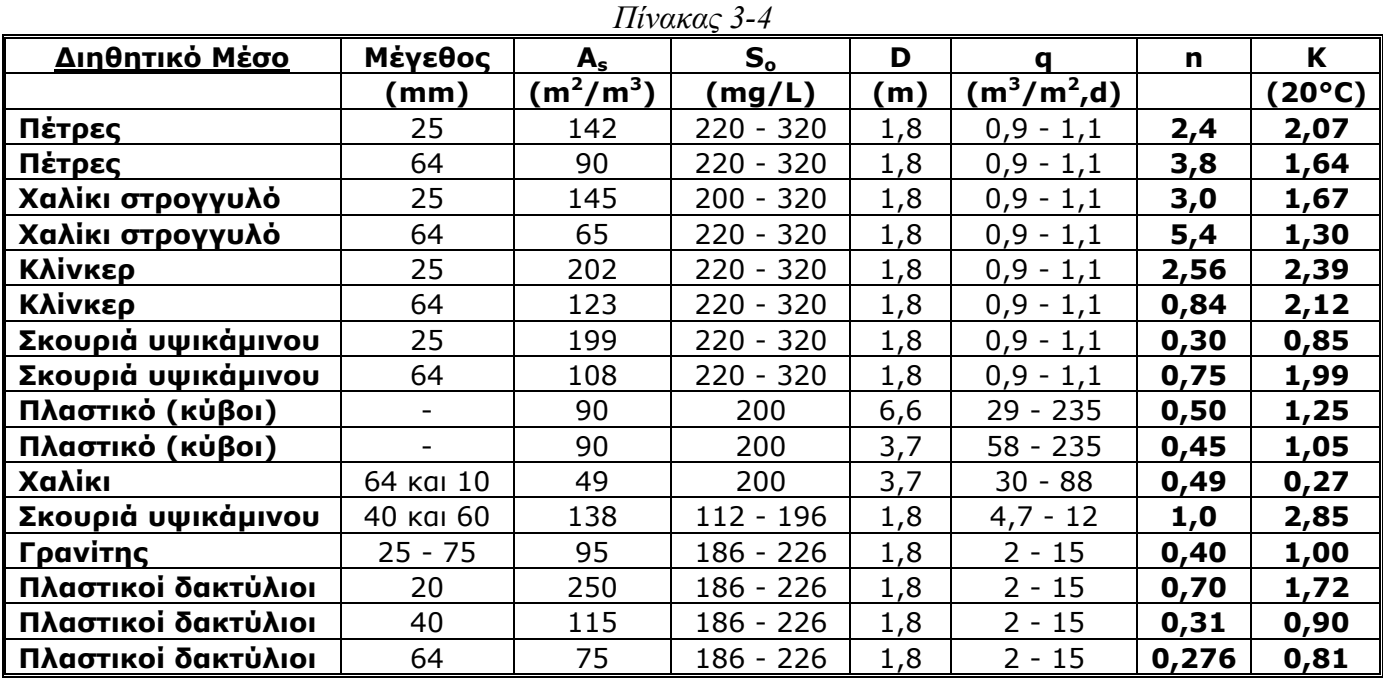

Αν λάβουµε υπόψη και την επανακυκλοφορία, το µοντέλο Eckenfelder έχει ως εξής:

$$
\frac{S_e}{S_o} = \frac{\exp\left[-kD/q^n\right]}{1 + r + r \exp\left[-kD/q^n\right]}
$$
\n(3-45)

όπου,

 $S_e$  = BOD εξόδου (mg/L)

 $S_0$  = BOD εισόδου (mg/L)

r = λόγος επανακυκλοφορίας (=R/Q)

k = σταθερά βασισμένη στο SBOD5 ((L/s)<sup>0,5</sup>/m<sup>2</sup>)

D = βάθος φίλτρου (m)

 $q = v\delta\rho\alpha v\lambda$ ική φόρτιση (L/m<sup>2</sup>,s)

n = σταθερά χαρακτηριστική του διηθητικού μέσου ( = 0,5)

Τα µοντέλα Eckenfelder, Germain, Schulze και Velz είναι βασικά τα ίδια και έχουν παρόµοιους περιορισµούς. Έχουν αποδειχτεί αποτελεσµατικά στην εύρεση των ποσοτήτων BOD στις εκροές, αλλά όταν αλλάζει η διάταξη των τµηµάτων της εγκατάστασης, επηρεάζεται και ο συντελεστής k (ή Κ), µε αποτέλεσµα να έχουµε διαφορετικούς συντελεστές για το ίδιο διηθητικό µέσο και τα ίδια υγρά απόβλητα.

### **3.5.1.7 Μοντέλο Galler – Gotaas**

Το 1964, οι Galler και Gotaas προσπάθησαν να υπολογίσουν την απόδοση σε βιολογικά φίλτρα µε ορυκτό διηθητικό µέσο (χαλίκια) και δηµιούργησαν το ακόλουθο µοντέλο, το οποίο είναι µια εµπειρική σχέση που έχει προκύψει από στατιστική ανάλυση της απόδοσης 322 βιολογικών φίλτρων:

$$
Se = \frac{0.408(So + rSe)^{1.19} Q^{0.13}}{T^{0.15} (1+r)^{0.78} (1+3.28D)^{0.67} d^{0.25}}
$$
(3-46)

όπου,

 $S_e = BOD_5$  εξόδου (mg/L)  $S_0 = BOD_5$  εισόδου (mg/L) r = λόγος επανακυκλοφορίας (=R/Q)  $Q = \pi \alpha \rho \text{ or } \gamma \text{ is } \text{cos}(\text{m}^3/\text{d})$ T = θερµοκρασία αποβλήτων (°C) D = βάθος φίλτρου (m) d = διάµετρος φίλτρου (m)

Το µοντέλο µπορεί να επεκταθεί και για βιολογικά φίλτρα δεύτερης βαθµίδας ως εξής:

$$
Se = \frac{0,408(So + rSe)^{1,19} Q^{0,13}}{T^{0,15} (1+r)^{0,78} (1+3,28D)^{0,67} d^{0,25} (1-E_1)^{0,4}}
$$
(3-47)

όπου,

 $\mathrm{E}_1$  = απόδοση βιολογικού φίλτρου πρώτης βαθμίδας

Σύγκριση µοντέλων σχεδιασµού και προσοµοίωσης συστηµάτων βιολογικών φίλτρων για επεξεργασία υγρών αποβλήτων

Το µοντέλο Galler – Gotaas θεωρεί την επανακυκλοφορία, την υδραυλική φόρτιση, το βάθος του φίλτρου και τη θερµοκρασία των αποβλήτων σηµαντικές παραµέτρους για τον υπολογισµό της απόδοσης. Τα βαθιά βιολογικά φίλτρα ανταποκρίνονται καλύτερα σ' αυτήν την ανάλυση. Οι Galler και Gotaas διαπίστωσαν ακόµη ότι η επανακυκλοφορία βελτιώνει την απόδοση, εφόσον ο λόγος της (r) δεν υπερβαίνει το ανώτατο όριο του 4.

#### **3.5.1.8 Μοντέλο Kincannon – Stover**

Το 1982, οι Kincannon και Stover ανέπτυξαν ένα µαθηµατικό µοντέλο, βασισµένο στη συσχέτιση της τάξης της ειδικής αξιοποίησης του υποστρώµατος και του ολικού οργανικού φορτίου, η οποία ακολουθεί την κινητική Monod. Το µοντέλο έχει ως εξής:

As = 
$$
\frac{8,34QSo}{\mu_{\text{max}} So(So - Se)} - K_b
$$
 (3-48)

όπου,

As = ολική επιφάνεια διηθητικού μέσου (1000 sq ft)

 $Q = \pi \alpha \rho \alpha \gamma \gamma$  εισροής (mgd)

 $S_e$  = SBOD εξόδου (mg/L)

 $S_0$  = SBOD εισόδου (mg/L)

 $\mu_{\text{max}} = \mu$ έγιστη τάξη της ειδικής αξιοποίησης του υποστρώματος του As (lb BOD5/d/1000 sq ft)

 $K_b$  = αναλογική σταθερά του As (lb/d/1000 sq ft)

Οι βιοκινητικές σταθερές μ<sub>max</sub>, Κ<sub>b</sub> προσδιορίζονται από πειράματα σε πιλοτικές εγκαταστάσεις και από το γράφημα της φόρτισης  $\mathrm{BOD}_5$  συναρτήσει του αντιστρόφου της απομάκρυνσης. Στο γράφημα αυτό, η τομή με τον y-άξονα δίνει την τιμή μ $_{\rm max}$ -1 και η κλίση δίνει την τιμή του K<sub>b</sub>. Στα μειονεκτήματα αυτού του μοντέλου συγκαταλέγονται η δυσκολία εύρεσης των συντελεστών μ<sub>max</sub>, Κ<sub>b</sub> και η μη επιρροή της απόδοσης από το βάθος του φίλτρου.

91

#### **3.5.1.9 Μοντέλο Lamb – Owen**

Οι Lamb και Owen πρότειναν την ακόλουθη σχέση για να προσδιορίσουν την απόδοση σε ένα βιολογικό φίλτρο:

$$
\frac{Se}{So - Se} = K \frac{Q}{VAs}
$$
 (3-49)

όπου,

 $S_e$  = BOD εξόδου (mg/L)

 $S_0$  = BOD εισόδου (mg/L)

V = όγκος φίλτρου (m<sup>3</sup>)

 $Q = \pi \alpha \rho \text{ or } \gamma \text{ is } \text{cos}(\text{m}^3/\text{d})$ 

 $\text{As}$  = ειδική επιφάνεια διηθητικού μέσου  $\text{(m}^2\text{/m}^3\text{)}$ 

Η σταθερά Κ εξαρτάται από τη θερµοκρασία σύµφωνα µε τη σχέση:

$$
K = 7.2 \exp(1.35 - 0.09T) \tag{3-50}
$$

όπου,

Τ = θερµοκρασία αποβλήτων (°C)

Στο µοντέλο Lamb – Owen δεν λαµβάνεται υπόψη η επίδραση του βάθους στην απόδοση αποµάκρυνσης του βιολογικού φίλτρου, αλλά µόνο ο όγκος.

# **3.5.1.10 Μοντέλο Bruce – Merkens**

Οι Bruce και Merkens πρότειναν την ακόλουθη σχέση για προσδιορισµό της απόδοσης σε βιολογικά φίλτρα υψηλής φόρτισης:

$$
\frac{Se}{So} = \exp\left[-K\frac{AsV}{Q}\right]
$$
 (3-51)

όπου,

$$
S_e = BOD
$$
  $\varepsilon$ κροής μετά τη δεξαμενή δευτεροβάθμιας καθίζησης (mg/L)

 $S_0$  = BOD εισροής (mg/L)

$$
As = ειδική επιφάνεια διηθητικού μέσου (m2/m3)
$$

$$
V = \text{όγκος φίλτρου (m3)}
$$

 $Q = \pi \alpha \rho \text{ or } \gamma \text{ is } \frac{\text{cos}(\text{m}^3/\text{d})}{\text{cos}(\text{m}^3/\text{d})}$ 

Η σταθερά Κ εξαρτάται από τη θερµοκρασία σύµφωνα µε τη σχέση:

$$
K = -K' (1,08)^{T-15}
$$
 (3-52)

όπου,

K' = 0,027 – 0,060 (τυπική τιμή: 0,037)

Τ = θερµοκρασία αποβλήτων (°C)

#### **3.5.1.11 Μοντέλο Oleskiewicz**

Ο Oleskiewicz έδωσε την παρακάτω σχέση, µε βάση το µοντέλο του Eckenfelder και για περιπτώσεις που το τελευταίο δεν δίνει αξιόπιστα αποτελέσµατα:

$$
\frac{Se}{So} = \exp\left[-\frac{KAsD}{qSo}\right]
$$
 (3-53)

όπου,

 $S_e$  = BOD εκροής (mg/L)

 $S_0$  = BOD εισροής (mg/L)

 $\text{As} = \epsilon$ ιδική επιφάνεια διηθητικού μέσου  $(\text{m}^2/\text{m}^3)$ 

Κ = σταθερά

D = βάθος φίλτρου (m)

q = υδραυλική φόρτιση  $(m^3/m^2,d)$ 

Χαρακτηριστικές τιµές της σταθεράς Κ για αστικά απόβλητα δίνονται στον *Πίνακα 3-5 (Βογιατζής Σ.Ζ., Στάµου Ι.Α., 1984)*:

*Πίνακας 3-5*

| Sο          | διηθητικό          |      |
|-------------|--------------------|------|
| (mg/L)      | μέσο               |      |
| 280         | 6 διαφορετικά είδη | 1 () |
| $200 - 250$ | 8 διαφορετικά είδη | - 50 |
| 266         | Πλαστικό           | 20.  |

#### **3.5.1.12 Μοντέλο Logan**

Το µοντέλο Logan *(Logan et al., 1987a, 1987b, 1990)* είναι ένα χαρακτηριστικό δείγµα της νέας γενιάς µοντέλων εύρεσης απόδοσης σε βιολογικά φίλτρα, που έχουν παρουσιαστεί πρόσφατα. Το µοντέλο Logan εφαρµόζεται µόνο σε ηλεκτρονικό υπολογιστή µε τη µορφή λογισµικού πακέτου, διότι η χρησιµοποίηση των µαθηµατικών του εξισώσεων είναι δύσκολη και αρκετά χρονοβόρα. Σκοπός του είναι η πρόβλεψη της απόδοσης αποµάκρυνσης SBOD σε βιολογικά φίλτρα µε πλαστικό διηθητικό µέσο σαν συνάρτηση της γεωµετρίας του µέσου. Οι δηµιουργοί του µοντέλου Logan υποστηρίζουν ότι η βαθµονόµηση σε πιλοτικές µονάδες δεν είναι απαραίτητη, καθώς κινητικές σταθερές (π.χ. k<sub>20</sub> και n στο μοντέλο Germain) δεν χρειάζεται να προσδιοριστούν. Τα αποτελέσµατα του µοντέλου δίδονται µε ευπαρουσίαστο και εύχρηστο τρόπο. Στο *∆ιάγραµµα 3-5* παρουσιάζονται τα αποτελέσµατα για µια συγκεκριµένη εφαρµογή του µοντέλου.

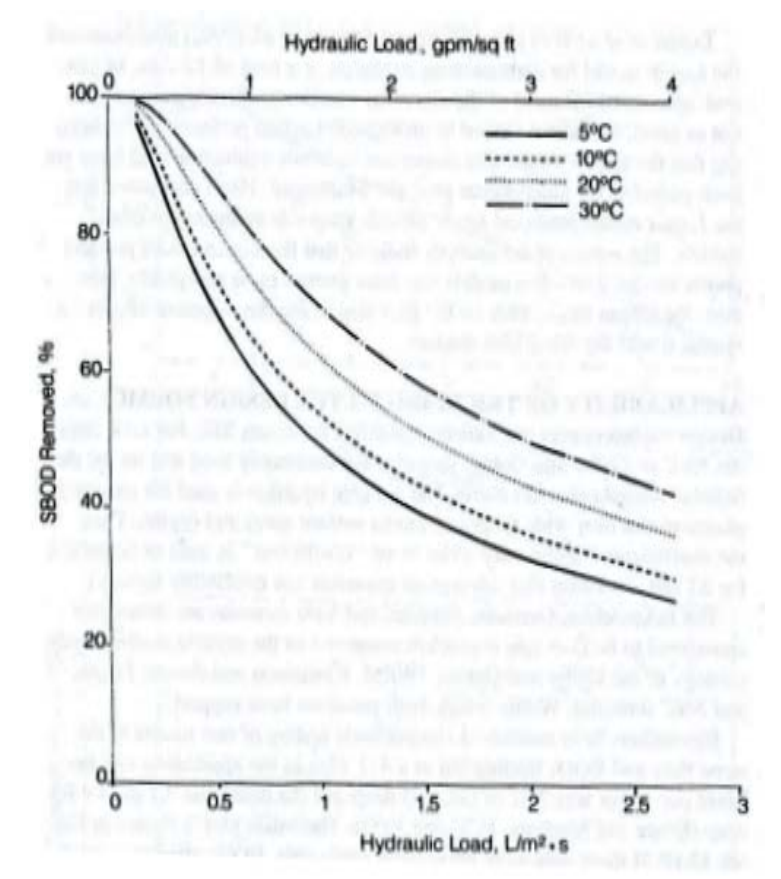

*∆ιάγραµµα 3-5* Απόδοση αποµάκρυνσης SBOD (για φίλτρο βάθους 6m µε XF-98 διηθητικό μέσο ειδικής επιφάνειας 98 m<sup>2</sup>/m<sup>3</sup>) για διάφορες θερμοκρασίες συναρτήσει της υδραυλικής φόρτισης

Σύγκριση µοντέλων σχεδιασµού και προσοµοίωσης συστηµάτων βιολογικών φίλτρων για επεξεργασία υγρών αποβλήτων

### **3.5.1.13 Μοντέλο σχεδιασµού βιολογικών φίλτρων για αποµάκρυνση BOD & ταυτόχρονη νιτροποίηση (Μοντέλο Daigger)**

Η απόδοση της νιτροποίησης για τα βιολογικά φίλτρα µε ορυκτό διηθητικό µέσο είχε συσχετιστεί µε το ογκοµετρικό φορτίο BOD *(U.S. EPA, 1975)*. Για απόδοση 90 % συνιστάται λιγότερο από 0,08 kg BOD/m<sup>3</sup>,d ογκομετρικό φορτίο. Σε μία φόρτιση της τάξης των 0,22 kg BOD/m<sup>3</sup>,d πρέπει να αναμένεται απόδοση λιγότερη από 50 %. Επίσης, οι µεγάλοι λόγοι επανακυκλοφορίας (r) βελτιώνουν την απόδοση της νιτροποίησης.

Αργότερα αποδείχθηκε ότι η απόδοση δεν σχετίζεται µε το ογκοµετρικό φορτίο BOD, αλλά με την οργανική φόρτιση στην επιφάνεια του διηθητικού μέσου. Οι Parker και Richards (1986) σύγκριναν την απόδοση νιτροποίησης σε δύο φίλτρα µε ορυκτό και πλαστικό µέσο, αλλά µε το ίδιο οργανικό φορτίο στην επιφάνειά του, και διαπίστωσαν ότι η απόδοση δεν µεταβλήθηκε εξαιτίας των διαφορετικών µέσων. Μία οργανική φόρτιση στην επιφάνεια του διηθητικού μέσου της τάξης των 2,4 g  $\mathrm{BOD/m}^2_\cdot\mathrm{d}$  είναι απαραίτητη για  $\geq 90$  % απομάκρυνση NH<sub>4</sub>-N.

Ο Daigger το 1994 βρήκε ότι η οξείδωση του BOD και του αµµωνιακού αζώτου σε φίλτρα µε πλαστικό µέσο, µπορεί να χαρακτηριστεί από τον ογκοµετρικό βαθµό οξείδωσης, ο οποίος ορίζεται ως εξής:

$$
VOR = \frac{[So + 4, 6(NOx)]Q}{V * 10^{3}(g/kg)}
$$
 (3-54)

όπου,

VOR = ογκομετρικός βαθμός οξείδωσης (kg/m<sup>3</sup>,d)

 $\text{So} = \text{BOD} \text{ εισροής } (\text{g/m}^3)$ 

 $\mathrm{NOx}$  = ποσότητα αμμωνιακού αζώτου που οξειδώνεται (g/m $^3)$ 

 $Q = \pi \alpha \rho \alpha \chi \eta$  εισροής (m<sup>3</sup>/d)

 $V =$ όγκος διηθητικού μέσου (m $^3$ )

Χρησιµοποιώντας δεδοµένα από διάφορες έρευνες, οι Okey και Albertson *(WEF, 2000)* βρήκαν ότι στα συνδυασµένα συστήµατα βιολογικών φίλτρων υπάρχει µία γραμμική συσχέτιση ανάμεσα στο βαθμό ειδικής νιτροποίησης (g/m²,d) και στο λόγο BOD / TKN των εισελθόντων αποβλήτων. Η σχέση αυτή παρουσιάζεται στην επόμενη εξίσωση και στο *∆ιάγραµµα 3-6* που ακολουθεί.

$$
Rn = 0.82 \left(\frac{BOD}{TKN}\right)^{-0.44}
$$
 (3-55)

όπου,  $\text{Rn} = \beta \alpha \theta \mu$ ός ειδικής νιτροποίησης (g/m<sup>2</sup>,d) *BOD*  $\left(\frac{BOD}{T^{K}}\right)$  $\big($  = λόγος BOD προς TKN των εισερχόµενων αποβλήτων (g/g)  $\overline{a}$ *TKN* ⎝ ⎠  $1.4$  $1.2$ Nitrilication rate, g N/m<sup>2</sup> · d  $1.0$ 0.80  $0.60$  $0.40$  $0.20$  $0.0$ 0 5 10 15 20 25 30 Influent BOD/TKN *∆ιάγραµµα 3-6* Επίδραση του λόγου BOD / TKN στο βαθµό νιτροποίησης βιολογικών

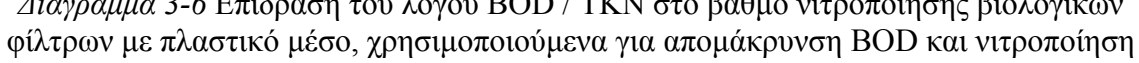

### **3.5.1.14 Μοντέλο σχεδιασµού βιολογικών φίλτρων για τριτοβάθµια νιτροποίηση**

Στα βιολογικά φίλτρα που χρησιµοποιούνται, έπειτα από τη δευτεροβάθµια επεξεργασία, για την τριτοβάθµια νιτροποίηση των αποβλήτων, λαµβάνει χώρα µία πληθώρα διαδικασιών. Η συγκέντρωση σε BOD των αποβλήτων που εισέρχονται είναι γύρω στα 10 mg/L και ενίοτε < 5 mg/L. Η απόδοση αυτών των φίλτρων εξαρτάται από το φορτίο του αµµωνιακού αζώτου που δέχονται, από τη διαθεσιµότητα οξυγόνου, από τη θερμοκρασία των αποβλήτων και από το διηθητικό μέσο. Οι τιμές του NH<sub>4</sub>-N στην εκροή των φίλτρων διαφέρουν ανάλογα µε τη θερµοκρασία του περιβάλλοντος. Το καλοκαίρι είναι < 1,0 mg/L και το χειµώνα διακυµαίνονται από 1,0 έως 4,0 mg/L. Η υδραυλική φόρτιση λαμβάνει τιμές 0,40 – 1,0 L/m²,s. Ο βαθμός νιτροποίησης είναι της τάξης των 1,0 – 3,0 g/m²,d και εξαρτάται από τη θερμοκρασία. Η εξάρτηση αυτή απεικονίζεται στο *∆ιάγραµµα 3-7*, όπου παρουσιάζονται µετρήσεις σε διάφορους βιοπύργους µε πλαστικό µέσο.

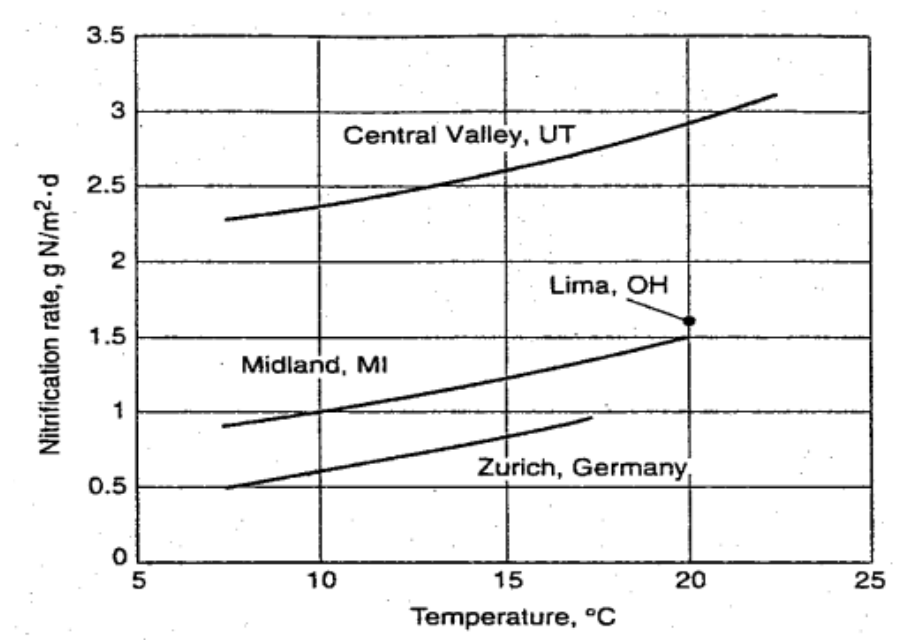

*∆ιάγραµµα 3-7* Επίδραση της θερµοκρασίας στο βαθµό νιτροποίησης βιοπύργων, χρησιµοποιούµενων για την τριτοβάθµια νιτροποίηση των αποβλήτων

Η ακόλουθη εµπειρική σχέση *(WEF 2000)* χρησιµοποιείται για να προσδιοριστεί ο βαθµός νιτροποίησης σε φίλτρα που προορίζονται για τριτοβάθµια νιτροποίηση του αµµωνιακού αζώτου των αποβλήτων.

$$
r_n(Z,T) = r_{n,\max}(T) \left(\frac{N}{K_n + N}\right) e^{-rZ}
$$
 (3-56)

όπου,

 $\rm{tr}_n (Z,T)$  = βαθμός νιτροποίησης σε βάθος Ζ και θερμοκρασία Τ (g/m $^2$ ,d) r<sub>n,max</sub>(Τ) = μέγιστος βαθμός νιτροποίησης σε θερμοκρασία Τ (g/m<sup>2</sup>,d)  $N = \sigma$ υγκέντρωση NH<sub>4</sub>-N (mg/L)  $K_n = \sigma \tau \alpha \theta$ ερά ταχύτητας (mg/L)

r = εµπειρική σταθερά, περιγράφει την ελάττωση της απόδοσης συναρτήσει του βάθους

Ζ = βάθος του βιολογικού φίλτρου (m)

Η σταθερά Κ<sub>η</sub> έχει αποδεκτή τιμή 1,5 mg/L *(Grady et al., 1999)*. Η τιμή της σταθεράς r<sub>n,max</sub> εξαρτάται από τα χαρακτηριστικά της μεταφοράς οξυγόνου στο μέσο και στο µικροβιακό στρώµα. Η ανάγωγή της από τους 10 ºC σε οποιαδήποτε θερµοκρασία Τ γίνεται µε την ακόλουθη σχέση:

$$
r_{n,\max}(T) = r_{n,\max}(10) * 1,045^{T-10}
$$
 (3-57)

Οι τιμές για τις σταθερές r<sub>n,max</sub>(Τ), K<sub>n</sub> και r που υπάρχουν στη βιβλιογραφία δεν είναι αξιόπιστες, γιατί έχουν ληφθεί από λίγα βιολογικά φίλτρα και δεν έχουν οµαδοποιηθεί ανάλογα µε τα χαρακτηριστικά των υγρών αποβλήτων που επεξεργάζονται τα φίλτρα αυτά. Συνιστάται, πριν την εφαρµογή της σχέσης *(3-56)*, να υπολογίζονται οι σταθερές µε τη διεξαγωγή πειραµάτων και µετρήσεων σε πιλοτικές µονάδες.

### **3.5.2 Εφαρµοσιµότητα των Μοντέλων**

Όπως έχει ήδη αναφερθεί, οι διαδικασίες που λαµβάνουν χώρα σε ένα βιολογικό φίλτρο είναι περίπλοκες και εξαρτώνται από µια πληθώρα παραγόντων. Γι' αυτό το λόγο κανένα από τα µαθηµατικά µοντέλα που παρουσιάστηκαν δεν µπορεί να εφαρµοστεί για όλα τα πιθανά είδη φίλτρων και όλες τις δυνατές διατάξεις τους. Στους *Πίνακες 3-6* και *3-7* παρουσιάζονται συνοπτικά όλα τα µοντέλα (εκτός του Logan, γιατί πρόκειται για λογισµικό πακέτο) και οι περιπτώσεις κατά τις οποίες µπορούν να χρησιµοποιηθούν, ώστε να προσδιοριστεί η απόδοση των βιολογικών φίλτρων. Όπου στον πίνακα παρουσιάζεται κενό (-) στα δεδοµένα, τα συγκεκριµένα µοντέλα χρησιµοποιούνται σπάνια ή έχουν πάψει να χρησιµοποιούνται και η βιβλιογραφία δεν παρέχει αυτές τις πληροφορίες.

### ΒΙΒΛΙΟΓΡΑΦΙΑ

- ¾ American Society of Civil Engineers (ASCE), Water Environment Federation (WEF), «Design of Municipal Wastewater Treatment Plants - MOP 8», WEF, U.S.A., 1998
- ¾ Burton L. Franklin, Stensel H. David, Tchobanoglous George, «Wastewater Engineering - Treatment and Reuse (4<sup>th</sup> Edition) », McGraw-Hill, N. York, 2002
- ¾ Lee C., Lin Shundar, «Water and Wastewater Calculations Manual», McGraw Hill, N. York, 2001
- ¾ Βογιατζής Ζ.Σ., Στάµου Α.Ι., «Βασικές Αρχές και Σχεδιασµός Συστηµάτων Επεξεργασίας Αποβλήτων», Αθήνα, 1984

Σύγκριση µοντέλων σχεδιασµού και προσοµοίωσης συστηµάτων βιολογικών φίλτρων για επεξεργασία υγρών αποβλήτων

| Μοντέλα                | Σκοπός                    |             |                                  |  |  |
|------------------------|---------------------------|-------------|----------------------------------|--|--|
|                        | απομάκρυνση<br><b>BOD</b> | νιτροποίηση | απομάκρυνση BOD<br>& νιτροποίηση |  |  |
| <b>N.R.C.</b>          | X                         |             |                                  |  |  |
| <b>I.W.E.M.</b>        | X                         |             |                                  |  |  |
| Velz                   | X                         |             |                                  |  |  |
| <b>Schulze</b>         | Χ                         |             |                                  |  |  |
| Germain                | X                         |             |                                  |  |  |
| <b>Eckenfelder</b>     | X                         |             |                                  |  |  |
| <b>Galler - Gotaas</b> | Χ                         |             |                                  |  |  |
| Kincannon - Stover     | X                         |             |                                  |  |  |
| Lamb – Owen            | X                         |             |                                  |  |  |
| <b>Bruce - Merkens</b> | Χ                         |             |                                  |  |  |
| <b>Oleskiewicz</b>     | X                         |             |                                  |  |  |
| <b>Daigger</b>         |                           |             | X                                |  |  |
| 3βάθμιας νιτροποίησης  |                           | x           |                                  |  |  |

*Πίνακας 3-6* 

*Πίνακας 3-7* 

| Μοντέλα               | Διηθητικό<br>μέσο        |          | Απόβλητα                 |                          | Επανακυκλοφορία |              | Βαθμίδες |              | Πειραματικός<br>προσδιορισμός | Θερμοκρ        |
|-----------------------|--------------------------|----------|--------------------------|--------------------------|-----------------|--------------|----------|--------------|-------------------------------|----------------|
|                       | ορυκτό                   | πλαστικό | αστικά                   | βιομηχανικά              | με              | <u>χωρίς</u> |          | $\mathbf{2}$ | σταθερών &<br>συντελεστών     | σαν<br>παράμετ |
|                       | X                        |          | X                        |                          | X               | X            | X        | X            |                               |                |
| Ë.М.                  | X                        | X        | X                        |                          |                 | X            | X        |              |                               | X.             |
|                       | X                        | X        | X                        | X                        |                 | X            | X        |              | X                             |                |
| lze                   | X                        | X        | X                        | X                        |                 | X            | X        |              | X                             |                |
| hain                  |                          | X        | X                        |                          |                 | X            | X        |              | Χ                             |                |
| nfelder               | X                        | X        | X                        | X                        | Χ               | X            | X        |              | X                             |                |
| r - Gotaas            | X                        |          | X                        |                          | Χ               |              | X        | X            |                               | X.             |
| <b>Annon - Stover</b> |                          |          | $\overline{\phantom{0}}$ |                          |                 | X            | X        |              | X                             |                |
| b – Owen              | $\overline{\phantom{0}}$ |          | $\overline{\phantom{0}}$ | $\overline{\phantom{a}}$ |                 | X            | Χ        |              |                               | X              |
| e – Merkens           |                          |          |                          |                          |                 | X            | X        |              |                               | X              |
| kiewicz               | X                        | X        | X                        |                          |                 | X            | Χ        |              | X                             |                |
| ger                   |                          | X        | X                        | X                        |                 | X            | X        |              |                               |                |
| μιας<br>ποίησης       |                          | X        | $\mathsf{X}$             | X                        |                 | X            | X        |              | Χ                             |                |

# **4**P **ο** <sup>P</sup> **ΚΕΦΑΛΑΙΟ: ΣΧΕ∆ΙΑΣΜΟΣ ΚΑΙ ΕΛΕΓΧΟΣ ΛΕΙΤΟΥΡΓΙΑΣ**

Στο κεφάλαιο αυτό παρουσιάζονται τα προγράµµατα, στη γλώσσα προγραµµατισµού FORTRAN 90/95, σχεδιασµού και ελέγχου λειτουργίας των διαφόρων διατάξεων που χρησιµοποιούνται για την επεξεργασία των υγρών αποβλήτων στα στάδια της µέτρησης της ροής, της εσχάρωσης, της εξάµµωσης, της πρωτοβάθµιας καθίζησης και των βιολογικών φίλτρων. Στο τέλος δηµιουργούνται δύο συνολικά προγράµµατα για τον σχεδιασµό και τον έλεγχο λειτουργίας των εγκαταστάσεων επεξεργασίας. Θεωρήθηκε σκόπιµο για την καλύτερη κατανόηση των προγραµµάτων, πριν από την παρουσίαση του κάθε ενός, να προηγείται η ανάπτυξη του αντίστοιχου αλγόριθµου, που χρησιµοποιήθηκε για τη δηµιουργία του προγράµµατος.

# **4.1 ΜΕΤΡΗΣΗ ΡΟΗΣ**

# **4.1.1 Αλγόριθµος Σχεδιασµού**

- 1. Ο χρήστης επιλέγει αν θέλει να χρησιµοποιήσει αγωγό Parshall ή φράγµα για να µετρήσει τη ροή.
- 2. Αν επιλέξει αγωγό Parshall, εισάγει τη µέγιστη ροή (Q) και το επιθυµητό ύψος (h) ροής των αποβλήτων στο σηµείο µέτρησης του αγωγού.
- 3.  $Q = 4Bh^{\frac{1}{1,522}B^{\frac{0,026}{B}}} \rightarrow$ με διαδοχικές δοκιμές υπολογίζεται το πλάτος (Β) της στένωσης του αγωγού.
- 4. Ο χρήστης ερωτάται αν είναι ικανοποιηµένος µε το αποτέλεσµα. Αν ναι, τα αποτελέσµατα τυπώνονται στο αρχείο *Flow\_measurement\_1\_output*. Αν όχι, το πρόγραµµα ξανατρέχει από την αρχή.
- 5. Αν ο χρήστης επιλέξει φράγµα για τη µέτρηση της ροής, ερωτάται αν επιθυµεί το φράγµα να είναι ορθογωνικό ή τύπου V.
- 6. Αν το φράγµα θα είναι ορθογωνικό, ο χρήστης εισάγει τη µέγιστη ροή (Q) και το επιθυµητό ύψος (h) ροής των αποβλήτων στο σηµείο µέτρησης.
- 7.  $Q = 3{,}367 * L * H^{1,5} \rightarrow \nu \pi$ ολογίζεται το πλάτος της εγκοπής του φράγματος (L).
- 8. Ο χρήστης ερωτάται αν είναι ικανοποιηµένος µε το αποτέλεσµα. Αν ναι, τα αποτελέσµατα τυπώνονται στο αρχείο *Flow\_measurement\_1\_output*. Αν όχι, το πρόγραµµα ξανατρέχει από την αρχή.
- 9. Αν ο χρήστης επιλέξει φράγµα τύπου V, ερωτάται για το µέγεθος της γωνίας που θέλει να έχει η εγκοπή του φράγµατος. Καλείται να επιλέξει µεταξύ 30°, 45°, 60° και 90°.
- 10. Αν η γωνία είναι 30°, ο χρήστης εισάγει τη μέγιστη ροή (Q) και από τη σχέση  $Q =$ 0,685  $\mathrm{H}^{2,45}$  υπολογίζεται το βάθος της ροής (H) στα ανάντη της εγκοπής.
- 11. Αν η γωνία είναι 45°, ο χρήστης εισάγει τη μέγιστη ροή (Ο) και από τη σχέση  $Q =$ 1,035  $\mathrm{H}^{2,50}$  υπολογίζεται το βάθος της ροής (H) στα ανάντη της εγκοπής.
- 12. Αν η γωνία είναι 60°, ο χρήστης εισάγει τη μέγιστη ροή (Q) και από τη σχέση  $Q =$ 1,443  $\mathrm{H}^{2,50}$  υπολογίζεται το βάθος της ροής (H) στα ανάντη της εγκοπής.
- 13. Αν η γωνία είναι 90°, ο χρήστης εισάγει τη μέγιστη ροή (Q) και από τη σχέση  $Q =$ 2,500  $\mathrm{H}^{2,50}$  υπολογίζεται το βάθος της ροής (H) στα ανάντη της εγκοπής.

14. Σε κάθε µία από τις 4 περιπτώσεις, ο χρήστης ερωτάται αν είναι ικανοποιηµένος µε το αποτέλεσµα. Αν ναι, τα αποτελέσµατα τυπώνονται στο αρχείο *Flow\_measurement\_1\_output*. Αν όχι, το πρόγραµµα ξανατρέχει από την αρχή.

# **4.1.2 Αλγόριθµος Ελέγχου Λειτουργίας**

- 1. Ο χρήστης ερωτάται αν χρησιµοποιεί αγωγό Parshall ή φράγµα για να µετρήσει τη ροή.
- 2. Αν χρησιµοποιεί αγωγό Parshall, ερωτάται για το πλάτος (B) της στένωσης και για το παρατηρούµενο ύψος της ροής (h).
- 3.  $Q = 4Bh$  <sup>1,522 β  $^{0.026}$  → υπολογίζεται η ροή (Q) [Αν το αποτέλεσμα είναι αρνητικό,</sup> το πρόγραµµα ξανατρέχει από την αρχή].
- 4. Αν το αποτέλεσµα δεν συµβαδίζει µε τη ροή που υπάρχει στον αγωγό, ο χρήστης ξανατρέχει το πρόγραµµα. Αν συµβαδίζει, το πρόγραµµα τερµατίζει και τα αποτελέσµατα τυπώνονται στο αρχείο *Flow\_measurement\_2\_output*.
- 5. Αν ο χρήστης χρησιµοποιεί φράγµα, καλείται να επιλέξει µεταξύ ορθογωνικού φράγµατος και φράγµατος τύπου V.
- 6. Αν το φράγµα είναι ορθογωνικό, ερωτάται για το πλάτος της εγκοπής (L) και για το παρατηρούµενο ύψος της ροής (h).
- 7.  $Q = 3.367 * L * H^{1,5} \rightarrow \nu \pi \nu \lambda \nu \gamma \zeta$ εται η ροή (Q) [Αν το αποτέλεσμα είναι αρνητικό, το πρόγραµµα ξανατρέχει από την αρχή].
- 8. Αν το αποτέλεσµα δεν συµβαδίζει µε τη ροή που υπάρχει στο φράγµα, ο χρήστης ξανατρέχει το πρόγραµµα. Αν συµβαδίζει, το πρόγραµµα τερµατίζει και τα αποτελέσµατα τυπώνονται στο αρχείο *Flow\_measurement\_2\_output*.
- 9. Αν το φράγµα είναι τύπου V, ο χρήστης καλείται να επιλέξει αν η γωνία της εγκοπής είναι 30°, 45°, 60° ή 90°.
- 10. Αν είναι 30°, εισάγεται το βάθος της ροής (H) στα ανάντη της εγκοπής και από τη σχέση Q = 0,685 Η $^{2,45}$ , υπολογίζεται η ροή (Q) [Αν το αποτέλεσμα είναι αρνητικό, το πρόγραµµα ξανατρέχει από την αρχή].
- 11. Αν το αποτέλεσµα δεν συµβαδίζει µε τη ροή που υπάρχει στο φράγµα, ο χρήστης ξανατρέχει το πρόγραµµα. Αν συµβαδίζει, το πρόγραµµα τερµατίζει και τα αποτελέσµατα τυπώνονται στο αρχείο *Flow\_measurement\_2\_output*.
- 12. Αν είναι 45°, εισάγεται το βάθος της ροής (H) στα ανάντη της εγκοπής και από τη σχέση Q = 1,035 Η $^{2,50}$ , υπολογίζεται η ροή (Q) [Αν το αποτέλεσμα είναι αρνητικό, το πρόγραµµα ξανατρέχει από την αρχή].
- 13. Αν το αποτέλεσµα δεν συµβαδίζει µε τη ροή που υπάρχει στο φράγµα, ο χρήστης ξανατρέχει το πρόγραµµα. Αν συµβαδίζει, το πρόγραµµα τερµατίζει και τα αποτελέσµατα τυπώνονται στο αρχείο *Flow\_measurement\_2\_output*.
- 14. Αν είναι 60°, εισάγεται το βάθος της ροής (H) στα ανάντη της εγκοπής και από τη σχέση Q = 1,443  $\mathrm{H}^{2,50}$ , υπολογίζεται η ροή (Q) [Αν το αποτέλεσμα είναι αρνητικό, το πρόγραµµα ξανατρέχει από την αρχή].
- 15. Αν το αποτέλεσµα δεν συµβαδίζει µε τη ροή που υπάρχει στο φράγµα, ο χρήστης ξανατρέχει το πρόγραµµα. Αν συµβαδίζει, το πρόγραµµα τερµατίζει και τα αποτελέσµατα τυπώνονται στο αρχείο *Flow\_measurement\_2\_output*.
- 16. Αν είναι 90°, εισάγεται το βάθος της ροής (H) στα ανάντη της εγκοπής και από τη σχέση Q = 2,500 Η $^{2,50}$ , υπολογίζεται η ροή (Q) [Αν το αποτέλεσμα είναι αρνητικό, το πρόγραµµα ξανατρέχει από την αρχή].
- 17. Αν το αποτέλεσµα δεν συµβαδίζει µε τη ροή που υπάρχει στο φράγµα, ο χρήστης ξανατρέχει το πρόγραµµα. Αν συµβαδίζει, το πρόγραµµα τερµατίζει και τα αποτελέσµατα τυπώνονται στο αρχείο *Flow\_measurement\_2\_output*.

**Τα προγράµµατα, σε γλώσσα προγραµµατισµού Fortran 90/95, σχεδιασµού και ελέγχου λειτουργίας διατάξεων µέτρησης της ροής (Flow\_measurement\_1, Flow\_measurement\_2) παρουσιάζονται στο** *Παράρτηµα***.** 

Σύγκριση µοντέλων σχεδιασµού και προσοµοίωσης συστηµάτων βιολογικών φίλτρων για επεξεργασία υγρών αποβλήτων

# **4.2 ΕΣΧΑΡΩΣΗ**

# **4.2.1 Αλγόριθµος Σχεδιασµού**

- 1. Ο χρήστης επιλέγει αν θέλει να χρησιµοποιήσει λεπτά ή χονδρά κόσκινα για την εσχάρωση των αποβλήτων.
- 2. Αν επιλέξει λεπτά κόσκινα, ερωτάται για τη µέγιστη ροή (Q) και για την επιθυµητή απώλεια ύψους (dh).
- 3. dh= 2*g*  $1 \left( Q \right)^2$  $\overline{a}$ ⎠  $\left(\frac{Q}{Q}\right)$ ⎝  $\big($ *CA*  $\left(\frac{Q}{Z_{\text{max}}} \right)^2$ , όπου g=9,81m<sup>3</sup>/s και C=0,60 → υπολογίζεται η επιφάνεια των

ανοιγµάτων (Α) του λεπτού κόσκινου.

- 4. Αν ο χρήστης δεν είναι ικανοποιηµένος µε το αποτέλεσµα, του ζητείται να ξανατρέξει το πρόγραµµα µε διαφορετικό dh. Αν είναι ικανοποιηµένος, το πρόγραµµα τερµατίζει και τα αποτελέσµατα τυπώνονται στο αρχείο *Screening\_1\_output*.
- 5. Αν ο χρήστης επιλέξει χονδρά κόσκινα, ερωτάται για τη µέγιστη ροή (Q), για την επιθυµητή απώλεια ύψους (dh), για το αν το κόσκινο θα καθαρίζεται χειροκίνητα ή µηχανοκίνητα (επηρεάζει τη γωνία (θ) µε το οριζόντιο επίπεδο), για το σχήµα των µπάρων (επηρεάζει το συντελεστή Β) και για την απόσταση µεταξύ δύο µπάρων (clop).
- 6. dh =  $B(\frac{W}{I})^{4/3}$ *b w g u* 2 2 sinθ και µε την υπόθεση w=b → υπολογίζεται η ταχύτητα της

ροής (u) όταν αυτή προσεγγίζει τη διάταξη.

- 7. A=Q/u → υπολογίζεται το εµβαδόν (Α) της διατοµής του καναλιού
- 8. Με την σχεδιαστική υπόθεση ότι (ύψος καναλιού) = 1,5 \* (πλάτος καναλιού)  $\rightarrow$ d=1,5w, υπολογίζονται από το Α τα d,w.
- 9. Ο αριθµός των ανοιγµάτων (n) είναι w/clop και ο αριθµός των µπάρων (nb) είναι n-1.
- 10. Αν προκύπτει αρνητικός αριθµός µπάρων (nb), το πρόγραµµα ξανατρέχει από την αρχή.
- 11. Το πλάτος της σχάρας ισούται µε το πλάτος του καναλιού (width=w) και το ύψος της ισούται µε height = d/sin(θ).

12. Αν ο χρήστης δεν είναι ικανοποιηµένος µε τα αποτελέσµατα, του ζητά να ξανατρέξει το πρόγραµµα µε διαφορετικό dh. Αν είναι ικανοποιηµένος, το πρόγραµµα τερµατίζει και τα αποτελέσµατα τυπώνονται στο αρχείο *Screening\_1\_output*.

# **4.2.2 Αλγόριθµος Ελέγχου Λειτουργίας**

- 1. Ο χρήστης ερωτάται αν χρησιµοποιεί λεπτά ή χονδρά κόσκινα για την εσχάρωση των αποβλήτων.
- 2. Αν χρησιµοποιεί λεπτά, ζητούνται η ροή (Q) και η επιφάνεια των ανοιγµάτων (Α).

3. dh=
$$
\frac{1}{2g} \left(\frac{Q}{CA}\right)^2
$$
, όπου g=9,81m<sup>3</sup>/s και C=0,60 → υπολογίζεται η απώλεια ύψους (dh).

- 4. Αν το αποτέλεσµα δεν συµβαδίζει µε την πραγµατική απώλεια ύψους στη διάταξη του χρήστη, το πρόγραµµα ξανατρέχει από την αρχή. Αν συµβαδίζει, το πρόγραµµα τερµατίζεται και τα αποτελέσµατα τυπώνονται στο αρχείο *Screening\_2\_output*.
- 5. Αν ο χρήστης χρησιµοποιεί χονδρά κόσκινα, ζητείται η ροή (Q), το πλάτος (width) της σχάρας, το ύψος (height), η γωνία (θ) µε το οριζόντιο επίπεδο, ο αριθµός των µπάρων (nb), το πλάτος της κάθε µία µπάρας (bw) και το σχήµα των µπάρων (καθορίζει το συντελεστή Β).
- 6. Το πλάτος της σχάρας (width) ισούται µε το πλάτος του καναλιού (w).
- 7.  $d = height * sin(\theta) \rightarrow \nu \pi o \lambda o \gamma i \zeta \epsilon \tau \alpha \tau$  το ύψος του καναλιού (d).
- 8. A=w\*d → υπολογίζεται το εµβαδόν (Α) της κάθετης προς τη ροή επιφάνειας.
- 9.  $V=Q/A \rightarrow \nu \pi \omega \lambda$ ογίζεται η ταχύτητα της ροής (V) διαμέσου του κόσκινου.
- 10. b=w-(bw\*nb)  $\rightarrow$  υπολογίζεται το άθροισμα των αποστάσεων (b) ανάμεσα στις µπάρες.

11. dh = B
$$
\left(\frac{w}{b}\right)^{4/3}
$$
  $\frac{u^2}{2g}$  sinθ, dh =  $\frac{1}{0.7}\left(\frac{V^2 - u^2}{2g}\right)$   $\rightarrow$  υπολογίζονται η ταχύτητα της ροής

(u) όταν αυτή προσεγγίζει τη διάταξη και οι απώλειες ύψους (dh).

- 12. Αν Α ή u ή dh ή Q < 0, το πρόγραµµα ξανατρέχει από την αρχή.
- 13. Αν το αποτέλεσµα δεν συµβαδίζει µε την πραγµατική απώλεια ύψους στη διάταξη του χρήστη, το πρόγραµµα ξανατρέχει από την αρχή. Αν συµβαδίζει, το πρόγραµµα τερµατίζεται και τα αποτελέσµατα τυπώνονται στο αρχείο *Screening\_2\_output*.

**Τα προγράµµατα, σε γλώσσα προγραµµατισµού Fortran 90/95, σχεδιασµού και ελέγχου λειτουργίας διατάξεων εσχάρωσης (Screening\_1, Screening\_2) παρουσιάζονται στο** *Παράρτηµα***.**

# **4.3 ΕΞΑΜΜΩΣΗ**

### **4.3.1 Αλγόριθµος Σχεδιασµού**

- 13. Ο χρήστης ερωτάται αν επιθυµεί να χρησιµοποιήσει εξαµµωτή σταθερής ροής ή αεριζόµενο εξαµµωτή.
- 14. Αν επιλέξει σταθερής ροής, καλείται να διαλέξει µεταξύ εξαµµωτή σταθερής ροής µε κανάλι ορθογωνικής διατοµής και αναλογικό υπερχειλιστή στο κατάντη άκρο του και εξαµµωτή σταθερής ροής µε κανάλι παραβολικής διατοµής και στένωση Parshall στο κατάντη άκρο του.
- 15. Αν διαλέξει το 1° είδος εξαμμωτή, καλείται να εισάγει τη μέγιστη (Qmax) και την ελάχιστη (Qmin) ροή. Πραγµατοποιείται έλεγχος, ώστε Qmax > Qmin. Εισάγεται ο επιθυµητός χρόνος συγκράτησης (t).
- 16. Για n=1 (1 κανάλι): Q=Qmax/n
- 17. A=Q/V, όπου V=0,30m/s για 100% απόδοση → υπολογίζεται το εµβαδόν (Α) της κάθετης προς τη ροή επιφάνειας.
- 18. Le = V<sup>\*</sup>t  $\rightarrow$  υπολογίζεται το μήκος (Le) του καναλιού του εξαμμωτή.
- 19. height = Vs\*t, όπου Vs (ταχύτητα καθίζησης) = 0,022 m/s → υπολογίζεται το ύψος ροής (height) στο κανάλι του εξαµµωτή.
- 20. H=2\*height → υπολογίζεται το ύψος (Η) του καναλιού του εξαµµωτή.
- 21. b=A/height  $\rightarrow$  υπολογίζεται το πλάτος (b) του καναλιού του εξαμμωτή.
- 22. Αν  $b/H > 1,1$  ή  $b > 1,5$  m, τότε n=n+1 και ο αλγόριθμος επαναλαμβάνεται από το 4<sup>o</sup> βήμα. Διαφορετικά, ο αλγόριθμος συνεχίζει στο 11º βήμα.
- 23. Q = C W h  $\sqrt{2ga}$ , όπου C=0,62, α=0,05m και g=9,81m<sup>3</sup>/s → υπολογίζεται το χαρακτηριστικό πλάτος (W) του υπερχειλιστή.

24. 
$$
\frac{l}{w} = 1 - \frac{2}{180} \text{ to } \xi \text{ eq } \left( \frac{h - \frac{2a}{3}}{a} \right)^{0.5} \rightarrow \text{u} \pi \text{ o } \lambda \text{ o } \gamma \text{ i } \xi \text{ e } \text{ u } \tau \text{ o } \pi \lambda \text{ a } \tau \text{ o } \zeta \text{ (1) } \sigma \text{ t } \text{ o } \gamma \text{ (2) } \tau \text{ o } \zeta \text{ (3) } \zeta \text{ (4) } \zeta \text{ (5) } \zeta \text{ (6) } \zeta \text{ (7) } \zeta \text{ (8) } \zeta \text{ (9) } \zeta \text{ (10) } \zeta \text{ (11) } \zeta \text{ (12) } \zeta \text{ (13) } \zeta \text{ (14) } \zeta \text{ (15) } \zeta \text{ (16) } \zeta \text{ (17) } \zeta \text{ (18) } \zeta \text{ (19) } \zeta \text{ (19) } \zeta \text{ (10) } \zeta \text{ (11) } \zeta \text{ (10) } \zeta \text{ (11) } \zeta \text{ (12) } \zeta \text{ (13) } \zeta \text{ (14) } \zeta \text{ (15) } \zeta \text{ (16) } \zeta \text{ (17) } \zeta \text{ (18) } \zeta \text{ (19) } \zeta \text{ (19) } \zeta \text{ (10) } \zeta \text{ (10) } \zeta \text{ (11) } \zeta \text{ (11) } \zeta \text{ (12) } \zeta \text{ (13) } \zeta \text{ (14) } \zeta \text{ (15) } \zeta \text{ (16) } \zeta \text{ (17) } \zeta \text{ (18) } \zeta \text{ (19) } \zeta \text{ (19) } \zeta \text{ (10) } \zeta \text{ (10) } \zeta \text{ (11) } \zeta \text{ (12) } \zeta \text{ (13) } \zeta \text{ (14) } \zeta \text{ (15) } \zeta \text{ (16) } \zeta \text{ (17) } \zeta \text{ (18) } \zeta \text{ (19) } \zeta
$$

υπερχειλιστή

- 25. Ελέγχεται αν η ελάχιστη ροή (Qmin) δίνει ύψος ροής (height) µικρότερο από 0,05m. Αν ναι, ο χρήστης καλείται να ξανατρέξει το πρόγραµµα µε διαφορετικό χρόνο συγκράτησης (t). Αν όχι, το πρόγραµµα τερµατίζει και τα αποτελέσµατα τυπώνονται στο αρχείο *Grit\_chambers\_1\_output*.
- 26. Αν ο χρήστης διαλέξει το 2° είδος εξαμμωτή, καλείται να εισάγει τη μέγιστη ροή (Qmax) και το χρόνο συγκράτησης (t).
- 27. Για n=1 (1 κανάλι): Q=Qmax/n
- 28. A=Q/V, όπου V=0,30m/s για 100% απόδοση  $\rightarrow$  υπολογίζεται το εμβαδόν (A) της κάθετης προς τη ροή επιφάνειας.
- 29. Le = V<sup>\*</sup>t  $\rightarrow$  υπολογίζεται το μήκος (Le) του καναλιού του εξαμμωτή.
- 30. height = Vs<sup>\*</sup>t, όπου Vs (ταγύτητα καθίζησης) = 0,022 m/s  $\rightarrow$  υπολογίζεται το ύψος ροής (height) στο κανάλι του εξαµµωτή.
- 31.  $H=2*$ height  $\rightarrow$  υπολογίζεται το ύψος (H) του καναλιού του εξαμμωτή.
- 32. b=A/height → υπολογίζεται το πλάτος (b) του καναλιού του εξαµµωτή.
- 33. Αν  $b/H > 1,1$  ή  $b > 1,5$  m, τότε n=n+1 και ο αλγόριθμος επαναλαμβάνεται από το 15<sup>o</sup> βήμα. Διαφορετικά, ο αλγόριθμος συνεχίζει στο 22º βήμα.

34. Aπό τις σχέσεις: 
$$
V = \frac{Q}{A} = \frac{KWch^{3/2}}{K'h^{3/2}} = \frac{K}{K'}
$$
 W<sub>C</sub> και A = K'h<sup>3/2</sup> =  $\frac{2}{3}$  hW προκύπτει

ότι 
$$
K' = \frac{2}{3} * \frac{W}{\sqrt{h}}
$$
, όπου  $K' = \sigma \tau \alpha \theta \epsilon \rho \dot{\alpha}$  της παραβολικής διατομής.

35. λ=1,5\*Κ', όπου λ η σταθερά στην εξίσωση W=λ\* *h* . Η εξίσωση αυτή χρησιµεύει στο σχεδιασµό της παραβολικής διατοµής του καναλιού, όπου W = το πλάτος του καναλιού και h = το ύψος ροής.

36. V<sub>c</sub> = 
$$
\left[\frac{2g}{3,1}\left(h + \frac{V^2}{2g}\right)\right]^{1/2}
$$
 → υπολογίζεται η κρίσιμη ταχύτητα (Vc) στη στένωση του

αγωγού Parshall.

- 37.  $h_c = V_c^2/g \rightarrow \upsilon \pi \omega \omega \gamma$ ίζεται τον ύψος ροής (hc) στη στένωση του αγωγού Parshall.
- 38.  $Q = W_c h_c V_c \rightarrow \nu \pi \omega \nu \zeta \epsilon \tau \alpha \tau$  το πλάτος της στένωσης (Wc).
- 39. Το πρόγραµµα τερµατίζεται και τα αποτελέσµατα τυπώνονται στο αρχείο *Grit\_chambers\_1\_output*.
- 40. Αν ο χρήστης επιλέξει αεριζόµενο εξαµµωτή, εισάγονται η µέγιστη ροή (Qmax), ο χρόνος συγκράτησης (t) και το επιθυµητό πλάτος (W) του θαλάµου.

Σύγκριση µοντέλων σχεδιασµού και προσοµοίωσης συστηµάτων βιολογικών φίλτρων για επεξεργασία υγρών αποβλήτων

- 41. Volume = Omax  $*$  t  $\rightarrow$  υπολογίζεται ο όγκος (Volume) του θαλάμου εξάμμωσης.
- 42. Η = W / 2 (σχεδιαστική παραδοχή)  $\rightarrow$  υπολογίζεται το ύψος (Η) του θαλάμου.
- 43. Volume = H\*W\*L → υπολογίζεται το µήκος (L) του θαλάµου.
- 44. L' = 1,15 L  $\rightarrow$  το μήκος που υπολογίζεται από τις σχέσεις προσαυξάνεται κατά 15%, για να ληφθούν υπόψη οι συνθήκες εισροής – εκροής.
- 45. Πρέπει 0,4<L/W<5 (περιορισµός για τη σωστή λειτουργία του θαλάµου εξάµµωσης). Αν δεν ισχύει, ο χρήστης καλείται να ξανατρέξει το πρόγραµµα µε διαφορετικό χρόνο συγκράτησης (t). Αν ισχύει, ο αλγόριθμος συνεχίζει στο 34º βήμα.
- 46. Qair =  $0.30^*$ L' $\rightarrow$  υπολογίζεται η παροχή (Qair) του αέρα στο θάλαμο.
- 47. Το πρόγραµµα τερµατίζεται και τα αποτελέσµατα τυπώνονται στο αρχείο *Grit\_chambers\_1\_output*.

# **4.3.2 Αλγόριθµος Ελέγχου Λειτουργίας**

- 1. Ο χρήστης ερωτάται αν χρησιµοποιεί εξαµµωτή σταθερής ροής ή αεριζόµενο εξαµµωτή.
- 2. Αν χρησιµοποιεί εξαµµωτή σταθερής ροής, καλείται να επιλέξει µεταξύ εξαµµωτή µε κανάλι ορθογωνικής διατοµής και αναλογικό υπερχειλιστή στο κατάντη άκρο του και εξαµµωτή µε κανάλι παραβολικής διατοµής και στένωση τύπου Parshall στο κατάντη άκρο του.
- 3. Αν επιλέξει το 1<sup>ο</sup> είδος, εισάγονται ο αριθμός (n) των καναλιών του εξαμμωτή, η συνολική ροή (Qmax), το πλάτος (b), το ύψος (H) και το µήκος (L) του κάθε καναλιού και ο χρόνος συγκράτησης (t).
- 4. V=L/t → υπολογίζεται η ταχύτητα ροής (V) µέσα στο κανάλι του εξαµµωτή.
- 5. Για 100% εξάµµωση πρέπει V=0,30m/s.
- 6. Ο χρήστης καλείται να απαντήσει αν είναι ικανοποιηµένος µε το αποτέλεσµα της ταχύτητας. Αν όχι, το πρόγραµµα ξανατρέχει και ο χρήστης µπορεί να εισάγει διαφορετικό χρόνο συγκράτησης (t). Αν ναι, η απόδοση εξάµµωσης είναι περίπου 100% και το πρόγραµµα τερµατίζεται.
- 7. Αν επιλέξει το 2° είδος, εισάγονται ο αριθμός (n) των καναλιών του εξαμμωτή, η συνολική ροή (Qmax), το πλάτος (W), το ύψος (H) και το µήκος (L) του κάθε καναλιού και ο χρόνος συγκράτησης (t).
- 8. V=L/t → υπολογίζεται η ταχύτητα ροής (V) µέσα στο κανάλι του εξαµµωτή.
9.  $Q = Qmax/n \rightarrow \nu \pi o \lambda o \gamma$ ίζεται η ροή (Q) σε κάθε κανάλι.

10. W\*H = 
$$
\frac{2}{3}
$$
 \*h\*W → υπολογίζεται το βάθος ροής (h) στο κάθε κανάλι.

11. V<sub>c</sub> = 
$$
\left[\frac{2g}{3,1}\left(h + \frac{V^2}{2g}\right)\right]^{1/2}
$$
 → υπολογίζεται η κρίσιμη ταχύτητα (Vc) στη στένωση του

αγωγού Parshall.

- 12.  $h_c = V_c^2/g \rightarrow \nu \pi \omega \omega$ γίζεται τον ύψος ροής (hc) στη στένωση του αγωγού Parshall.
- 13. Για 100% εξάµµωση πρέπει V=0,30m/s.
- 14. Ο χρήστης καλείται να απαντήσει αν είναι ικανοποιηµένος µε το αποτέλεσµα της ταχύτητας. Αν όχι, το πρόγραµµα ξανατρέχει και ο χρήστης µπορεί να εισάγει διαφορετικό χρόνο συγκράτησης (t). Αν ναι, η απόδοση εξάµµωσης είναι περίπου 100% και το πρόγραµµα τερµατίζεται.
- 15. Αν ο χρήστης επιλέξει αεριζόµενο εξαµµωτή, εισάγονται η ροή (Q), το πλάτος (W), το ύψος (H) και το µήκος (L) του θαλάµου εξάµµωσης.
- 16. Για 100% εξάµµωση πρέπει V=0,30m/s.
- 17. Για να επιτευχθεί αυτή η ταχύτητα, πρέπει οι διαστάσεις του θαλάµου να τηρούν κάποιες αναλογίες.
- 18. Αν 1,5 < W/H < 2,5 και  $0.4$  < L/W < 5,0, τότε V≈0,30m/s και το πρόγραμμα τερµατίζεται. Σε αντίθετη περίπτωση, το πρόγραµµα τερµατίζεται πάλι µε την προειδοποίηση ότι ο θάλαµος εξάµµωσης δεν επιτυγχάνει 100% απόδοση.

109

**Τα προγράµµατα, σε γλώσσα προγραµµατισµού Fortran 90/95, σχεδιασµού και ελέγχου λειτουργίας διατάξεων εξάµµωσης (Grit\_chamber\_1, Grit\_chamber\_2) παρουσιάζονται στο** *Παράρτηµα***.**

## **4.4 ΠΡΩΤΟΒΑΘΜΙΑ ΚΑΘΙΖΗΣΗ**

#### **4.4.1 Αλγόριθµος Σχεδιασµού**

- 1. Ο χρήστης ερωτάται αν επιθυµεί να χρησιµοποιήσει ορθογωνικές ή κυκλικές δεξαµενές για την πρωτοβάθµια καθίζηση των αποβλήτων.
- 2. Αν επιλέξει ορθογωνικές, ζητούνται η µέση ροή (Qin), η αρχική συγκέντρωση αιωρούµενων στερεών (Cssin) και το επιθυµητό ποσοστό αποµάκρυνσης των SS  $(ASS)$ .
- 3. Από τα *∆ιαγράµµατα 3-1, 3-2, 3-3*, υπολογίζεται το ποσοστό (aBOD) της απομάκρυνσης BOD<sub>5</sub>, η επιφανειακή φόρτιση (q) και ο χρόνος συγκράτησης (t).
- 4. Για να ληφθούν υπόψη οι διαφορές που υπάρχουν µεταξύ πειραµατικής διάταξης και πραγµατικής δεξαµενής (συνθήκες εισροής – εκροής, τύρβη, ρεύµατα από διαφορές θερµοκρασιών κ.λ.π.), t = t\*1,75 και q = q/1,75.
- 5. Για n=1: Qin=Qin/n

6. H = 
$$
\frac{Volume}{A}
$$
 =  $\frac{Qin * t}{Qin/q}$  = q \* t → υπολογίζεται το ύψος (H) της δεξαμενής.

7. W=1,5\*H (σχεδιαστικός περιορισμός) 
$$
\rightarrow
$$
 υπολογίζεται το πλάτος (W) της δεξαμενής.

8. L = 
$$
\frac{Qin * t}{W * H}
$$
 → υπολογίζεται το μήκος (L) της δεξαμενής.

- 9. Αν Η > 5,0m ή W > 24,0m ή L > 40,0m, τότε n=n+1 και ο αλγόριθµος επαναλαμβάνεται από το 5° βήμα. Διαφορετικά ο αλγόριθμος συνεχίζει στο  $10^{\rm o}$ βήµα.
- 10. Lov = W  $\rightarrow$  υπολογίζεται το μήκος (Lov) του υπερχειλιστή.
- 11.  $qov = Qin/Lov \rightarrow v\pi o\lambda o\gamma$ ίζεται η φόρτιση (qov) του υπερχειλιστή.
- 12. Qin = n\*Qin, Msl = aSS\*Cssin\*Qin → υπολογίζεται η µάζα (Msl) των SS στο ίζηµα της δεξαµενής.
- 13. Από το *∆ιάγραµµα 3-4* προκύπτει η συγκέντρωση (Csl) των SS στο ίζηµα της δεξαµενής.

14. Q<sub>sl</sub> = 
$$
\frac{Msl}{1000 \cdot C_{sl} \cdot 103}
$$
 → υπολογίζεται η ροή (Q<sub>sl</sub>) στο ίζημα της δεξαμενής.

- 15. Min = Cssin\*Qin → υπολογίζεται η αρχική µάζα (Min) των SS.
- 16. Mout = Min Msl → υπολογίζεται η τελική µάζα (Mout) των SS.
- 17. Cssout = Cssin\*(1- $\frac{aSS}{100}$ ) → υπολογίζεται η τελική συγκέντρωση (Cssout) των SS.
- 18. Qout = Qin Qsl → υπολογίζεται η τελική ροή (Qout).
- 19. Το πρόγραµµα τερµατίζεται και τα αποτελέσµατα τυπώνονται στο αρχείο *Primary\_sedimentation\_1\_output*.
- 20. Αν ο χρήστης επιλέξει κυκλικές δεξαµενές, ζητούνται η µέση ροή (Qin), η αρχική συγκέντρωση αιωρούµενων στερεών (Cssin) και το επιθυµητό ποσοστό αποµάκρυνσης των SS (aSS).
- 21. Από τα *∆ιαγράµµατα 3-1, 3-2, 3-3*, υπολογίζεται το ποσοστό (aBOD) της απομάκρυνσης BOD<sub>5</sub>, η επιφανειακή φόρτιση (q) και ο χρόνος συγκράτησης (t).
- 22. Για να ληφθούν υπόψη οι διαφορές που υπάρχουν µεταξύ πειραµατικής διάταξης και πραγµατικής δεξαµενής (συνθήκες εισροής – εκροής, τύρβη, ρεύµατα από διαφορές θερµοκρασιών κ.λ.π.), t = t\*1,75 και q = q/1,75.
- 23. Για n=1: Qin=Qin/n

24. d = 
$$
\sqrt{\frac{4*Qin}{\pi *q}}
$$
 → υπολογίζεται η διάμετρος (d) της κυκλικής δεξαμενής.

- $25. H =$ *d Qin t*  $\overline{d}^2$  $\frac{4*Qin*t}{\pi*{d}^2}$  → υπολογίζεται το ύψος (Η) της δεξαμενής.
- 26. Αν H > 5,0m ή d > 45,0m τότε n=n+1 και ο αλγόριθμος επαναλαμβάνεται από το 23<sup>o</sup> βήμα. Διαφορετικά ο αλγόριθμος συνεχίζει στο 27º βήμα.
- 27. Lov =  $\pi * d \rightarrow \nu \pi o \lambda o \gamma i \zeta$ εται το μήκος (Lov) του υπερχειλιστή.
- 28.  $qov = Qin/Lov \rightarrow v\pi o\lambda o\gamma$ ίζεται η φόρτιση (qov) του υπερχειλιστή.
- 29. Qin = n\*Qin, Msl = aSS\*Cssin\*Qin → υπολογίζεται η µάζα (Msl) των SS στο ίζηµα της δεξαµενής.
- 30. Από το *∆ιάγραµµα 3-4* προκύπτει η συγκέντρωση (Csl) των SS στο ίζηµα της δεξαµενής.

31. Q<sub>sl</sub> = 
$$
\frac{Msl}{1000 \cdot C_{sl} \cdot 1,03}
$$
 → υπολογίζεται η ροή (Q<sub>sl</sub>) στο ίζημα της δεξαμενής.

- 32. Min = Cssin\*Qin → υπολογίζεται η αρχική µάζα (Min) των SS.
- 33. Mout = Min Msl  $\rightarrow$  υπολογίζεται η τελική μάζα (Mout) των SS.

34. Cssout = Cssin\*(1- $\frac{aSS}{100}$ ) → υπολογίζεται η τελική συγκέντρωση (Cssout) των SS.

- 35. Qout = Qin Qsl → υπολογίζεται η τελική ροή (Qout).
- 36. Το πρόγραµµα τερµατίζεται και τα αποτελέσµατα τυπώνονται στο αρχείο *Primary\_sedimentation\_1\_output*.

#### **4.4.2 Αλγόριθµος Ελέγχου Λειτουργίας**

- 1. Ζητούνται από τον χρήστη ο αριθµός των δεξαµενών (n), η αρχική ροή (Qin) των αποβλήτων στην είσοδο της δεξαµενής και η αρχική συγκέντρωση των SS (Cssin).
- 2. Ο χρήστης καλείται να επιλέξει αν χρησιµοποιεί ορθογωνικές ή κυκλικές δεξαµενές.
- 3. Αν χρησιµοποιεί ορθογωνικές, καλείται να εισάγει το πλάτος (W), το βάθος (Η) και το µήκος (L) της κάθε δεξαµενής.
- 4. Πρέπει να τηρούνται οι περιορισµοί: L/W > 3 και 1,00 < W/H < 2,25. Αν δεν τηρούνται, ο χρήστης καλείται να εισάγει ξανά τις διαστάσεις της δεξαµενής. Αν τηρούνται, ο αλγόριθμος συνεχίζει στο 5º βήμα.
- 5.  $Q$ in = Qin/n, t = (L\*W\*H)/Qin  $\rightarrow$  υπολογίζεται ο χρόνος συγκράτησης (t).
- 6.  $q = Qin/(L*W) \rightarrow \nu \pi o \lambda o \gamma i \zeta \epsilon \tau \alpha \iota \eta$  επιφανειακή φόρτιση (q).
- 7. t = t/1,75, q = q\*1,75 και από τα *∆ιαγράµµατα 3-1, 3-2, 3-3* υπολογίζονται τα ποσοστά απομάκρυνσης των SS και του  $\text{BOD}_5$  (aSS, a $\text{BOD}$ ).
- 8. Qin = n\*Qin, Msl = aSS\*Cssin\*Qin  $\rightarrow$  υπολογίζεται η μάζα (Msl) των SS στο ίζημα της δεξαµενής.
- 9. Από το *∆ιάγραµµα 3-4* προκύπτει η συγκέντρωση (Csl) των SS στο ίζηµα της δεξαµενής.
- 10.  $Q_{sl}$  = 1000\**Csl* \*1,03 *Msl* <sup>→</sup> υπολογίζεται <sup>η</sup> ροή (Q<sup>B</sup> slB) στο ίζηµα της δεξαµενής.
- 11. Min = Cssin\*Qin → υπολογίζεται η αρχική µάζα (Min) των SS.
- 12. Mout = Min Msl → υπολογίζεται η τελική µάζα (Mout) των SS.

13. Cssout = Cssin\*(1-
$$
\frac{aSS}{100}
$$
) → υπολογίζεται η τελική συγκέντρωση (Cssout) των SS.

- 14. Qout = Qin Qsl → υπολογίζεται η τελική ροή (Qout).
- 15. Το πρόγραµµα τερµατίζεται και τα αποτελέσµατα τυπώνονται στο αρχείο *Primary\_sedimentation\_2\_output*.
- 16. Αν ο χρήστης χρησιµοποιεί κυκλικές δεξαµενές, καλείται να εισάγει τη διάµετρο (d) και το βάθος (H) της κάθε δεξαµενής.
- 17. Πρέπει να τηρείται ο περιορισμός: 2,00 < H < 4,00. Αν δεν τηρείται, ο χρήστης καλείται να εισάγει ξανά το βάθος της δεξαµενής. Αν τηρείται, ο αλγόριθµος συνεχίζει στο 18<sup>°</sup> βήμα.

18. Qin = Qin/n, t = 
$$
\frac{\pi * d^2 * H}{4 * Qin}
$$
 → υπολογίζεται ο χρόνος συγκράτησης (t).

- 19.  $q = \frac{4 \cdot Q i r}{\pi \cdot d^2}$ *d*  $\frac{4*Qin}{\pi * d^2}$  → υπολογίζεται η επιφανειακή φόρτιση (q).
- 20. t = t/1,75, q = q\*1,75 και από τα *∆ιαγράµµατα 3-1, 3-2, 3-3* υπολογίζονται τα ποσοστά απομάκρυνσης των SS και του  $\text{BOD}_5$  (aSS, a $\text{BOD}$ ).
- 21. Qin = n\*Qin, Msl = aSS\*Cssin\*Qin  $\rightarrow$  υπολογίζεται η μάζα (Msl) των SS στο ίζημα της δεξαµενής.
- 22. Από το *∆ιάγραµµα 3-4* προκύπτει η συγκέντρωση (Csl) των SS στο ίζηµα της δεξαµενής.

23. Q<sub>sl</sub> = 
$$
\frac{Msl}{1000 \cdot C_{sl} \cdot 1,03}
$$
 → υπολογίζεται η ροή (Q<sub>sl</sub>) στο ίζημα της δεξαμενής.

- 24. Min = Cssin\*Qin → υπολογίζεται η αρχική µάζα (Min) των SS.
- 25. Mout = Min Msl → υπολογίζεται η τελική µάζα (Mout) των SS.
- 26. Cssout = Cssin\*(1- $\frac{aSS}{100}$ ) → υπολογίζεται η τελική συγκέντρωση (Cssout) των SS.
- 27. Qout = Qin Qsl → υπολογίζεται η τελική ροή (Qout).
- 28. Το πρόγραµµα τερµατίζεται και τα αποτελέσµατα τυπώνονται στο αρχείο *Primary\_sedimentation\_2\_output*.

**Τα προγράµµατα, σε γλώσσα προγραµµατισµού Fortran 90/95, σχεδιασµού και ελέγχου λειτουργίας δεξαµενών πρωτοβάθµιας καθίζησης (Primary\_sedimentation\_1, Primary\_sedimentation\_2) παρουσιάζονται στο** *Παράρτηµα***.** 

## **4.5 ΒΙΟΛΟΓΙΚΑ ΦΙΛΤΡΑ**

Από τα 14 µοντέλα που περιγράφηκαν στο υποκεφάλαιο *3.5.1* επιλέχθηκαν τα µοντέλα NRC, Galler-Gotaas, Germain και Eckenfelder για να αναλυθούν περαιτέρω και να δηµιουργηθούν αλγόριθµοι και προγράµµατα για το σχεδιασµό και τον έλεγχο λειτουργίας βιολογικών φίλτρων. Αυτά τα τέσσερα µοντέλα αναφέρονται και σε πλαστικό και σε ορυκτό διηθητικό µέσο, περιλαµβάνουν φίλτρα χαµηλής έως και πολύ υψηλής φόρτισης και είναι τα πλέον χρησιµοποιούµενα.

### **4.5.1 Μοντέλο NRC**

### **4.5.1.1 Αλγόριθµος Σχεδιασµού**

- 1. Ζητείται από τον χρήστη να εισάγει τιµές για τη µέγιστη σχεδιαστική παροχή (Q), για το BOD εισροής (Lo), το BOD εκροής (Le) και τη θερµοκρασία των αποβλήτων (Τ).
- 2.  $E_T = \frac{100 \text{ Hz}}{I} * 100$ *Lo* **Lo − Le \* 100 → υπολογίζεται η ζητούμενη απόδοση (E<sub>T</sub>) στους Τ °C.**
- 3.  $E_T = E_{20} (1{,}035)^{T-20} \rightarrow \upsilon \pi$ ολογίζεται η ζητούμενη απόδοση (E<sub>20</sub>) στους 20 °C.
- 4. Αρχικά θεωρούμε ότι ο λόγος επανακυκλοφορίας (r) είναι  $r = 0$  και από τη σχέση  $F =$  $(1 + 0.1r)^2$ 1 *r r* +  $+r$  υπολογίζουμε τον συντελεστή επανακυκλοφορίας (F).
- 5. W = Q \* Lo → υπολογίζεται το οργανικό φορτίο (W).

6. E<sub>20</sub> = 
$$
\frac{100}{1 + 0.4432 \sqrt{\frac{W}{VF}}}
$$
  $\rightarrow$  υπολογίζεται ο όγκος του φίλτρου (V).

- 7. BODLR = W / V  $\rightarrow$  υπολογίζεται η οργανική φόρτιση (BODLR).
- 8. Av BODLR  $\leq 0.08$ , τότε r = r + 0,5 και ο αλγόριθμος επαναλαμβάνεται από το 4<sup>°</sup> βήµα.
- 9. Αν  $0.08 \leq BODLR \leq 0.24$ , τότε το φίλτρο είναι χαμηλής φόρτισης και θεωρείται αρχική τιµή για το βάθος του: D = 1,8 m.
- 10. A = V / D → υπολογίζεται η επιφάνεια του φίλτρου (Α).
- 11. diam =  $\sqrt{\frac{4A}{\pi}}$  → υπολογίζεται η διάμετρος του φίλτρου (diam).
- 12.  $HLR =$ *A* (1<sup>+</sup> *<sup>r</sup>*)*<sup>Q</sup>* <sup>→</sup> υπολογίζεται <sup>η</sup> υδραυλική φόρτιση (HLR).
- 13. Αν HLR < 1,0, τότε  $D = D + 0.05$  και ο αλγόριθμος επαναλαμβάνεται από το 10<sup>°</sup> βήµα.
- 14. Αν HLR > 3,5, τότε η υδραυλική φόρτιση είναι εκτός ορίων και ο αλγόριθµος επαναλαμβάνεται από το 1º βήμα.

15. Av 1,0 ≤ HLR ≤ 3,5, τότε από τη σχέση *nrec* = 
$$
\frac{0,00044 * HLR}{0,6 * BODLR}
$$
υπολογίζονται οι

περιστροφές του διανοµέα (nrec) σε ένα λεπτό και από τη σχέση nrect = 1 / nrec υπολογίζεται ο χρόνος που απαιτείται για µία περιστροφή του διανοµέα (nrect). Παρουσιάζονται στον χρήστη τα έως τώρα αποτελέσµατα. Ο αλγόριθµος µεταπηδά στο 31<sup>°</sup> βήμα.

- 16. Αν στο 7<sup>ο</sup> βήμα ίσχυε 0,24  $\leq$  BODLR  $\leq$  0,48, τότε το φίλτρο είναι μέσης φόρτισης και θεωρείται αρχική τιµή για το βάθος του: D = 1,8 m.
- 17. A = V / D → υπολογίζεται η επιφάνεια του φίλτρου (Α).
- 18. diam =  $\sqrt{\frac{4A}{\pi}}$  → υπολογίζεται η διάμετρος του φίλτρου (diam).
- 19.  $HLR =$ *A* (1<sup>+</sup> *<sup>r</sup>*)*<sup>Q</sup>* <sup>→</sup> υπολογίζεται <sup>η</sup> υδραυλική φόρτιση (HLR).
- 20. Αν HLR  $\leq$  3,5, τότε D = D + 0,05 και ο αλγόριθμος επαναλαμβάνεται από το 17<sup>o</sup> βήµα.
- 21. Αν HLR > 9,5, τότε η υδραυλική φόρτιση είναι εκτός ορίων και ο αλγόριθµος επαναλαμβάνεται από το 1º βήμα.

22. Αν 3,5 ≤ HLR ≤ 9,5, τότε από τη σχέση *nrec* = 
$$
\frac{0,00044 * HLR}{0,6 * BODLR}
$$
 υπολογίζονται οι

περιστροφές του διανομέα (nrec) σε ένα λεπτό και από τη σχέση nrect = 1 / nrec υπολογίζεται ο χρόνος που απαιτείται για µία περιστροφή του διανοµέα (nrect). Παρουσιάζονται στον χρήστη τα έως τώρα αποτελέσµατα. Ο αλγόριθµος µεταπηδά στο 31<sup>°</sup> βήμα.

23. Αν στο 7º βήμα ίσχυε  $0.48 \leq {\rm BODLR} \leq 2.40$ , τότε το φίλτρο είναι υψηλής φόρτισης και θεωρείται αρχική τιµή για το βάθος του: D = 0,9 m.

Σύγκριση µοντέλων σχεδιασµού και προσοµοίωσης συστηµάτων βιολογικών φίλτρων για επεξεργασία υγρών αποβλήτων

24.  $A = V / D \rightarrow \nu \pi \omega \lambda$ ογίζεται η επιφάνεια του φίλτρου (A).

- 25. diam =  $\sqrt{\frac{4A}{\pi}} \rightarrow$ υπολογίζεται η διάμετρος του φίλτρου (diam).
- 26.  $HLR =$ *A* (1<sup>+</sup> *<sup>r</sup>*)*<sup>Q</sup>* <sup>→</sup> υπολογίζεται <sup>η</sup> υδραυλική φόρτιση (HLR).
- 27. Αν HLR  $\leq$  9,5, τότε D = D + 0,05 και ο αλγόριθμος επαναλαμβάνεται από το 24<sup>o</sup> βήµα.
- 28. Αν HLR > 36,5, τότε η υδραυλική φόρτιση είναι εκτός ορίων και ο αλγόριθµος επαναλαμβάνεται από το 1º βήμα.

 $29.$  Aν  $9.5 \leq \text{ HLR} \leq 36.5$ , τότε από τη σχέση *nrec* =  $\frac{0,00044 * HLR}{0,6 * BODLR}$  $0,6*$  $=\frac{0,00044*HLR}{0}$  υπολογίζονται οι

περιστροφές του διανοµέα (nrec) σε ένα λεπτό και από τη σχέση nrect = 1 / nrec υπολογίζεται ο χρόνος που απαιτείται για µία περιστροφή του διανοµέα (nrect). Παρουσιάζονται στον χρήστη τα έως τώρα αποτελέσµατα. Ο αλγόριθµος µεταπηδά στο 31<sup>°</sup> βήμα.

- 30. Αν στο 7º βήμα ίσχυε BODLR > 2,4, τότε η οργανική φόρτιση είναι εκτός ορίων και ο αλγόριθμος επαναλαμβάνεται από το 1º βήμα.
- 31. Ο χρήστης ερωτάται αν είναι ικανοποιηµένος από το αποτέλεσµα.
- 32. Αν ναι, το πρόγραµµα τερµατίζεται.
- 33. Αν όχι, ζητείται από τον χρήστη να αυξήσει το λόγο επανακυκλοφορίας (r) µέχρι την τιµή 4,0.

34. F = 
$$
\frac{1+r}{(1+0,1r)^2} \rightarrow \text{υπολογίζεται ο νέος συντελεστής επανακυκλοφορίας (F).
$$

35. 
$$
E_{20} = \frac{100}{1 + 0.4432 \sqrt{\frac{W}{VF}}}
$$
 → υπολογίζεται ο όγκος του φίλτρου (V).

36.  $A = V / D \rightarrow \nu \pi \omega \lambda$ ογίζεται η επιφάνεια του φίλτρου (A).

- 37. diam =  $\sqrt{\frac{4A}{\pi}} \rightarrow$ υπολογίζεται η διάμετρος του φίλτρου (diam).
- 38. BODLR = W / V  $\rightarrow$  υπολογίζεται η οργανική φόρτιση (BODLR).

39. HLR = 
$$
\frac{(1+r)Q}{A}
$$
 → υπολογίζεται η υδραυλική φόρτιση (HLR).

- 40. Αν 1,0 < HLR < 3,5 και 0,08 < BODLR < 0,24, τότε ο αλγόριθµος µεταπηδά στο 44o βήµα.
- 41. Αν 3,5 < HLR < 9,5 και 0,24 < BODLR < 0,48, τότε ο αλγόριθµος µεταπηδά στο 44o βήµα.
- 42. Αν 9,5 < HLR < 36,5 και 0,48 < BODLR < 2,40, τότε ο αλγόριθµος µεταπηδά στο 44o βήµα.
- 43. ∆ιαφορετικά, τα δεδοµένα δίνουν οργανική ή υδραυλική φόρτιση έξω από τα όρια και ζητείται από τον χρήστη νέα τιμή r. Ο αλγόριθμος επαναλαμβάνεται από το 34° βήµα.
- 44. *BODLR*  $\textit{hrec} = \frac{0,00044 * HLR}{0,00048 * HLR}$ 0,6\*  $= \frac{0,00044 * HLR}{0.00044 * HLR} \rightarrow \nu \pi$ ολογίζονται οι περιστροφές του διανομέα (nrec) σε ένα

λεπτό και από τη σχέση nrect = 1 / nrec υπολογίζεται ο χρόνος που απαιτείται για µία περιστροφή του διανοµέα (nrect). Παρουσιάζονται στον χρήστη τα έως τώρα αποτελέσµατα.

- 45. Ο χρήστης ερωτάται αν είναι ικανοποιηµένος από το αποτέλεσµα.
- 46. Αν ναι, το πρόγραµµα τερµατίζεται.
- 47. Αν όχι, ζητείται από τον χρήστη να αυξήσει το βάθος (D) µέχρι την τιµή 2,4 m.
- 48.  $A = V / D \rightarrow \nu \pi \omega \omega$ γίζεται η επιφάνεια του φίλτρου (A).
- 49. diam =  $\sqrt{\frac{4A}{\pi}} \rightarrow$ υπολογίζεται η διάμετρος του φίλτρου (diam).
- 50.  $HLR =$ *A* (1<sup>+</sup> *<sup>r</sup>*)*<sup>Q</sup>* <sup>→</sup> υπολογίζεται <sup>η</sup> υδραυλική φόρτιση (HLR).
- 51. Αν 1,0 < HLR < 3,5 και 0,08 < BODLR < 0,24, τότε ο αλγόριθµος µεταπηδά στο 55o βήµα.
- 52. Αν 3,5 < HLR < 9,5 και 0,24 < BODLR < 0,48, τότε ο αλγόριθµος µεταπηδά στο 55o βήµα.
- 53. Αν 9,5 < HLR < 36,5 και 0,48 < BODLR < 2,40, τότε ο αλγόριθµος µεταπηδά στο 55o βήµα.
- 54. ∆ιαφορετικά, τα δεδοµένα δίνουν οργανική ή υδραυλική φόρτιση έξω από τα όρια και ζητείται από τον χρήστη νέα τιμή D. Ο αλγόριθμος επαναλαμβάνεται από το 48° βήµα.
- 55. Ο χρήστης ερωτάται αν είναι ικανοποιηµένος από το αποτέλεσµα.
- 56. Αν ναι, το πρόγραµµα τερµατίζεται.

Σύγκριση µοντέλων σχεδιασµού και προσοµοίωσης συστηµάτων βιολογικών φίλτρων για επεξεργασία υγρών αποβλήτων

- 57. Αν όχι, γίνεται σχεδιασµός για φίλτρα 2 βαθµίδων.
- 58. (1-E<sub>T</sub>) = (1-E<sub>1T</sub>) (1-E<sub>2T</sub>) και θεωρώντας ότι Ε<sub>1T</sub> = E<sub>2T</sub> = E<sub>iT</sub> → υπολογίζεται η ζητούμενη απόδοση ( $E_{iT}$ ) του κάθε φίλτρου στους Τ °C.
- 59.  $\rm E_{iT} = E_{i20}~(1{,}035)^{T\text{-}20} \rightarrow \nu \pi$ ολογίζεται η ζητούμενη απόδοση ( $\rm E_{i20})$  του κάθε φίλτρου στους 20 ºC.
- 60. r και D λαμβάνονται οι τιμές που έχουν καταχωρηθεί πριν το 55º βήμα και θεωρείται ότι τα δύο φίλτρα έχουν το ίδιο βάθος (D) και τον ίδιο λόγο επανακυκλοφορίας (r).
- 61.  $W_1 = Q * L_0 \rightarrow \nu \pi$ ολογίζεται το οργανικό φορτίο του 1<sup>ου</sup> φίλτρου (W<sub>1</sub>).

62. E<sub>i20</sub> = 
$$
\frac{100}{1 + 0.4432 \sqrt{\frac{W_1}{V_1 F}}}
$$
 → υπολογίζεται ο όγκος του 1<sup>ου</sup> φίλτρου (V<sub>1</sub>).

- 63.  $A_1=V_1/D \rightarrow \nu \pi \omega \omega \gamma$ ίζεται η επιφάνεια του 1<sup>ου</sup> φίλτρου (A<sub>1</sub>).
- 64. diam<sub>1</sub> =  $\sqrt{\frac{4A_1}{\pi}} \rightarrow$  υπολογίζεται η διάμετρος του 1<sup>ου</sup> φίλτρου (diam<sub>1</sub>).
- 65. ΒΟDL $R_1 = W_1 / V_1 \rightarrow \nu \pi$ ολογίζεται η οργανική φόρτιση του 1<sup>ου</sup> φίλτρου (BODLR<sub>1</sub>).
- 66. HLR<sub>1</sub> = 1  $(1 + r)$ *A*  $\frac{f(x+h)Q}{dt}$  → υπολογίζεται η υδραυλική φόρτιση του 1<sup>ου</sup> φίλτρου (HLR<sub>1</sub>).
- 67. Αν 1,0 < HLR<sub>1</sub> < 3,5 και 0,08 < BODLR<sub>1</sub> < 0,24, τότε ο αλγόριθμος μεταπηδά στο 71o βήµα.
- 68. Αν 3,5 < HLR<sub>1</sub> < 9,5 και 0,24 < BODLR<sub>1</sub> < 0,48, τότε ο αλγόριθμος μεταπηδά στο 71o βήµα.
- 69. Αν 9,5 < HLR<sub>1</sub> < 36,5 και 0,48 < BODLR<sub>1</sub> < 2,40, τότε ο αλγόριθμος μεταπηδά στο 71o βήµα.
- 70. ∆ιαφορετικά, τα δεδοµένα δίνουν οργανική ή υδραυλική φόρτιση έξω από τα όρια και ζητούνται από τον χρήστη νέες τιµές για r και D. Ο αλγόριθµος επαναλαµβάνεται από το 61<sup>°</sup> βήμα.
- 71.  $W_2 = W_1 (1-E_{iT}) \rightarrow \nu \pi \omega \lambda \omega \gamma$ ίζεται το οργανικό φορτίο του 2<sup>ου</sup> φίλτρου (W<sub>2</sub>).

72. E<sub>iz0</sub> = 
$$
\frac{100}{1 + \frac{0.4432}{1 - E_{i20}} \sqrt{\frac{W_2}{V_2 F}}}
$$
 → υπολογίζεται ο όγκος του 2<sup>ω</sup> φίλτρου (V<sub>2</sub>).

73.  $A_2=V_2/D$  → υπολογίζεται η επιφάνεια του 2<sup>ου</sup> φίλτρου (A<sub>2</sub>).

74. diam<sub>2</sub> = 
$$
\sqrt{\frac{4A_2}{\pi}}
$$
 → υπολογίζεται η διάμετρος του 2<sup>ω</sup> φίλτρου (diam<sub>2</sub>).

- 75. ΒΟDL $R_2 = W_2 / V_2$  → υπολογίζεται η οργανική φόρτιση του 2<sup>ου</sup> φίλτρου (BODLR<sub>2</sub>).
- 76.  $HLR_2 =$ 2  $(1 + r)$ *A*  $\frac{+r}{\mu}$  → υπολογίζεται η υδραυλική φόρτιση του 2<sup>ου</sup> φίλτρου (HLR<sub>2</sub>).
- 77. Αν 1,0 < HLR2 < 3,5 και 0,08 < BODLR2 < 0,24, τότε ο αλγόριθμος μεταπηδά στο 81o βήµα.
- 78. Αν 3,5 < HLR2 < 9,5 και 0,24 < BODLR2 < 0,48, τότε ο αλγόριθμος μεταπηδά στο 81o βήµα.
- 79. Αν 9,5 < HLR<sub>2</sub> < 36,5 και 0,48 < BODLR<sub>2</sub> < 2,40, τότε ο αλγόριθμος μεταπηδά στο 81o βήµα.
- 80. ∆ιαφορετικά, τα δεδοµένα δίνουν οργανική ή υδραυλική φόρτιση έξω από τα όρια και ζητούνται από τον χρήστη νέες τιµές για r και D. Ο αλγόριθµος επαναλαµβάνεται από το 61° βήμα.

81. 
$$
tree_1 = \frac{0,00044 * HLR_1}{0,6 * BODLR_1}
$$
 → υπολογίζονται οι περιστροφές του διανομέα του 1<sup>ου</sup>

φίλτρου (nrec<sub>1</sub>) σε ένα λεπτό και από τη σχέση nrect<sub>1</sub> = 1 / nrec<sub>1</sub> υπολογίζεται ο χρόνος που απαιτείται για μία περιστροφή του διανομέα του  $1^{\text{ov}}$  φίλτρου (nrect $_1$ ).

82. 
$$
tree_2 = \frac{0,00044 * HLR_2}{0,6 * BODLR_2}
$$
 → υπολογίζονται οι περιστροφές του διανομέα του 2<sup>ω</sup>

φίλτρου (nrec<sub>2</sub>) σε ένα λεπτό και από τη σχέση nrect<sub>2</sub> = 1 / nrec<sub>2</sub> υπολογίζεται ο χρόνος που απαιτείται για μία περιστροφή του διανομέα του 2<sup>ου</sup> φίλτρου (nrect<sub>2</sub>). Παρουσιάζονται στον χρήστη τα αποτελέσµατα.

#### **4.5.1.2 Αλγόριθµος Ελέγχου Λειτουργίας**

- 1. Ζητούνται από τον χρήστη τιµές για την παροχή των αποβλήτων (Q), την εισερχόµενη συγκέντρωση BOD (Lo), τη θερµοκρασία (Τ) των αποβλήτων και τον αριθµό (n) των φίλτρων.
- 2. Αν n=1, τότε ζητούνται τιµές για το βάθος (D), τη διάµετρο (diam) και το λόγο επανακυκλοφορίας (r) του φίλτρου.
- 3. W = Q \* Lo → υπολογίζεται το οργανικό φορτίο (W).

4. F = 
$$
\frac{1+r}{(1+0,1r)^2}
$$
 → υπολογίζεται ο συντελεστής επανακυκλοφορίας (F).

5. 
$$
V = \frac{\pi * D * diam^2}{4}
$$
 → υπολογίζεται ο όγκος του φίλτρου (V).

6. E<sub>20</sub> = 
$$
\frac{100}{1 + 0.4432 \sqrt{\frac{W}{VF}}}
$$
  $\rightarrow$  υπολογίζεται η απόδοση του φίλτρου (E<sub>20</sub>) στους 20 °C.

7. 
$$
E_T = E_{20} (1,035)^{T-20} \rightarrow \nu \pi \partial \lambda \partial \gamma \mathfrak{t} \zeta \epsilon \tau \alpha \mathfrak{t} \eta \alpha \pi \delta \delta \sigma \eta \tau \sigma \nu \varphi \mathfrak{t} \lambda \tau \rho \sigma \nu \left( E_T \right) \sigma \tau \sigma \nu \zeta T^{\circ}C.
$$

- 8. Le = Lo(1- $\rm{E_{T}}/_{100}$ ) → υπολογίζεται η συγκέντρωση του εξερχόμενου BOD (Le) και παρουσιάζονται τα αποτελέσµατα.
- 9. Αν στο 1º βήμα ίσχυε n = 2, τότε ζητούνται από τον χρήστη τιμές για το βάθος (D<sub>1</sub>,  $D_2$ ), τη διάμετρο (diam<sub>1</sub>, diam<sub>2</sub>) και το λόγο επανακυκλοφορίας (r<sub>1</sub>, r<sub>2</sub>) των δύο φίλτρων.
- 10. W<sub>1</sub> = Q \* Lo → υπολογίζεται το οργανικό φορτίο του 1<sup>ου</sup> φίλτρου (W<sub>1</sub>).

11. F<sub>1</sub> = 
$$
\frac{1+r_1}{(1+0,1r_1)^2}
$$
 → υπολογίζεται ο συντελεστής επανακυκλοφορίας του 1<sup>ου</sup> φίλτρου (F<sub>1</sub>).

12. 
$$
V_1 = \frac{\pi * D_1 * diam_1^2}{4} \rightarrow \nu \pi \partial \lambda \partial \gamma \zeta \epsilon \tau \alpha \iota \partial \gamma \kappa \partial \zeta \tau \sigma \iota \partial \omega \Gamma^{\circ \iota} \varphi \iota \lambda \tau \rho \sigma \iota \nu \left(V_1\right).
$$

13.  $E_{120} =$  $1^{\prime}$  1  $1 + 0,4432$ <sub>1</sub> $\frac{171}{11}$ 100  $V_1F$  $+0,4432$  $\rightarrow$  υπολογίζεται η απόδοση του 1<sup>ου</sup> φίλτρου (E<sub>120</sub>) στους

20ºC.

14.  $E_{1T} = E_{120} (1,035)^{T-20} \rightarrow \nu \pi \omega \lambda \omega \gamma$ ίζεται η απόδοση του 1<sup>ου</sup> φίλτρου ( $E_{1T}$ ) στους Τ °C.

15. Le<sub>1</sub> = Lo (1 - <sup>E</sup><sub>IT</sub>/<sub>100</sub>) → υπολογίζεται η συγκέντρωση του εξερχόμενου BOD (Le<sub>1</sub>) από το 1<sup>°</sup> φίλτρο.

16.  $W_2 = Q * Le_1 → υπολογίζεται το οργανικό φορτίο του 2<sup>ου</sup> φίλτρου (W<sub>2</sub>).$ 

17. 
$$
F_2 = \frac{1 + r_2}{(1 + 0.1r_2)^2} \rightarrow \text{υπολογίζεται ο συντελεστής επανακυκλοφορίας του 2ου φίλτρου
$$

 $(F_2)$ .

18. 
$$
V_2 = \frac{\pi * D_2 * diam_2^2}{4} \rightarrow \nu \pi \partial \lambda \partial \gamma \iota \zeta \varepsilon \tau \alpha \iota \partial \gamma \kappa \partial \zeta \tau \sigma \iota \partial \omega \partial^{\omega} \varphi \iota \lambda \tau \rho \sigma \iota \nu \left(V_2\right).
$$

#### Σύγκριση µοντέλων σχεδιασµού και προσοµοίωσης συστηµάτων βιολογικών φίλτρων για επεξεργασία υγρών αποβλήτων

19. E<sub>220</sub> = 
$$
\frac{100}{1 + \frac{0.4432}{1 - E_{120}} \sqrt{\frac{W_2}{V_2 F_2}}}
$$
 → υπολογίζεται η απόδοση του 2<sup>ου</sup> φίλτρου (E<sub>220</sub>) στους

20ºC.

- 20. Ε<sub>2Τ</sub> = Ε<sub>220</sub> (1,035)<sup>Τ-20</sup> → υπολογίζεται η απόδοση του 2<sup>ου</sup> φίλτρου (Ε<sub>2Τ</sub>) στους Τ °C.
- 21. Le = Le<sub>1</sub> (1 <sup>E<sub>2Τ</sub>/<sub>100</sub>) → υπολογίζεται η συγκέντρωση του εξερχόμενου BOD (Le)</sup>

από το 2<sup>ο</sup> φίλτρο.

22. 
$$
E_T = \frac{Lo - Le}{Lo} * 100 \rightarrow \nu \pi \partial \nu \gamma \zeta \epsilon \tau \alpha \iota \eta \sigma \nu \partial \lambda \kappa \eta \alpha \pi \delta \delta \nu \sigma \eta \tau \omega \nu
$$
2 φίλτρων (E<sub>T</sub>) στους

Τ ºC και παρουσιάζονται τα αποτελέσµατα.

- 23. Ο χρήστης ερωτάται αν είναι ικανοποιηµένος από τα αποτελέσµατα.
- 24. Αν όχι, ο αλγόριθμος επαναλαμβάνεται από το 1<sup>ο</sup> βήμα.
- 25. Αν ναι, το πρόγραµµα τερµατίζεται.

### **4.5.2 Μοντέλο Galler-Gotaas**

#### **4.5.2.1 Αλγόριθµος Σχεδιασµού**

- 1. Ζητείται από τον χρήστη να εισάγει τιµές για τη µέγιστη σχεδιαστική παροχή (Q), για το BOD εισροής (Lo), το BOD εκροής (Le) και τη θερµοκρασία των αποβλήτων (Τ).
- 2. Αρχικά θεωρείται  $r = 0$  και  $D = 0.9$  m.

3. 
$$
Le = \frac{0.408(Lo + rLe)^{1.19} Q^{0.13}}{T^{0.15} (1+r)^{0.78} (1+3.28D)^{0.67} \operatorname{diam}^{0.25}} \rightarrow \text{u} \pi \text{o} \text{h} \text{o} \text{m} \text{t} \text{c} \text{m} \text{m} \text{d} \text{m} \text{c} \text{m} \text{c} \text{m}
$$

φίλτρου.

4. 
$$
BODLR = \frac{4 \cdot Q \cdot Lo}{\pi \cdot b \cdot diam^2}
$$
 → υπολογίζεται η οργανική φόρτιση (BODLR).

5. 
$$
HLR = \frac{4Q(1+r)}{\pi * diam^2} \rightarrow \text{υπολογίζεται η υδραυλική φόρτιση (HLR).
$$

6. Αν 9,5 < HLR < 36,5 και 0,48 < BODLR < 2,40, τότε από τη σχέση *BODLR*  $\textit{hrec} = \frac{0,00044 * HLR}{0,00048 * HLR}$  $0,6*$  $=\frac{0,00044* HLR}{0.00044* HLR}$  υπολογίζονται οι περιστροφές του διανομέα (nrec) σε ένα

λεπτό και από τη σχέση nrect = 1 / nrec υπολογίζεται ο χρόνος που απαιτείται για µία περιστροφή του διανοµέα (nrect). Παρουσιάζονται στον χρήστη τα έως τώρα αποτελέσματα. Ο αλγόριθμος μεταπηδά στο 17º βήμα.

- 7. Διαφορετικά,  $D = D + 0.05$  (μέχρι  $D = 1.8$  m) και ο αλγόριθμος επαναλαμβάνεται από το 3º βήμα.
- 8. Θεωρείται  $r = 0$  και  $D = 1,8$  m.

9. 
$$
Le = \frac{0.408(Lo + rLe)^{1.19} Q^{0.13}}{T^{0.15} (1+r)^{0.78} (1+3.28D)^{0.67} \operatorname{diam}^{0.25}} \rightarrow \text{u} \pi \text{o} \lambda \text{o} \gamma \text{t} \zeta \text{t} \tau \alpha \text{t} \eta \text{ } \delta \text{t} \alpha \mu \epsilon \tau \text{p o} \zeta \text{ (diam) } \tau \text{ o} \upsilon
$$

φίλτρου.

10. 
$$
BODLR = \frac{4 \cdot Q \cdot Lo}{\pi \cdot b \cdot diam^2}
$$
 → υπολογίζεται η οργανική φόρτιση (BODLR).

11. *HLR* = 
$$
\frac{4Q(1+r)}{\pi * diam^2}
$$
 → υπολογίζεται η υδραυλική φόρτιση (HLR).

12. Αν BODLR < 0,08 ή HLR < 1,0, τότε D = D + 0,05 και ο αλγόριθµος επαναλαμβάνεται από το 9º βήμα, μέχρι D = 2,4 m, οπότε ο αλγόριθμος μεταπηδά στο 19<sup>ο</sup> βήμα.

13. Av 1,0 < HLR < 3,5 και 0,08 < BODLR < 0,24, τότε από τη σχέση *nrec* = 
$$
\frac{0,00044 * HLR}{0,6 * BODLR}
$$
 υπολογίζονται οι περιστροφές του διανομέα (nrec) σε ένα

λεπτό και από τη σχέση nrect = 1 / nrec υπολογίζεται ο χρόνος που απαιτείται για µία περιστροφή του διανοµέα (nrect). Παρουσιάζονται στον χρήστη τα έως τώρα αποτελέσματα. Ο αλγόριθμος μεταπηδά στο 17º βήμα.

14. Αν 3,5 < HLR < 9,5 και 0,24 < BODLR < 0,48, τότε από τη σχέση *nrec* = 
$$
\frac{0,00044 * HLR}{0,6 * BODLR}
$$
 υπολογίζονται οι περιστροφές του διανομέα (nrec) σε ένα λεπτό και από τη σχέση nrect = 1 / nrec υπολογίζεται ο χρόνος που απαιτείται για μία

περιστροφή του διανοµέα (nrect). Παρουσιάζονται στον χρήστη τα έως τώρα αποτελέσματα. Ο αλγόριθμος μεταπηδά στο 17º βήμα.

15. Av 9,5 < HLR < 36,5 και 0,48 < BODLR < 2,4, τότε από τη σχέση *nrec* = 
$$
\frac{0,00044 * HLR}{0,6 * BODLR}
$$
 υπολογίζονται οι περιστροφές του διανομέα (nrec) σε ένα λεπτό και από τη σχέση nrect = 1 / nrec υπολογίζεται ο χρόνος που απαιτείται για μία περιστροφή του διανομέα (nrect). Παρουσιάζονται στον χρήστη τα έως τώρα

16. Σε κάθε διαφορετική περίπτωση, η οργανική ή η υδραυλική φόρτιση είναι εκτός ορίων και ο αλγόριθμος επαναλαμβάνεται από το 1º βήμα.

αποτελέσματα. Ο αλγόριθμος μεταπηδά στο 17º βήμα.

Σύγκριση µοντέλων σχεδιασµού και προσοµοίωσης συστηµάτων βιολογικών φίλτρων για επεξεργασία υγρών αποβλήτων

- 17. Ο χρήστης ερωτάται αν είναι ικανοποιηµένος από το αποτέλεσµα.
- 18. Αν ναι, το πρόγραµµα τερµατίζεται.
- 19. Αν όχι, το βάθος (D) παραµένει σταθερό και θα αυξάνεται ο λόγος επανακυκλοφορίας (r) µε αρχική τιµή 0,5.

20. 0.15 0.78 0.67 0.25 1.19 0.13 (1 ) (1 3.28 ) 0.408( ) *T r D diam Lo rLe <sup>Q</sup> Le* + + <sup>+</sup> <sup>=</sup> <sup>→</sup> υπολογίζεται <sup>η</sup> διάµετρος (diam) του

φίλτρου.

21. *BODLR* = 
$$
\frac{4 \times Q \times Lo}{\pi \times D \times diam^2}
$$
 → υπολογίζεται η οργανική φόρτιση (BODLR).

- 22.  $HLR = \frac{4Q(1+r)}{1+r^2}$  $*$  diam<sup>2</sup> 4Q(1 *diam*  $HLR = \frac{4Q(1+r)}{\pi * diam^2}$  → υπολογίζεται η υδραυλική φόρτιση (HLR).
- 23. Αν BODLR  $\leq 0.08$  ή HLR  $\leq 1.0$ , τότε  $r = r + 0.1$  και ο αλγόριθμος επαναλαμβάνεται από το 20° βήμα, μέχρι r = 4,0, οπότε ο αλγόριθμος μεταπηδά στο 30° βήμα.

24. Av 1,0 & HLR < 3,5 και 0,08 < BODLR < 0,24, τότε από τη σχέση *nrec* = 
$$
\frac{0.00044 * HLR}{0.6 * BODLR}
$$
 υπολογίζονται οι περιστροφές του διανομέα (nrec) σε ένα

λεπτό και από τη σχέση nrect = 1 / nrec υπολογίζεται ο χρόνος που απαιτείται για µία περιστροφή του διανοµέα (nrect). Παρουσιάζονται στον χρήστη τα έως τώρα αποτελέσματα. Ο αλγόριθμος μεταπηδά στο 28<sup>ο</sup> βήμα.

25. Av 3,5 < HLR < 9,5 και 0,24 < BODLR < 0,48, τότε από τη σχέση *nrec* = 
$$
\frac{0,00044 * HLR}{0,6 * BODLR}
$$
 υπολογίζονται οι περιστροφές του διανομέα (nrec) σε ένα

λεπτό και από τη σχέση nrect = 1 / nrec υπολογίζεται ο χρόνος που απαιτείται για µία περιστροφή του διανοµέα (nrect). Παρουσιάζονται στον χρήστη τα έως τώρα αποτελέσματα. Ο αλγόριθμος μεταπηδά στο 28<sup>ο</sup> βήμα.

26. Av 9,5 < HLR < 36,5 και 0,48 < BODLR < 2,4, τότε από τη σχέση *nrec* = 
$$
\frac{0,00044 * HLR}{0,6 * BODLR}
$$
 υπολογίζονται οι περιστροφές του διανομέα (nrec) σε ένα λεπτό και από τη σχέση nrect = 1 / nrec υπολογίζεται ο χρόνος που απαιτείται για μία περιστροφή του διανομέα (nrect). Παρουσιάζονται στον χρήστη τα έως τώρα

αποτελέσματα. Ο αλγόριθμος μεταπηδά στο 28<sup>ο</sup> βήμα.

27. Σε κάθε διαφορετική περίπτωση, η οργανική ή η υδραυλική φόρτιση είναι εκτός ορίων και ο αλγόριθμος επαναλαμβάνεται από το 1º βήμα.

- 28. Ο χρήστης ερωτάται αν είναι ικανοποιηµένος από το αποτέλεσµα.
- 29. Αν ναι, το πρόγραµµα τερµατίζεται.
- 30. Αν όχι, γίνεται σχεδιασµός για φίλτρα 2 βαθµίδων.
- 31. r και D λαμβάνονται οι τιμές που έχουν καταχωρηθεί πριν το 28° βήμα και θεωρείται ότι τα δύο φίλτρα έχουν το ίδιο βάθος (D) και τον ίδιο λόγο επανακυκλοφορίας (r).
- 32. Θεωρείται diam $_1$  = diam / 2.

33. 
$$
Le_1 = \frac{0.408(Lo + rLe_1)^{1.19} Q^{0.13}}{T^{0.15} (1+r)^{0.78} (1+3.28D)^{0.67} \operatorname{diam}_1^{0.25}} \rightarrow \text{u} \pi \text{o} \lambda \text{o} \gamma \text{t} \zeta \text{t} \alpha \text{t} \eta \text{ o} \text{u} \gamma \text{t} \zeta \text{u} \gamma \text{u} \gamma \text{t} \gamma \text{u} \gamma \text{u}
$$

εξερχόμενου από το  $1^{\circ}$  φίλτρο BOD (Le<sub>1</sub>).

34. E<sub>1</sub> = 
$$
\frac{Lo - Le_1}{Le_1}
$$
 → υπολογίζεται η απόδοση απομάκρυνσης (E<sub>1</sub>) του 1<sup>ου</sup> φίλτρου.

35. 2 1 1 \* \* 4 \* \* *D diam <sup>Q</sup> Lo BODLR* <sup>π</sup> <sup>=</sup> <sup>→</sup> υπολογίζεται <sup>η</sup> οργανική φόρτιση του 1<sup>P</sup> ου<sup>P</sup> φίλτρου

 $(BODLR_1)$ .

36. 
$$
HLR_1 = \frac{4Q(1+r)}{\pi * diam_1^2} \rightarrow \text{υπολογίζεται η υδραυλική φόρτιση του 1ου φίλτρου (HLR_1).
$$

- 37. Av  $1.0 < HLR < 3.5$  και  $0.08 < BODLR < 0.24$  ή  $3.5 < HLR < 9.5$  και  $0.24 <$ BODLR < 0,48 ή 9,5 < HLR < 36,5 και 0,48 < BODLR < 2,4, τότε ο αλγόριθµος μεταπηδά στο 39º βήμα.
- 38. Σε διαφορετική περίπτωση, η οργανική ή η υδραυλική φόρτιση του 1<sup>ου</sup> φίλτρου είναι εκτός ορίων και ζητούνται από τον χρήστη νέες τιµές για το βάθος (D) και τον λόγο επανακυκλοφορίας (r) του κάθε φίλτρου. Ο αλγόριθμος επαναλαμβάνεται από το 32° βήµα.

39. 
$$
Le = \frac{0,408(Le_1 + rLe)^{1,19}Q^{0,13}}{T^{0,15}(1+r)^{0,78}(1+3,28D)^{0,67} \operatorname{diam}_2^{0,25}(1-\frac{E_1}{100})^{0,4}} \rightarrow \text{u} \pi \text{o} \lambda \text{o} \gamma \text{ if } \epsilon \text{ is a constant.}
$$

συγκέντρωση του εξερχόμενου από το 2<sup>ο</sup> φίλτρο BOD (Le).

40. *BODLR*<sub>2</sub> = 
$$
\frac{4*Q*Le_1}{\pi *D*diam_{21}^2}
$$
 → υπολογίζεται η οργανική φόρτιση του 2<sup>ου</sup> φίλτρου

 $(BODLR<sub>2</sub>)$ .

41. 
$$
HLR_2 = \frac{4Q(1+r)}{\pi * diam_2^2} \rightarrow \text{υπολογίζεται η υδραυλική φόρτιση του 2ου φίλτρου (HLR_2).
$$

42. 
$$
tree_1 = \frac{0,00044 * HLR_1}{0,6 * BODLR_1}
$$
 → υπολογίζονται οι περιστροφές του διανομέα του 1<sup>ου</sup>

φίλτρου (nrec<sub>1</sub>) σε ένα λεπτό και από τη σχέση nrect<sub>1</sub> = 1 / nrec<sub>1</sub> υπολογίζεται ο χρόνος που απαιτείται για μία περιστροφή του διανομέα του  $1^{\text{ov}}$  φίλτρου (nrect $_1$ ).

43. 
$$
tree_2 = \frac{0,00044 * HLR_2}{0,6 * BODLR_2}
$$
 → υπολογίζονται οι περιστροφές του διανομέα του 2<sup>ω</sup>

φίλτρου (nrec<sub>2</sub>) σε ένα λεπτό και από τη σχέση nrect<sub>2</sub> = 1 / nrec<sub>2</sub> υπολογίζεται ο χρόνος που απαιτείται για μία περιστροφή του διανομέα του 2<sup>ου</sup> φίλτρου (nrect<sub>2</sub>). Παρουσιάζονται στον χρήστη τα αποτελέσµατα.

#### **4.5.2.2 Αλγόριθµος Ελέγχου Λειτουργίας**

- 1. Ζητούνται από τον χρήστη τιµές για την παροχή των αποβλήτων (Q), την εισερχόµενη συγκέντρωση BOD (Lo), τη θερµοκρασία (Τ) των αποβλήτων και τον αριθµό (n) των φίλτρων.
- 2. Αν n=1, τότε ζητούνται τιµές για το βάθος (D), τη διάµετρο (diam) και το λόγο επανακυκλοφορίας (r) του φίλτρου.

3. 
$$
Le = \frac{0.408(Lo + rLe)^{1.19}Q^{0.13}}{T^{0.15}(1+r)^{0.78}(1+3.28D)^{0.67} \operatorname{diam}^{0.25}} \rightarrow \text{u} \pi \text{o} \text{h} \text{o} \text{u} \text{g} \text{u} \text{g}
$$

εξερχόµενου BOD (Le).

- 4.  $E =$ *Lo Lo* <sup>−</sup> *Le* \*100<sup>→</sup> υπολογίζεται <sup>η</sup> απόδοση αποµάκρυνσης (Ε) και παρουσιάζονται τα αποτελέσµατα.
- 5. Αν στο 1<sup>ο</sup> βήμα ίσχυε n = 2, τότε ζητούνται από τον χρήστη τιμές για το βάθος (D<sub>1</sub>,  $D_2$ ), τη διάμετρο (diam<sub>1</sub>, diam<sub>2</sub>) και το λόγο επανακυκλοφορίας (r<sub>1</sub>, r<sub>2</sub>) των δύο φίλτρων.

6. 
$$
Le_1 = \frac{0.408(Lo + r_1Le_1)^{1.19}Q^{0.13}}{T^{0.15}(1+r_1)^{0.78}(1+3.28D_1)^{0.67} \operatorname{diam}_1^{0.25}} \rightarrow \text{u} \pi \text{o} \lambda \text{o} \gamma \text{u} \xi \text{u} \eta \text{o} \gamma \text{u} \xi \text{u} \gamma \text{u} \gamma \text
$$

εξερχόμενου από το  $1^{\circ}$  φίλτρο BOD (Le<sub>1</sub>).

7. 
$$
E_1 = \frac{Lo - Le_1}{Lo} * 100 \rightarrow \nu \pi \circ \lambda \circ \gamma \circ \zeta \epsilon \tau \alpha \iota \eta \alpha \pi \circ \delta \circ \sigma \eta \alpha \pi \circ \mu \alpha \kappa \rho \nu \nu \sigma \eta \varsigma (E_1) \tau \sigma \nu \iota^{100} \varphi \iota \lambda \tau \rho \sigma \nu.
$$

8. 
$$
Le = \frac{0,408(Le_1 + r_2Le)^{1,19}Q^{0,13}}{T^{0,15}(1+r_2)^{0,78}(1+3,28D_2)^{0,67} \operatorname{diam}_2^{0,25}(1-\frac{E_1}{100})^{0,4}} \rightarrow \text{u} \pi \text{o} \lambda \text{o} \gamma \text{u} \zeta \text{u} \eta
$$

συγκέντρωση του εξερχόμενου από το 2° φίλτρο  $\text{BOD} \text{ (Le)}$ .

9. E<sub>2</sub> = 
$$
\frac{Le_1 - Le}{Le_1} * 100 \rightarrow \nu \pi \partial \lambda \circ \gamma \mathfrak{t} \zeta
$$
εται η απόδοση απομάκρυνσης (E<sub>2</sub>) του 2<sup>ου</sup> φίλτρου.

10.  $E = \frac{100 \text{ Hz}}{100} * 100$ *Lo Lo* <sup>−</sup> *Le* <sup>→</sup> υπολογίζεται <sup>η</sup> συνολική απόδοση αποµάκρυνσης (Ε) των δύο

φίλτρων και παρουσιάζονται τα αποτελέσµατα.

- 11. Ο χρήστης ερωτάται αν είναι ικανοποιηµένος από τα αποτελέσµατα.
- 12. Αν όχι, ο αλγόριθμος επαναλαμβάνεται από το 1<sup>°</sup> βήμα.
- 13. Αν ναι, το πρόγραµµα τερµατίζεται.

#### **4.5.3 Μοντέλο Germain**

#### **4.5.3.1 Αλγόριθµος Σχεδιασµού**

- 1. Ζητείται από τον χρήστη να εισάγει τιµές για τη µέγιστη σχεδιαστική παροχή (Q), για το BOD εισροής (Lo), το BOD εκροής (Le) και τη θερµοκρασία των αποβλήτων (Τ).
- 2. Πραγµατοποιείται ένας βρόγχος επανάληψης για το βάθος (D) µε αρχική τιµή 4,0 m, τελική 12,0 m και βήµα 0,05 m. Ο βρόγχος αυτός περιλαµβάνει:

• 
$$
k_{20} = 0.21 \left(\frac{6.1}{D}\right)^{0.5} \left(\frac{150}{Lo}\right)^{0.5}
$$
 → υπολογίζεται ο συντελεστής k στους 20 °C.

- $k = k_{20} (1{,}035)^{T-20} \rightarrow \upsilon \pi \upsilon \lambda \upsilon \gamma \zeta$ εται ο συντελεστής k στους T °C.
- $\bullet$  HLR = 2 ln \*  $\sqrt{2}$  $\overline{\phantom{a}}$ ⎠ ⎞  $\overline{\phantom{a}}$  $\mathsf I$ ⎝  $\big($ *Le Lo <sup>k</sup> <sup>D</sup>* <sup>→</sup> υπολογίζεται <sup>η</sup> υδραυλική φόρτιση (HLR).
- $\bullet$  diam = *HLR Q* \*  $\frac{4 \times Q}{\pi * HLR} \rightarrow$ υπολογίζεται η διάμετρος του φίλτρου (diam).

$$
\bullet \quad V = \frac{\pi * D * diam^2}{4} \longrightarrow \text{υπολογίζεται ο όγκος του φίλτρου (V).
$$

- *V*  $BODLR = \frac{Q^* Lo}{\sqrt{Q^*}} \rightarrow \nu \pi o \lambda o \gamma$ ίζεται η οργανική φόρτιση (BODLR).
- Αν HLR < 14,0, ο βρόγχος συνεχίζει να επαναλαµβάνεται.
- Aν HLR  $> 85.5$  ή BODLR  $> 4.8$ , τότε η υδραυλική ή η οργανική φόρτιση είναι εκτός ορίων και ο αλγόριθμος επαναλαμβάνεται από το 1º βήμα.
- Aν  $14.0 < HLR < 85.5$  και BODLR  $\lt 4.8$ , τότε σταματάει η επανάληψη του βρόγχου και ο αλγόριθμος μεταπηδά στο 3º βήμα.
- Aν HLR  $\leq$  14,0 και D = 12,0 m, τότε η υδραυλική ή η οργανική φόρτιση είναι εκτός ορίων και ο αλγόριθμος επαναλαμβάνεται από το 1º βήμα.

3. 
$$
nrec = \frac{0,00044 * HLR}{0,6 * BODLR}
$$
 → υπολογίζονται οι περιστροφές του διανομέα (nrec) σε ένα

λεπτό και από τη σχέση nrect = 1 / nrec υπολογίζεται ο χρόνος που απαιτείται για µία περιστροφή του διανοµέα (nrect). Παρουσιάζονται στον χρήστη τα αποτελέσµατα.

- 4. Ο χρήστης ερωτάται αν είναι ικανοποιηµένος από τα αποτελέσµατα.
- 5. Αν ναι, το πρόγραµµα τερµατίζεται.
- 6. Αν όχι, ζητείται από τον χρήστη νέα τιµή για το επιθυµητό βάθος (D).

7. 
$$
k_{20} = 0.21 \left(\frac{6.1}{D}\right)^{0.5} \left(\frac{150}{Lo}\right)^{0.5} \rightarrow \nu \pi \partial \lambda \partial \gamma \iota \zeta \varepsilon \tau \alpha \iota \partial \sigma \nu \nu \tau \varepsilon \lambda \varepsilon \sigma \tau \eta \zeta \kappa \sigma \tau \omega \zeta 20 \text{ °C}.
$$

8. 
$$
k = k_{20} (1,035)^{T-20}
$$
 → υπολογίζεται ο συντελεστής k στους T °C.

9. HLR = 
$$
\left(\frac{k*D}{\ln L^2/Le}\right)^2 \to \text{υπολογίζεται η υδραυλική φόρτιση (HLR).
$$

10. diam = 
$$
\sqrt{\frac{4 \cdot Q}{\pi * HLR}}
$$
 → υπολογίζεται η διάμετρος του φίλτρου (diam).

11. 
$$
V = \frac{\pi * D * diam^2}{4}
$$
 → υπολογίζεται ο όγκος του φίλτρου (V).

12. *BODLR* = 
$$
\frac{Q * Lo}{V}
$$
 → υπολογίζεται η οργανική φόρτιση (BODLR).

13. Αν HLR < 14,0 ή HLR > 85,5 ή BODLR > 4,8, τότε η υδραυλική ή η οργανική φόρτιση είναι εκτός ορίων και ζητείται από τον χρήστη νέα τιµή για το βάθος (D). Ο αλγόριθμος επαναλαμβάνεται από το 7º βήμα.

14. Διαφορετικά, από τη σχέση *nrec* = 
$$
\frac{0.00044 * HLR}{0.6 * BODLR}
$$
υπολογίζονται οι περιστροφές του

διανοµέα (nrec) σε ένα λεπτό και από τη σχέση nrect = 1 / nrec υπολογίζεται ο χρόνος που απαιτείται για µία περιστροφή του διανοµέα (nrect). Παρουσιάζονται στον χρήστη τα αποτελέσματα. Ο αλγόριθμος επαναλαμβάνεται από το 4º βήμα.

127

Σύγκριση µοντέλων σχεδιασµού και προσοµοίωσης συστηµάτων βιολογικών φίλτρων για επεξεργασία υγρών αποβλήτων

### **4.5.3.2 Αλγόριθµος Ελέγχου Λειτουργίας**

1. Ζητούνται από τον χρήστη τιµές για την παροχή των αποβλήτων (Q), την εισερχόµενη συγκέντρωση BOD (Lo), τη θερµοκρασία (Τ) των αποβλήτων, το βάθος (D) και τη διάµετρο (diam) του φίλτρου.

2. 
$$
k_{20} = 0.21 \left(\frac{6.1}{D}\right)^{0.5} \left(\frac{150}{Lo}\right)^{0.5}
$$
 → υπολογίζεται ο συντελεστής k στους 20 °C.

3.  $k = k_{20} (1{,}035)^{T-20} \rightarrow \upsilon \pi \upsilon \lambda \upsilon \gamma \iota \zeta$ εται ο συντελεστής k στους Τ °C.

4. 
$$
HLR = \frac{4 \cdot Q}{\pi \cdot 4 \cdot \text{diam}^2} \rightarrow \nu \pi \cdot \text{diam}^2(\text{grad } \eta \cdot \text{diam}^2) \text{diam}^2(\text{HLR}).
$$

5. 
$$
\frac{L_e}{L_o} = e^{-\frac{kD}{HLR^{0.5}}}
$$
→ υπολογίζεται η συγκέντρωση του εξερχόμενου BOD (Le).

6.  $E =$ *Lo Lo* <sup>−</sup> *Le* \*100<sup>→</sup> υπολογίζεται <sup>η</sup> απόδοση αποµάκρυνσης (Ε) και παρουσιάζονται

τα αποτελέσµατα.

- 7. Ο χρήστης ερωτάται αν είναι ικανοποιηµένος από τα αποτελέσµατα.
- 8. Αν όχι, ο αλγόριθμος επαναλαμβάνεται από το 1<sup>°</sup> βήμα.
- 9. Αν ναι, το πρόγραµµα τερµατίζεται.

### **4.5.4 Μοντέλο Eckenfelder**

#### **4.5.4.1 Αλγόριθµος Σχεδιασµού**

- 1. Ζητείται από τον χρήστη να εισάγει τιµές για τη µέγιστη σχεδιαστική παροχή (Q), για το BOD εισροής (Lo), το BOD εκροής (Le) και τη θερµοκρασία των αποβλήτων (Τ).
- 2. Πραγµατοποιείται ένας βρόγχος επανάληψης για τον λόγο επανακυκλοφορίας (r) µε αρχική τιµή 0, τελική 4,0 και βήµα 0,1. Μέσα στο βρόγχο αυτό πραγµατοποιείται ένας άλλος βρόγχος επανάληψης για το βάθος (D) µε αρχική τιµή 4,0 m, τελική 12,0 m και βήµα 0,05 m. Οι δύο βρόγχοι περιλαµβάνουν:

• 
$$
k_{20} = 0.21 \left(\frac{6.1}{D}\right)^{0.5} \left(\frac{150}{Lo}\right)^{0.5} \rightarrow \text{υπολογίζεται ο συντελεστής k στους 20 °C.}
$$

•  $k = k_{20} (1{,}035)^{T-20} \rightarrow \upsilon \pi \upsilon \lambda \upsilon \gamma \zeta$ εται ο συντελεστής k στους T °C.

$$
\bullet \quad \frac{L_e}{L_o} = \frac{\exp[-kD_{HLR^{0.5}}]}{1 + r + r \cdot \exp[-kD_{HLR^{0.5}}]} \rightarrow \text{υπολογίζεται η υδραυλική φόρτιση (HLR).
$$

 $\bullet$  diam = *HLR Q* \*  $\frac{4 \times Q}{\pi * HLR} \rightarrow$ υπολογίζεται η διάμετρος του φίλτρου (diam).

$$
V = \frac{\pi * D * diam^2}{4} \longrightarrow \text{υπολογίζεται ο όγκος του φίλτρου (V).
$$

• 
$$
BODLR = \frac{Q * Lo}{V}
$$
 → υπολογίζεται η οργανική φόρτιση (BODLR).

- Αν HLR < 14,0, ο βρόγχος συνεχίζει να επαναλαµβάνεται.
- Aν HLR  $> 85.5$  ή BODLR  $> 4.8$ , τότε η υδραυλική ή η οργανική φόρτιση είναι εκτός ορίων και ο αλγόριθμος επαναλαμβάνεται από το 1º βήμα.
- Αν  $14.0 < HLR < 85.5$  και BODLR  $< 4.8$ , τότε σταματάει η επανάληψη του βρόγχου και ο αλγόριθμος μεταπηδά στο 3° βήμα.
- Aν HLR < 14,0 και r = 4,0 και D = 12,0 m, τότε η υδραυλική ή η οργανική φόρτιση είναι εκτός ορίων και ο αλγόριθμος επαναλαμβάνεται από το 1º βήμα.

3. *nrec* = 
$$
\frac{0,00044 * HLR}{0,6 * BODLR} \rightarrow \text{υπολογίζονται οι περιστροφές του διανομέα (nrec) σε ένα
$$

λεπτό και από τη σχέση nrect = 1 / nrec υπολογίζεται ο χρόνος που απαιτείται για µία περιστροφή του διανοµέα (nrect). Παρουσιάζονται στον χρήστη τα αποτελέσµατα.

- 4. Ο χρήστης ερωτάται αν είναι ικανοποιηµένος από τα αποτελέσµατα.
- 5. Αν ναι, το πρόγραµµα τερµατίζεται.
- 6. Αν όχι, ζητούνται από τον χρήστη νέες τιµές για το επιθυµητό βάθος (D) και για τον επιθυµητό λόγο επανακυκλοφορίας (r).

7. 
$$
k_{20} = 0.21 \left(\frac{6.1}{D}\right)^{0.5} \left(\frac{150}{Lo}\right)^{0.5} \rightarrow \nu \pi \partial \lambda \partial \gamma \iota \zeta \varepsilon \tau \alpha \iota \partial \sigma \nu \nu \tau \varepsilon \lambda \varepsilon \sigma \tau \eta \zeta \kappa \sigma \tau \omega \zeta 20 \text{ °C}.
$$

8. k = k<sub>20</sub> (1,035)<sup>T-20</sup> → υπολογίζεται ο συντελεστής k στους Τ °C.

9. 
$$
\frac{L_e}{L_o} = \frac{\exp[-kD/HLR^{0.5}]}{1 + r + r * \exp[-kD/HLR^{0.5}]}
$$
→ υπολογίζεται η υδραυλική φόρτιση (HLR).

10. diam = 
$$
\sqrt{\frac{4*Q}{\pi * HLR}}
$$
 → υπολογίζεται η διάμετρος του φίλτρου (diam).

11. 
$$
V = \frac{\pi * D * diam^2}{4}
$$
 → υπολογίζεται ο όγκος του φίλτρου (V).

- 12. *V*  $BODLR = \frac{Q^* Lo}{\sqrt{Q^*}} \rightarrow \nu \pi o \lambda o \gamma$ ίζεται η οργανική φόρτιση (BODLR).
- 13. Αν HLR < 14,0 ή HLR > 85,5 ή BODLR > 4,8, τότε η υδραυλική ή η οργανική φόρτιση είναι εκτός ορίων και ζητούνται από τον χρήστη νέες τιµές για το βάθος (D) και τον λόγο επανακυκλοφορίας (r). Ο αλγόριθμος επαναλαμβάνεται από το 7º βήμα.

14. Διαφορετικά, από τη σχέση *nrec* = 
$$
\frac{0.00044 * HLR}{0.6 * BODLR}
$$
υπολογίζονται οι περιστροφές του

διανοµέα (nrec) σε ένα λεπτό και από τη σχέση nrect = 1 / nrec υπολογίζεται ο χρόνος που απαιτείται για µία περιστροφή του διανοµέα (nrect). Παρουσιάζονται στον χρήστη τα αποτελέσματα. Ο αλγόριθμος επαναλαμβάνεται από το 4º βήμα.

#### **4.5.4.2 Αλγόριθµος Ελέγχου Λειτουργίας**

1. Ζητούνται από τον χρήστη τιµές για την παροχή των αποβλήτων (Q), την εισερχόµενη συγκέντρωση BOD (Lo), τη θερµοκρασία (Τ) των αποβλήτων, το βάθος (D), τη διάµετρο (diam) του φίλτρου και τον λόγο επανακυκλοφορίας (r).

2. 
$$
k_{20} = 0.21 \left(\frac{6.1}{D}\right)^{0.5} \left(\frac{150}{Lo}\right)^{0.5} \rightarrow \nu \pi 0 \lambda 0 \gamma \text{ i} \zeta \epsilon \tau \alpha \iota \sigma \sigma \nu \tau \epsilon \lambda \epsilon \sigma \tau \eta \varsigma \kappa \sigma \tau \sigma \nu \varsigma 20 \text{ °C}.
$$

3. 
$$
k = k_{20} (1,035)^{T-20} \rightarrow \nu \pi \circ \lambda \circ \gamma \circ \zeta \epsilon \tau \alpha \iota \circ \sigma \nu \nu \tau \epsilon \lambda \epsilon \sigma \tau \eta \varsigma \kappa \sigma \tau \circ \nu \varsigma T \circ C
$$
.

4. 
$$
HLR = \frac{4 \cdot Q}{\pi \cdot 4 \cdot \text{diam}^2} \rightarrow \text{υπολογίζεται η υδραυλική φόρτιση (HLR).
$$

5. 
$$
\frac{L_e}{L_o} = \frac{\exp[-kD/HLR^{0.5}]}{1 + r + r * \exp[-kD/HLR^{0.5}]}
$$
 → υπολογίζεται η συγκέντρωση του εξερχόμενου

BOD (Le).

6.  $E =$ *Lo Lo* <sup>−</sup> *Le* \*100<sup>→</sup> υπολογίζεται <sup>η</sup> απόδοση αποµάκρυνσης (Ε) και παρουσιάζονται

τα αποτελέσµατα.

- 7. Ο χρήστης ερωτάται αν είναι ικανοποιηµένος από τα αποτελέσµατα.
- 8. Αν όχι, ο αλγόριθμος επαναλαμβάνεται από το 1<sup>ο</sup> βήμα.
- 9. Αν ναι, το πρόγραµµα τερµατίζεται.

**Τα προγράµµατα, σε γλώσσα προγραµµατισµού Fortran 90/95, σχεδιασµού και ελέγχου λειτουργίας βιολογικών φίλτρων (NRC\_1, NRC\_2, Galler-Gotaas-1, Galler-Gotaas\_2, Germain\_1, Germain\_2, Eckenfelder\_1, Eckenfelder\_2) παρουσιάζονται στο** *Παράρτηµα***.**

Σύγκριση µοντέλων σχεδιασµού και προσοµοίωσης συστηµάτων βιολογικών φίλτρων για επεξεργασία υγρών αποβλήτων

## **4.6 ΣΥΝΟΛΙΚΑ ΠΡΟΓΡΑΜΜΑΤΑ**

#### **4.6.1 Αλγόριθµος Σχεδιασµού**

- 1. Ζητούνται από τον χρήστη τιµές για τη µέγιστη (Qmax), την ελάχιστη (Qmin) και τη µέση (Qave) παροχή των αποβλήτων, την αρχική συγκέντρωση αιωρούµενων στερεών (SS) και την αρχική συγκέντρωση BOD<sub>5</sub> (BOD). Οι τιμές αυτές εισάγονται, όπου χρειαστούν, στις διαδικασίες τύπου *Subroutine*.
- 2. Ο χρήστης ερωτάται αν επιθυµεί να σχεδιάσει διάταξη µέτρησης ροής.
- 3. Αν ναι, τότε καλείται η διαδικασία *Flow\_measurement\_1*, η οποία είναι ίδια µε το πρόγραµµα *Flow\_measurement\_1*.
- 4. Αν όχι, ο αλγόριθµος συνεχίζει στο επόµενο βήµα.
- 5. Ο χρήστης ερωτάται αν επιθυµεί να σχεδιάσει διάταξη εσχάρωσης των αποβλήτων.
- 6. Αν ναι, τότε καλείται η διαδικασία *Screening \_1*, η οποία είναι ίδια µε το πρόγραµµα *Screening \_1*.
- 7. Αν όχι, ο αλγόριθµος συνεχίζει στο επόµενο βήµα.
- 8. Ο χρήστης ερωτάται αν επιθυµεί να σχεδιάσει διάταξη εξάµµωσης των αποβλήτων.
- 9. Αν ναι, τότε καλείται η διαδικασία *Grit\_chambers\_1*, η οποία είναι ίδια µε το πρόγραµµα *Grit\_chambers\_1*.
- 10. Αν όχι, ο αλγόριθµος συνεχίζει στο επόµενο βήµα.
- 11. Ο χρήστης ερωτάται αν επιθυµεί να σχεδιάσει δεξαµενές πρωτοβάθµιας καθίζησης των αποβλήτων.
- 12. Αν ναι, τότε καλείται η διαδικασία *Primary\_sedimentation\_1*, η οποία είναι ίδια µε το πρόγραµµα *Primary\_sedimentation\_1*.
- 13. Αν όχι, ο αλγόριθµος συνεχίζει στο επόµενο βήµα.
- 14. Ο χρήστης ερωτάται αν επιθυµεί να σχεδιάσει βιολογικά φίλτρα.
- 15. Αν όχι, το πρόγραµµα τερµατίζεται.
- 16. Αν ναι, τότε ερωτάται αν τα βιολογικά φίλτρα θα έχουν ορυκτό ή πλαστικό διηθητικό µέσο.
- 17. Αν έχουν ορυκτό µέσο, τότε καλείται η διαδικασία *NRC\_1*, η οποία είναι ίδια µε το πρόγραµµα *NRC\_1*, και στη συνέχεια καλείται η διαδικασία *Galler\_Gotaas\_1*, η οποία είναι ίδια µε το πρόγραµµα *Galler\_Gotaas\_1*. Το BOD εισροής στις

διαδικασίες αυτές είναι το ίδιο µε το αρχικό BOD ή µε το BOD εκροής από την πρωτοβάθµια καθίζηση, αν αυτή υπάρχει.

18. Αν έχουν πλαστικό µέσο, τότε καλείται η διαδικασία *Germain\_1*, η οποία είναι ίδια µε το πρόγραµµα *Germain\_1*, και στη συνέχεια καλείται η διαδικασία *Eckenfelder\_1*, η οποία είναι ίδια µε το πρόγραµµα *Eckenfelder \_1*. Το BOD εισροής στις διαδικασίες αυτές είναι το ίδιο µε το αρχικό BOD ή µε το BOD εκροής από την πρωτοβάθµια καθίζηση, αν αυτή υπάρχει.

#### **4.6.2 Αλγόριθµος Ελέγχου Λειτουργίας**

- 1. Ζητούνται από τον χρήστη τιµές για την παροχή (Q) των αποβλήτων, την αρχική συγκέντρωση αιωρούμενων στερεών (SS) και την αρχική συγκέντρωση  $\mathrm{BOD}_5$ (BOD). Οι τιµές αυτές εισάγονται, όπου χρειαστούν, στις διαδικασίες τύπου *Subroutine*.
- 2. Ο χρήστης ερωτάται αν η εγκατάσταση διαθέτει διάταξη µέτρησης της ροής.
- 3. Αν ναι, τότε καλείται η διαδικασία *Flow\_measurement\_2*, η οποία είναι ίδια µε το πρόγραµµα *Flow\_measurement\_2*.
- 4. Αν όχι, ο αλγόριθµος συνεχίζει στο επόµενο βήµα.
- 5. Ο χρήστης ερωτάται αν η εγκατάσταση διαθέτει διάταξη εσχάρωσης των αποβλήτων.
- 6. Αν ναι, τότε καλείται η διαδικασία *Screening \_2*, η οποία είναι ίδια µε το πρόγραµµα *Screening \_2*.
- 7. Αν όχι, ο αλγόριθµος συνεχίζει στο επόµενο βήµα.
- 8. Ο χρήστης ερωτάται αν η εγκατάσταση διαθέτει διάταξη εξάµµωσης των αποβλήτων.
- 9. Αν ναι, τότε καλείται η διαδικασία *Grit\_chambers\_2*, η οποία είναι ίδια µε το πρόγραµµα *Grit\_chambers\_2*.
- 10. Αν όχι, ο αλγόριθµος συνεχίζει στο επόµενο βήµα.
- 11. Ο χρήστης ερωτάται αν η εγκατάσταση διαθέτει δεξαµενές πρωτοβάθµιας καθίζησης των αποβλήτων.
- 12. Αν ναι, τότε καλείται η διαδικασία *Primary\_sedimentation\_2*, η οποία είναι ίδια µε το πρόγραµµα *Primary\_sedimentation\_2*.
- 13. Αν όχι, ο αλγόριθµος συνεχίζει στο επόµενο βήµα.
- 14. Ο χρήστης ερωτάται αν η εγκατάσταση διαθέτει βιολογικά φίλτρα.
- 15. Αν όχι, το πρόγραµµα τερµατίζεται.
- 16. Αν ναι, τότε ερωτάται αν τα βιολογικά φίλτρα έχουν ορυκτό ή πλαστικό διηθητικό µέσο.
- 17. Αν έχουν ορυκτό µέσο, τότε καλείται η διαδικασία *NRC\_2*, η οποία είναι ίδια µε το πρόγραµµα *NRC\_2*, και στη συνέχεια καλείται η διαδικασία *Galler\_Gotaas\_2*, η οποία είναι ίδια µε το πρόγραµµα *Galler\_Gotaas\_2*. Το BOD εισροής στις διαδικασίες αυτές είναι το ίδιο µε το αρχικό BOD ή µε το BOD εκροής από την πρωτοβάθµια καθίζηση, αν αυτή υπάρχει.
- 18. Αν έχουν πλαστικό µέσο, τότε καλείται η διαδικασία *Germain\_2*, η οποία είναι ίδια µε το πρόγραµµα *Germain\_2*, και στη συνέχεια καλείται η διαδικασία *Eckenfelder\_2*, η οποία είναι ίδια µε το πρόγραµµα *Eckenfelder \_2*. Το BOD εισροής στις διαδικασίες αυτές είναι το ίδιο µε το αρχικό BOD ή µε το BOD εκροής από την πρωτοβάθµια καθίζηση, αν αυτή υπάρχει.

**Τα προγράµµατα, σε γλώσσα προγραµµατισµού Fortran 90/95, σχεδιασµού και ελέγχου λειτουργίας εγκαταστάσεων επεξεργασίας υγρών αποβλήτων (DESIGN, SIMULATION) παρουσιάζονται στο** *Παράρτηµα***.**

Σύγκριση µοντέλων σχεδιασµού και προσοµοίωσης συστηµάτων βιολογικών φίλτρων για επεξεργασία υγρών αποβλήτων

# **<u>5<sup>°</sup> ΚΕΦΑΛΑΙΟ:</u> ΣΥΜΠΕΡΑΣΜΑΤΑ**

Στο προηγούµενο κεφάλαιο, παρουσιάστηκαν οι αλγόριθµοι που χρησιµοποιήθηκαν για να δηµιουργηθούν τα προγράµµατα σχεδιασµού και ελέγχου λειτουργίας των διαφόρων διατάξεων επεξεργασίας και ειδικότερα των βιολογικών φίλτρων. Το κάθε πρόγραµµα που αναφέρεται σε βιολογικά φίλτρα είναι βασισµένο σε διαφορετικό µαθηµατικό µοντέλο. Έπειτα από µελέτη όλης της νεότερης βιβλιογραφίας, διαπιστώθηκε ότι υπάρχουν 14 µαθηµατικά µοντέλα για την εύρεση της απόδοσης σε συστήµατα βιολογικών φίλτρων. Κάποια από αυτά χρησιµοποιούνται περισσότερο και κάποια λιγότερο. Επίσης, κάθε µοντέλο ενδείκνυται για συγκεκριµένα φίλτρα και για συγκεκριµένες συνθήκες λειτουργίας. Συγκρίνοντας τα προγράµµατα µεταξύ τους, προκύπτουν κάποια χρήσιµα συµπεράσµατα για τα µαθηµατικά µοντέλα των βιολογικών φίλτρων. Τα συµπεράσµατα αυτά παρουσιάζονται στη συνέχεια:

- Αρκετά µοντέλα (Lamb Owen, Bruce Merkens, Oleskiewicz) βρέθηκαν να υπάρχουν σε παλαιά κυρίως βιβλία, ενώ σε βιβλία και άρθρα από το 1997 και µετά, τα συγκεκριµένα µοντέλα δεν αναφέρονται καθόλου. Η ελλιπής αυτή πληροφόρηση δεν επέτρεψε να δηµιουργηθούν προγράµµατα σχεδιασµού και ελέγχου λειτουργίας βασισµένα στα µοντέλα αυτά και µας οδήγησε στο συµπέρασµα ότι τα συγκεκριµένα µοντέλα δεν χρησιµοποιούνται πλέον για την εύρεση της απόδοσης.
- Παρατηρήθηκαν αρκετές σηµαντικές διαφορές στους µαθηµατικούς τύπους των ίδιων µοντέλων, ανάµεσα στα διάφορα βιβλία που µελετήθηκαν. Συχνά οι τύποι αναφέρονταν σε διαφορετικό σύστηµα µέτρησης (British and S.I.), αλλά και όταν ανάχθηκαν στο ίδιο σύστηµα οι διαφορές εξοµαλύνονταν, αλλά δεν έπαυαν να υπάρχουν. ∆ηµιουργήθηκαν προγράµµατα για όλες τις πιθανές εκδοχές του ίδιου µοντέλου και στο τέλος υιοθετήθηκε η εκδοχή που προσοµοίαζε περισσότερο την πραγµατικότητα. Για παράδειγµα, µε τη χρησιµοποίηση των τύπων του W.E.F. (Water Environment Federation) για το µοντέλο του Eckenfelder, υπολογίστηκε ότι ένα βιολογικό φίλτρο που δέχεται 15.000 m<sup>3</sup>/d και έχει βάθος 8,0 m, πρέπει να έχει διάµετρο 0,5 m!
- Ακόµη, σε αρκετά µοντέλα ήταν εµφανή κάποια τυπογραφικά λάθη, τα οποία αν δεν είχαν παρατηρηθεί, αλλά ενσωµατώνονταν µέσα στα προγράµµατα, θα αλλοίωναν κατά πολύ τα αποτελέσµατα. Το αξιοσηµείωτο είναι πως τα ίδια τυπογραφικά λάθη υπήρχαν και σε παλαιότερες εκδόσεις των ίδιων βιβλίων, πράγµα που αποδεικνύει την προχειρότητα µε την οποία παρουσιάζονται οι τύποι ακόµη και σε έργα µεγάλων εκδοτικών οίκων, που ανατίθενται σε πολυάριθµη οµάδα συγγραφέων. Είναι ακόµη ενδεικτικό ότι µόνο δύο (2) από τα µαθηµατικά µοντέλα επιλύονται ως παράδειγµα ενώ στα υπόλοιπα δώδεκα (12) δεν υπάρχει εφαρµογή, ώστε να εντοπιστούν οι ατέλειες και τα λάθη.

Πιο συγκεκριµένα, δηµιουργήθηκαν προγράµµατα για τα µοντέλα NRC, Galler-Gotaas, Germain, Eckenfelder και η σύγκριση αυτών των προγραµµάτων οδήγησε στα ακόλουθα συµπεράσµατα:

- Το µοντέλο NRC αν και είναι το πλέον χρησιµοποιούµενο µοντέλο για σχεδιασµό βιολογικών φίλτρων µε ορυκτό διηθητικό µέσο, δίνει πολύ µεγάλα αποτελέσµατα για τη διάµετρο των φίλτρων (περίπου 115 m!!). Η κατάσταση εξοµαλύνεται κάπως, αν τα βιολογικά φίλτρα που σχεδιάζονται είναι διπλής βαθµίδας. Αποτέλεσµα αυτής της ανωµαλίας είναι ότι όταν εισάγεται στο πρόγραµµα ελέγχου λειτουργίας κανονική τιµή για τη διάµετρο (25 m), η απόδοση αποµάκρυνσης BOD προκύπτει να είναι σε αρκετά χαµηλά επίπεδα (67,4 %).
- Το µοντέλο Galler-Gotaas χρησιµοποιείται και αυτό για το σχεδιασµό βιολογικών φίλτρων µε ορυκτό διηθητικό µέσο και παρουσιάζει τα ίδια προβλήµατα µε το µοντέλο NRC, µε µικρότερη όµως απόκλιση από την πραγµατικότητα. Συγκεκριµένα στο µοντέλο Galler-Gotaas η απόδοση για φίλτρο µε διάµετρο 25 m είναι 84,4 %, ενώ µε το NRC και για τα ίδια δεδοµένα ήταν 67,4 %. Το κυριότερο πρόβληµα του µοντέλου είναι ότι όταν σχεδιάζονται βιολογικά φίλτρα δύο βαθµίδων, η εξίσωση υπολογισµού της διαµέτρου του δεύτερου φίλτρου δίνει πολύ µικρά αποτελέσµατα για τη διάµετρο (γύρω στα 4 m), µε συνέπεια να υπερβαίνονται τα όρια των οργανικών και υδραυλικών φορτίσεων και να καθίσταται αδύνατος ο σχεδιασµός του δεύτερου κατά σειρά φίλτρου.
- Το µοντέλο Germain εφαρµόζεται για φίλτρα µε πλαστικό µέσο και δίνει σχετικά καλά αποτελέσµατα (υπολογιζόµενη διάµετρος 18 m για βάθος φίλτρου 4 m και εισροή 15.000 m<sup>3</sup>/d), αλλά δεν μπορεί να εφαρμοστεί για όλες τις περιπτώσεις, αφού δεν προβλέπει επανακυκλοφορία και φίλτρα πολλαπλών βαθµίδων.
- Τέλος, το µοντέλο Eckenfelder είναι παρόµοιο µε το Germain και δίνει τα ίδια αποτελέσµατα, µε τη διαφορά ότι αυτό προβλέπει επανακυκλοφορία, και µπορεί κατ' αυτόν τον τρόπο να µειωθεί κατά πολύ ο απαιτούµενος όγκος του υπό σχεδιασµού φίλτρου.

# **<u><b>6<sup>°</sup> ΚΕΦΑΛΑΙΟ**:</u> **ΠΑΡΑΡΤΗΜΑ**

Στο τελευταίο κεφάλαιο, αυτό του Παραρτήµατος, παρουσιάζονται κατά σειρά τα ακόλουθα προγράµµατα σε γλώσσα προγραµµατισµού FORTRAN 90/95:

- 1) Flow measurement 1
- 2) Flow\_measurement\_2
- 3) Screening\_1
- 4) Screening\_2
- 5) Grit chambers 1
- 6) Grit chambers 2
- 7) Primary\_sedimentation\_1
- 8) Primary sedimentation 2
- 9) NRC\_1
- 10) NRC\_2
- 11) Galler\_Gotaas\_1
- 12) Galler\_Gotaas\_2
- 13) Germain\_1
- 14) Germain\_2
- 15) Eckenfelder\_1
- 16) Eckenfelder\_2
- 17) DESIGN
- 18) SIMULATION

#### PROGRAM DESIGN

! συνολικό πρόγραµµα για σχεδιασµό εγκατάστασης επεξεργασίας υγρών αποβλήτων

#### IMPLICIT NONE

! δηλώσεις:

 REAL :: Qmax, Qmin, Qave, SS, BOD CHARACTER (LEN=1) answer1, answer2, answer3, answer4, answer5, answer6

! εκφράσεις

10 PRINT\*, 'Type a value for the maximum design flow (Qmax) in m3/d' READ\*, Qmax

 PRINT\*, 'Type a value for the minimum flow (Qmin) in m3/d' READ\*, Qmin

 PRINT\*, 'Type a value for the average flow (Qave) in m3/d' READ\*, Qave

 case1: IF (Qmax>Qave.AND.Qave>Qmin) THEN ELSE PRINT\*, 'It must be Qmax>Qave>Qmin!' GOTO 10 END IF case1

 PRINT\*, 'Type a value for the initial concentration of SS in mg/L' 20 PRINT\*, 'range: 150 - 400 mg/L' READ\*, SS

 SS1: SELECT CASE (SS<150.0.OR.SS>400.) CASE (.TRUE.) PRINT\*, 'Make sure of the value and please type again!' GOTO 20 CASE DEFAULT END SELECT SS1

 PRINT\*, 'Type a value for the initial concentration of BOD5 in mg/L' 30 PRINT\*, 'range: 210 - 300 mg/L' READ\*, BOD

 BOD1: SELECT CASE (BOD<210.0.OR.BOD>300.) CASE (.TRUE.) PRINT\*, 'Make sure of the value and please type again!' GOTO 30 CASE DEFAULT END SELECT BOD1

 PRINT\*, 'Do you want to design a device for flow measurement?' 40 PRINT\*, "Type 'y' for yes or 'n' for no" READ\*, answer1 case2: IF (answer1=='y') THEN CALL Flow measurement 1 (Qmax) ELSE IF (answer1=='n') THEN ELSE PRINT\*, 'WRONG!' ! ΛΑΘΟΣ πληκτρολόγηση GOTO 40 END IF case2 PRINT\*, 'Do you want to design a screening device?' 50 PRINT\*, "Type 'y' for yes or 'n' for no" READ\*, answer2 case3: IF (answer2=='y') THEN CALL Screening\_1 (Qmax) ELSE IF (answer2=='n') THEN ELSE PRINT\*, 'WRONG!' ! ΛΑΘΟΣ πληκτρολόγηση GOTO 50 END IF case3 PRINT\*, 'Do you want to design a degritting unit?' 60 PRINT\*, "Type 'y' for yes or 'n' for no" READ\*, answer3 case4: IF (answer3=='y') THEN CALL Grit\_chambers\_1 (Qmax,Qmin) ELSE IF (answer3=='n') THEN ELSE PRINT\*, 'WRONG!' ! ΛΑΘΟΣ πληκτρολόγηση GOTO 60 END IF case4 PRINT\*, 'Do you want to design tanks for primary sedimentation?' 70 PRINT\*, "Type 'y' for yes or 'n' for no" READ\*, answer4 case5: IF (answer4=='y') THEN CALL Primary sedimentation 1 (Qave,SS,BOD) ELSE IF (answer4=='n') THEN ELSE

 PRINT\*, 'WRONG!' ! ΛΑΘΟΣ πληκτρολόγηση GOTO 70 END IF case5 PRINT\*, 'Do you want to design trickling filters?' 80 PRINT\*, "Type 'y' for yes or 'n' for no" READ\*, answer5 case6: IF (answer5=='y') THEN PRINT\*, 'Do you want to use rock or plastic media filter?' 90 PRINT\*, "Type 'r' for rock or 'p' for plastic!" READ\*, answer6 case7: IF (answer6=='r') THEN PRINT\*, 'Using the NRC model:' PRINT\*, ' ' CALL NRC\_1 (Qmax,BOD) PRINT\*, 'Using the Galler-Gotaas model:' PRINT\*, ' ' CALL Galler\_Gotaas\_1 (Qmax,BOD) ELSE IF (answer6=='p') THEN PRINT\*, 'Using the Germain model:' PRINT\*, ' ' CALL Germain\_1 (Qmax,BOD) PRINT\*, 'Using the Eckenfelder model:' PRINT\*, ' ' CALL Eckenfelder\_1 (Qmax,BOD) ELSE PRINT\*, 'WRONG!' ! ΛΑΘΟΣ πληκτρολόγηση GOTO 90 END IF case7 ELSE IF (answer5=='n') THEN ELSE PRINT\*, 'WRONG!' ! ΛΑΘΟΣ πληκτρολόγηση GOTO 80 END IF case6 **CONTAINS** 

SUBROUTINE Flow measurement  $1 (Q)$ 

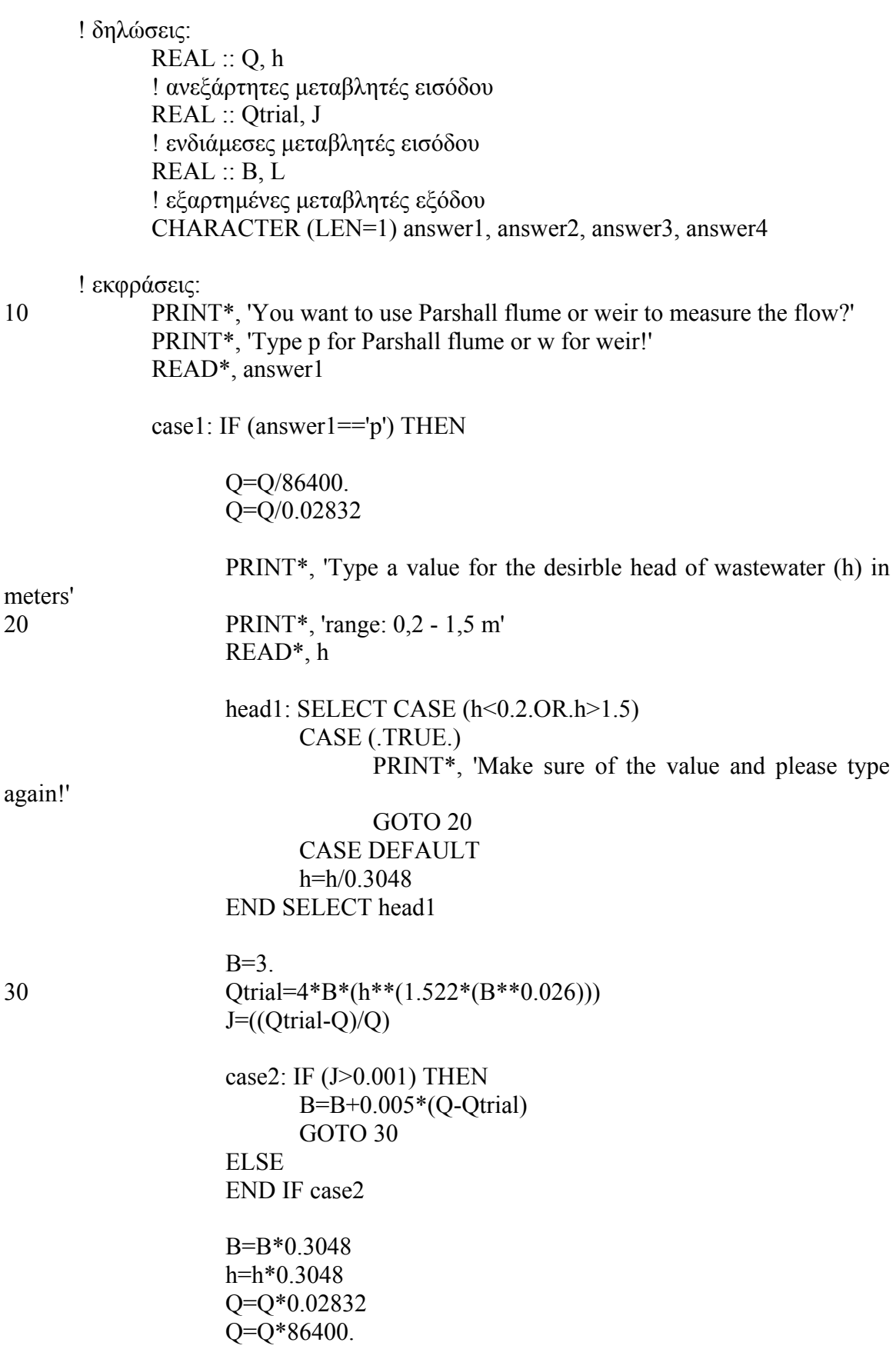

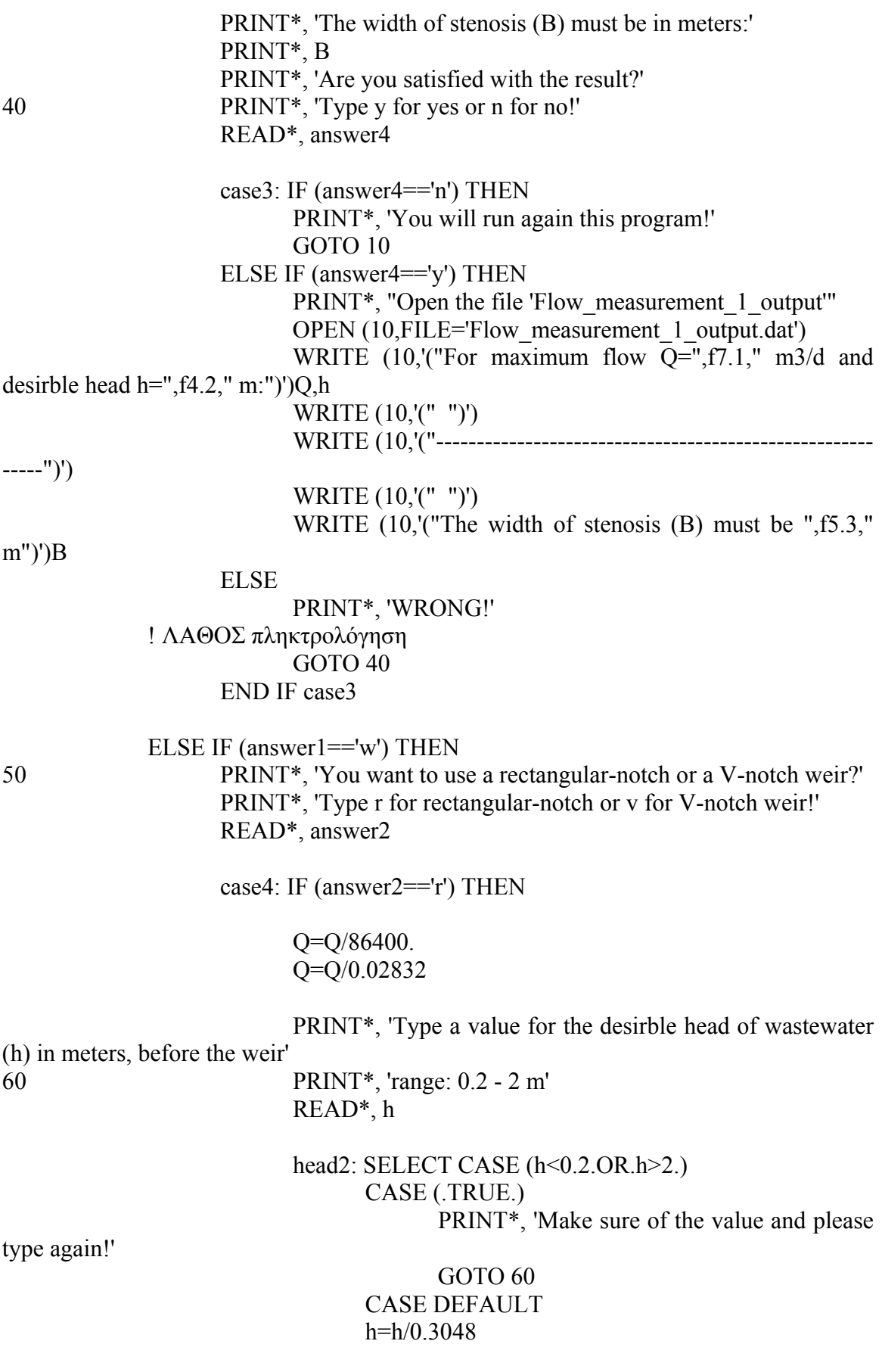

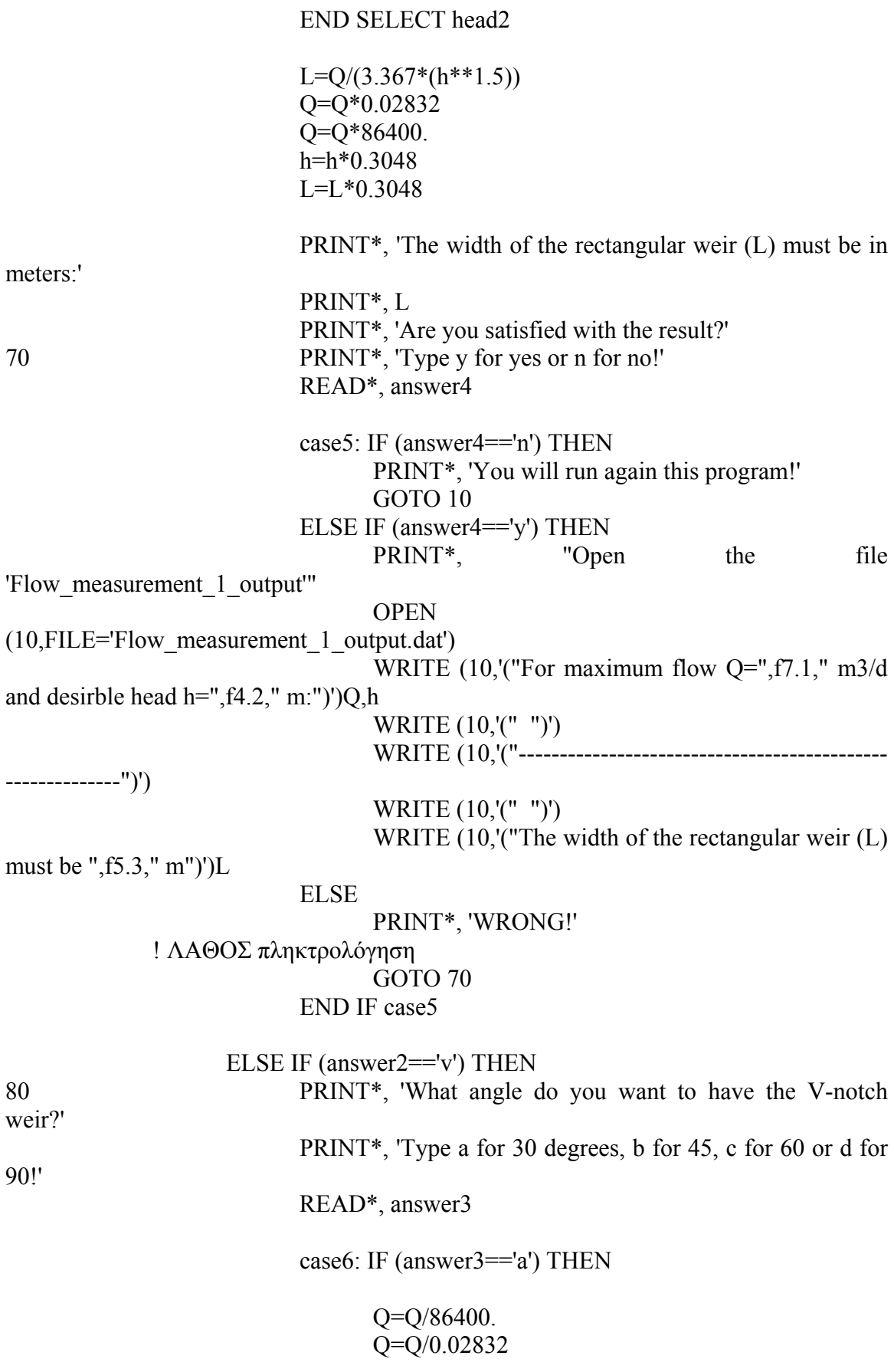
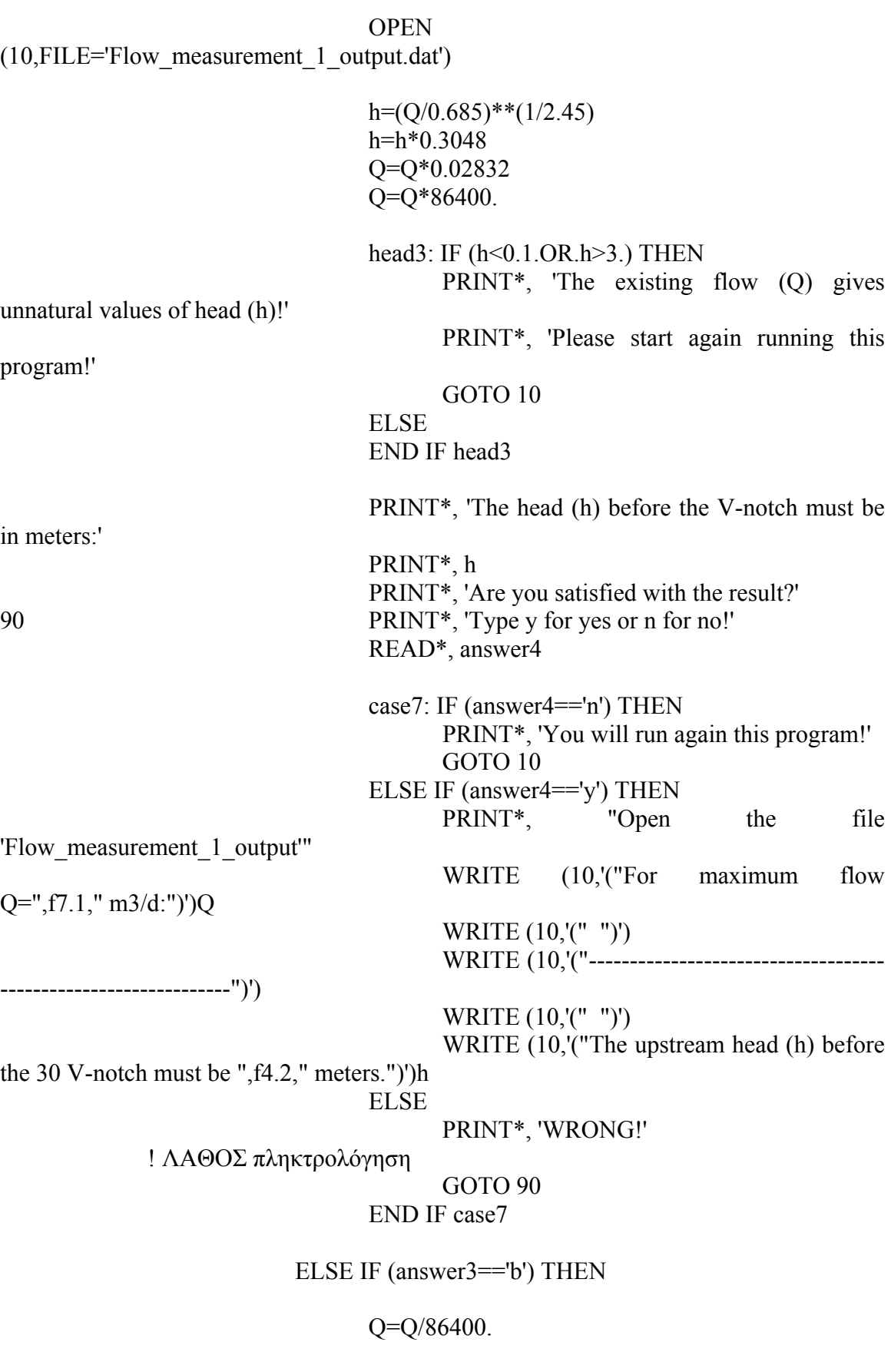

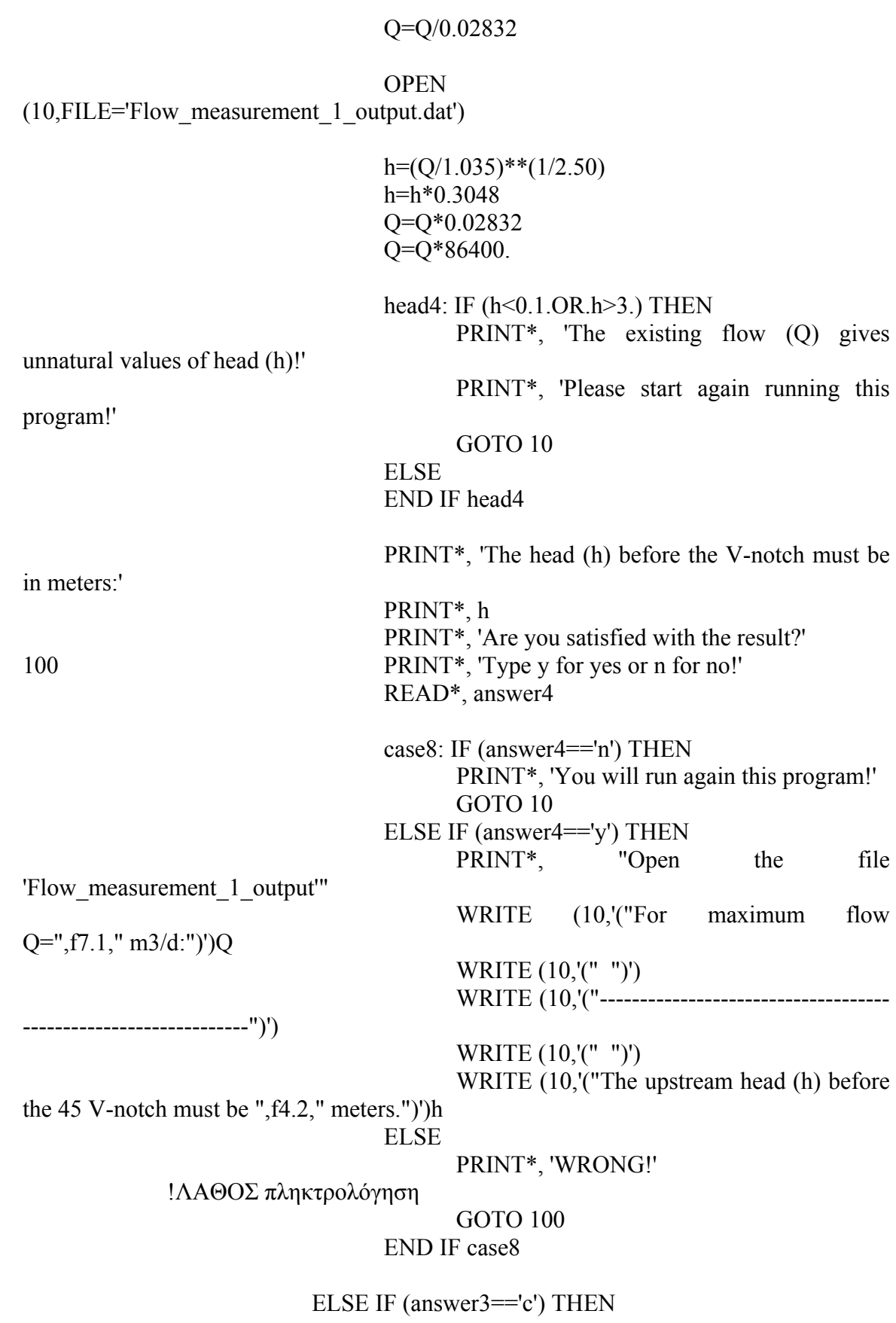

Σύγκριση µοντέλων σχεδιασµού και προσοµοίωσης συστηµάτων βιολογικών φίλτρων για επεξεργασία υγρών αποβλήτων

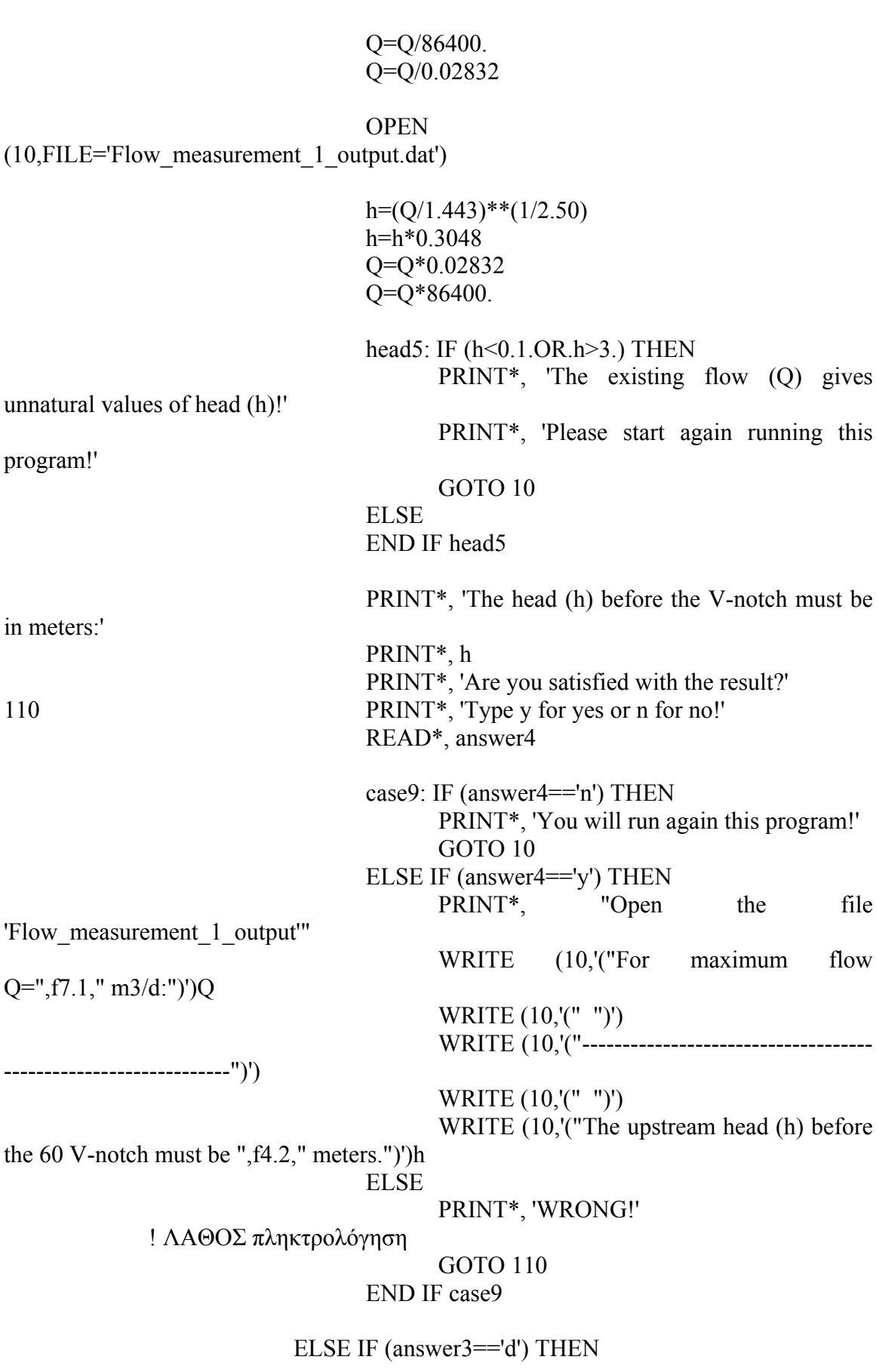

Σύγκριση µοντέλων σχεδιασµού και προσοµοίωσης συστηµάτων βιολογικών φίλτρων για επεξεργασία υγρών αποβλήτων

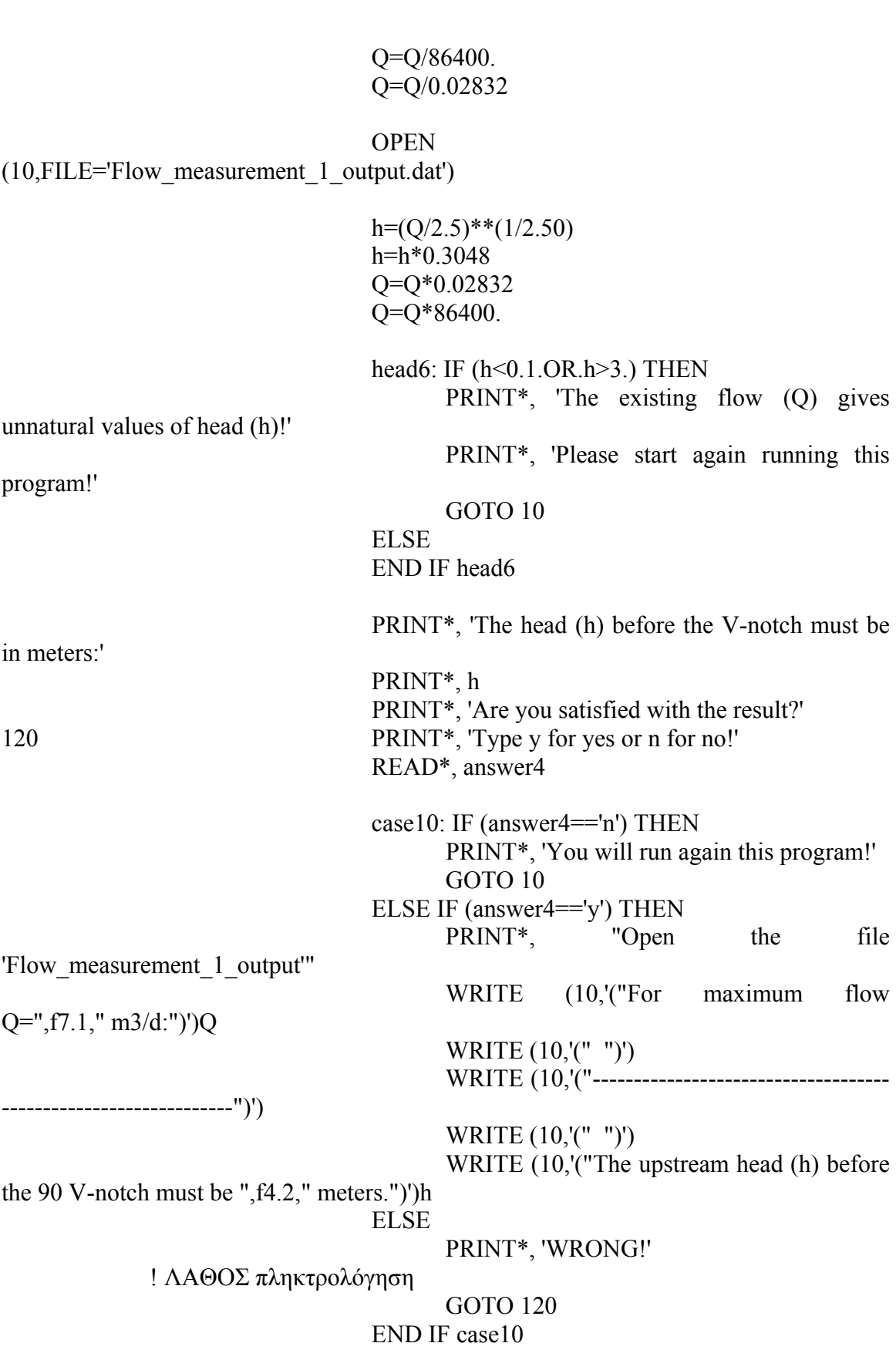

Σύγκριση µοντέλων σχεδιασµού και προσοµοίωσης συστηµάτων βιολογικών φίλτρων για επεξεργασία υγρών αποβλήτων

 ELSE PRINT\*, 'WRONG!' ! ΛΑΘΟΣ πληκτρολόγηση GOTO 80 END IF case6

#### ELSE

 PRINT\*, 'WRONG!' ! ΛΑΘΟΣ πληκτρολόγηση GOTO 50 END IF case4

 ELSE PRINT\*, 'WRONG!' ! ΛΑΘΟΣ πληκτρολόγηση GOTO 10 END IF case1

END SUBROUTINE Flow\_measurement\_1

SUBROUTINE Screening\_1 (Q)

! δηλώσεις:

 REAL ::Q, dh, BITA ! ανεξάρτητες µεταβλητές εισόδου REAL ::C=0.6, g=9.81, pi, u, A, w, n, d ! ενδιάµεσες µεταβλητές REAL ::Aopen, angle, nb, width, height, clop ! εξαρτηµένες µεταβλητές εξόδου CHARACTER (LEN=1) answer1, answer2, answer3, answer4

#### ! εκφράσεις:

10 PRINT\*, 'You want to use coarse or fine screens as screening device?' PRINT\*, 'Type c for coarse or f for fine screens!'

READ\*, answer1

case1: IF (answer1== $f$ ) THEN ! το κόσκινο είναι λεπτό

Q=Q/86400.

PRINT\*, 'Type a value for the desirble headloss through the fine

screen (dh) in meters'

20 PRINT\*, 'range: 0.02 - 0,70 m' READ\*, dh

headloss1: IF (dh<0.02.OR.dh>0.7) THEN

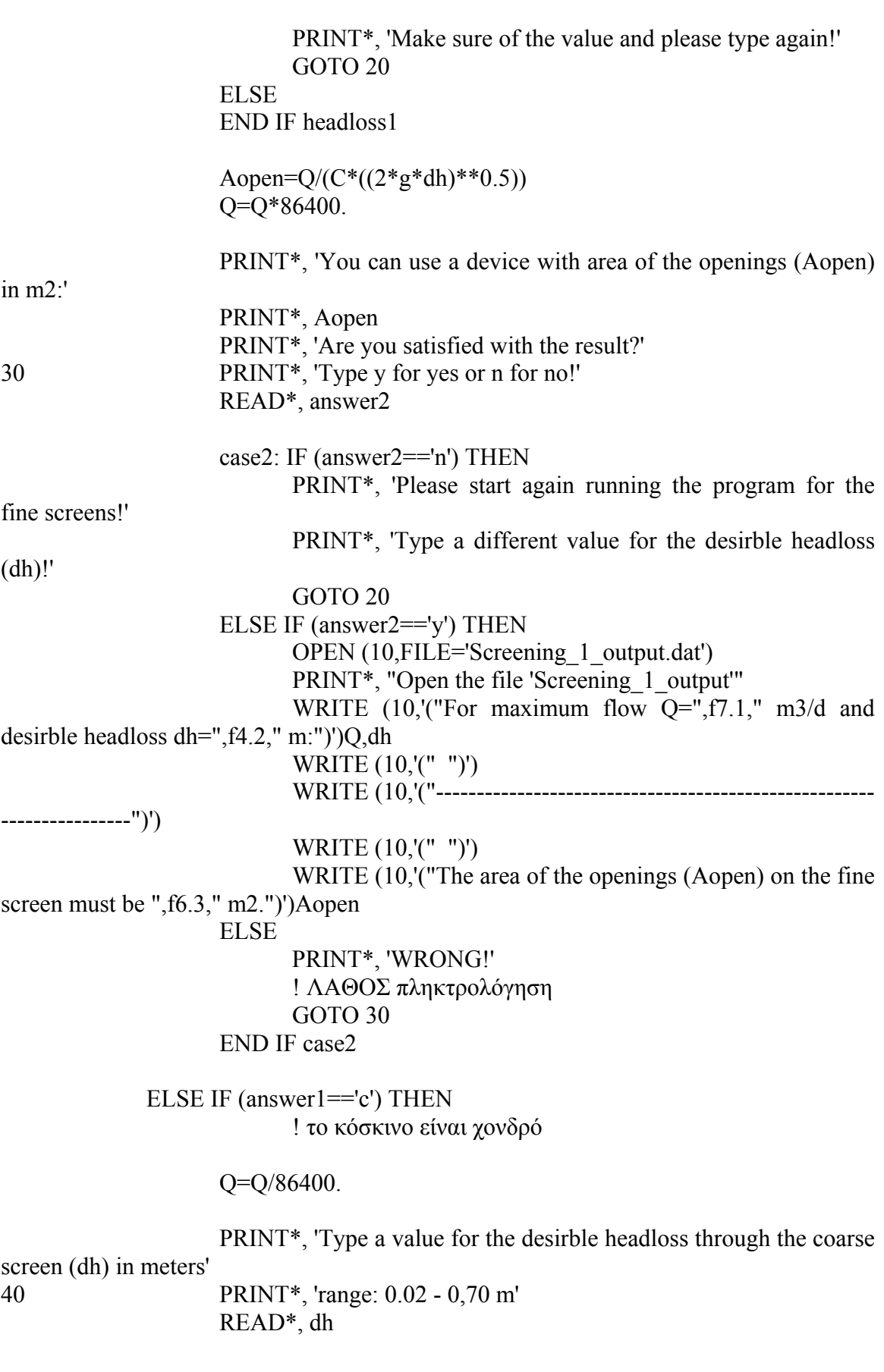

Σύγκριση µοντέλων σχεδιασµού και προσοµοίωσης συστηµάτων βιολογικών φίλτρων για επεξεργασία υγρών αποβλήτων

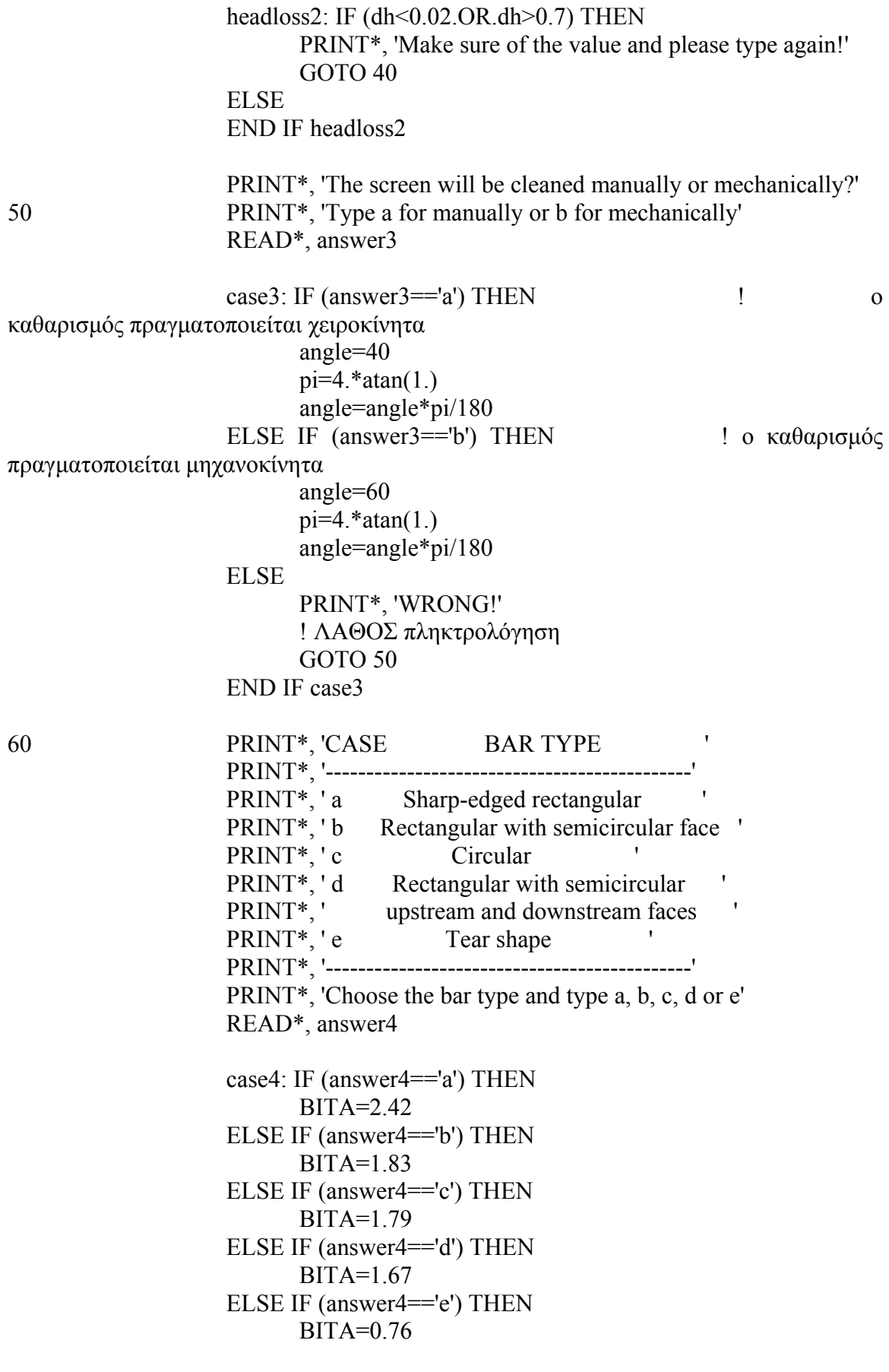

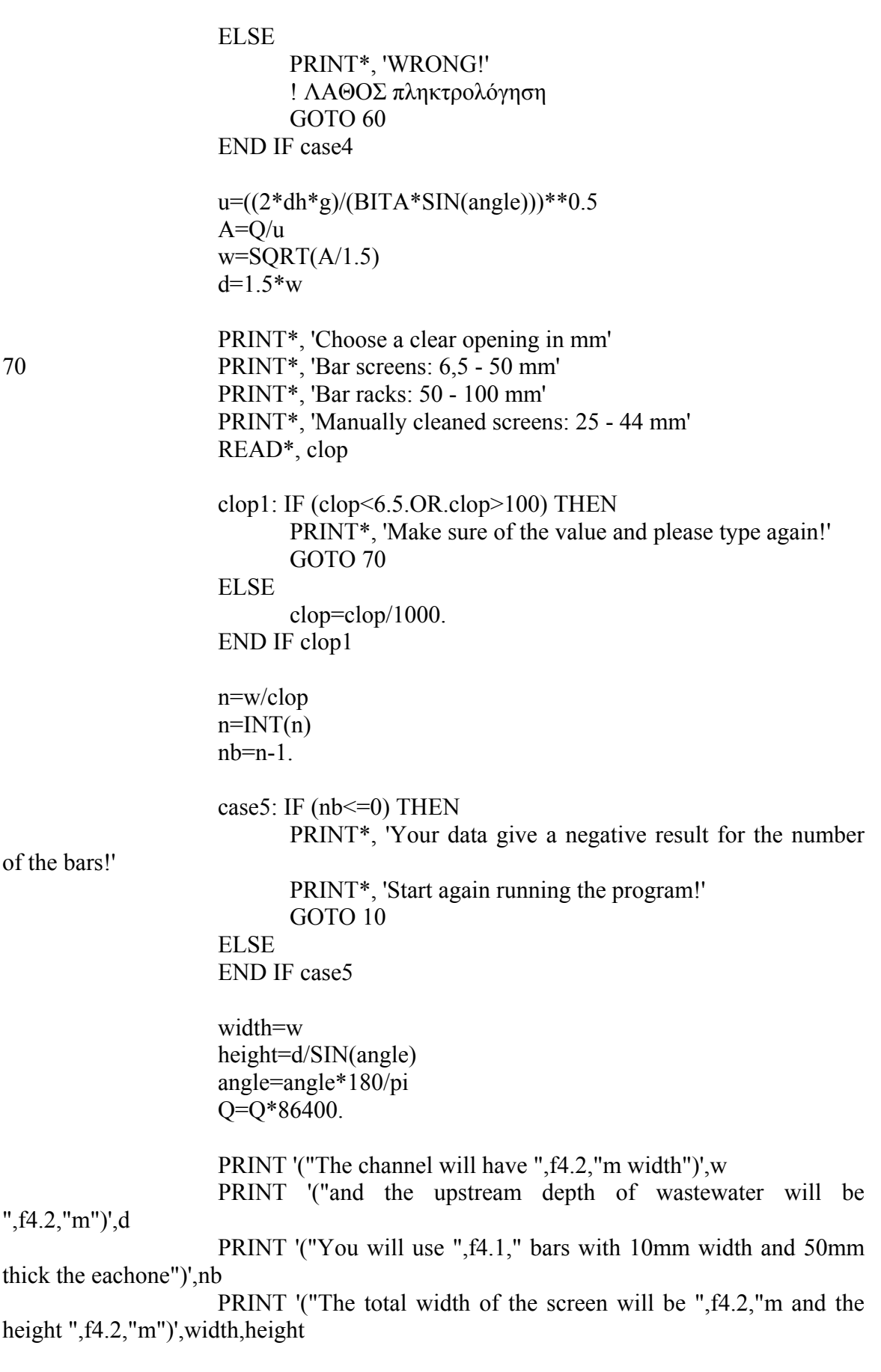

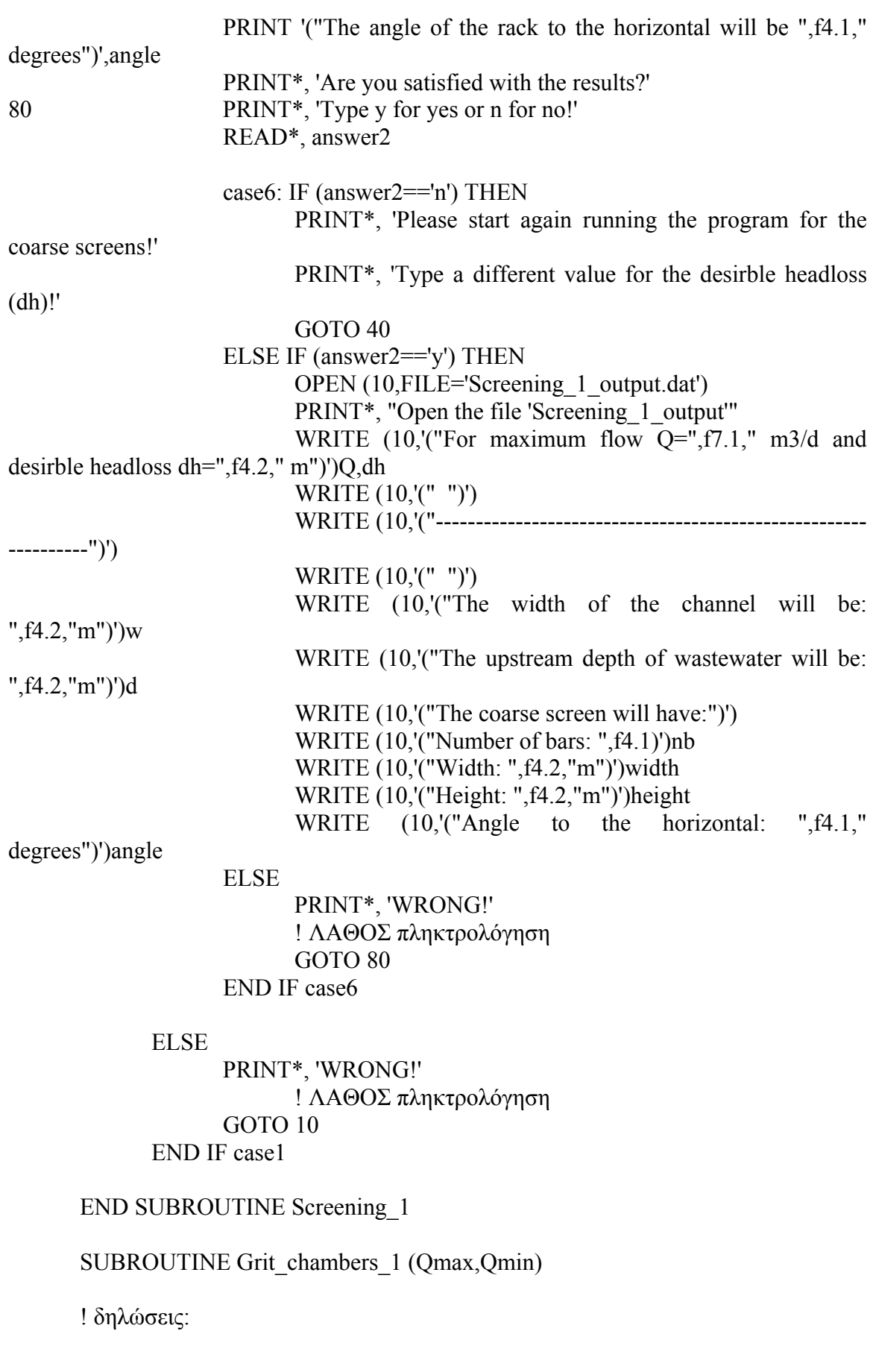

REAL :: Qmax, Qmin, t, V=0.3, Vs=0.022 ! ανεξάρτητες µεταβλητές εισόδου INTEGER:: n ! ανεξάρτητες µεταβλητές εισόδου REAL ::  $Q, Q1, \text{height1}, a=0.05, C=0.62, g=9.81, k, \text{lamda}, i$  ! ενδιάµεσες µεταβλητές REAL :: b, H, Le, w, l, height, Vc, hc, wc, Volume, Qair ! εξαρτηµένες µεταβλητές εξόδου CHARACTER (LEN=1) answer1, answer2, answer3, answer4, answer5 ! εκφράσεις: 10 PRINT\*, 'You want to use degritting units with constant flow or aerated grit chambers?' PRINT\*, 'Type c for degritting units with constant flow or a for aerated grit chambers!' READ\*, answer1 case1: IF (answer1=='c') THEN ! εξαµµωτής σταθερής ροής 20 PRINT\*, 'You want to use a degritting channel with rectangular intersection and analogic overflowter on its verge,' PRINT\*, 'or a degritting channel with parabolic intersection and Parshall flume on its verge?' PRINT\*, 'Type a for the first case or b for the second!' READ\*, answer2 case2: IF (answer2=='a') THEN ! εξαµµωτής σταθερής ροής µε κανάλι ορθογωνικής διατοµής και ! αναλογικό υπερχειλιστή στο κατάντη άκρο του Qmax=Qmax/86400. Qmin=Qmin/86400. 60 PRINT\*, 'Type a value for the desirble detention time (t) in sec' 40 PRINT\*, 'range: 45 - 90 sec' READ\*, t time1: SELECT CASE (t<45.0.OR.t>90.0) CASE (.TRUE.) PRINT\*, 'Make sure of the value and please type again!' GOTO 40 CASE DEFAULT END SELECT time1

 $n=1$ 

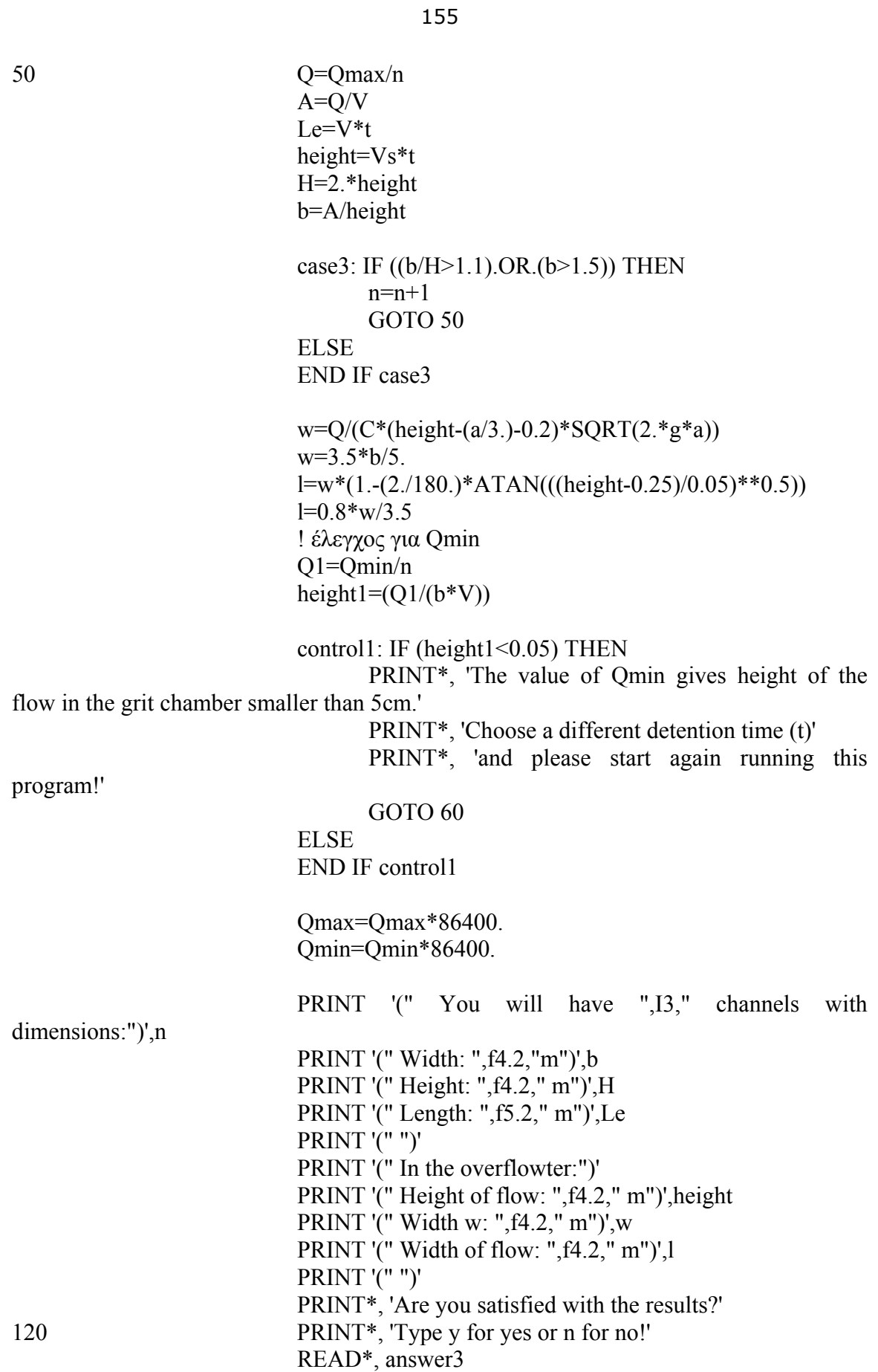

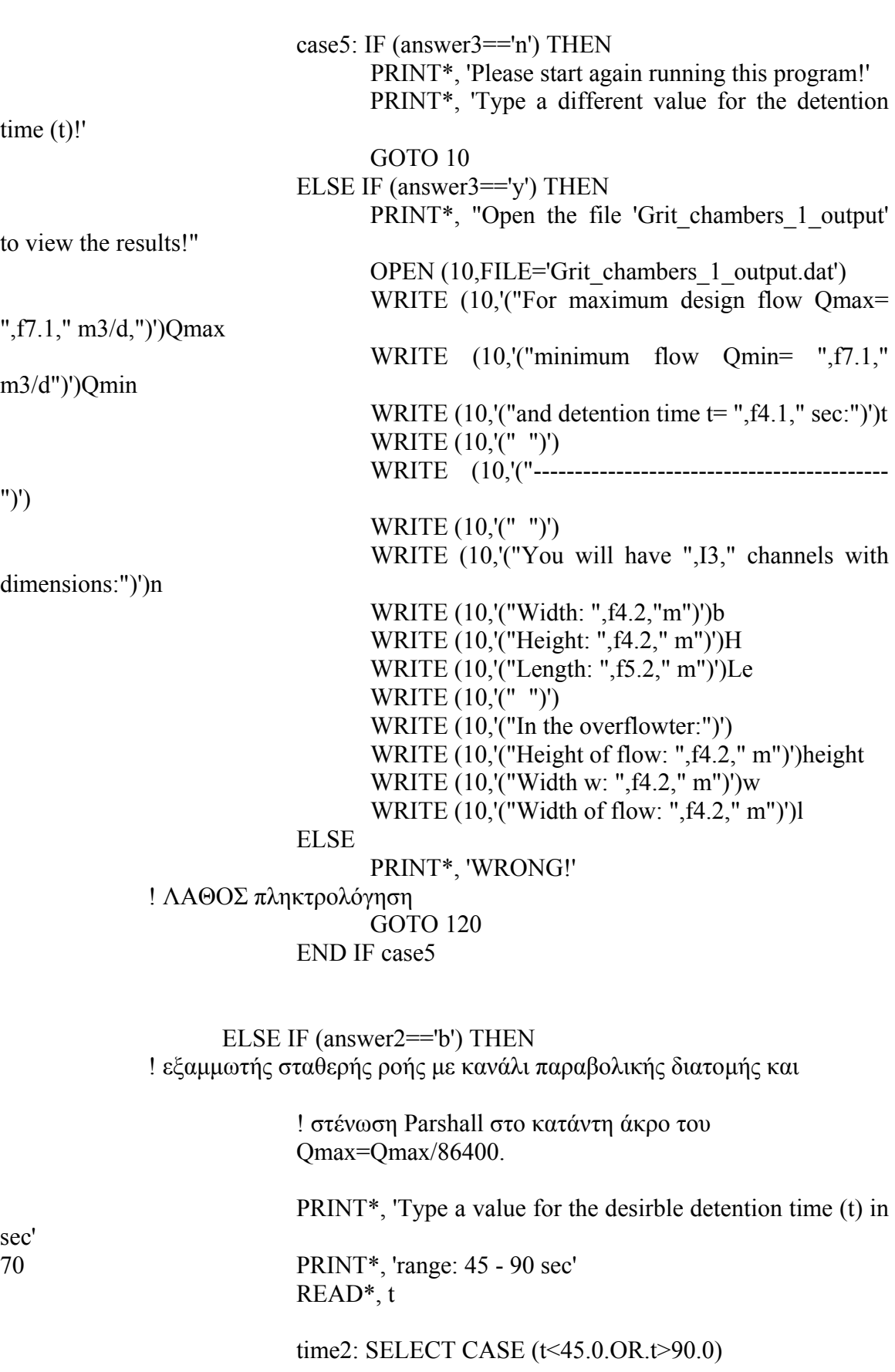

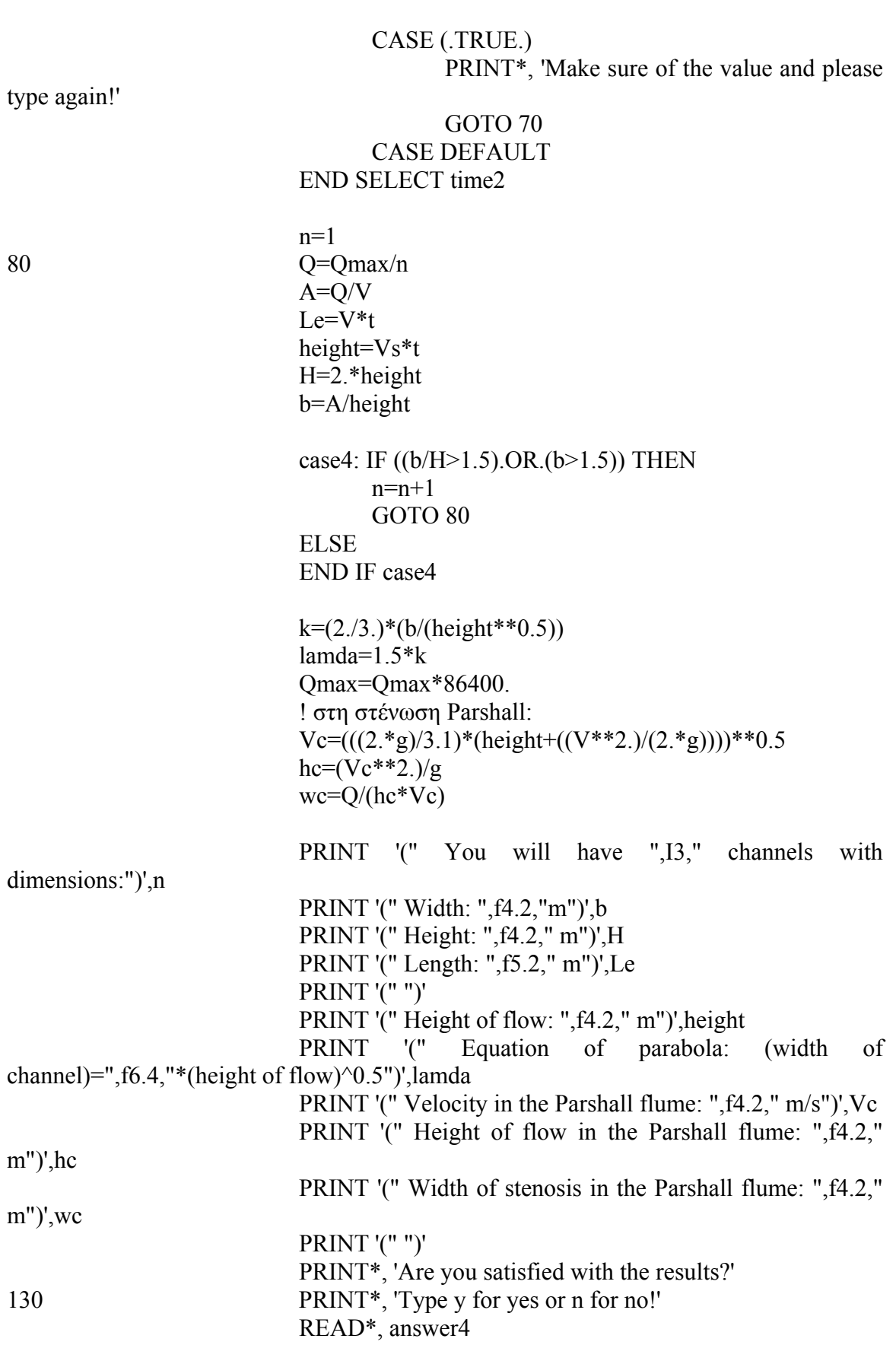

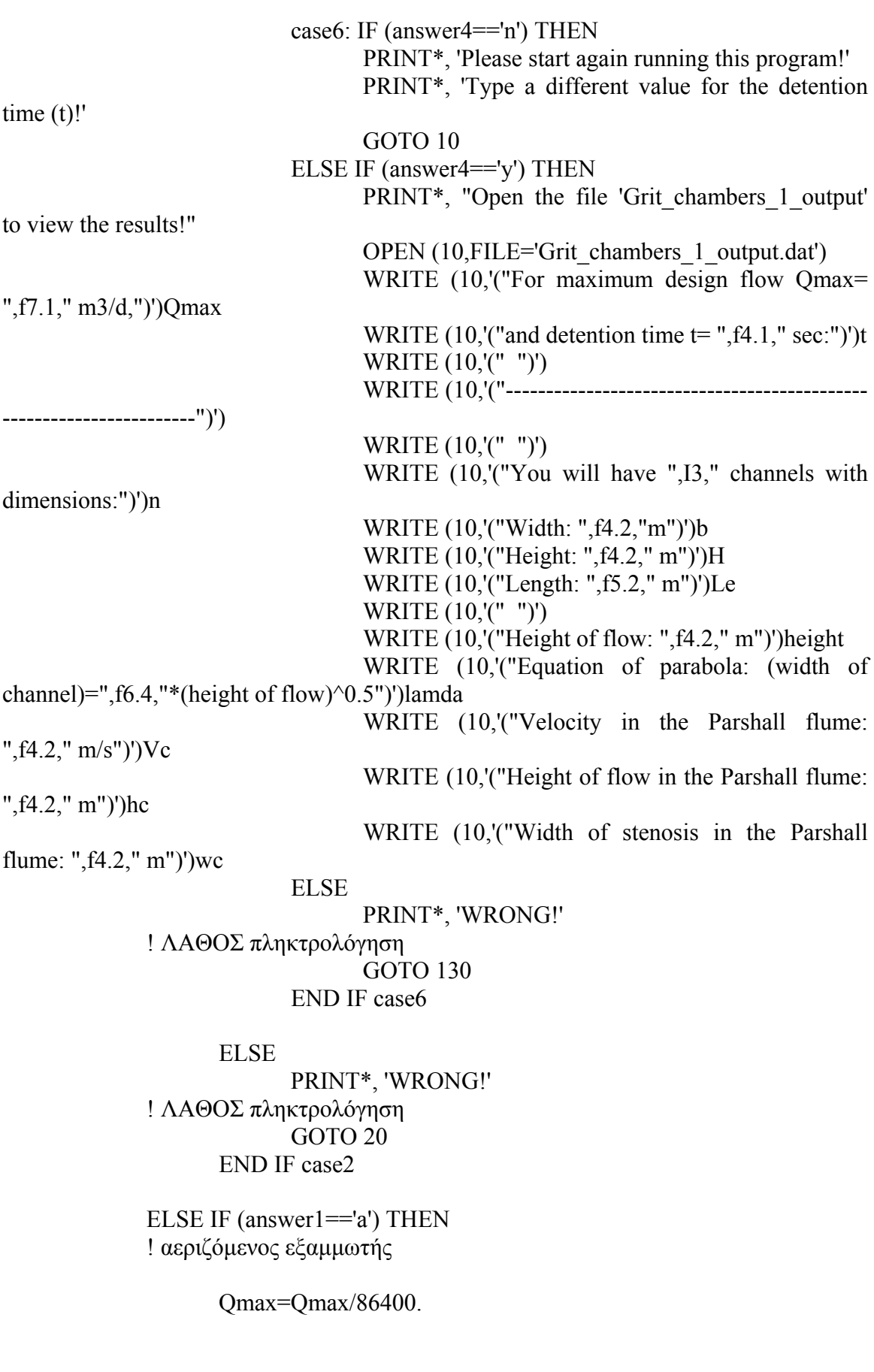

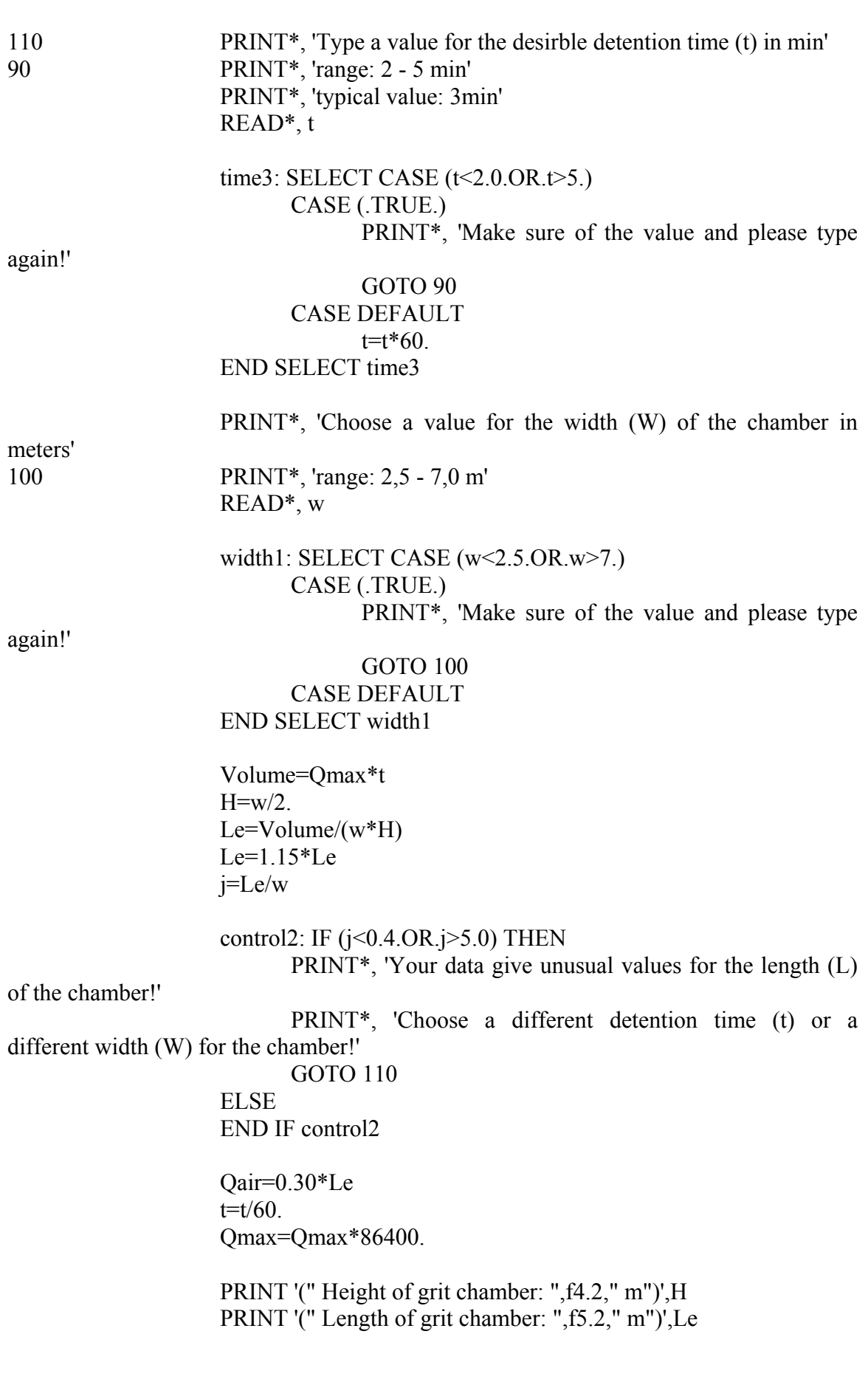

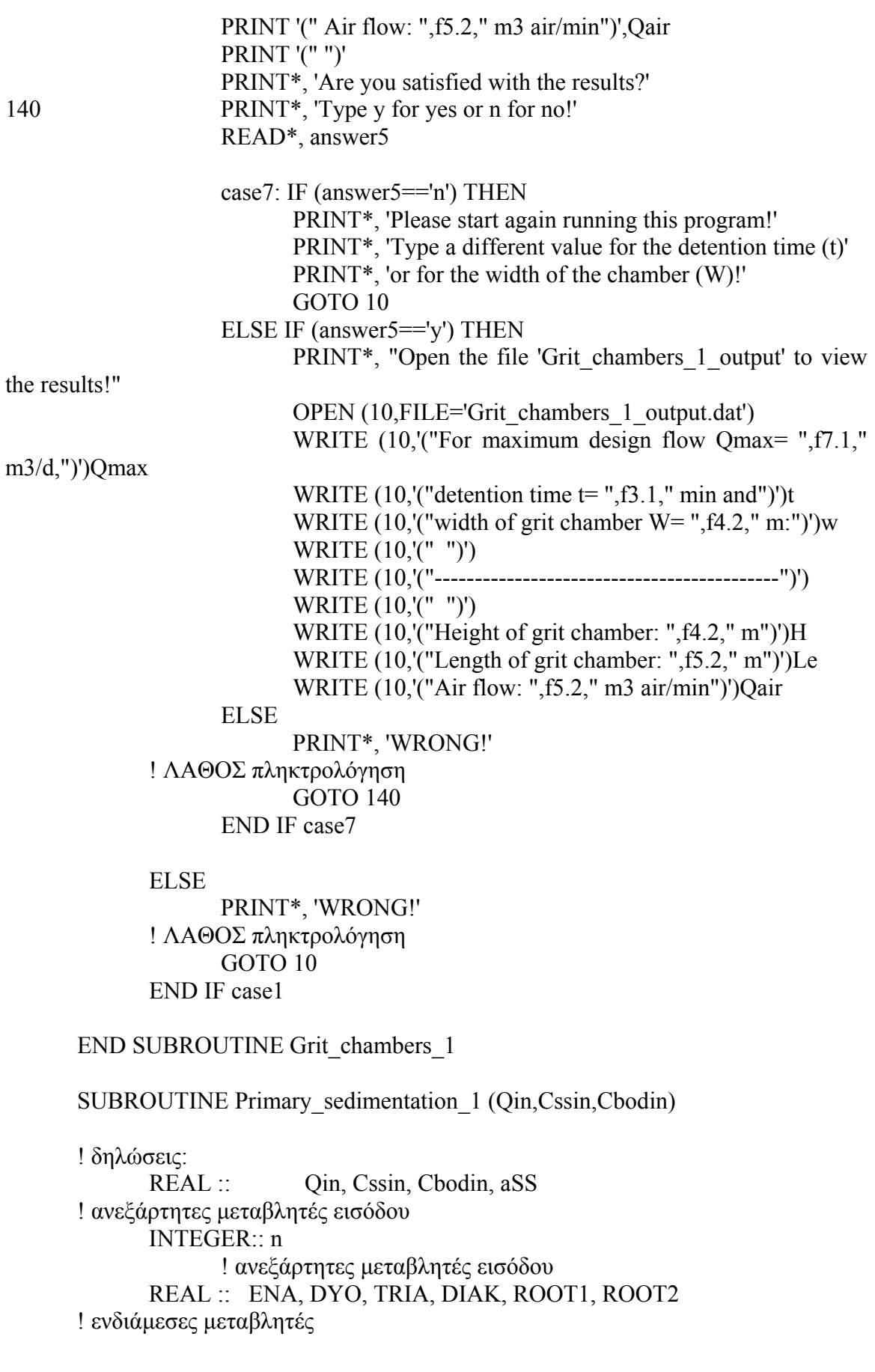

 $REAL ::$  pi, t, q ! ενδιάµεσες µεταβλητές REAL :: aBOD, eBOD, H, W, L, d, Min, Qsl, Msl, Csl ! εξαρτημένες µεταβλητές εξόδου REAL :: Qout, Mout, Cssout, Lov, qov ! εξαρτηµένες µεταβλητές εξόδου CHARACTER (LEN=1) answer1, answer2, answer3 ! εκφράσεις: 10 PRINT\*, 'You want to use rectangular or circular sedimentation tanks?' PRINT\*, 'Type r for rectangular or c for circular sedimentation tanks!' READ\*, answer1 case1: IF (answer1=='r') THEN ! ορθογωνική δεξαµενή PRINT\*, 'What percentage of SS removal (aSS) do you want to obtain in %' 30 PRINT\*, 'range: 50 - 70 %' READ\*, aSS perss1: SELECT CASE (aSS<50.OR.aSS>70.) CASE (.TRUE.) PRINT\*, 'Make sure of the value and please type again!' GOTO 30 CASE DEFAULT END SELECT perss1 ENA=-0.0056 DYO=1.3268 TRIA=6.5604-aSS DIAK=(DYO\*\*2.)-(4.\*ENA\*TRIA) ROOT1=(-DYO+SQRT(DIAK))/(2.\*ENA) ROOT2=(-DYO-SQRT(DIAK))/(2.\*ENA) case2: IF (ROOT1>=35.0.AND.ROOT1<=70.) THEN t=ROOT1 ELSE IF (ROOT2>=35.0.AND.ROOT2<=70.) THEN  $t = R$ <sup>O</sup>OT<sup>2</sup> ELSE PRINT\*, 'Your data give unusual detention time (t)!' PRINT\*, 'Please start again running this program' PRINT\*, 'with different percentage of SS removal' GOTO 10 END IF case2  $q=(aSS/717.79)$ \*\* $(-1.70.57)$ 

```
aBOD=((-0.001)*(q**2.))-(0.1177*q)+38.249 aBOD=INT(aBOD) 
                      eBOD=Cbodin*(1.-(aBOD/100.)) 
                     t=t*1.75q=q/1.75t=INT(t)t=t/1440n=140 Qin=Qin/n 
                     H=q*tW=1.5*HL=(Qin*t)/(W*H) case3: IF (H>5.0.OR.W>24.0.OR.L>40.) THEN 
                            n=n+1 GOTO 40 
                      ELSE 
                      END IF case3 
                      Lov=W 
                      qov=Qin/Lov 
                      Qin=n*Qin 
                      Msl=(aSS*Cssin*Qin)/(10.**5.) 
                     t=1440*tCs = (1.0347 * LOG(t)) - 0.7809 Qsl=(100.*Msl)/(1030.*Csl) 
                     Min=(Cssin/1000.)*Qin Mout=Min-Msl 
                      Cssout=Cssin*(1-(aSS/100.)) 
                      Qout=Qin-Qsl 
                      PRINT '(" Detention time (t): ",f5.1," min")',t 
                      PRINT '(" Surface load (q): ",f5.1," m3/m2,d")',q 
                      PRINT '(" Concentration of effluent BOD5: ",f5.1," mg/L")',eBOD 
                      PRINT '(" ")' 
                      PRINT '(" Number of rectangular tanks: ",I2)',n 
                      PRINT '(" Width of each tank (W): ",f4.2," m")',W 
                     PRINT '(" Depth of each tank (H): ",f4.2," m")',H
                      PRINT '(" Length of each tank (L): ",f5.2," m")',L 
                      PRINT '(" Bottom bevel: 1 %")' 
                      PRINT '(" ")' 
                      PRINT '(" Length of overflotwer: ",f4.2," m")',Lov 
                      PRINT '(" Load of overflotwer: ",f6.1," m3/m,d")',qov
```
PRINT '(" ")'

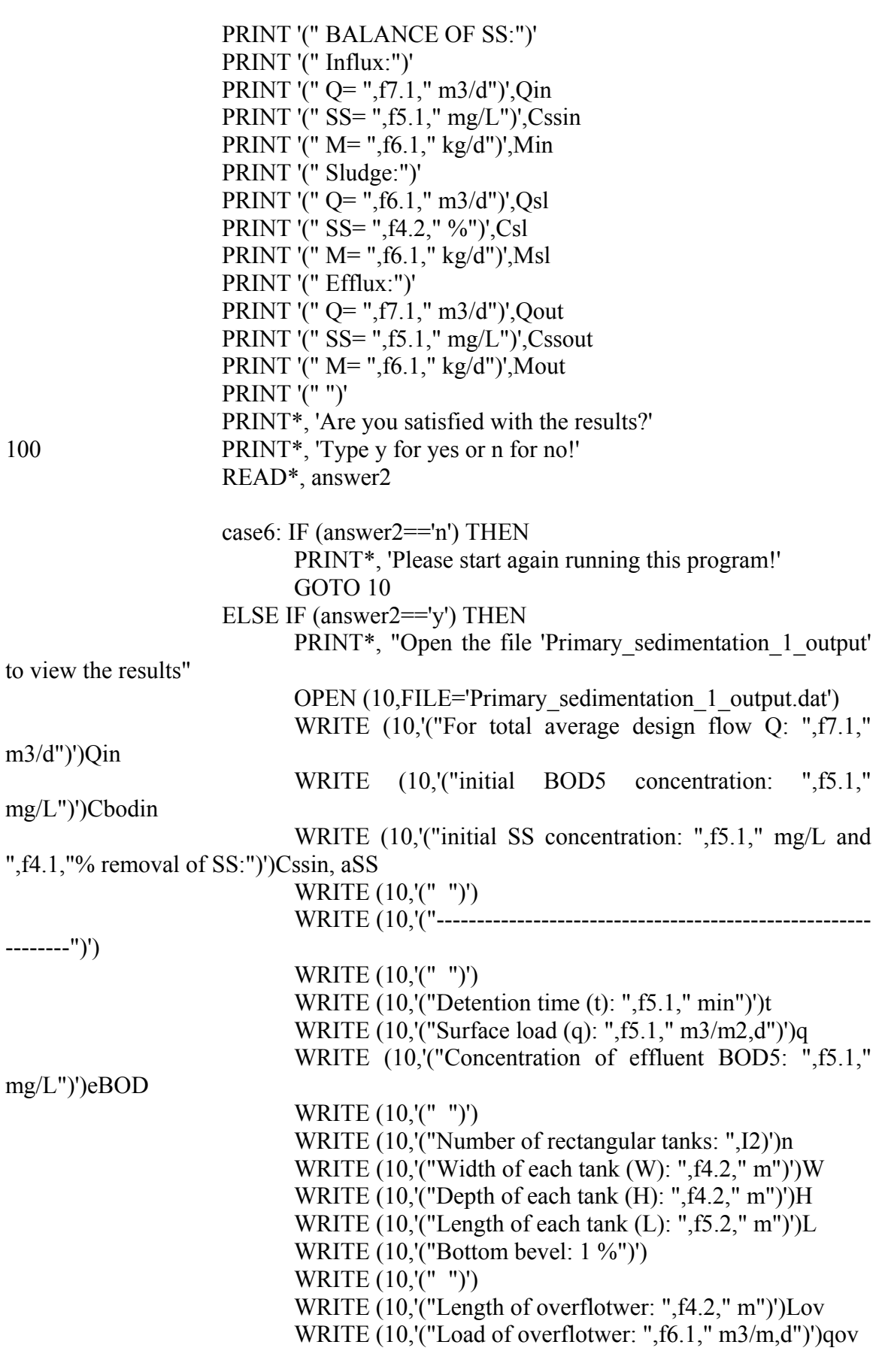

 WRITE (10,'(" ")') WRITE (10,'("BALANCE OF SS:")') WRITE (10,'("Influx:")') WRITE (10,'("Q= ",f7.1," m3/d")')Qin WRITE (10,'("SS= ",f5.1," mg/L")')Cssin WRITE (10,'("M= ",f6.1," kg/d")')Min WRITE (10,'("Sludge:")') WRITE (10,'("Q= ",f6.1," m3/d")')Qsl WRITE (10,'("SS= ",f4.2," %")')Csl WRITE (10,'("M= ",f6.1," kg/d")')Msl WRITE (10,'("Efflux:")') WRITE (10,'("Q= ",f7.1," m3/d")')Qout WRITE (10,'("SS= ",f5.1," mg/L")')Cssout WRITE (10,'("M= ",f6.1," kg/d")')Mout ELSE PRINT\*, 'WRONG!' ! ΛΑΘΟΣ πληκτρολόγηση GOTO 100 END IF case6 ELSE IF (answer1=='c') THEN ! κυκλική δεξαµενή PRINT\*, 'What percentage of SS removal (aSS) do you want to obtain in %' 60 PRINT\*, 'range: 50 - 70 %' READ\*, aSS perss2: SELECT CASE (aSS<50.OR.aSS>70.) CASE (.TRUE.) PRINT\*, 'Make sure of the value and please type again!' GOTO 60 CASE DEFAULT END SELECT perss2 ENA=-0.0056 DYO=1.3268 TRIA=6.5604-aSS DIAK=(DYO\*\*2.)-(4.\*ENA\*TRIA) ROOT1=(-DYO+SQRT(DIAK))/(2.\*ENA) ROOT2=(-DYO-SQRT(DIAK))/(2.\*ENA) case4: IF (ROOT1>=35.0.AND.ROOT1<=70.) THEN t=ROOT1 ELSE IF (ROOT2>=35.0.AND.ROOT2<=70.) THEN t=ROOT2 ELSE

 PRINT\*, 'Your data give unusual detention time (t)!' PRINT\*, 'Please start again running this program' PRINT\*, 'with different percentage of SS removal' GOTO 10 END IF case4  $q=(aSS/717.79)$ \*\* $(-1.70.57)$  $aBOD=((-0.001)*(q**2))-(0.1177*q)+38.249$  aBOD=INT(aBOD) eBOD=Cbodin\*(1.-(aBOD/100.))  $t=t*1.75$  $q=q/1.75$  $t=INT(t)$  $t=t/1440$  $pi=4.*atan(1.)$  $n=1$ 70 Qin=Qin/n  $d = SQRT((4.*Qin)/(pi*q))$  $H=(4*Qin*t)/(pi*(d**2.))$  case5: IF (H>5.0.OR.d>45.0) THEN  $n=n+1$  GOTO 70 **ELSE**  END IF case5 Lov=2.\*pi\* $(d/2.)$  qov=Qin/Lov Qin=n\*Qin Msl=(aSS\*Cssin\*Qin)/(10.\*\*5.) t=1440\*t Csl=(1.0347\*LOG(t))-0.7809 Qsl=(100.\*Msl)/(1030.\*Csl) Min=(Cssin/1000.)\*Qin Mout=Min-Msl Cssout=Cssin\*(1-(aSS/100.)) Qout=Qin-Qsl PRINT '(" Detention time (t): ",f5.1," min")',t PRINT '(" Surface load (q): ",f5.1," m3/m2,d")',q PRINT '(" Concentration of effluent BOD5: ",f5.1," mg/L")',eBOD PRINT '(" ")' PRINT '(" Number of circular tanks: ",I2)',n PRINT '(" Diameter of each tank (d): ",f5.2," m")',d

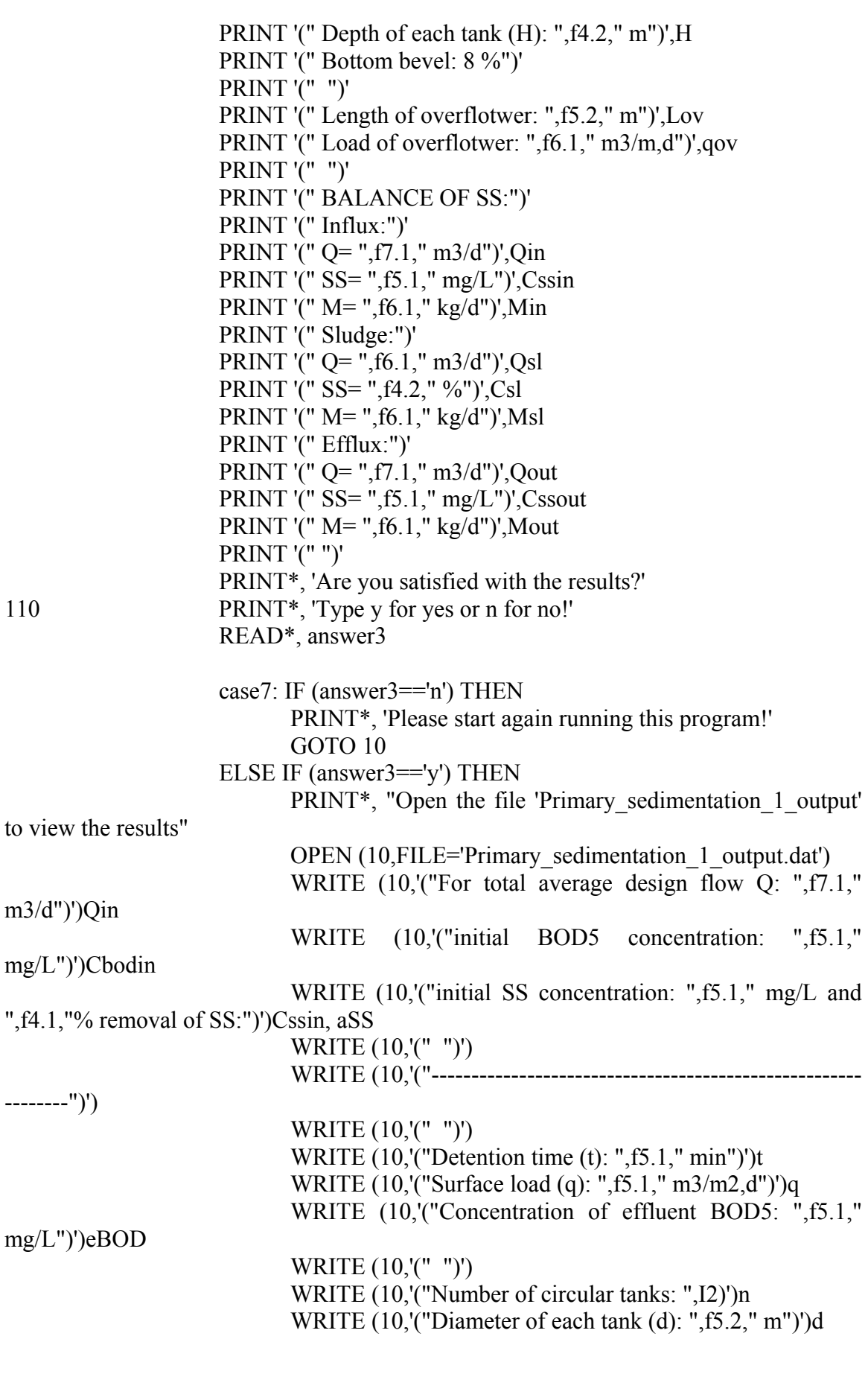

WRITE  $(10,'$  "Depth of each tank  $(H)$ : ",  $f4.2,'$ " m")' $)H$  WRITE (10,'("Bottom bevel: 8 %")') WRITE (10,'(" ")') WRITE (10,'("Length of overflotwer: ",f5.2," m")')Lov WRITE (10,'("Load of overflotwer: ",f6.1," m3/m,d")')qov WRITE (10,'(" ")') WRITE (10,'("BALANCE OF SS:")') WRITE (10,'("Influx:")') WRITE (10,'("Q= ",f7.1," m3/d")')Qin WRITE (10,'("SS= ",f5.1," mg/L")')Cssin WRITE (10,'("M= ",f6.1," kg/d")')Min WRITE (10,'("Sludge:")') WRITE (10,'("Q= ",f6.1," m3/d")')Qsl WRITE (10,'("SS= ",f4.2," %")')Csl WRITE (10,'("M= ",f6.1," kg/d")')Msl WRITE (10,'("Efflux:")') WRITE (10,'("Q= ",f7.1," m3/d")')Qout WRITE (10,'("SS= ",f5.1," mg/L")')Cssout WRITE (10,'("M= ",f6.1," kg/d")')Mout ELSE PRINT\*, 'WRONG!' ! ΛΑΘΟΣ πληκτρολόγηση GOTO 110 END IF case7 ELSE PRINT\*, 'WRONG!' ! ΛΑΘΟΣ πληκτρολόγηση GOTO 10 END IF case1 Qin=Qout Cssin=Cssout Cbodin=eBOD END SUBROUTINE Primary\_sedimentation\_1 SUBROUTINE NRC\_1 (Q,iBOD) ! δηλώσεις: REAL:: Q, iBOD, eBOD, T ! ανεξάρτητες µεταβλητές εισόδου REAL:: ET, EiT, E20, Ei20, F, W, W1, W2 ! ενδιάµεσες µεταβλητές REAL:: V, V1, V2, A, A1, A2, DR, DR1, DR2, nrec, nrec1, nrec2 ! ενδιάµεσες µεταβλητές REAL:: pi, ALFA, BHTA, GAMA, DIAKR

! ενδιάµεσες µεταβλητές

 REAL:: D, r, diam, diam1, diam2, BODLR, BODLR1, BODLR2 ! εξαρτηµένες µεταβλητές εξόδου REAL:: HLR, HLR1, HLR2, nrect, nrect1, nrect2 ! εξαρτηµένες µεταβλητές εξόδου CHARACTER (LEN=1) answer1, answer2, answer3 ! εκφράσεις: 160 PRINT\*, 'Type a value for the desirble effluent BOD concentration in mg/L' 10 PRINT\*, 'range: 10 - 50' READ\*, eBOD eBOD1: IF (eBOD<10.0.OR.eBOD>50.0) THEN PRINT\*, 'Make sure of the value and please type again!' GOTO 10 ELSE END IF eBOD1 PRINT\*, 'Type a value for the temperature (T) of the wastewater in C' READ\*, T  $pi=4.*atan(1.)$  ET=((iBOD-eBOD)/iBOD)\*100.  $E20=ET/(1.035**(T-20.))$  $r=0$ . 20  $F=(1+r)/((1+(0.1*r))**2.)$  W=Q\*iBOD/1000.  $V=(W*(0.4432**2.))/F*((100./E20)-1.)**2.))$  BODLR=W/V orgload1: IF (BODLR<0.08) THEN  $r=r+0.5$  GOTO 20 ELSE IF (BODLR>0.08.AND.BODLR<0.24) THEN  $D=1.8$  $30 \qquad A=V/D$  $diam=SORT((4.*A)/pi)$  $HLR = ((1,+r)*Q)/A$  hydload1: IF (HLR<1.0) THEN  $D=D+0.05$  GOTO 30 ELSE IF (HLR>3.5) THEN PRINT\*, " Your data don't give natural values" PRINT\*, ' for the hydraulic and organic loading rates!' PRINT\*, ' Please start again running this program!' GOTO 160 ELSE

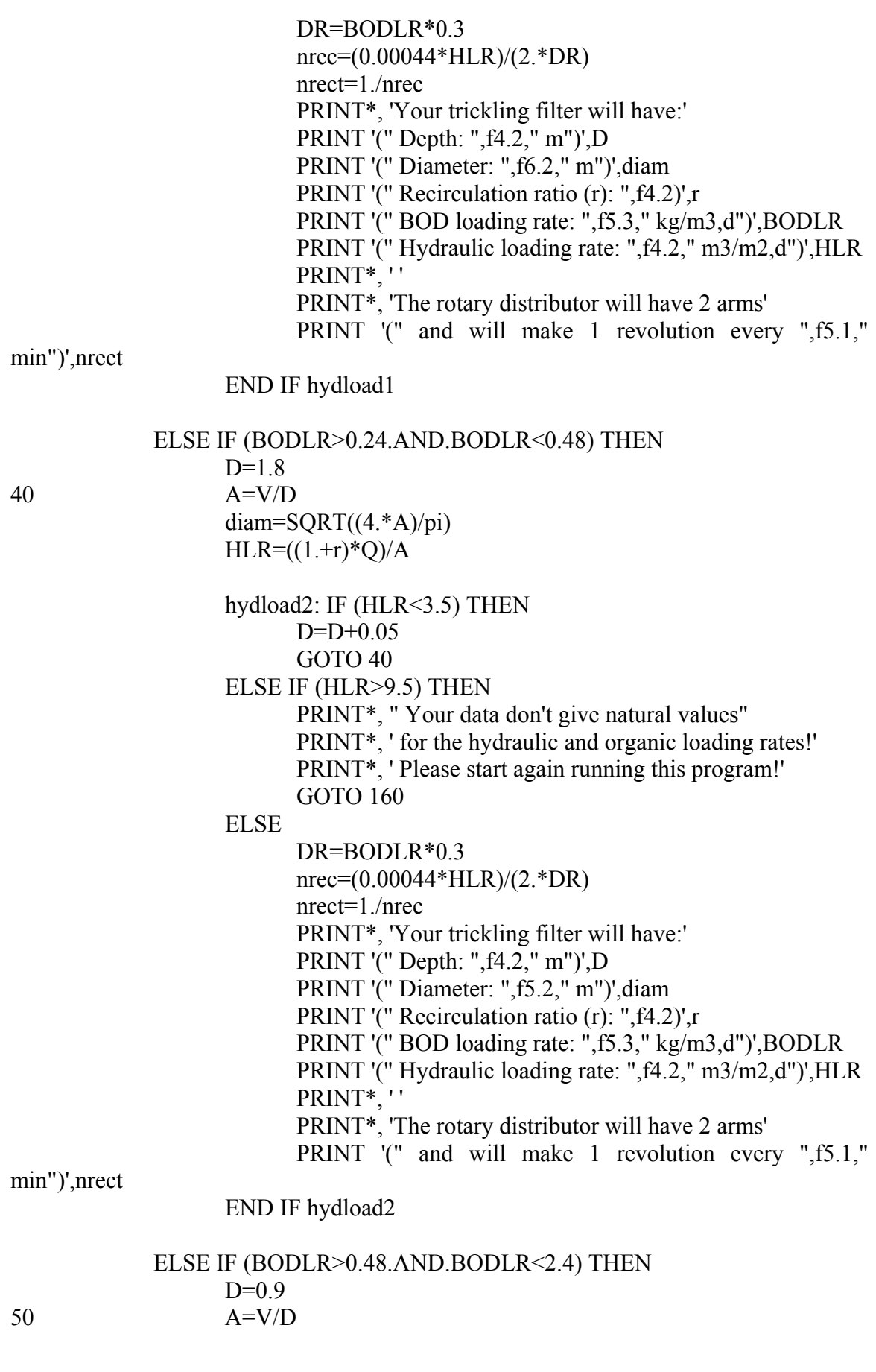

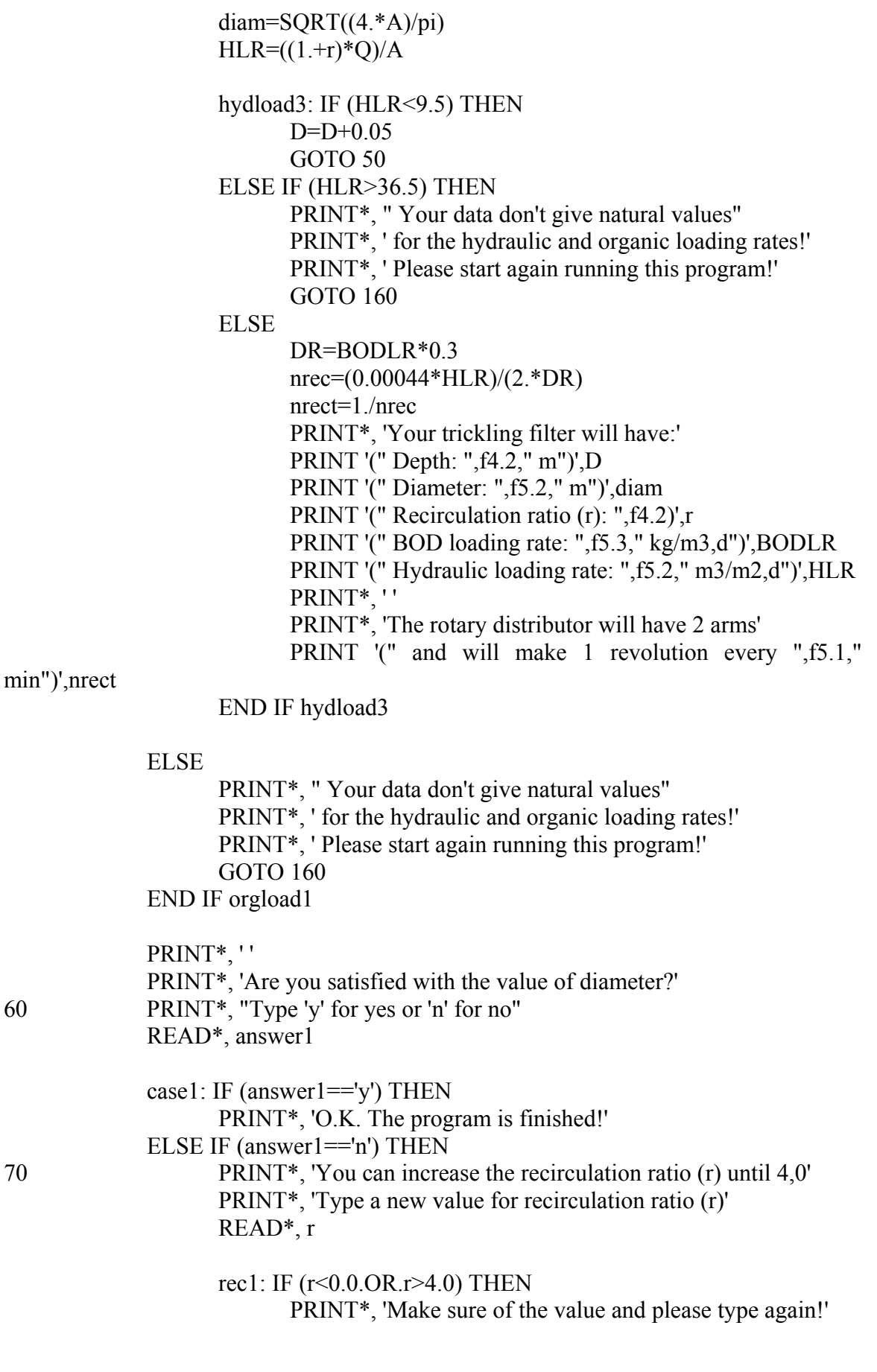

 GOTO 70 ELSE END IF rec1  $F=(1.+r)/((1+(0.1*r))**2.)$  $V=(W*(0.4432**2.))/F*((100./E20)-1.)**2.))$  BODLR=W/V  $A=V/D$ diam= $SQRT((4.*A)/pi)$  $HLR = ((1,+r)*Q)/A$ loadings1: (HLR>1.0.AND.HLR<3.5.AND.BODLR>0.08.AND.BODLR<0.24) THEN ELSE IF (HLR>3.5.AND.HLR<9.5.AND.BODLR>0.24.AND.BODLR<0.48) THEN ELSE IF (HLR>9.5.AND.HLR<36.5.AND.BODLR>0.48.AND.BODLR<2.4) THEN ELSE PRINT\*, "Your data don't give natural values" PRINT\*, 'for the hydraulic and organic loading rates!' PRINT\*, 'Please type another value for (r)!' GOTO 70 END IF loadings1 DR=BODLR\*0.3 nrec=(0.00044\*HLR)/(2.\*DR) nrect=1./nrec PRINT\*, 'Your trickling filter will have:' PRINT '(" Depth: ",f4.2," m")',D PRINT '(" Diameter: ",f6.2," m")',diam PRINT '(" Recirculation ratio (r): ",f4.2)',r PRINT '(" BOD loading rate: ",f5.3," kg/m3,d")',BODLR PRINT '(" Hydraulic loading rate: ",f5.2," m3/m2,d")',HLR PRINT\*, ' ' PRINT\*, 'The rotary distributor will have 2 arms' PRINT '(" and will make 1 revolution every ",f5.1," min")',nrect PRINT\*, ' ' PRINT\*, 'Are you now satisfied with the value of diameter?' 80 PRINT\*, "Type 'y' for yes or 'n' for no" READ\*, answer2 case2: IF (answer2=='y') THEN PRINT\*, 'O.K. The program is finished!' ELSE IF (answer2=='n') THEN 90 PRINT\*, 'You can increase the depth (D) until 2,4 m' PRINT\*, 'Type a new value for the depth (D)' READ\*, D

 depth1: IF (D<0.9.OR.D>2.4) THEN PRINT\*, 'Make sure of the value and please type

again!'

GOTO 90

 ELSE END IF depth1

 $A=V/D$ diam= $SQRT((4.*A)/pi)$  $HLR = ((1 + r)*Q)/A$ 

loadings2: IF (HLR>1.0.AND.HLR<3.5.AND.BODLR>0.08.AND.BODLR<0.24) THEN ELSE IF (HLR>3.5.AND.HLR<9.5.AND.BODLR>0.24.AND.BODLR<0.48) THEN ELSE IF (HLR>9.5.AND.HLR<36.5.AND.BODLR>0.48.AND.BODLR<2.4) THEN ELSE PRINT\*, "Your data don't give natural values" PRINT\*, 'for the hydraulic and organic loading rates!' PRINT\*, 'Please type another value for (D)!' GOTO 90 END IF loadings2 DR=BODLR\*0.3 nrec=(0.00044\*HLR)/(2.\*DR) nrect=1./nrec PRINT\*, 'Your trickling filter will have:' PRINT '(" Depth: ",f4.2," m")',D PRINT '(" Diameter: ",f6.2," m")',diam PRINT '(" Recirculation ratio (r): ",f4.2)',r PRINT '(" BOD loading rate: ",f5.3," kg/m3,d")',BODLR PRINT '(" Hydraulic loading rate: ",f5.2," m3/m2,d")',HLR PRINT\*, ' ' PRINT\*, 'The rotary distributor will have 2 arms' PRINT '(" and will make 1 revolution every ",f5.1," min")',nrect PRINT<sup>\*</sup>.'' PRINT\*, 'Are you now satisfied with the value of diameter?' 100 PRINT\*, "Type 'y' for yes or 'n' for no" READ\*, answer3 case3: IF (answer3=='y') THEN PRINT\*, 'O.K. The program is finished!'

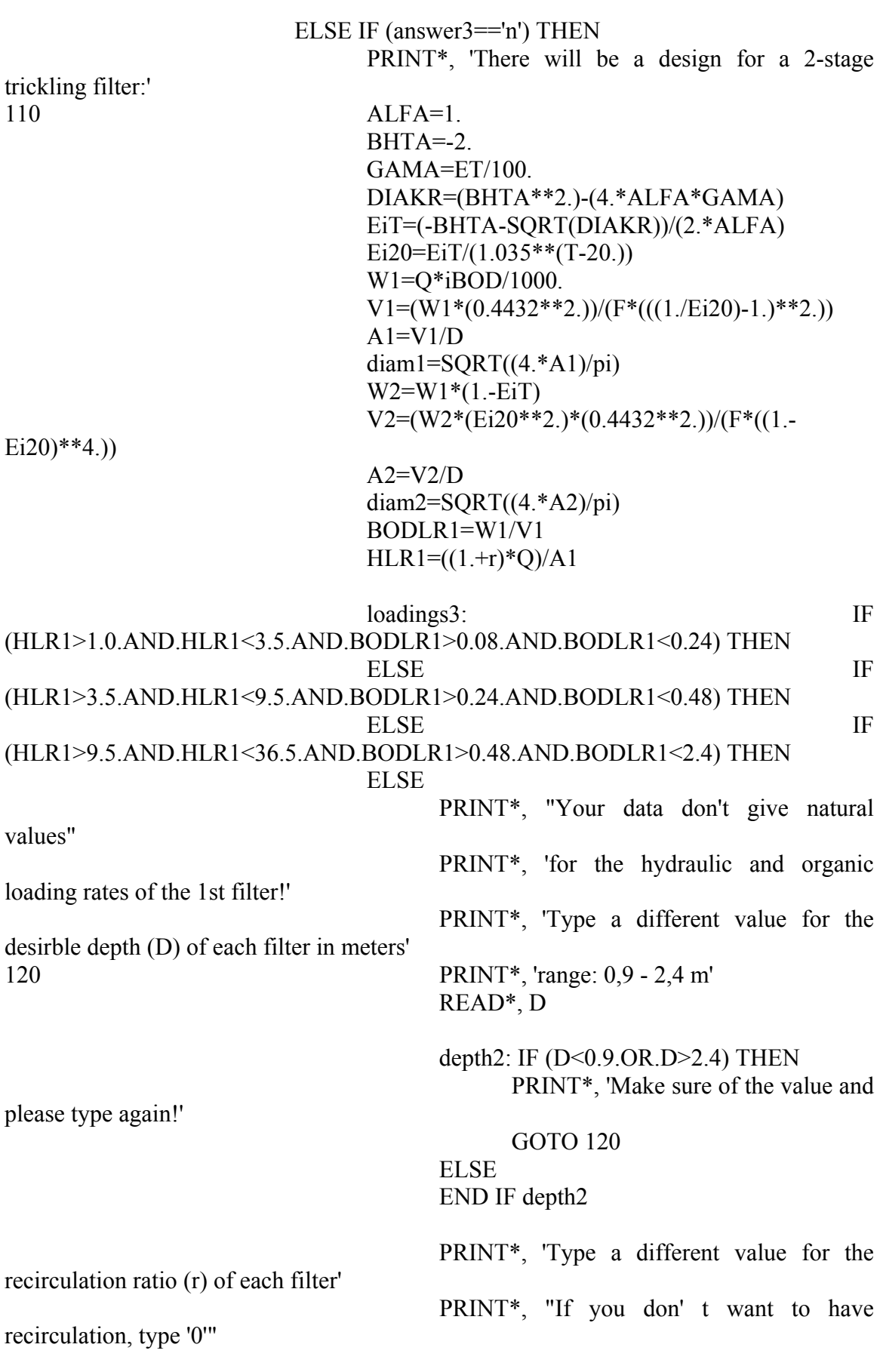

130 PRINT\*, 'range: 0,5 - 4,0' READ\*, r

> rec2: IF (r<0.0.OR.r>4.0) THEN PRINT\*, 'Make sure of the value and

please type again!'

#### GOTO 130

## ELSE END IF rec2 GOTO 110 END IF loadings3

# BODLR2=W2/V2  $HLR2=(1+r)*Q)/A2$

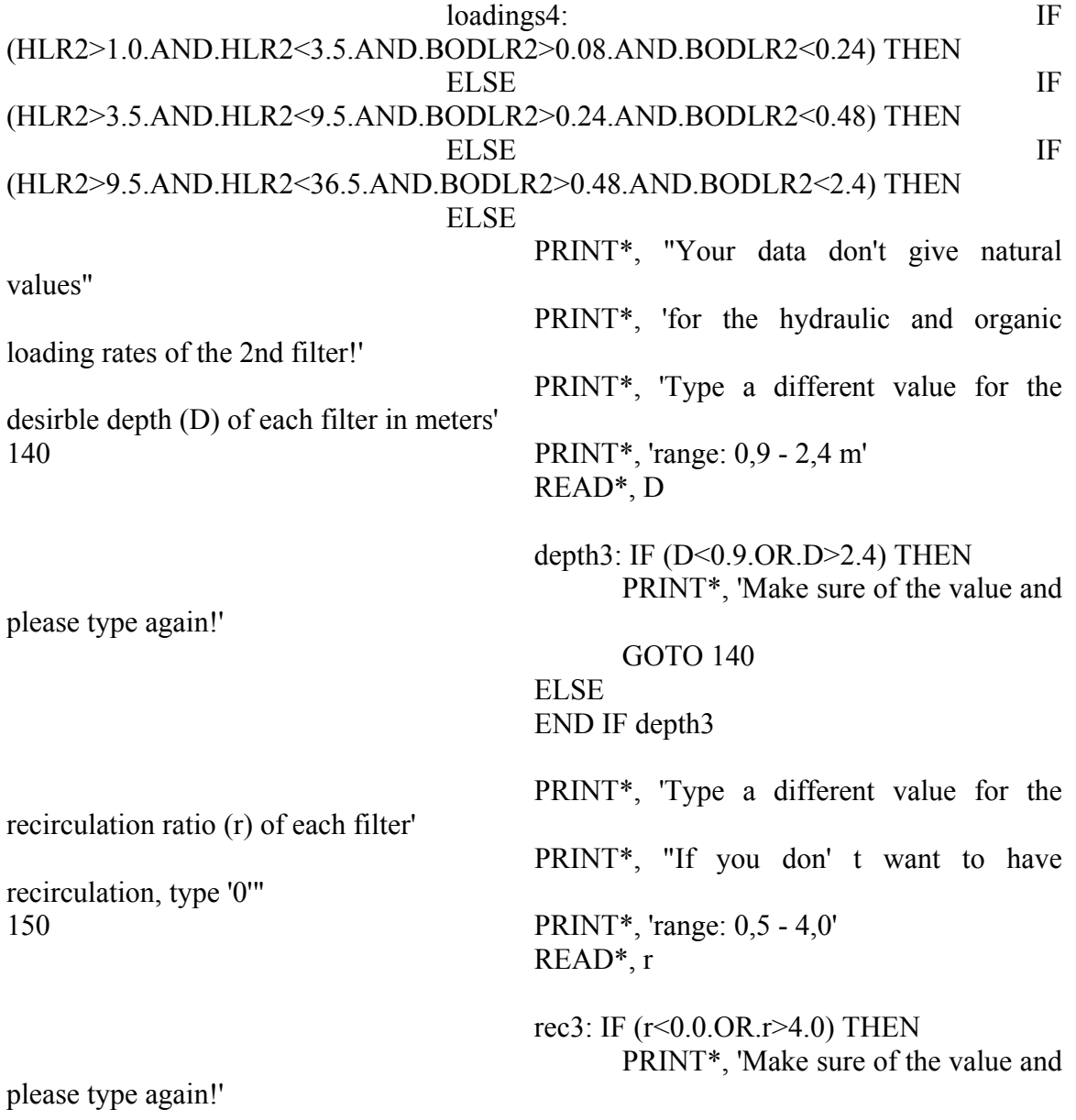

Σύγκριση µοντέλων σχεδιασµού και προσοµοίωσης συστηµάτων βιολογικών φίλτρων για επεξεργασία υγρών αποβλήτων

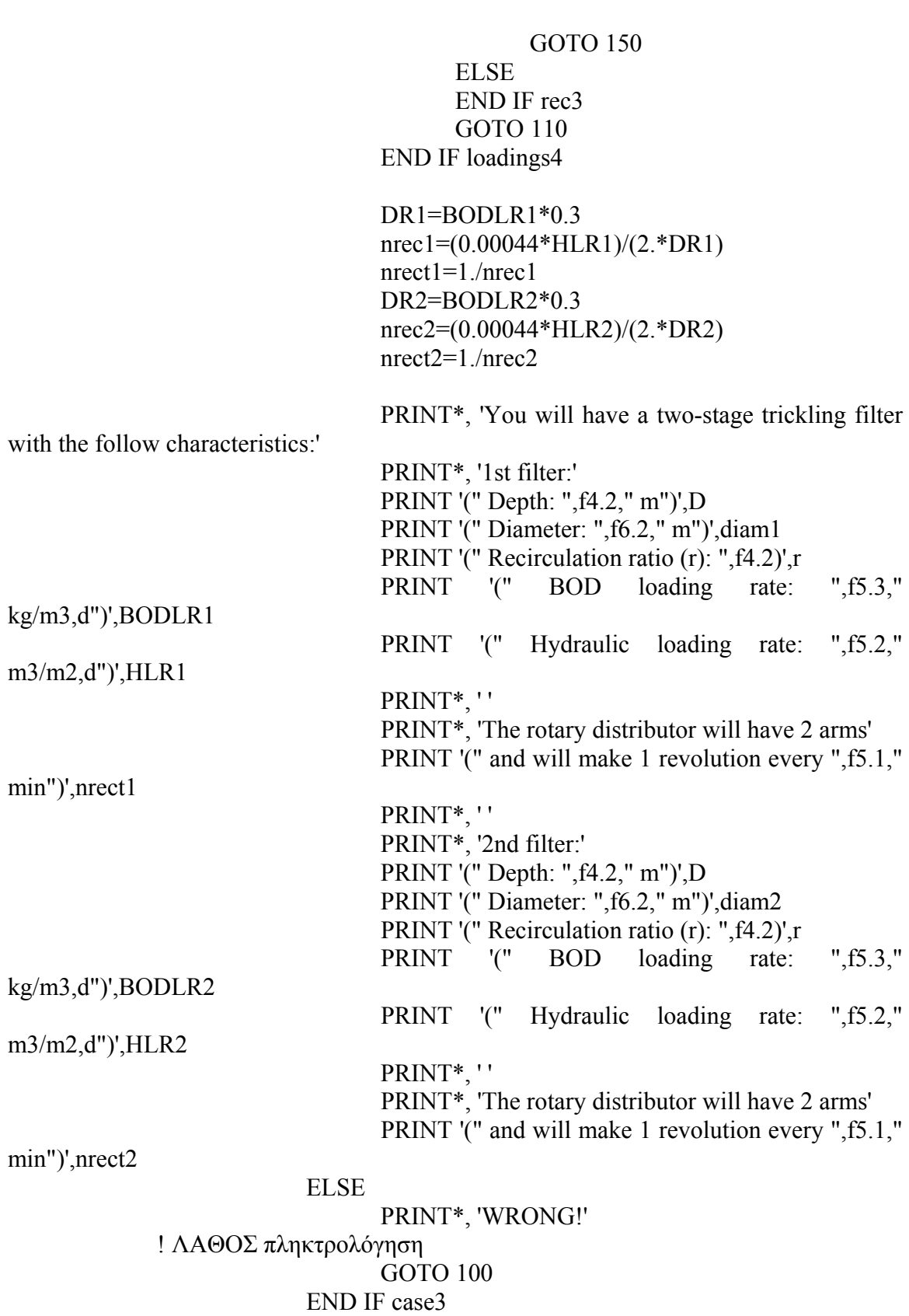

ELSE

```
 PRINT*, 'WRONG!' 
              ! ΛΑΘΟΣ πληκτρολόγηση
                           GOTO 80 
                     END IF case2 
              ELSE 
                     PRINT*, 'WRONG!' 
              ! ΛΑΘΟΣ πληκτρολόγηση
                     GOTO 60 
              END IF case1 
       END SUBROUTINE NRC_1 
      SUBROUTINE Galler_Gotaas_1 (Q,Lo)
       ! δηλώσεις: 
              REAL:: Q, Lo, Le, T 
                     ! ανεξάρτητες µεταβλητές εισόδου
             REAL:: j, m, pi, Le1, DR, DR1, DR2, nrec, nrec1, nrec2 !
ενδιάµεσες µεταβλητές
              REAL:: D, r, diam, diam1, diam2, BODLR, BODLR1, BODLR2 
       ! εξαρτηµένες µεταβλητές εξόδου
             REAL:: HLR, HLR1, HLR2, nrect, nrect1, nrect2, E1, E2 !
εξαρτηµένες µεταβλητές εξόδου
              CHARACTER (LEN=1) answer, answer1 
       ! εκφράσεις: 
10 PRINT*, 'Type a value for the desirble effluent BOD concentration (Le) in 
mg/L' 
20 PRINT*, 'range: 10 - 50' 
              READ*, Le 
              BOD1: IF (Le<10.0.OR.Le>50.0) THEN 
                     PRINT*, 'Make sure of the value and please type again!' 
                     GOTO 20 
              ELSE 
              END IF BOD1 
              PRINT*, 'Type a value for the temperature (T) of the wastewater in C' 
              READ*, T 
             pi=4.*atan(1.)r=0.
             D=0.930 
      diam=((0.408*((Lo+(r*Le))**1.19)*(Q**0.13))/((T**0.15)*((1.+r)**0.78)*((1.+(
(3.28 * D))**(0.67) * Le))**(1.70.25) BODLR=(Q*Lo*4.)/(1000.*pi*(diam**2.)*D)
```
 $HLR=((1+r)*Q*4.)/(pi*(diam**2.))$ case1: IF (BODLR>0.48.AND.BODLR<2.40.AND.HLR>9.5.AND.HLR<36.5) THEN DR=BODLR\*0.3 nrec=(0.00044\*HLR)/(2.\*DR) nrect=1./nrec PRINT\*, 'Your trickling filter will have:' PRINT '(" Depth: ",f4.2," m")',D PRINT '(" Diameter: ",f5.2," m")',diam PRINT '(" Recirculation ratio (r): ",f4.2)',r PRINT '(" BOD loading rate: ",f5.3," kg/m3,d")',BODLR PRINT '(" Hydraulic loading rate: ",f5.2," m3/m2,d")',HLR PRINT\*, ' ' PRINT\*, 'The rotary distributor will have 2 arms' PRINT '(" and will make 1 revolution every ",f5.1," min")',nrect GOTO 60 ELSE  $D=D+0.05$ case2: IF  $(D>=1.8)$  THEN GOTO 40 ELSE END IF case2 GOTO 30 END IF case1  $40 \t r=0.$  $D=1.8$ 50 diam=((0.408\*((Lo+(r\*Le))\*\*1.19)\*(Q\*\*0.13))/((T\*\*0.15)\*((1.+r)\*\*0.78)\*((1.+(  $(3.28 * D))$ \*\* $(0.67) * L$ e))\*\* $(1.70.25)$  BODLR=(Q\*Lo\*4.)/(1000.\*pi\*(diam\*\*2.)\*D)  $HLR=((1+r)*Q*4.)/(pi*(diam**2.))$ case3: IF (BODLR<0.08.OR.HLR<1.) THEN  $D=D+0.05$ case4: IF  $(D>=2.4)$  THEN GOTO 160 ELSE END IF case4 GOTO 50 ELSE IF (BODLR>0.08.AND.BODLR<0.24.AND.HLR>1.0.AND.HLR<3.5) THEN DR=BODLR\*0.3 nrec=(0.00044\*HLR)/(2.\*DR) nrect=1./nrec PRINT\*, 'Your trickling filter will have:'

 PRINT '(" Depth: ",f4.2," m")',D PRINT '(" Diameter: ",f6.2," m")',diam PRINT '(" Recirculation ratio (r): ",f4.2)',r PRINT '(" BOD loading rate: ",f5.3," kg/m3,d")',BODLR PRINT '(" Hydraulic loading rate: ",f4.2," m3/m2,d")',HLR PRINT\*, ' ' PRINT\*, 'The rotary distributor will have 2 arms' PRINT '(" and will make 1 revolution every ",f5.1," min")',nrect

## ELSE IF

(BODLR>0.24.AND.BODLR<0.48.AND.HLR>3.5.AND.HLR<9.5) THEN DR=BODLR\*0.3 nrec=(0.00044\*HLR)/(2.\*DR) nrect=1./nrec PRINT\*, 'Your trickling filter will have:' PRINT '(" Depth: ",f4.2," m")',D PRINT '(" Diameter: ",f5.2," m")',diam PRINT '(" Recirculation ratio (r): ",f4.2)',r PRINT '(" BOD loading rate: ",f5.3," kg/m3,d")',BODLR PRINT '(" Hydraulic loading rate: ",f4.2," m3/m2,d")',HLR PRINT\*, ' ' PRINT\*, 'The rotary distributor will have 2 arms' PRINT '(" and will make 1 revolution every ",f5.1," min")',nrect

#### ELSE IF

(BODLR>0.48.AND.BODLR<2.40.AND.HLR>9.5.AND.HLR<36.5) THEN

 DR=BODLR\*0.3 nrec=(0.00044\*HLR)/(2.\*DR) nrect=1./nrec PRINT\*, 'Your trickling filter will have:' PRINT '(" Depth: ",f4.2," m")',D PRINT '(" Diameter: ",f5.2," m")',diam PRINT '(" Recirculation ratio (r): ",f4.2)',r PRINT '(" BOD loading rate: ",f5.3," kg/m3,d")',BODLR PRINT '(" Hydraulic loading rate: ",f5.2," m3/m2,d")',HLR PRINT\*, ' ' PRINT\*, 'The rotary distributor will have 2 arms' PRINT '(" and will make 1 revolution every ",f5.1," min")',nrect

ELSE

 PRINT\*, "Your data don't give natural values" PRINT\*, 'for the hydraulic and organic loading rates!' PRINT\*, 'Please start again running this program!' GOTO 10

END IF case3

60 PRINT\*, 'Are you satisfied with the value of diameter?'

70 PRINT\*, "Type 'y' for yes or 'n' for no" READ\*, answer case5: IF (answer=='y') THEN PRINT\*, 'O.K. The program is finished!' ELSE IF (answer=='n') THEN 80 PRINT\*, 'The depth (D) will be constant' PRINT\*, 'and the recirculation ratio (r) will be icreased' 160 r=0.5 90 diam=((0.408\*((Lo+(r\*Le))\*\*1.19)\*(Q\*\*0.13))/((T\*\*0.15)\*((1.+r)\*\*0.78)\*((1.+(  $(3.28 * D))$ \*\* $(0.67) * L$ e))\*\* $(1.70.25)$  BODLR=(Q\*Lo\*4.)/(1000.\*pi\*(diam\*\*2.)\*D)  $HLR=((1+r)*Q*4.)/(pi*(diam**2.))$  case6: IF (BODLR<0.08.OR.HLR<1.) THEN  $r=r+0.1$ case7: IF  $(r>4)$ . THEN GOTO 110 ELSE END IF case7 GOTO 90 ELSE IF (BODLR>0.08.AND.BODLR<0.24.AND.HLR>1.0.AND.HLR<3.5) THEN DR=BODLR\*0.3 nrec=(0.00044\*HLR)/(2.\*DR) nrect=1./nrec PRINT\*, 'Your trickling filter will have:' PRINT '(" Depth: ",f4.2," m")',D PRINT '(" Diameter: ",f6.2," m")',diam PRINT '(" Recirculation ratio (r): ",f4.2)',r PRINT '(" BOD loading rate: ",f5.3," kg/m3,d")',BODLR PRINT '(" Hydraulic loading rate: ",f4.2," m3/m2,d")',HLR PRINT\*, ' ' PRINT\*, 'The rotary distributor will have 2 arms' PRINT '(" and will make 1 revolution every ",f5.1," min")',nrect ELSE IF (BODLR>0.24.AND.BODLR<0.48.AND.HLR>3.5.AND.HLR<9.5) THEN DR=BODLR\*0.3 nrec=(0.00044\*HLR)/(2.\*DR) nrect=1./nrec PRINT\*, 'Your trickling filter will have:' PRINT '(" Depth: ",f4.2," m")',D PRINT '(" Diameter: ",f5.2," m")',diam PRINT '(" Recirculation ratio (r): ",f4.2)',r

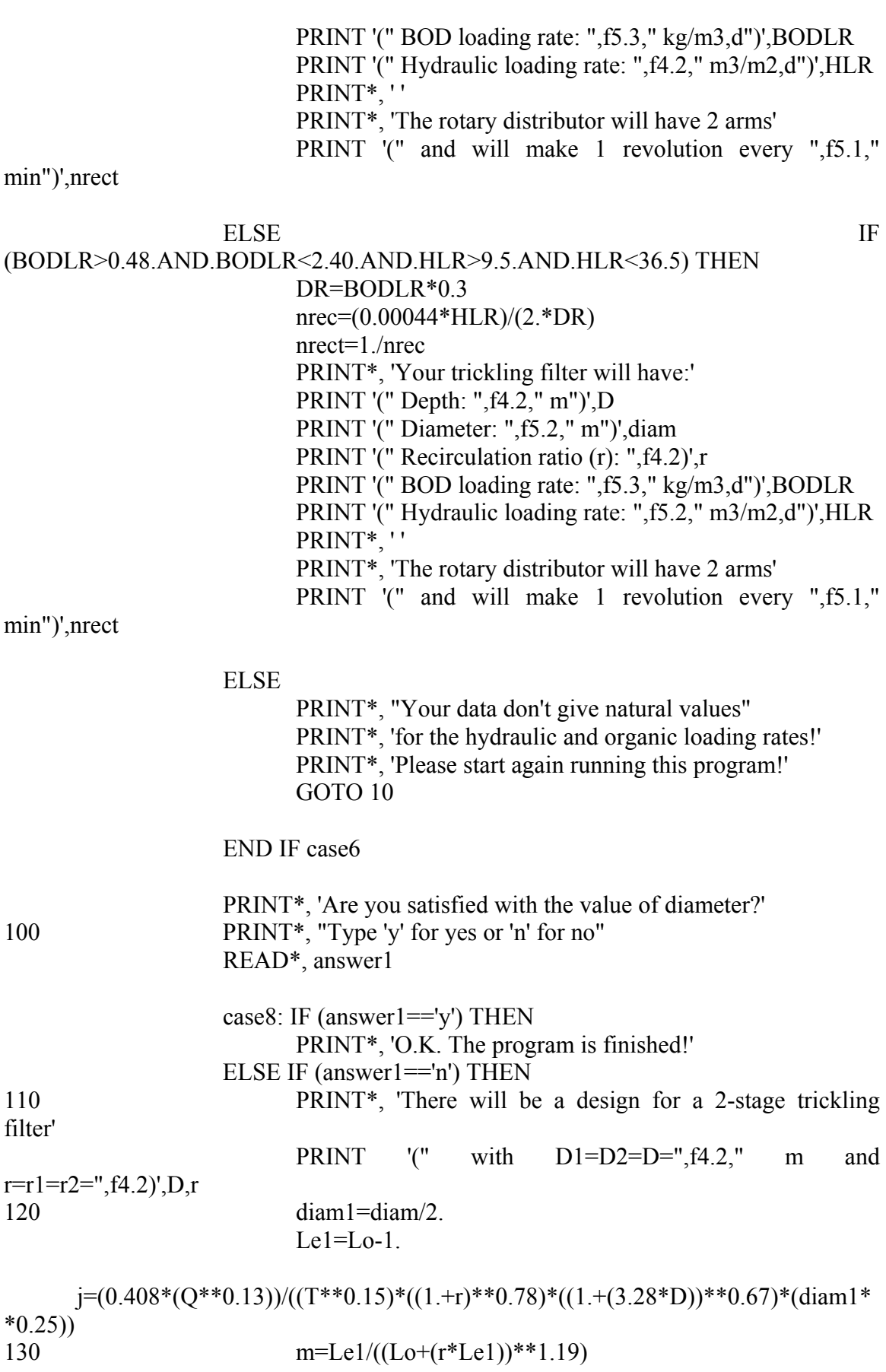
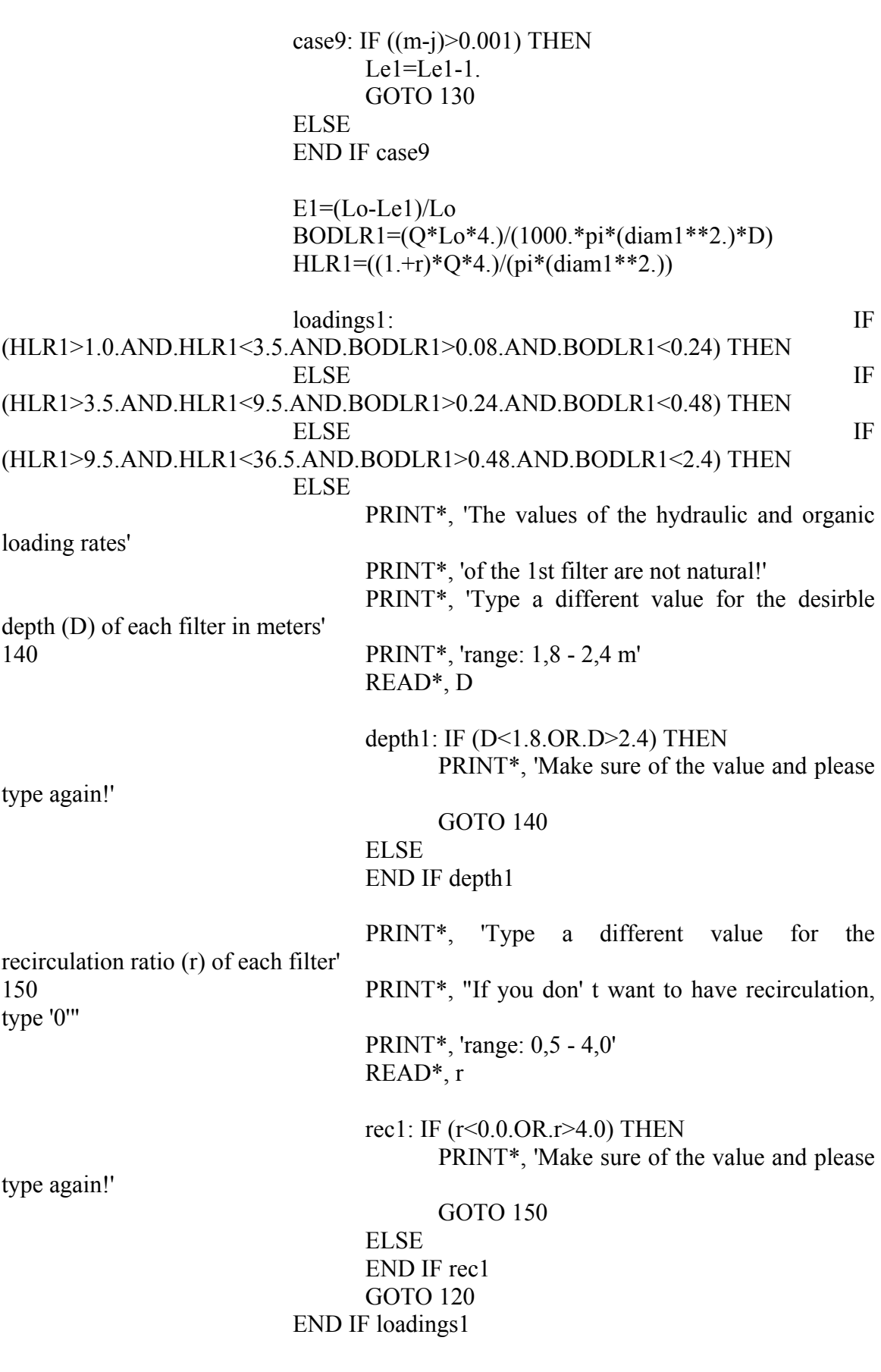

Σύγκριση µοντέλων σχεδιασµού και προσοµοίωσης συστηµάτων βιολογικών φίλτρων για επεξεργασία υγρών αποβλήτων

```
diam2=((0.408*((Le1+(r*Le))**1.19)*(Q**0.13))/((T**0.15)*((1.+r)**0.78)*((1.
+(3.28*D)**0.67)*Le*((1-E1)**0.4)))**(1.0.25)E1 = E1*100.
                           E2=(Le1-Le)/Le1)*100. BODLR2=(Q*Le1*4.)/(1000.*pi*(diam2**2.)*D) 
                           HLR2=(1,+r)*O*4.)/(pi*(diam2**2.)) DR1=BODLR1*0.3 
                            nrec1=(0.00044*HLR1)/(2.*DR1) 
                           nrect1=1.}/nrec1 DR2=BODLR2*0.3 
                            nrec2=(0.00044*HLR2)/(2.*DR2) 
                            nrect2=1./nrec2 
                            PRINT*, 'You will have a two-stage trickling filter with the 
follow characteristics:' 
                            PRINT*, '1st filter:' 
                            PRINT '(" Depth: ",f4.2," m")',D 
                            PRINT '(" Diameter: ",f6.2," m")',diam1 
                            PRINT '(" Recirculation ratio (r): ",f4.2)',r 
                           PRINT '(" BOD loading rate: ",f5.3," kg/m3,d")',BODLR1
                            PRINT '(" Hydraulic loading rate: ",f5.2," 
m3/m2,d")',HLR1 
                            PRINT*, ' ' 
                            PRINT*, 'The rotary distributor will have 2 arms' 
                            PRINT '(" and will make 1 revolution every ",f5.1," 
min")',nrect1 
                            PRINT*, ' ' 
                            PRINT*, '2nd filter:' 
                            PRINT '(" Depth: ",f4.2," m")',D 
                            PRINT '(" Diameter: ",f5.2," m")',diam2 
                            PRINT '(" Recirculation ratio (r): ",f4.2)',r 
                            PRINT '(" BOD loading rate: ",f6.3," kg/m3,d")',BODLR2 
                            PRINT '(" Hydraulic loading rate: ",f7.2," 
m3/m2,d")',HLR2 
                            PRINT*, ' ' 
                            PRINT*, 'The rotary distributor will have 2 arms' 
                            PRINT '(" and will make 1 revolution every ",f5.1," 
min")',nrect2 
                            PRINT*, ' ' 
                            PRINT*, 'THE EQUATION OF GALLER-GOTAAS 
MODEL FOR THE SECOND FILTER PROPABLY IS WRONG' 
                            PRINT*, 'BECAUSE THE VALUE OF THE SECOND 
DIAMETER IS TOO SMALL' 
                            PRINT*, '(COMPARED WITH THE FIRST DIAMETER)' 
                            PRINT*, 'AND THE HYDRAULIC & ORGANIC 
LOADING RATES ARE VERY HIGH!!!!'
```
 ELSE PRINT\*, 'WRONG!' ! ΛΑΘΟΣ πληκτρολόγηση GOTO 100 END IF case8 ELSE PRINT\*, 'WRONG!' ! ΛΑΘΟΣ πληκτρολόγηση GOTO 70 END IF case5 END SUBROUTINE Galler\_Gotaas\_1 SUBROUTINE Germain\_1 (Q,Lo) ! δηλώσεις: REAL:: Q, Lo, Le, T ανεξάρτητες µεταβλητές εισόδου REAL:: k20, k, pi, DR, nrec ! ενδιάμεσες µεταβλητές  $INTER: i$  ! ενδιάµεσες µεταβλητές REAL:: D, diam, V, HLR, BODLR, nrect ! εξαρτημένες µεταβλητές εξόδου CHARACTER (LEN=1) answer ! εκφράσεις: 10 PRINT\*, 'Type a value for the desirble effluent BOD concentration (Le) in mg/L' 20 PRINT\*, 'range: 20 - 75' READ\*, Le BOD1: IF (Le<20.0.OR.Le>75.0) THEN PRINT\*, 'Make sure of the value and please type again!' GOTO 20 ELSE END IF BOD1 PRINT\*, 'Type a value for the temperature (T) of the wastewater in C' READ\*, T  $pi=4.*atan(1.)$ loop1:  $DO$  i=1,162  $D=3.95+(0.05**i*)$  $k20=0.21*((6.1/D)**0.5)*( (150./Lo)**0.5)$  $k=k20*(1.035**(T-20.))$ 

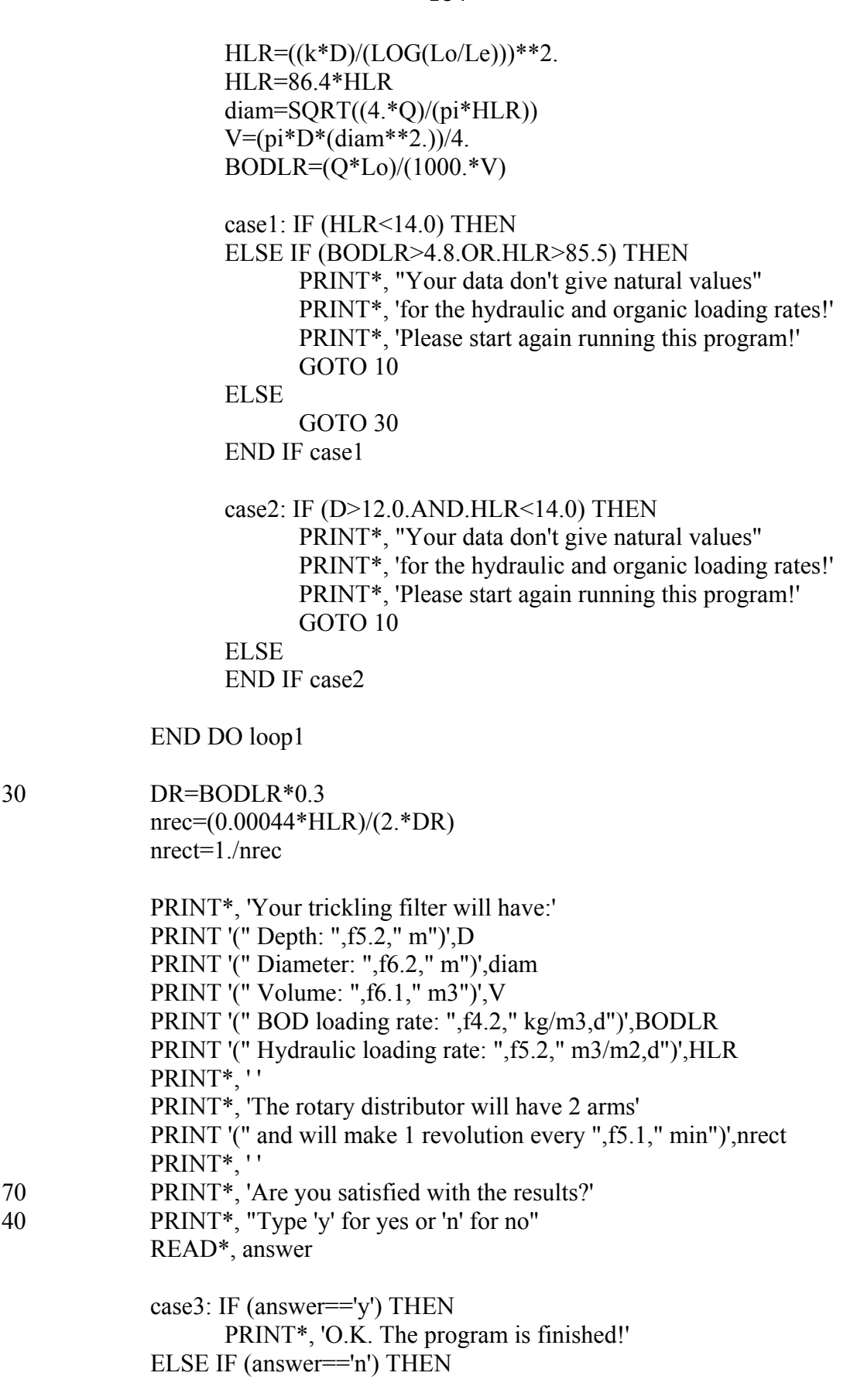

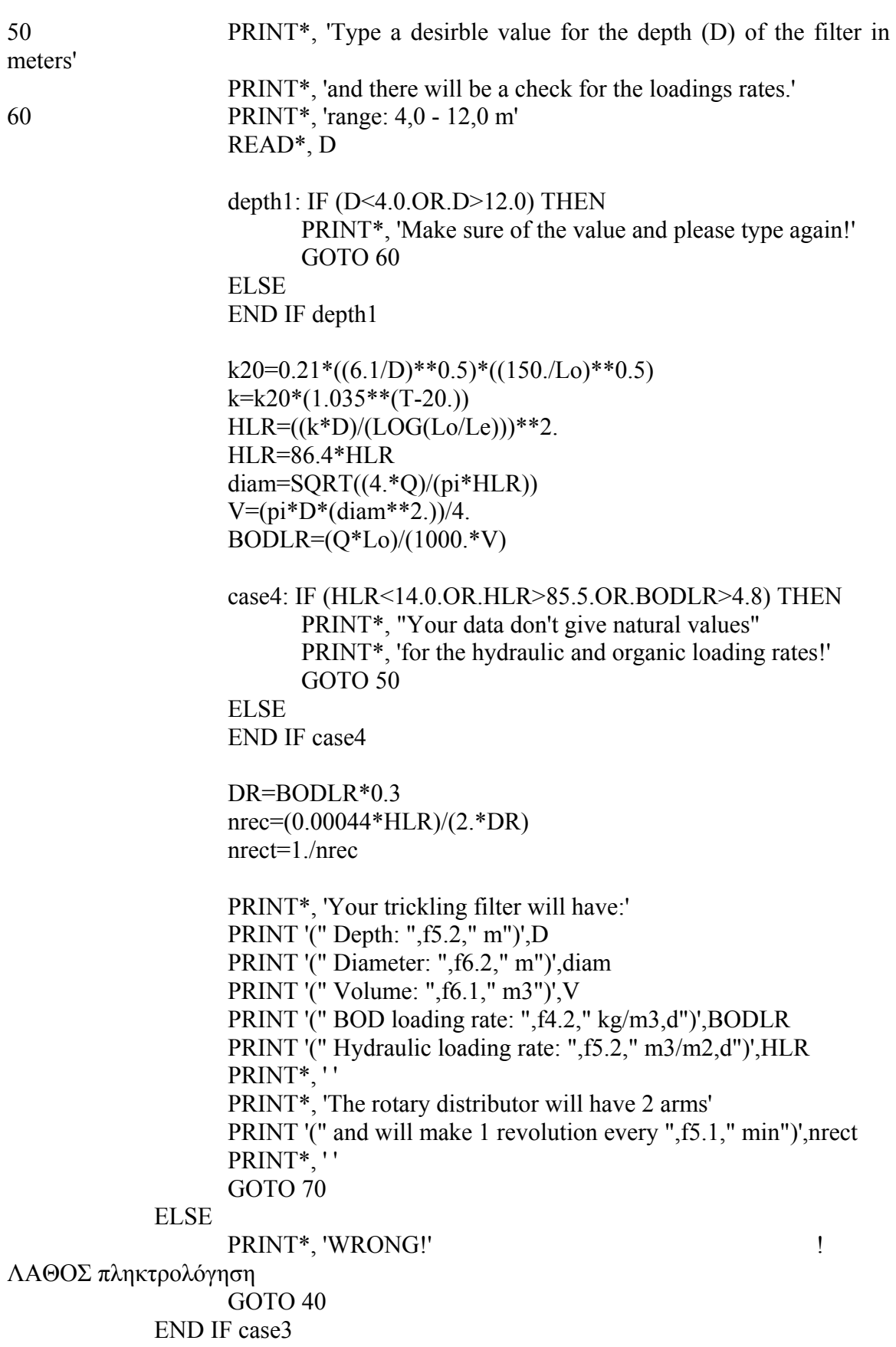

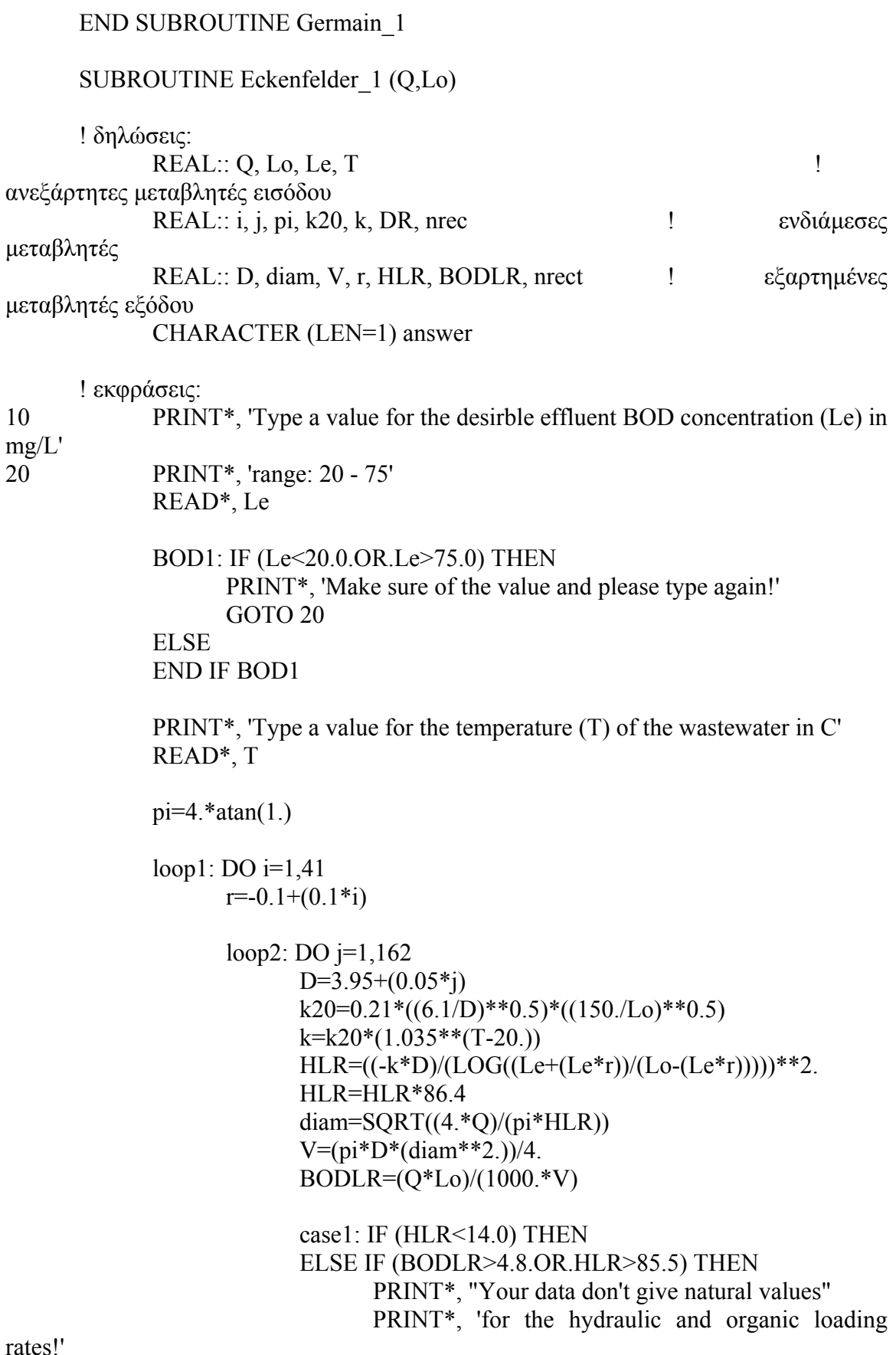

rates!'

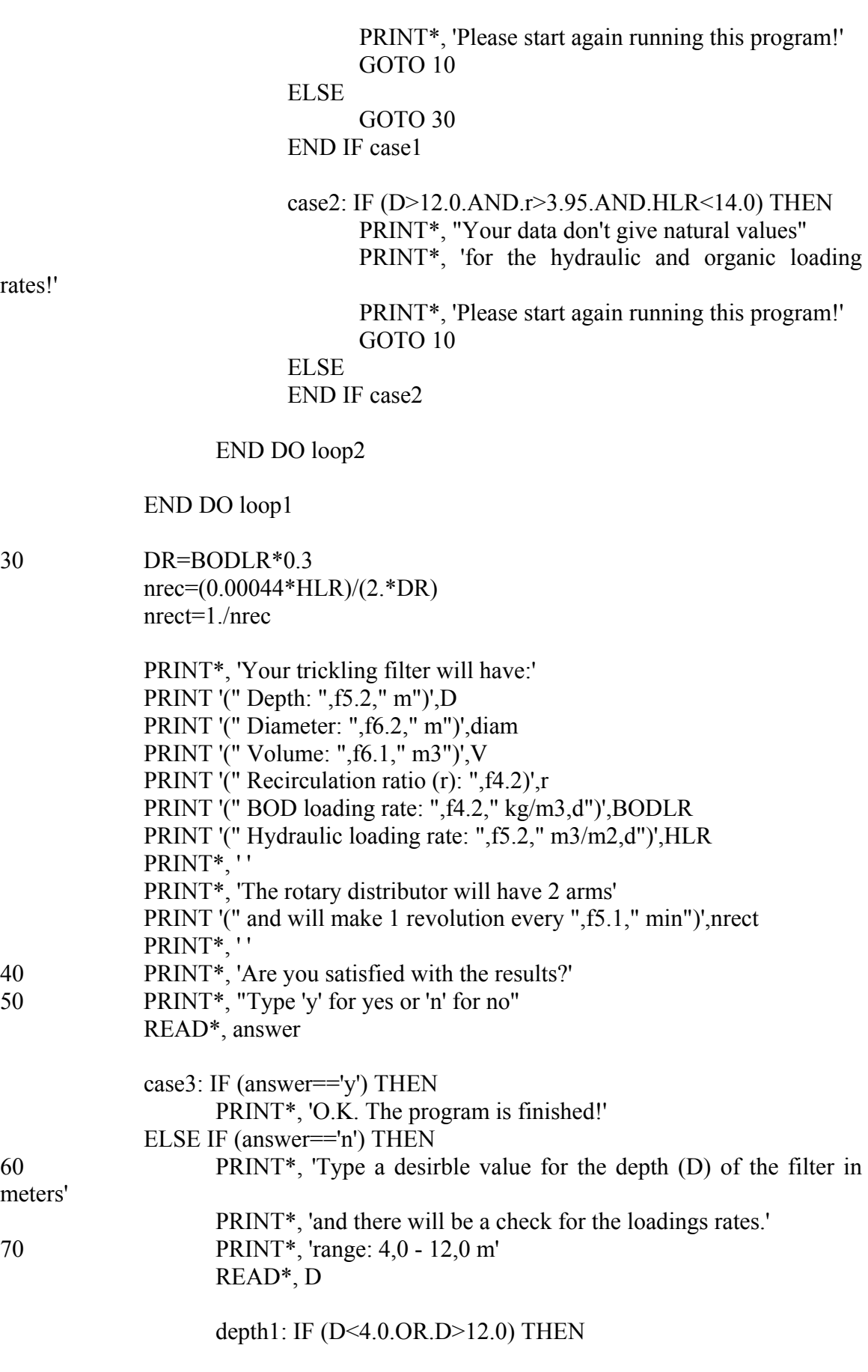

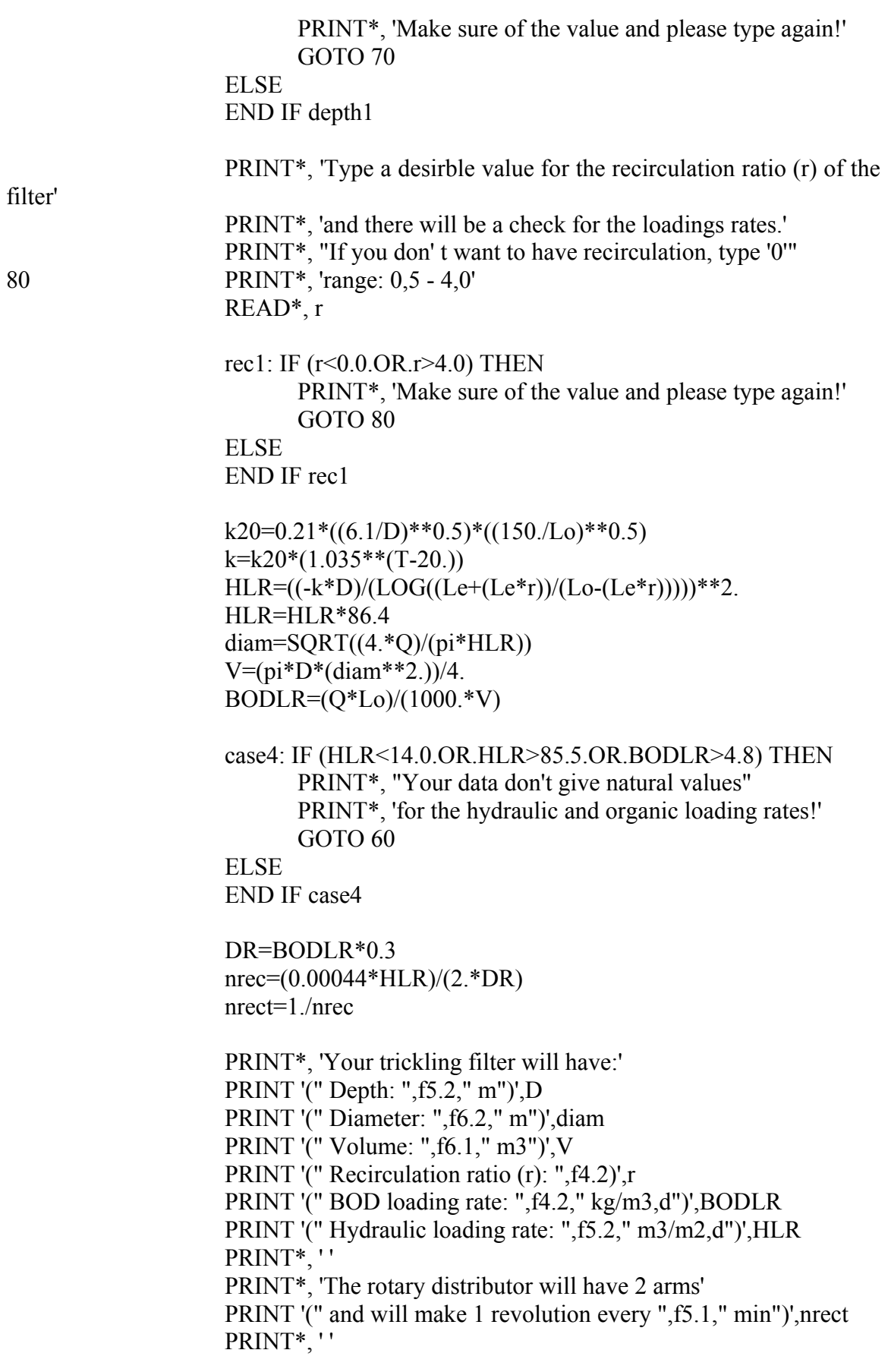

GOTO 40

 ELSE PRINT\*, 'WRONG!' ! ΛΑΘΟΣ πληκτρολόγηση GOTO 50 END IF case3

END SUBROUTINE Eckenfelder\_1

END PROGRAM DESIGN

PROGRAM SIMULATION

! συνολικό πρόγραµµα για έλεγχο λειτουργίας εγκατάστασης επεξεργασίας υγρών αποβλήτων

IMPLICIT NONE

```
! δηλώσεις: 
         REAL :: Q, SS, BOD 
         CHARACTER (LEN=1) answer1, answer2, answer3, answer4, answer5, answer6 
! εκφράσεις
         PRINT*, 'Type a value for the flow (Q) in m3/d' 
        PRINT*, "If you don't know the value of flow, type '0'"
         READ*, Q 
         PRINT*, 'Type a value for the initial concentration of SS in mg/L' 
10 PRINT*, 'range: 150 - 400 mg/L' 
         READ*, SS 
         SS1: SELECT CASE (SS<150.0.OR.SS>400.) 
                 CASE (.TRUE.) 
                         PRINT*, 'Make sure of the value and please type again!' 
                         GOTO 10 
                 CASE DEFAULT 
         END SELECT SS1 
         PRINT*, 'Type a value for the initial concentration of BOD5 in mg/L' 
20 PRINT*, 'range: 210 - 300 mg/L' 
         READ*, BOD 
         BOD1: SELECT CASE (BOD<210.0.OR.BOD>300.) 
                 CASE (.TRUE.) 
                         PRINT*, 'Make sure of the value and please type again!' 
                         GOTO 20 
                 CASE DEFAULT 
         END SELECT BOD1 
         PRINT*, 'Do you have a device for flow measurement?' 
30 PRINT*, "Type 'y' for yes or 'n' for no" 
         READ*, answer1 
         case1: IF (answer1=='y') THEN 
                CALL Flow measurement 2 (Q) ELSE IF (answer1=='n') THEN 
         ELSE 
                 PRINT*, 'WRONG!' 
         ! ΛΑΘΟΣ πληκτρολόγηση
                 GOTO 30 
         END IF case1 
         PRINT*, 'Do you have a device for screening?' 
40 PRINT*, "Type 'y' for yes or 'n' for no" 
         READ*, answer2 
         case2: IF (answer2=='y') THEN 
                 CALL Screening_2 (Q) 
         ELSE IF (answer2=='n') THEN 
         ELSE
```
 PRINT\*, 'WRONG!' ! ΛΑΘΟΣ πληκτρολόγηση GOTO 40 END IF case2 PRINT\*, 'Do you have a device for degritting?' 50 PRINT\*, "Type 'y' for yes or 'n' for no" READ\*, answer3 case3: IF (answer3=='y') THEN CALL Grit\_chambers  $2 (Q)$  ELSE IF (answer3=='n') THEN ELSE PRINT\*, 'WRONG!' ! ΛΑΘΟΣ πληκτρολόγηση GOTO 50 END IF case3 PRINT\*, 'Do you have tanks for primary sedimentation?' 60 PRINT\*, "Type 'y' for yes or 'n' for no" READ\*, answer4 case4: IF (answer4=='y') THEN CALL Primary\_sedimentation\_2 (SS,BOD) ELSE IF (answer4=='n') THEN ELSE PRINT\*, 'WRONG!' ! ΛΑΘΟΣ πληκτρολόγηση GOTO 60 END IF case4 PRINT\*, 'Do you have trickling filters?' 70 PRINT\*, "Type 'y' for yes or 'n' for no" READ\*, answer5 case5: IF (answer5=='y') THEN PRINT\*, 'Do you have rock or plastic media filter?' 80 PRINT\*, "Type 'r' for rock or 'p' for plastic!" READ\*, answer6 case6: IF (answer6=='r') THEN PRINT\*, 'Using the NRC model:' PRINT\*, ' ' CALL NRC\_2 (Q,BOD) PRINT\*, 'Using the Galler-Gotaas model:' PRINT<sup>\*</sup>,'' CALL Galler\_Gotaas\_2 (Q,BOD) ELSE IF (answer6=='p') THEN PRINT\*, 'Using the Germain model:' PRINT<sup>\*</sup>.'' CALL Germain\_2 (Q,BOD) PRINT\*, 'Using the Eckenfelder model:' PRINT<sup>\*</sup>.'' CALL Eckenfelder\_2 (Q,BOD)

ELSE

 PRINT\*, 'WRONG!' ! ΛΑΘΟΣ πληκτρολόγηση GOTO 80 END IF case6 ELSE IF (answer5=='n') THEN ELSE PRINT\*, 'WRONG!' ! ΛΑΘΟΣ πληκτρολόγηση GOTO 70 END IF case5 CONTAINS SUBROUTINE Flow\_measurement\_2 (Q) ! δηλώσεις:  $REAL :: B, L, h$  ! ανεξάρτητες µεταβλητές εισόδου REAL :: Q ! εξαρτηµένες µεταβλητές εξόδου CHARACTER (LEN=1) answer1, answer2, answer3, answer4 ! εκφράσεις: 10 PRINT\*, 'You use Parshall flume or weir to measure the flow?' PRINT\*, 'Type p for Parshall flume or w for weir!' READ\*, answer1 case1: IF (answer1=='p') THEN PRINT\*, 'Type a value for the width of stenosis (B) in meters' 20 PRINT\*, 'range: 0,05 - 2,00 m' READ\*, B width1: SELECT CASE (B<0.05.OR.B>2.) CASE (.TRUE.) PRINT\*, 'Make sure of the value and please type again!' GOTO 20 CASE DEFAULT END SELECT width1 PRINT\*, 'Type a value for the head on the flume (h) in meters' 30 PRINT\*, 'range: 0,10 - 2,00 m' READ\*, h head1: SELECT CASE (h<0.1.OR.h>2.) CASE (.TRUE.) PRINT\*, 'Make sure of the value and please type again!' GOTO 30 CASE DEFAULT END SELECT head1 B=B/0.3048 h=h/0.3048  $Q=4*B*(h**(1.522*(B**0.026)))$ B=B\*0.3048

Σύγκριση µοντέλων σχεδιασµού και προσοµοίωσης συστηµάτων βιολογικών φίλτρων για επεξεργασία υγρών αποβλήτων

 h=h\*0.3048 Q=Q\*0.02832 Q=Q\*86400.

flow1: IF  $(O<sub>0</sub>)$  THEN PRINT\*, 'Your flume gives negative values of flow (Q)!' PRINT\*, 'Please start again running this program!' GOTO 10 ELSE END IF flow1 PRINT\*, 'The flow (Q) on the Parshall flume must be in m3/d:' PRINT\*, Q PRINT\*, 'Are you satisfied with the result?' 120 PRINT\*, 'Type y for yes or n for no!' READ\*, answer4 case4: IF (answer4=='n') THEN PRINT\*, 'Please start again running this program!' GOTO 10 ELSE IF (answer4=='y') THEN ELSE PRINT\*, 'WRONG!' ! ΛΑΘΟΣ πληκτρολόγηση GOTO 120 END IF case4 OPEN (10,FILE='Flow\_measurement\_2\_output.dat') PRINT<sup>\*</sup>, "Open the file 'Flow\_measurement\_2\_output'" WRITE  $(10)'$ , "For width of stenosis B=",  $f4.2$ ," m and head on the flume h=",f4.2," m:")')B,h WRITE (10,'(" ")') WRITE (10,'("-------------------------------------------------------------------------")') WRITE (10,'(" ")') WRITE  $(10)'$ . The flow of wastewater  $(0)$  on the Parshall flume must be ", f7.1," m3/d.")')Q ELSE IF (answer1=='w') THEN 40 PRINT\*, 'You use a rectangular-notch or a V-notch weir?' PRINT\*, 'Type r for rectangular-notch or v for V-notch weir!' READ\*, answer2 case2: IF (answer2=='r') THEN PRINT\*, 'Type a value for the width of the notch (L) in meters' 50 PRINT\*, 'range: 0,05 - 1,50 m' READ\*, L width2: SELECT CASE (L<0.05.OR.L>1.5) CASE (.TRUE.) PRINT\*, 'Make sure of the value and please type again!' GOTO 50 CASE DEFAULT END SELECT width2 PRINT\*, 'Type a value for the head before the notch (h) in meters' 60 PRINT\*, 'range: 0,10 - 2,00 m' READ\*, h head2: SELECT CASE (h<0.1.OR.h>2.) CASE (.TRUE.) PRINT\*, 'Make sure of the value and please type again!'

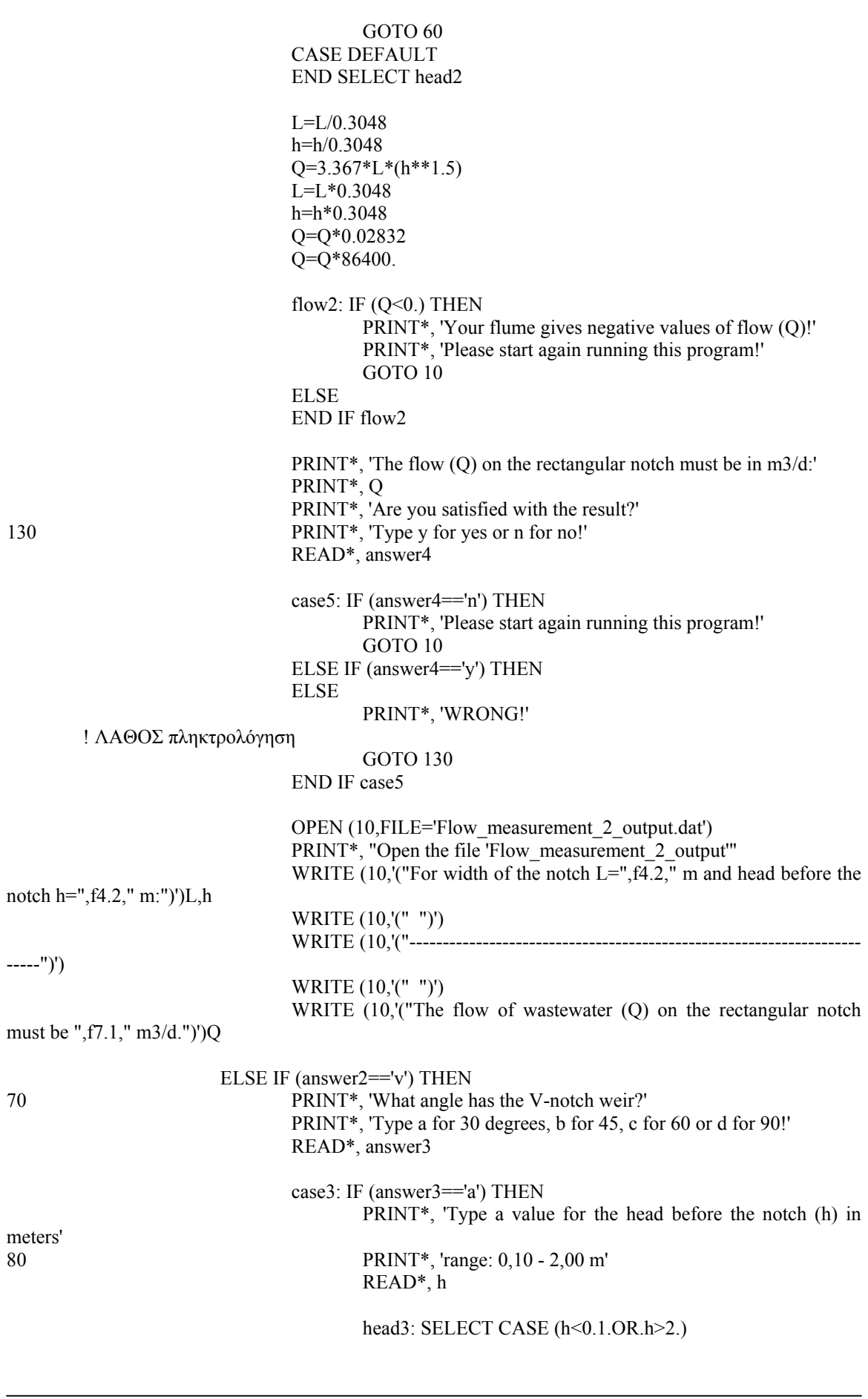

 CASE (.TRUE.) PRINT\*, 'Make sure of the value and please type again!' GOTO 80 CASE DEFAULT END SELECT head3 h=h/0.3048  $Q=0.685*(h**2.45)$  h=h\*0.3048 Q=Q\*0.02832 Q=Q\*86400. flow3: IF  $(Q<sub>0</sub>)$  THEN PRINT\*, 'Your V-notch gives negative values of flow (Q)!' PRINT\*, 'Please start again running this program!' GOTO 10 ELSE END IF flow3 PRINT\*, 'The flow (Q) on the 30 V-notch must be in m3/d:' PRINT\*, Q PRINT\*, 'Are you satisfied with the result?' 140 PRINT<sup>\*</sup>, 'Type y for yes or n for no!' READ\*, answer4 case6: IF (answer4=='n') THEN PRINT\*, 'Please start again running this program!' GOTO 10 ELSE IF (answer4=='y') THEN ELSE PRINT\*, 'WRONG!' ! ΛΑΘΟΣ πληκτρολόγηση GOTO 140 END IF case6 OPEN (10,FILE='Flow\_measurement\_2\_output.dat') PRINT\*, "Open the file 'Flow\_measurement\_2\_output'" WRITE (10,''For head before the notch h=",f4.2," m:")')h WRITE (10,'(" ")') WRITE (10,'("--------------------------------------------------------- ---------")') WRITE (10,'(" ")') WRITE (10,'("The flow of wastewater (Q) on the 30 V-notch must be ",f7.1," m3/d.")')Q ELSE IF (answer3=='b') THEN PRINT\*, 'Type a value for the head before the notch (h) in meters'

90 PRINT\*, 'range: 0,10 - 2,00 m' READ\*, h

> head4: SELECT CASE (h<0.1.OR.h>2.) CASE (.TRUE.) PRINT\*, 'Make sure of the value and please

type again!'

GOTO 90

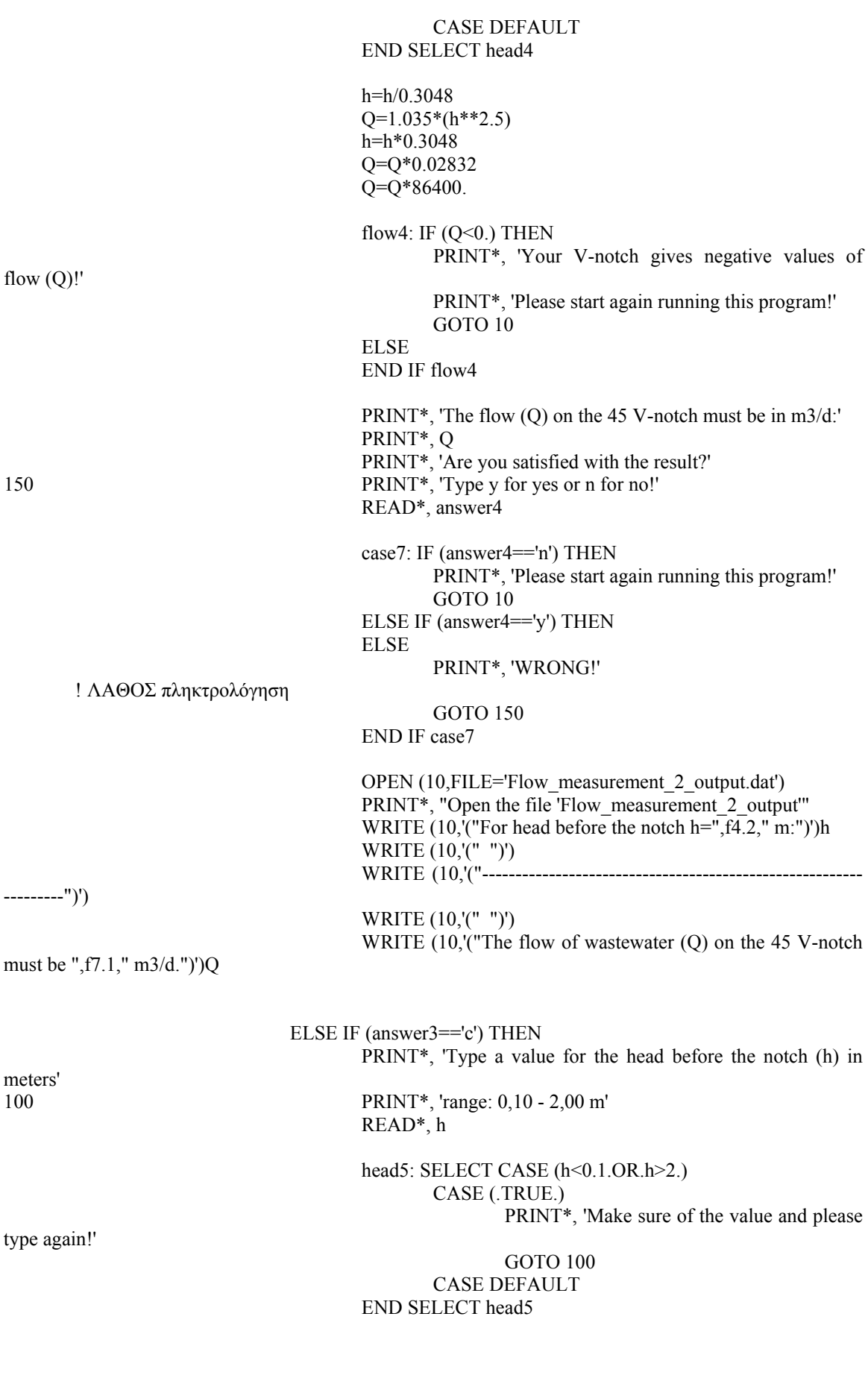

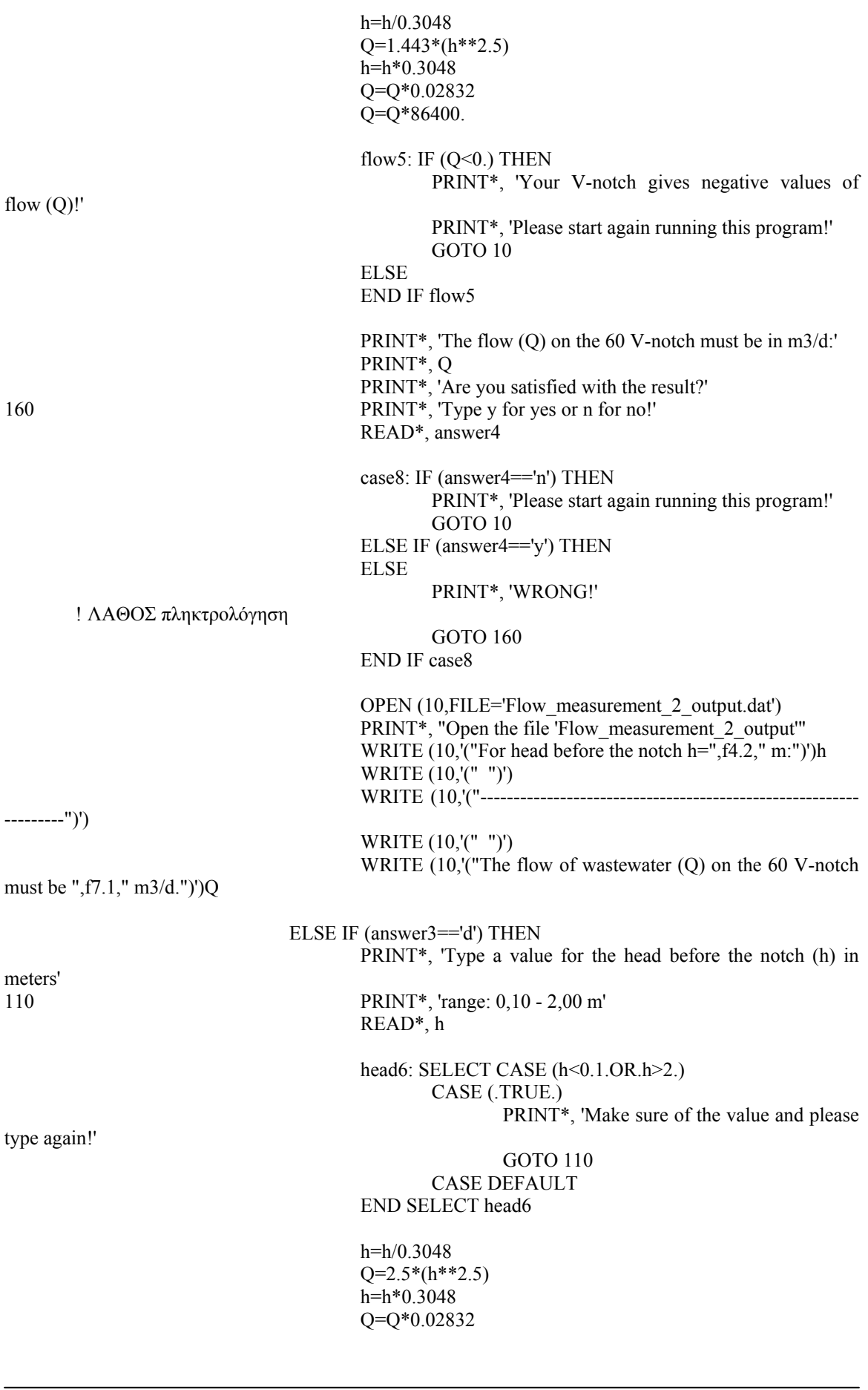

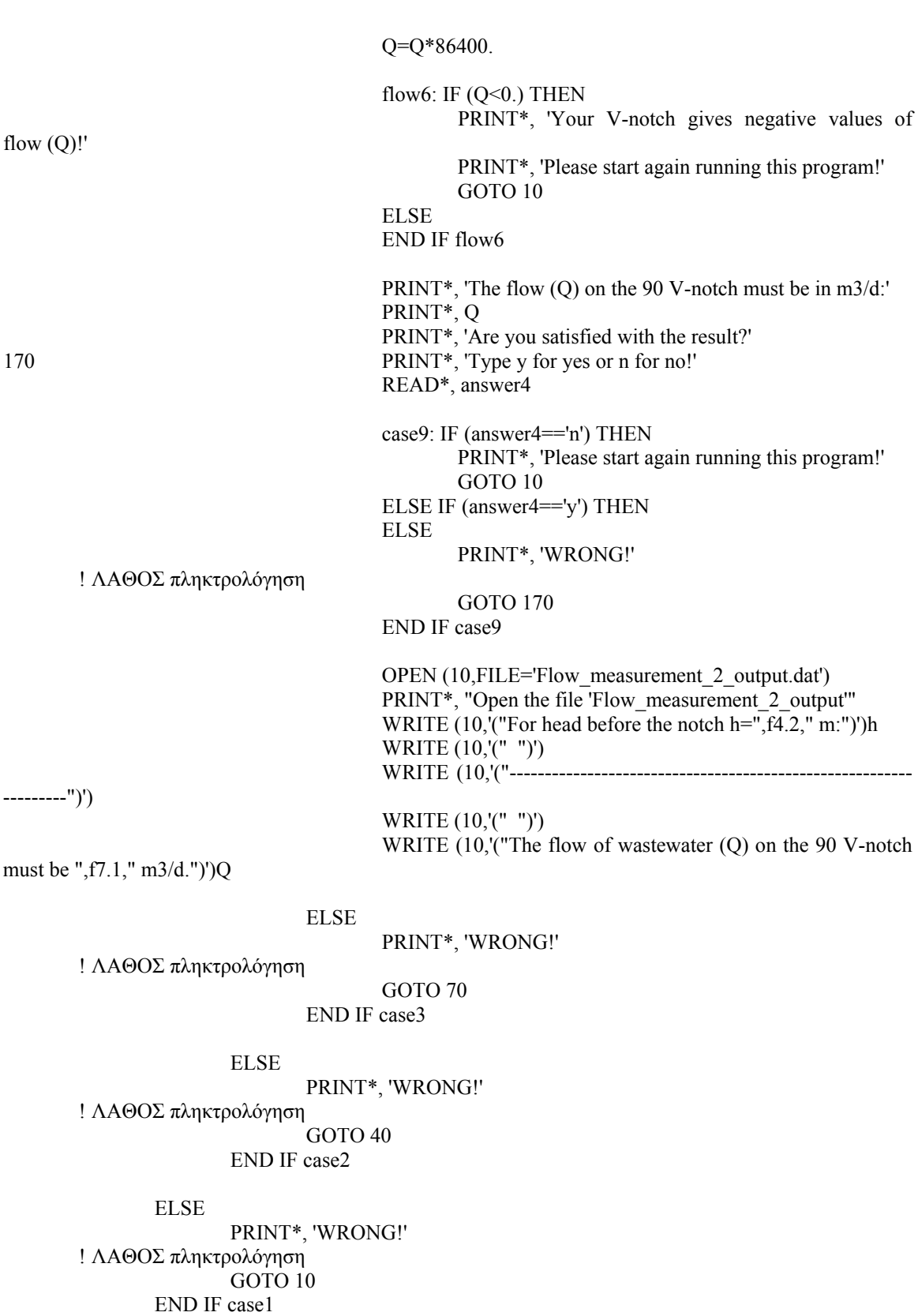

END SUBROUTINE Flow\_measurement\_2

SUBROUTINE Screening\_2 (Q)

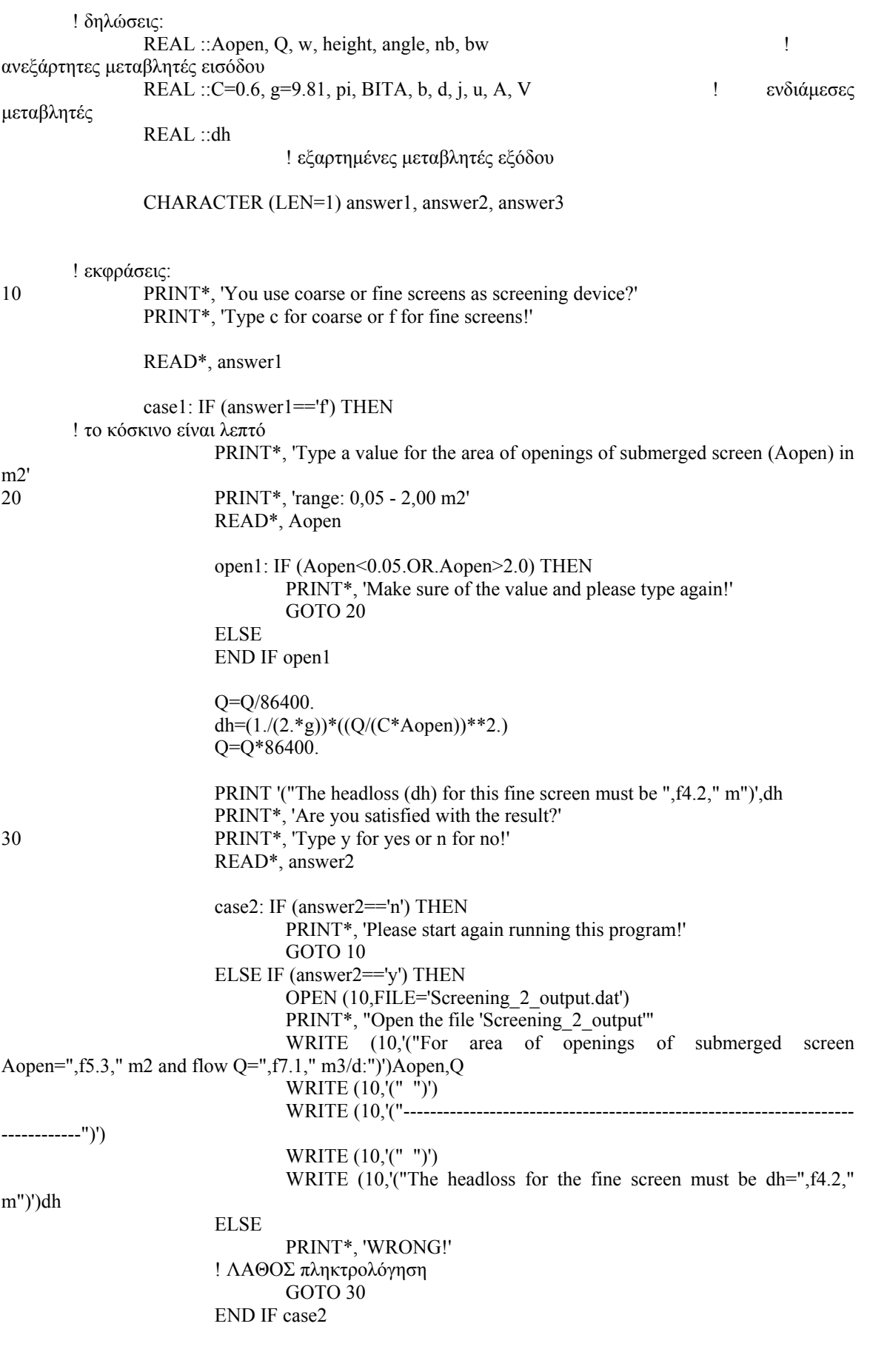

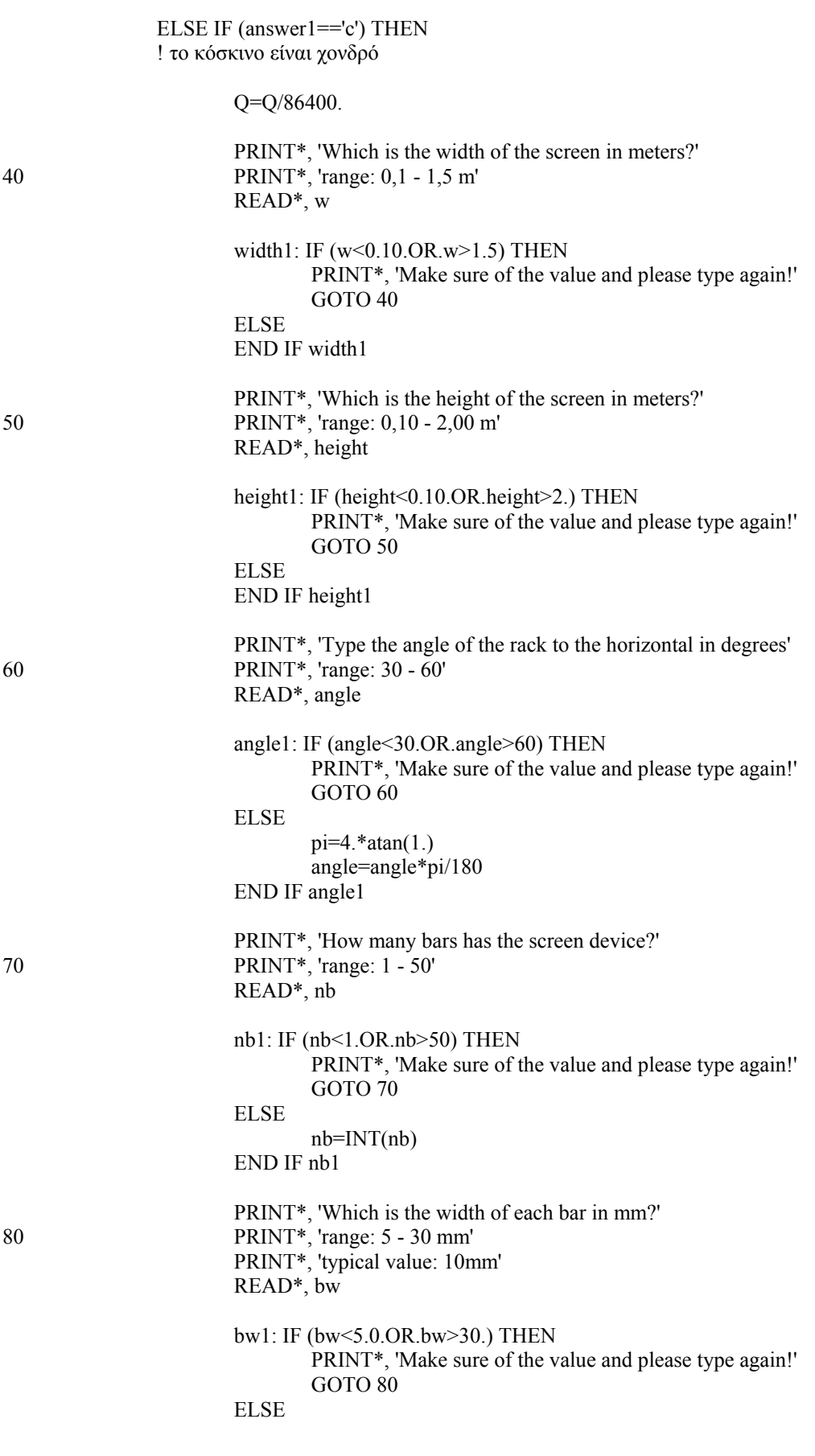

 bw=bw/1000 END IF bw1

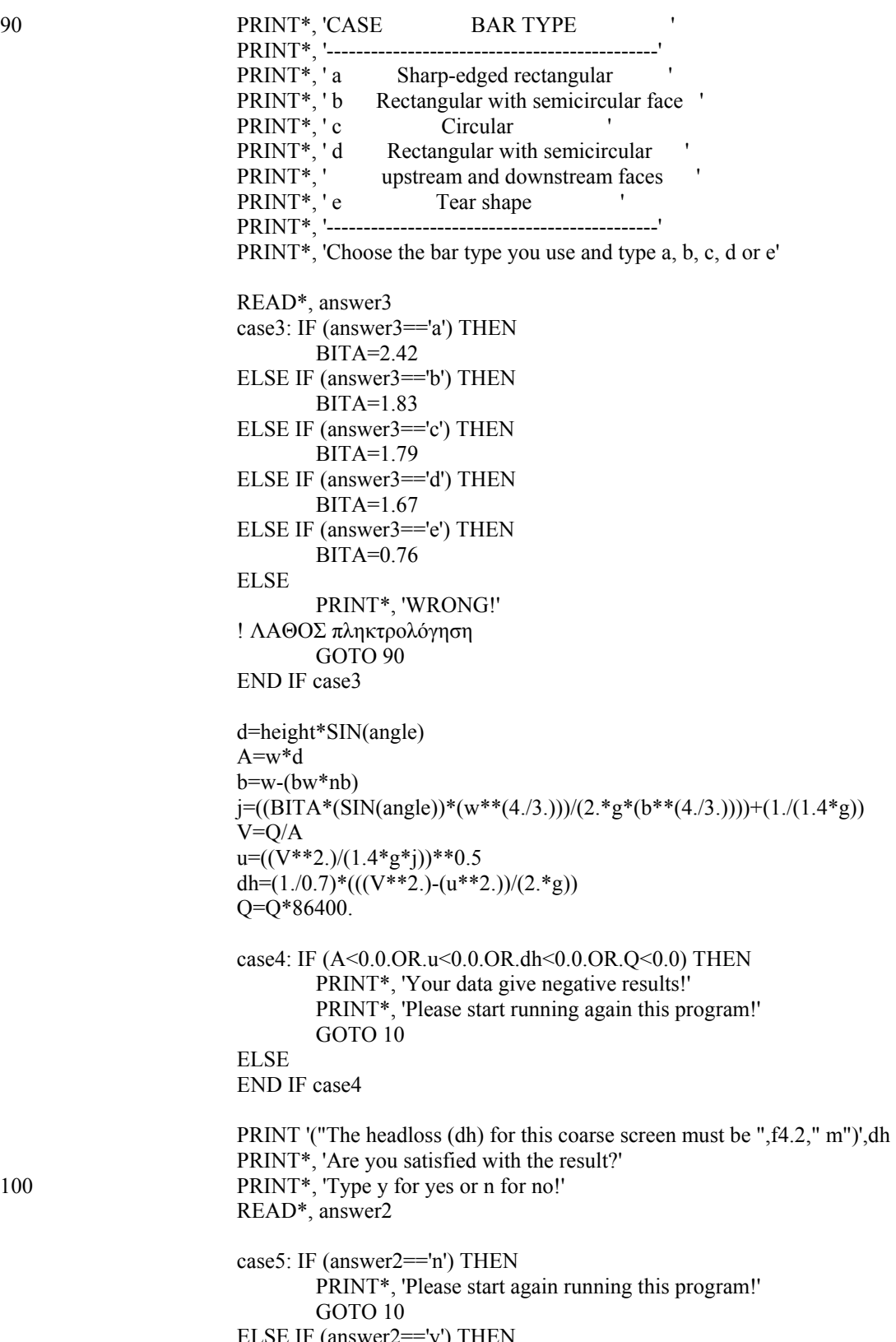

IF (answer $2 == y$ ) THEN OPEN (10,FILE='Screening\_2\_output.dat') PRINT\*, "Open the file 'Screening\_2\_output'"

WRITE  $(10)'$ , "For flow Q=", f7.1," m3/d and for the coarse screen you have described:")')Q WRITE (10,'(" ")') WRITE (10,'("----------")') WRITE (10,'(" ")') WRITE (10,''The headloss for the coarse screen must be dh=",f4.2," m")')dh ELSE PRINT\*, 'WRONG!' ! ΛΑΘΟΣ πληκτρολόγηση GOTO 100 END IF case5 ELSE PRINT\*, 'WRONG!' ! ΛΑΘΟΣ πληκτρολόγηση GOTO 10 END IF case1 END SUBROUTINE Screening\_2 SUBROUTINE Grit\_chambers\_2 (Qmax) ! δηλώσεις: REAL :: Qmax, b, H, L, t ! ανεξάρτητες µεταβλητές εισόδου INTEGER::n ! ανεξάρτητες µεταβλητές εισόδου REAL :: Q, g=9.81, m, p ! ενδιάµεσες µεταβλητές REAL :: V, height, Vc, hc ! εξαρτηµένες µεταβλητές εξόδου CHARACTER (LEN=1) answer1, answer2, answer3 ! εκφράσεις: 10 PRINT\*, 'You use degritting unit with constant flow or aerated grit chamber?' PRINT\*, 'Type c for degritting unit with constant flow or a for aerated grit chamber!' READ\*, answer1 case1: IF (answer1=='c') THEN ! εξαµµωτής σταθερής ροής 20 PRINT\*, 'You use a degritting channel with rectangular intersection and analogic overflowter on its verge,' PRINT\*, 'or a degritting channel with parabolic intersection and Parshall flume on its verge?' PRINT\*, 'Type a for the first case or b for the second!' READ\*, answer2 case2: IF (answer2=='a') THEN ! εξαµµωτής σταθερής ροής µε κανάλι ορθογωνικής διατοµής και ! αναλογικό υπερχειλιστή στο κατάντη άκρο του PRINT\*, 'Type how many channels (n) has the degritting unit' 30 PRINT\*, 'range: 1-6' READ\*, n

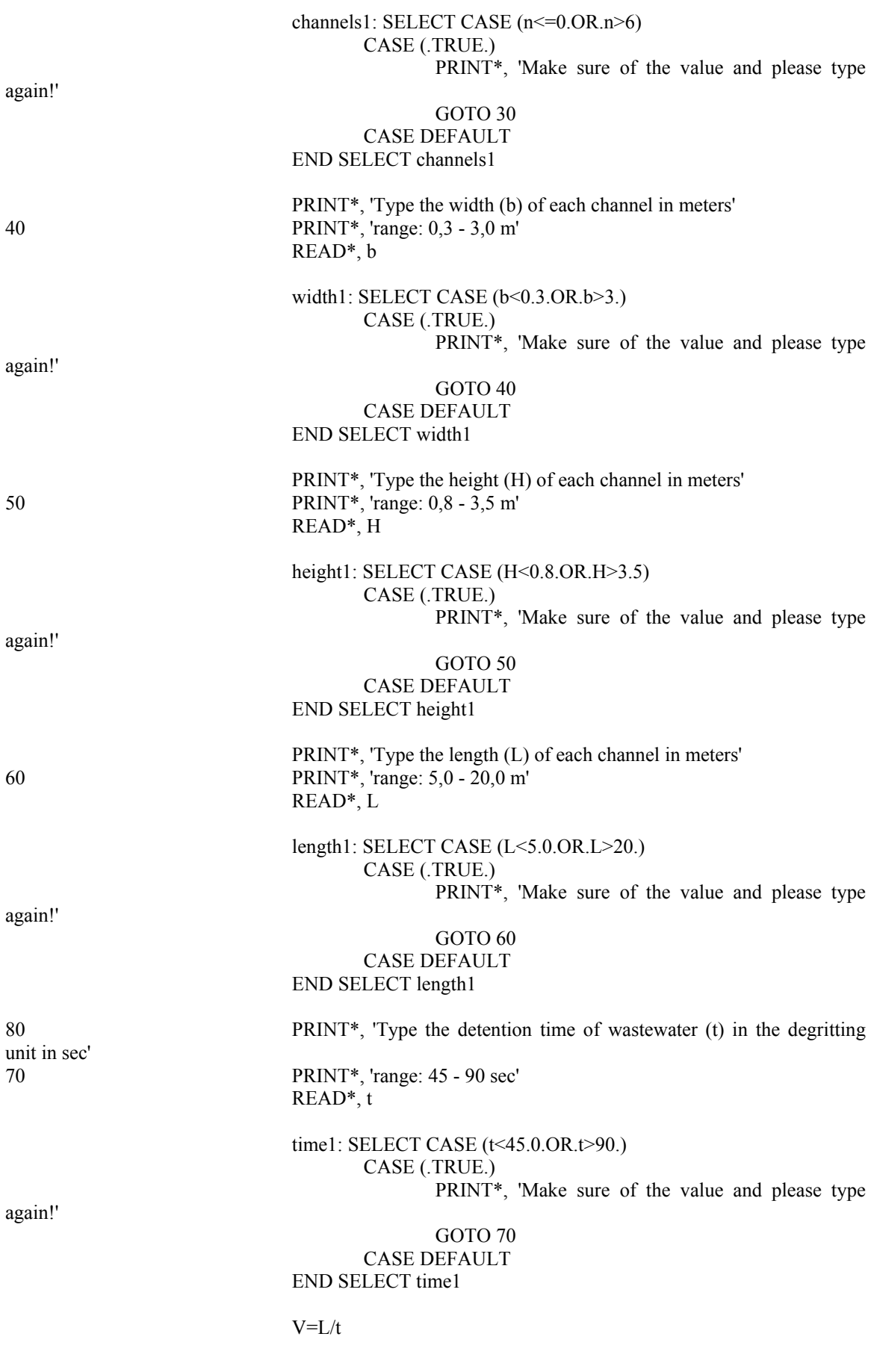

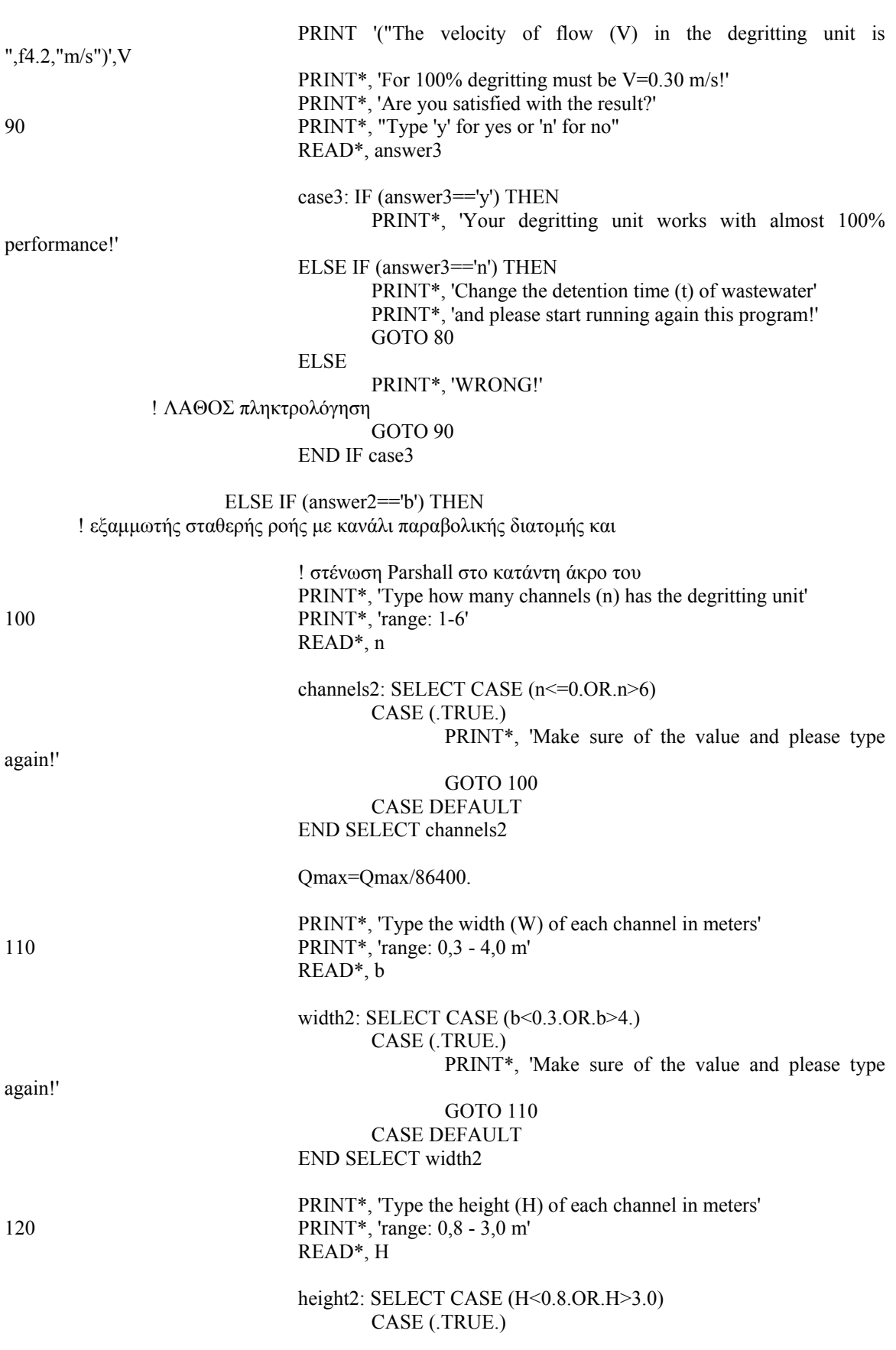

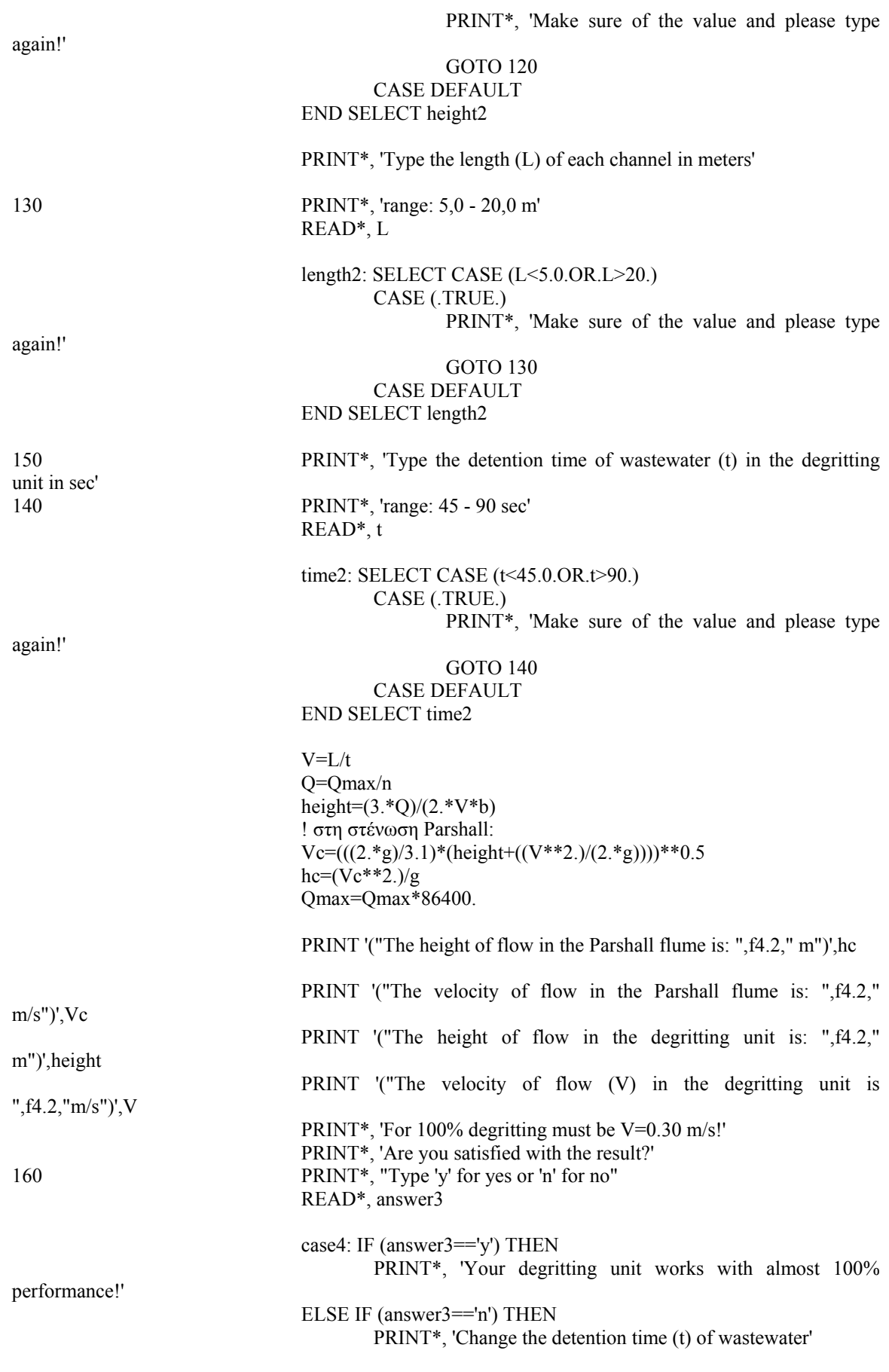

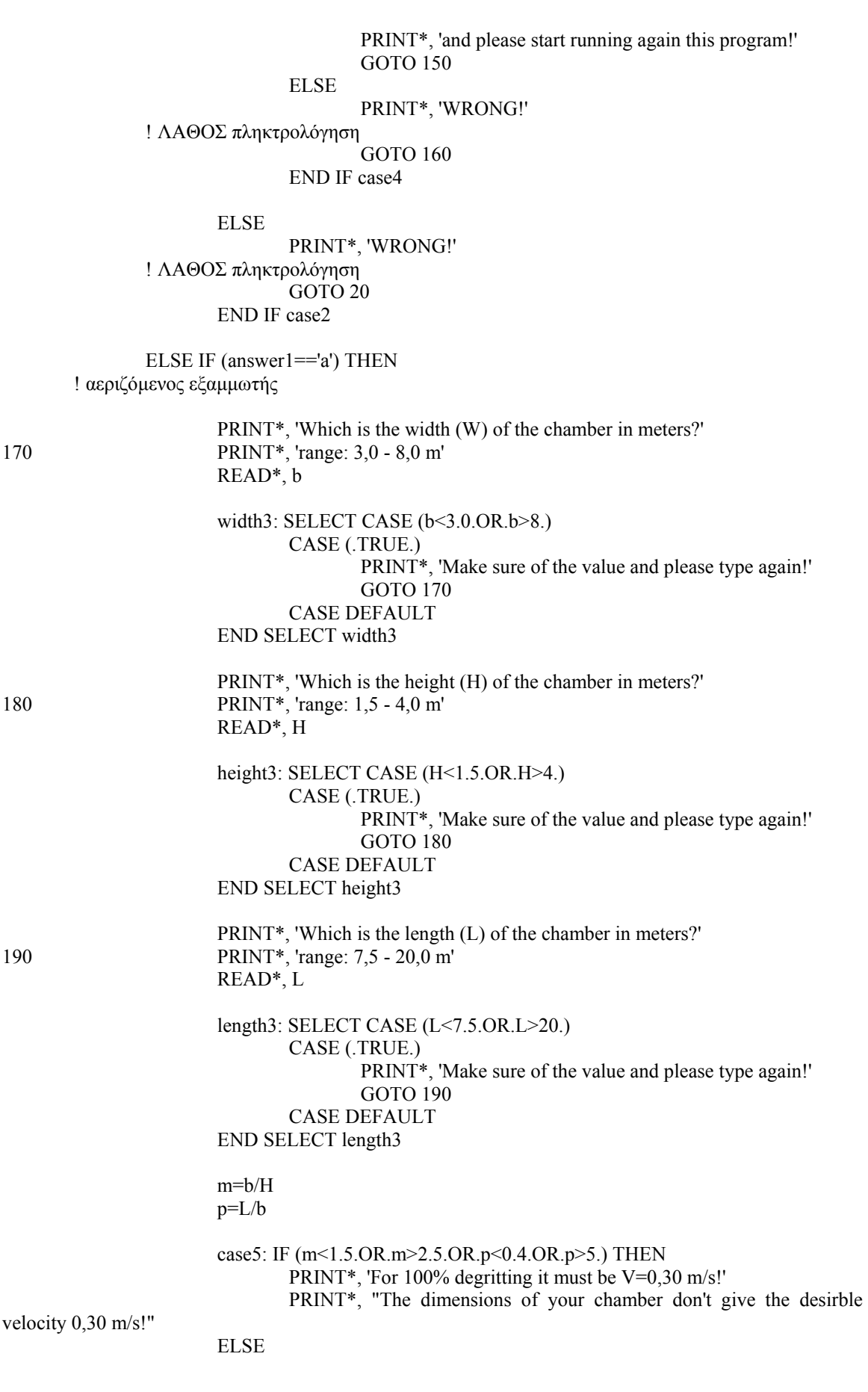

 PRINT\*, 'For 100% degritting it must be V=0,30 m/s!' PRINT\*, "The dimensions of your chamber give the desirble velocity

0,30 m/s!"

```
 END IF case5
```
 ELSE PRINT\*, 'WRONG!' ! ΛΑΘΟΣ πληκτρολόγηση GOTO 10 END IF case1

 END SUBROUTINE Grit\_chambers\_2 SUBROUTINE Primary sedimentation 2 (Cssin,Cbodin) ! δηλώσεις: REAL :: Qin, Cssin, Cbodin, L, W, H, d ! ανεξάρτητες µεταβλητές εισόδου INTEGER::n ! ανεξάρτητες µεταβλητές εισόδου REAL :: t, q, aSS1, aSS2, aBOD, pi ! ενδιάµεσες µεταβλητές REAL :: aSS, eBOD, Min, Qsl, Csl, Msl, Qout, Cssout, Mout ! εξαρτηµένες µεταβλητές εξόδου CHARACTER (LEN=1) answer1, answer2, answer3 ! εκφράσεις: PRINT\*, 'Type a value for the average flow (Qave) in m3/d' READ\*, Qin 10 PRINT\*, 'How many tanks you use?' PRINT\*, 'range: 1 - 4' READ\*, n tanks1: SELECT CASE (n<=0.OR.n>4) CASE (.TRUE.) PRINT\*, 'Make sure of the value and please type again!' GOTO 10 CASE DEFAULT OPEN (10,FILE='Primary\_sedimentation\_2\_output.dat') END SELECT tanks1

30 PRINT\*, 'You use rectangular or circular sedimentation tanks?' PRINT\*, 'Type r for rectangular or c for circular sedimentation tanks!' READ\*, answer1 case1: IF (answer1=='r') THEN

 ! ορθογωνική δεξαµενή 70 PRINT\*, 'Which is the length (L) of the tank in meters?' 40 PRINT\*, 'range: 15 - 90 m' PRINT\*, 'typical values: 25 - 40 m' READ\*, L length1: SELECT CASE (L<15.OR.L>90.) CASE (.TRUE.) PRINT\*, 'Make sure of the value and please type again!' GOTO 40

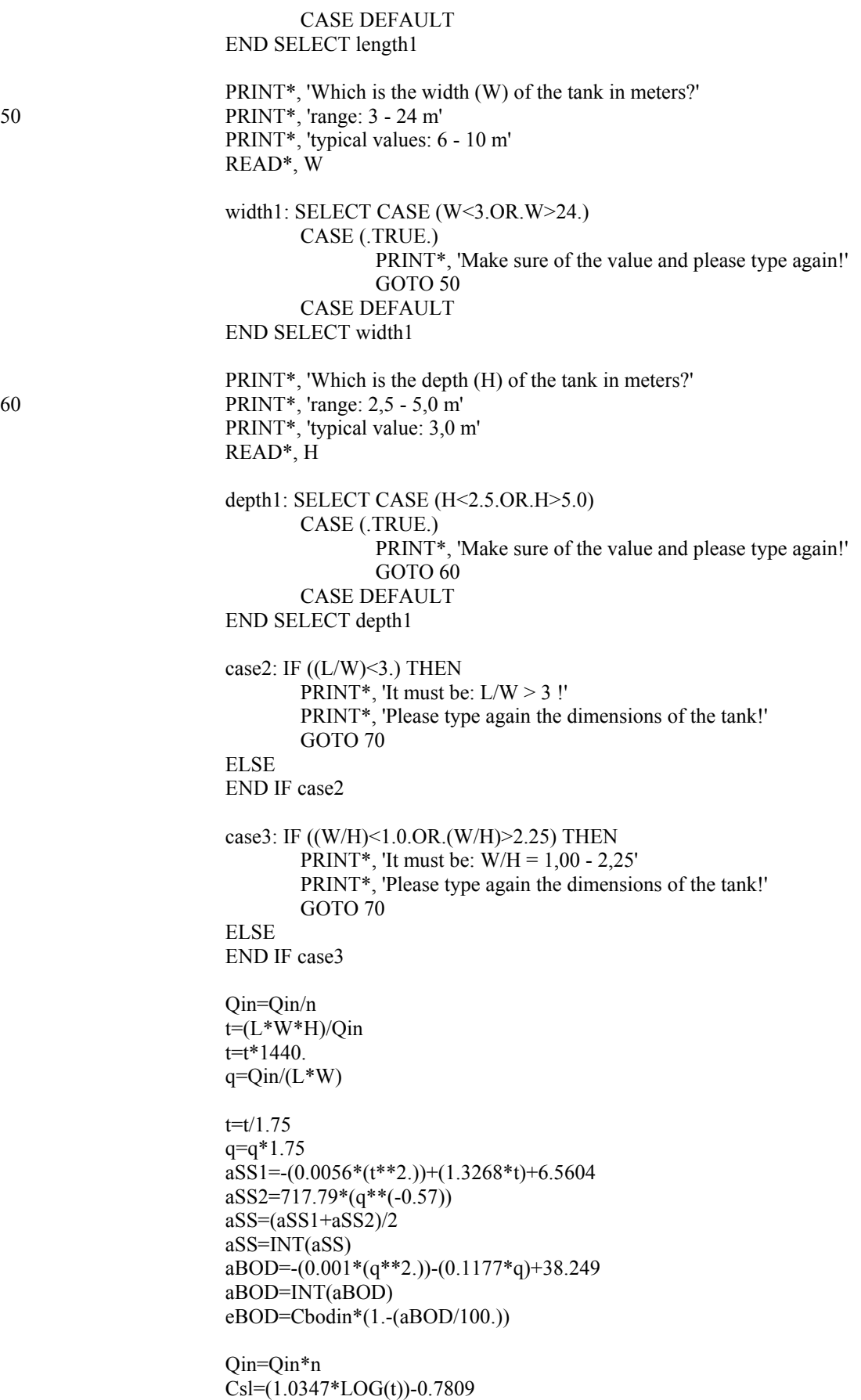

 Msl=(aSS\*Cssin\*Qin)/(10.\*\*5.) Qsl=(100.\*Msl)/(1030.\*Csl) Qout=Qin-Qsl  $Cssout=Cssin*(1-(aSS/100.))$  Min=(Cssin\*Qin)/1000. Mout=Min-Msl  $t=t*1.75$  $q=q/1.75$  PRINT '(" Detention time (t): ",f5.1," min")',t PRINT '(" Surface load (q): ",f5.1," m3/m2,d")',q PRINT '(" Removal of SS: ",f4.1,"%")',aSS PRINT '(" Removal of BOD5: ",f4.1,"%")',aBOD PRINT '(" Concentration of effluent BOD5: ",f5.1," mg/L")',eBOD PRINT '(" ")' PRINT '(" BALANCE OF SS:")' PRINT '(" Influx:")' PRINT '(" Q= ",f7.1," m3/d")',Qin PRINT '(" SS= ",f5.1," mg/L")',Cssin PRINT '(" M= ",f6.1," kg/d")',Min PRINT '(" Sludge:")' PRINT '(" Q= ",f6.1," m3/d")',Qsl PRINT '(" SS= ",f4.2," %")',Csl PRINT '(" M= ",f6.1," kg/d")',Msl PRINT '(" Efflux:")' PRINT '(" Q= ",f7.1," m3/d")',Qout PRINT '(" SS= ",f5.1," mg/L")',Cssout PRINT '(" M= ",f6.1," kg/d")',Mout PRINT '(" ")' PRINT\*, 'Are you satisfied with the results?' 110 PRINT\*, 'Type y for yes or n for no!' READ\*, answer2 case4: IF (answer2=='n') THEN PRINT\*, 'Please start again running this program!' GOTO 10 ELSE IF (answer2=='y') THEN PRINT<sup>\*</sup>, "Open the file 'Primary\_sedimentation\_2\_output'" WRITE (10,'("For entry flow Qin: ",f7.1," m3/d,")')Qin WRITE (10,'("initial SS concentration: ",f5.1," mg/L,")')Cssin WRITE (10,'("initial BOD5 concentration: ",f5.1," mg/L")')Cbodin WRITE (10,''and ",I1," rectangular tanks with dimensions:")')n WRITE (10,'("Length (L): ",f4.1," m")')L WRITE (10,'("Width (W): ",f5.2," m")')W WRITE (10,'("Depth (H): ",f4.2," m")')H WRITE (10,'(" ")') WRITE (10,'("--------------------------------------------")') WRITE (10,'(" ")') WRITE  $(10)'$ , "Detention time  $(t)$ : ", f5.1," min")')t WRITE (10,'("Surface load (q): ",f5.1," m3/m2,d")')q WRITE (10,'("Removal of SS: ",f4.1,"%")')aSS WRITE (10,'("Removal of BOD5: ",f4.1,"%")')aBOD WRITE (10,'("Concentration of effluent BOD5: ",f5.1," mg/L")')eBOD WRITE (10,'(" ")') WRITE (10,'("BALANCE OF SS:")') WRITE (10,'("Influx:")') WRITE (10,'("Q= ",f7.1," m3/d")')Qin WRITE (10,'("SS= ",f5.1," mg/l")')Cssin

 WRITE (10,'("M= ",f6.1," kg/d")')Min WRITE (10,'("Sludge:")') WRITE (10,'("Q= ",f5.1," m3/d")')Qsl WRITE (10,'("SS= ",f4.2," %")')Csl WRITE (10,'("M= ",f6.1," kg/d")')Msl WRITE (10,'("Efflux:")') WRITE (10,'("Q=",f7.1," m3/d")')Qout WRITE (10,'("SS= ",f5.1," mg/l")')Cssout WRITE (10,'("M= ",f6.1," kg/d")')Mout ELSE PRINT\*, 'WRONG!' ! ΛΑΘΟΣ πληκτρολόγηση GOTO 110 END IF case4 ELSE IF (answer1=='c') THEN ! κυκλική δεξαµενή PRINT\*, 'Which is the diameter (d) of the tank in meters?' 80 PRINT\*, 'range: 3,6 - 60 m' PRINT\*, 'typical values: 12 - 45 m' READ\*, d diameter1: SELECT CASE (d<3.6.OR.d>60.) CASE (.TRUE.) PRINT\*, 'Make sure of the value and please type again!' GOTO 80 CASE DEFAULT END SELECT diameter1 PRINT\*, 'Which is the depth  $(H)$  of the tank in meters?'<br>
PRINT\*, 'range: 2 - 4 m' PRINT<sup>\*</sup>, 'range: 2 - 4 m' PRINT\*, 'typical value: 3 m' READ\*, H depth2: SELECT CASE (H<2.0.OR.H>4.0) CASE (.TRUE.) PRINT\*, 'Make sure of the value and please type again!' GOTO 90 CASE DEFAULT END SELECT depth2  $pi=4.*atan(1.)$  Qin=Qin/n  $t=(pi*(d**2.)*H)/(4.*Qin)$  $t=t*1440.$  q=(4.\*Qin)/(pi\*(d\*\*2.))  $t=t/1.75$  $q=q*1.75$  $aSS1 = -(0.0056*(t**2.))+(1.3268*t)+6.5604$  $aSS2=717.79*(q**(-0.57))$  $aSS=(aSS1+aSS2)/2$  aSS=INT(aSS) aBOD=-(0.001\*(q\*\*2.))-(0.1177\*q)+38.249 aBOD=INT(aBOD) eBOD=Cbodin\*(1.-(aBOD/100.))

 Qin=Qin\*n Csl=(1.0347\*LOG(t))-0.7809 Msl=(aSS\*Cssin\*Qin)/(10.\*\*5.) Qsl=(100.\*Msl)/(1030.\*Csl) Qout=Qin-Qsl Cssout=Cssin\*(1.-(aSS/100.)) Min=(Cssin\*Qin)/1000. Mout=Min-Msl  $t=t*1.75$  $q=q/1.75$  PRINT '(" Detention time (t): ",f5.1," min")',t PRINT '(" Surface load (q): ",f5.1," m3/m2,d")',q PRINT '(" Removal of SS: ",f4.1,"%")',aSS PRINT '(" Removal of BOD5: ",f4.1,"%")',aBOD PRINT '(" Concentration of effluent BOD5: ",f5.1," mg/L")',eBOD PRINT '(" ")' PRINT '(" BALANCE OF SS:")' PRINT '(" Influx:")' PRINT '(" Q= ",f7.1," m3/d")',Qin PRINT '(" SS= ",f5.1," mg/L")',Cssin PRINT '(" M= ",f6.1," kg/d")',Min PRINT '(" Sludge:")' PRINT '(" Q= ",f6.1," m3/d")',Qsl PRINT '(" SS= ",f4.2," %")',Csl PRINT '(" M= ",f6.1," kg/d")',Msl PRINT '(" Efflux:")' PRINT '(" Q= ",f7.1," m3/d")',Qout PRINT '(" SS= ",f5.1," mg/L")',Cssout PRINT '(" M= ",f6.1," kg/d")',Mout PRINT '(" ")' PRINT\*, 'Are you satisfied with the results?' 120 PRINT\*, 'Type y for yes or n for no!' READ\*, answer3 case5: IF (answer3=='n') THEN PRINT\*, 'Please start again running this program!' GOTO 10 ELSE IF (answer3=='y') THEN PRINT\*, "Open the file 'Primary\_sedimentation\_2\_output'" WRITE (10,'("For entry flow Qin: ",f7.1," m3/d,")')Qin WRITE (10,'("initial SS concentration: ",f5.1," mg/L,")')Cssin WRITE (10,'("initial BOD5 concentration: ",f5.1," mg/L")')Cbodin WRITE (10,''and ",I1," circular tanks with dimensions:")')n WRITE (10,'("Diameter (d): ",f5.2," m")')d WRITE (10,'("Depth (H): ",f4.2," m")')H WRITE (10,'(" ")') WRITE (10,'("--------------------------------------------")') WRITE (10,'(" ")') WRITE  $(10)'$ , "Detention time  $(t)$ : ", f5.1," min")')t WRITE (10,'("Surface load (q): ",f5.1," m3/m2,d")')q WRITE (10,'("Removal of SS: ",f4.1,"%")')aSS WRITE (10,'("Removal of BOD5: ",f4.1,"%")')aBOD WRITE (10,'("Concentration of effluent BOD5: ",f5.1," mg/L")')eBOD WRITE (10,'(" ")') WRITE (10,'("BALANCE OF SS:")') WRITE (10,'("Influx:")')

 WRITE (10,'("Q= ",f7.1," m3/d")')Qin WRITE (10,'("SS= ",f5.1," mg/l")')Cssin WRITE (10,'("M= ",f6.1," kg/d")')Min WRITE (10,'("Sludge:")') WRITE (10,'("Q= ",f6.1," m3/d")')Qsl WRITE (10,'("SS= ",f4.2," %")')Csl WRITE (10,'("M= ",f6.1," kg/d")')Msl WRITE (10,'("Efflux:")') WRITE (10,'("Q=",f7.1," m3/d")')Qout WRITE (10,'("SS= ",f5.1," mg/l")')Cssout WRITE (10,'("M= ",f6.1," kg/d")')Mout ELSE PRINT\*, 'WRONG!' ! ΛΑΘΟΣ πληκτρολόγηση GOTO 120 END IF case5 ELSE PRINT\*, 'WRONG!' ! ΛΑΘΟΣ πληκτρολόγηση GOTO 30 END IF case1 Cssin=Cssout Cbodin=eBOD END SUBROUTINE Primary\_sedimentation\_2 SUBROUTINE NRC\_2 (Q,iBOD) ! δηλώσεις: REAL :: Q, iBOD, T, r, r1, r2  $\qquad \qquad$   $\qquad$   $\qquad$  µεταβλητές εισόδου REAL :: D, D1, D2, diam, diam1, diam2 ! ανεξάρτητες μεταβλητές εισόδου INTEGER:: n ! ανεξάρτητες µεταβλητές εισόδου REAL :: W, F, V, W1, F1, V1, W2, F2, V2 ! ενδιάμεσες μεταβλητές REAL :: pi, E20, E120, E220, eBOD1 ! ενδιάμεσες μεταβλητές REAL :: ET, E1T, E2T, eBOD **!** εξαρτημένες µεταβλητές εξόδου CHARACTER (LEN=1) answer ! εκφράσεις: 80 PRINT\*, 'Type a value for the temperature (T) of the wastewater in C' READ\*, T PRINT\*, 'Type how many (n) trickling filters do you have' 10 PRINT\*, 'range: 1 - 2' READ\*, n number1: IF (n<1.0.OR.n>2.0) THEN PRINT\*, 'Make sure of the value and please type again!' GOTO 10 ELSE IF  $(n=1)$ .) THEN PRINT\*, 'Type a value for the depth (D) of the filter in meters' 20 PRINT\*, 'range: 0,9 - 2,4 m' READ\*, D

 depth1: IF (D<0.9.OR.D>2.4) THEN PRINT\*, 'Make sure of the value and please type again!' GOTO 20 ELSE END IF depth1 PRINT\*, 'Type a value for the diameter (diam) of the filter in meters' READ\*, diam PRINT\*, 'Type a value for the recirculation ratio (r) of the filter' 30 PRINT\*, "If you don' t have recirculation, type '0'" PRINT\*, 'range: 0,5 - 4,0' READ\*, r rec1: IF (r<0.0.OR.r>4.0) THEN PRINT\*, 'Make sure of the value and please type again!' GOTO 30 ELSE END IF rec1  $W=(Q^*iBOD)/1000$ .  $F=(1,+r)/((1+(0.1*r))**2.)$  $pi=4.*atan(1.)$  V=((diam\*\*2.)\*pi\*D)/4. E20=100./(1.+(0.4432\*SQRT(W/(V\*F))))  $ET=E20*(1.035**(T-20.))$  eBOD=iBOD\*(1.-(0.01\*ET)) PRINT\*, 'The trickling filter you have described, must have:' PRINT '(" BOD removal efficiency: ",f4.1," %")',ET PRINT '(" effluent BOD concentration: ",f4.1," mg/L")',eBOD ELSE PRINT\*, 'Type a value for the depth (D1) of the first filter in meters' 40 PRINT\*, 'range: 0,9 - 2,4 m' READ\*, D1 depth2: IF (D1<0.9.OR.D1>2.4) THEN PRINT\*, 'Make sure of the value and please type again!' GOTO 40 ELSE END IF depth2 PRINT\*, 'Type a value for the depth (D2) of the second filter in meters' 50 PRINT\*, 'range: 0,9 - 2,4 m' READ\*, D2 depth3: IF (D2<0.9.OR.D2>2.4) THEN PRINT\*, 'Make sure of the value and please type again!' GOTO 50 ELSE END IF depth3 PRINT\*, 'Type a value for the diameter (diam1) of the first filter in meters' READ\*, diam1 PRINT\*, 'Type a value for the diameter (diam2) of the second filter in meters' READ\*, diam2

 PRINT\*, 'Type a value for the recirculation ratio (r1) of the first filter' 60 PRINT\*, "If you don' t have recirculation, type '0'" PRINT\*, 'range: 0,5 - 4,0' READ\*, r1 rec2: IF (r1<0.0.OR.r1>4.0) THEN PRINT\*, 'Make sure of the value and please type again!' GOTO 60 ELSE END IF rec2 PRINT\*, 'Type a value for the recirculation ratio (r2) of the second filter' 70 PRINT\*, "If you don' t have recirculation, type '0'" PRINT\*, 'range: 0,5 - 4,0' READ\*, r2 rec3: IF (r2<0.0.OR.r2>4.0) THEN PRINT\*, 'Make sure of the value and please type again!' GOTO 70 ELSE END IF rec3  $pi=4.*atan(1.)$  W1=(Q\*iBOD)/1000.  $F1=(1+r1)/((1+(0.1*r1))**2.)$  V1=((diam1\*\*2.)\*pi\*D1)/4. E120=100./(1.+(0.4432\*SQRT(W1/(V1\*F1)))) E1T=E120\*(1.035\*\*(T-20.)) eBOD1=iBOD\*(1.-(0.01\*E1T)) W2=(Q\*eBOD1)/1000.  $F2=(1.+r2)/((1.+(0.1*r2))**2.)$  V2=((diam2\*\*2.)\*pi\*D2)/4. E220=100./(1.+((0.4432/(1.-(0.01\*E120)))\*SQRT(W2/(V2\*F2)))) E2T=E220\*(1.035\*\*(T-20.)) eBOD=eBOD1\*(1.-(0.01\*E2T)) ET=((iBOD-eBOD)/iBOD)\*100. PRINT\*, 'The trickling filters you have described, must have:' PRINT\*, ' ' PRINT\*, '1st filter:' PRINT '(" BOD removal efficiency: ",f4.1," %")',E1T PRINT '(" effluent BOD concentration: ",f4.1," mg/L")',eBOD1 PRINT\*, ' ' PRINT\*, '2nd filter:' PRINT '(" BOD removal efficiency: ",f4.1," %")',E2T PRINT '(" effluent BOD concentration: ",f4.1," mg/L")',eBOD PRINT\*, ' ' PRINT\*, 'TOTAL:' PRINT '(" BOD removal efficiency: ",f4.1," %")',ET END IF number1 PRINT\*, ' '

 case1: IF (answer=='y') THEN PRINT\*, 'O.K. The program is finished!' ELSE IF (answer=='n') THEN PRINT\*, 'Please start again running this program!' GOTO 80 ELSE PRINT\*, 'WRONG!' ! ΛΑΘΟΣ πληκτρολόγηση GOTO 90 END IF case1 END SUBROUTINE NRC\_2 SUBROUTINE Galler\_Gotaas\_2 (Q,Lo) ! δηλώσεις: REAL :: Q, Lo, T, r, r1, r2 <br>
! ανεξάρτητες µεταβλητές εισόδου REAL :: D, D1, D2, diam, diam1, diam2 ! ανεξάρτητες μεταβλητές εισόδου INTEGER:: n ! ανεξάρτητες µεταβλητές εισόδου REAL  $:: i, m$  ! ενδιάµεσες µεταβλητές REAL :: Le, Le1, E, E1, E2 **!** εξαρτημένες µεταβλητές εξόδου CHARACTER (LEN=1) answer ! εκφράσεις: 110 PRINT\*, 'Type a value for the temperature (T) of the wastewater in C' READ\*, T PRINT\*, 'Type how many (n) trickling filters do you have' 10 PRINT\*, 'range: 1 - 2' READ\*, n number1: IF (n<1.0.OR.n>2.0) THEN PRINT\*, 'Make sure of the value and please type again!' GOTO 10 ELSE IF  $(n=1)$  THEN PRINT\*, 'Type a value for the depth (D) of the filter in meters' 20 PRINT\*, 'range: 0,90 - 2,45 m' READ\*, D depth1: IF (D<0.90.OR.D>2.45) THEN PRINT\*, 'Make sure of the value and please type again!' GOTO 20 ELSE END IF depth1 PRINT\*, 'Type a value for the diameter (diam) of the filter in meters' READ\*, diam PRINT\*, 'Type a value for the recirculation ratio (r) of the filter' 30 PRINT\*, 'range: 0,5 - 4,0' READ\*, r rec1: IF (r<0.0.OR.r>4.0) THEN

 PRINT\*, 'Make sure of the value and please type again!' GOTO 30 ELSE END IF rec1  $Le=Lo-1$ .  $j=(0.408*(Q**0.13))/((T**0.15)*(1.15)*(1.15)*(1.15)*((1.15.28*D))*(0.67)*(diam**0.25))$ 40  $m=Le/((Lo+(r*Le))^**1.19)$  case1: IF ((m-j)>0.001) THEN Le=Le-1. GOTO 40 ELSE END IF case1  $E=((Lo-Le)/Lo)*100.$  PRINT\*, 'The trickling filter you have described, must have:' PRINT '(" BOD removal efficiency: ",f4.1," %")',E PRINT '(" effluent BOD concentration: ",f4.1," mg/L")',Le ELSE PRINT\*, 'Type a value for the depth (D1) of the first filter in meters' 50 PRINT\*, 'range: 0,90 - 2,45 m' READ\*, D1 depth2: IF (D1<0.90.OR.D1>2.45) THEN PRINT\*, 'Make sure of the value and please type again!' GOTO 50 ELSE END IF depth2 PRINT\*, 'Type a value for the depth (D2) of the second filter in meters' 60 PRINT\*, 'range: 0,90 - 2,45 m' READ\*, D2 depth3: IF (D2<0.90.OR.D2>2.45) THEN PRINT\*, 'Make sure of the value and please type again!' GOTO 60 ELSE END IF depth3 PRINT\*, 'Type a value for the diameter (diam1) of the first filter in meters' READ\*, diam1 PRINT\*, 'Type a value for the diameter (diam2) of the second filter in meters' READ\*, diam2 PRINT\*, 'Type a value for the recirculation ratio (r1) of the first filter' 70 PRINT\*, 'range: 0,5 - 4,0' READ\*, r1 rec2: IF (r1<0.0.OR.r1>4.0) THEN PRINT\*, 'Make sure of the value and please type again!' GOTO 70 ELSE END IF rec2
PRINT\*, 'Type a value for the recirculation ratio (r2) of the second filter' 80 PRINT\*, 'range: 0,5 - 4,0' READ\*, r2 rec3: IF (r2<0.0.OR.r2>4.0) THEN PRINT\*, 'Make sure of the value and please type again!' GOTO 80 ELSE END IF rec3  $Le1 = Lo-1$ .  $j=(0.408*(Q**0.13))/((T**0.15)*(1.1+T)*0.78)*(1.1+(3.28*D1))*0.67)*(diam1**0.25))$ 90 m=Le1/((Lo+(r1\*Le1))\*\*1.19) case2: IF ((m-j)>0.001) THEN  $Le1 = Le1 - 1$ . GOTO 90 ELSE END IF case2  $E1 = ((Lo-Le1)/Lo)*100.$  $Le=Le1-1$ .  $j=(0.408*(Q**0.13))/(T**0.15)*(1.+T2)*0.78)*(1.+(3.28*D2))*0.67)*(diam2**0.25)*(1.+T2)*0.67)+(1.76-7.76)/(T**0.15)*(T**0.15)*(T**0.15)*(T**0.15)*(T**0.15)*(T**0.15)*(T**0.15)*(T**0.15)*(T**0.15)*(T**0.15)*(T**0.15)*(T**0.15)*(T**0.15)*(T**0.15)*(T**0.15)*(T**0.15)*(T**0.15)*(T**0.15)*(T**0.15)*(T**0.15)*(T**$  $(0.01*E1))**0.4)$ 100 m=Le/((Le1+(r2\*Le))\*\*1.19) case3: IF ((m-j)>0.001) THEN Le=Le-1. GOTO 100 ELSE END IF case3  $E2=((Le1-Le)/Le1)*100.$  $E=(Lo-Le)/Lo)*100.$  PRINT\*, 'The trickling filters you have described, must have:' PRINT\*, ' ' PRINT\*, '1st filter:' PRINT '(" BOD removal efficiency: ",f4.1," %")',E1 PRINT '(" effluent BOD concentration: ",f4.1," mg/L")',Le1 PRINT\*, ' ' PRINT\*, '2nd filter:' PRINT '(" BOD removal efficiency: ",f4.1," %")',E2 PRINT '(" effluent BOD concentration: ",f4.1," mg/L")',Le PRINT\*, ' ' PRINT\*, 'TOTAL:' PRINT '(" BOD removal efficiency: ",f4.1," %")',E END IF number1 PRINT\*, ' ' PRINT\*, 'Are you satisfied with the results?' 120 PRINT\*, "Type 'y' for yes or 'n' for no" READ\*, answer

 case4: IF (answer=='y') THEN PRINT\*, 'O.K. The program is finished!' ELSE IF (answer=='n') THEN PRINT\*, 'Please start again running this program!' GOTO 110 ELSE PRINT\*, 'WRONG!' ! ΛΑΘΟΣ πληκτρολόγηση GOTO 120 END IF case4 END SUBROUTINE Galler\_Gotaas\_2 SUBROUTINE Germain\_2 (Q,Lo) ! δηλώσεις: REAL :: Q, Lo, T, D, diam ! ανεξάρτητες μεταβλητές εισόδου REAL :: pi, k, k20, HLR  $\cdot$  ! ενδιάμεσες μεταβλητές REAL :: Le, E **122 | 122 | 122 | 122 | 122 | 122 | 122 | 122** | εξαρτημένες μεταβλητές εξόδου CHARACTER (LEN=1) answer ! εκφράσεις: 20 PRINT\*, 'Type a value for the temperature (T) of the wastewater in C' READ\*, T PRINT\*, 'Type a value for the depth (D) of the filter in meters' 10 PRINT\*, 'range: 4,0 - 12,0 m' READ\*, D depth1: IF (D<4.0.OR.D>12.0) THEN PRINT\*, 'Make sure of the value and please type again!' GOTO 10 ELSE END IF depth1 PRINT\*, 'Type a value for the diameter (diam) of the filter in meters' READ\*, diam  $pi=4.*atan(1.)$  $k20=0.21*( (6.1/D)**0.5)*( (150./Lo)**0.5)$  $k=k20*(1.035**(T-20.))$  $HLR=(4.*Q)/(pi*(diam**2.))$ HLR=HLR/86.4 Le=Lo\*exp( $(-k*D)/(HLR**0.5)$ )  $E=((Lo-Le)/Lo)*100.$  PRINT\*, 'The trickling filter you have described, must have:' PRINT '(" BOD removal efficiency: ",f4.1," %")',E PRINT '(" effluent BOD concentration: ",f4.1," mg/L")',Le PRINT\*, ' ' PRINT\*, 'Are you satisfied with the results?' 30 PRINT\*, "Type 'y' for yes or 'n' for no" READ\*, answer case1: IF (answer=='y') THEN PRINT\*, 'O.K. The program is finished!' ELSE IF (answer=='n') THEN

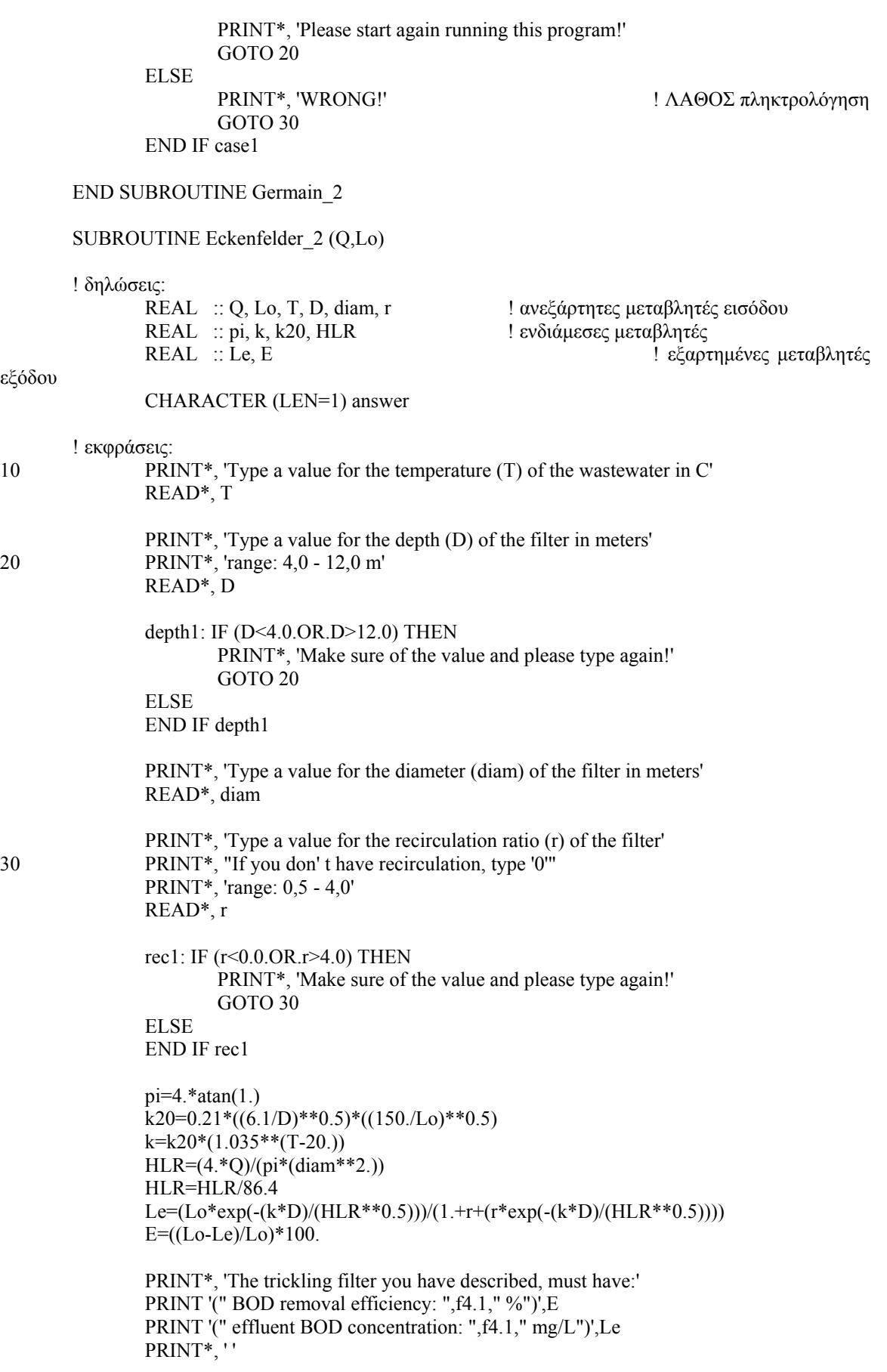

 PRINT\*, 'Are you satisfied with the results?' 40 PRINT\*, "Type 'y' for yes or 'n' for no" READ\*, answer case1: IF (answer=='y') THEN PRINT\*, 'O.K. The program is finished!' ELSE IF (answer=='n') THEN PRINT\*, 'Please start again running this program!' GOTO 10 ELSE PRINT\*, 'WRONG!' ! ΛΑΘΟΣ πληκτρολόγηση GOTO 40 END IF case1

END SUBROUTINE Eckenfelder\_2

END PROGRAM SIMULATION